<span id="page-0-1"></span><span id="page-0-0"></span>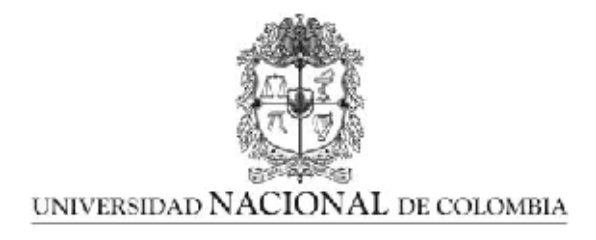

# "Desarrollo software de un módulo de cinética química en fase gaseosa para simulación 3D de motores de combustión interna"

Carlos Felipe Forigua Rodriguez

Universidad Nacional de Colombia Facultad de Ingeniería, Departamento de ingeniería Mecánica y Mecatrónica Bogotá, Colombia 2015

# Desarrollo software de un módulo de cinética química en fase gaseosa para simulación 3D de motores de combustión interna

Carlos Felipe Forigua Rodriguez

Tesis de grado presentada como requisito parcial para optar al título de: Magister en Ingeniería Mecánica

> Director: Ph.D.Juan Miguel Mantilla Gonzalez

Línea de Investigación: Simulación y modelado. Motores combustión y procesos de combustión Grupo de Investigación: Grupo de Modelado y Métodos Numéricos en Ingeniería GNUM

Universidad Nacional de Colombia Facultad de Ingeniería, Departamento de ingeniería Mecánica y Mecatrónica Bogotá, Colombia 2015

Fortuna Audaces Iuvat

Proverbio latino

"[...] You bet your ass we're all alike...  $[\ldots]^n$ Loyd Blankenship

# Agradecimientos

Este proyecto fue ejecutado bajo el Proyecto de la DIB No. 21711 en la Universidad Nacional de Colombia. Y con el apoyo del "Proyecto centro de cómputo de alto desempeño" en la Universidad Nacional de Colombia, sede Bogotá. Con agradecimiento especial a Camilo Pino y a Jonathan Narvaez por el apoyo alrededor de la computación de alto rendimiento y parte de la estructura de este texto. Los autores quieren agradecer a David Goodwin, Nick Curtis, Harry Moffat, Raymond Speth, Bryan W. Weber y los miembros del grupo del usuarios de Cantera por todo el apoyo con Cantera, las preguntas con sus prontas respuestas en los foros y la documentación del software. También se quiere dar las gracias a Valeri Golovitchev y Randy P. Hessel por todos los materiales útiles, respuestas y muchas sugerencias acerca de KIVA. Este agradecimiento también se extiende a Rolf D Reitz y Song-Charng Kong por los datos necesarios para las simulaciones HCCI y a Daniel Flowers por la ayuda proporcionada. Por último, pero no menos importante se agradece a Yoshiyuki Kidoguchi por los datos del motor Diesel.

## Resumen

Un reactor a volumen constante para (RVC) fue implementado utilizando Cantera dentro de KIVA-4 en un acople multifísico con el fin de simular varios motores. Se simuló un motor de encendido por compresión de carga homogénea (HCCI), un motor Diesel de inyección directa y un motor encendido por chispa. Sólo densidades parciales se intercambian entre KIVA y Cantera. Una densidad parcial inicial se calcula en KIVA para Cantera. Nuevas densidades son generadas por Cantera usando el CVR y son entregas de nuevo a KIVA. Por último, los c´alculos se completan con KIVA en el esquema principal de avance en tiempo. No hay otras modificaciones para las ecuaciones o modelos constitutivos de KIVA-4 o Cantera.

Las simulaciones concuerdan bien con la curva de presión para el caso HCCI. Las emisiones de este motor no fueron predichas de forma adecuada. Tres mecanismos cinéticos se han utilizado para obtener resultados. Para los casos de los motores iniciados por chispa se requiere emplear modelos adicionales para la ignición. Para el caso Diesel se comprueba que existe acople pero se requieren datos experimentales más precisos y otro mecanismo cinético que tenga en cuenta los chorros de combustible.

Palabras clave: Simulación, Modelado, HCCI, Motor, Combustión, Procesos de combustión, Ignición por compresión, Ignición por chispa.

# Abstract

A constant volume, zero-dimensional reactor for ideal gas mixtures (CVR) was implemented using Cantera within KIVA-4 with a multiphysics coupling for internal combustion engines. A homogeneous charge compression ignition engine (HCCI), a Direct Injected Compression Ignition engine and a Spark Ignition engine were simulated. Only partial densities are exchanged between KIVA and Cantera. An initial partial density is calculated by KIVA for Cantera. New densities are generated by Cantera using the CVR and are given back to KIVA. Finally, the calculations are completed by KIVA in the main iteration scheme. No further modifications for constitutive equations or models were made for KIVA-4 or Cantera.

The simulations agree well with the pressure curve for the HCCI case. HCCI engine's emissions were not properly predicted. Three kinetic mechanisms have been used to obtain results. Theresults for the compression ignition engine and the diesel engine have not been satisfactory for the pressure curve. For the spark ignited cases is required to employ additional models for ignition. For Diesel case is proven the existence of the coupling but more accurate experimental data and another kinetic mechanism that takes into account the fuel spray are needed.

Keywords: Simulation, Modeling, HCCI, Engines, Combustion, Combustion processes, Compression ignition, Spark Ignited

x and the set of the set of the set of the set of the set of the set of the set of the set of the set of the set of the set of the set of the set of the set of the set of the set of the set of the set of the set of the set

# Contenido

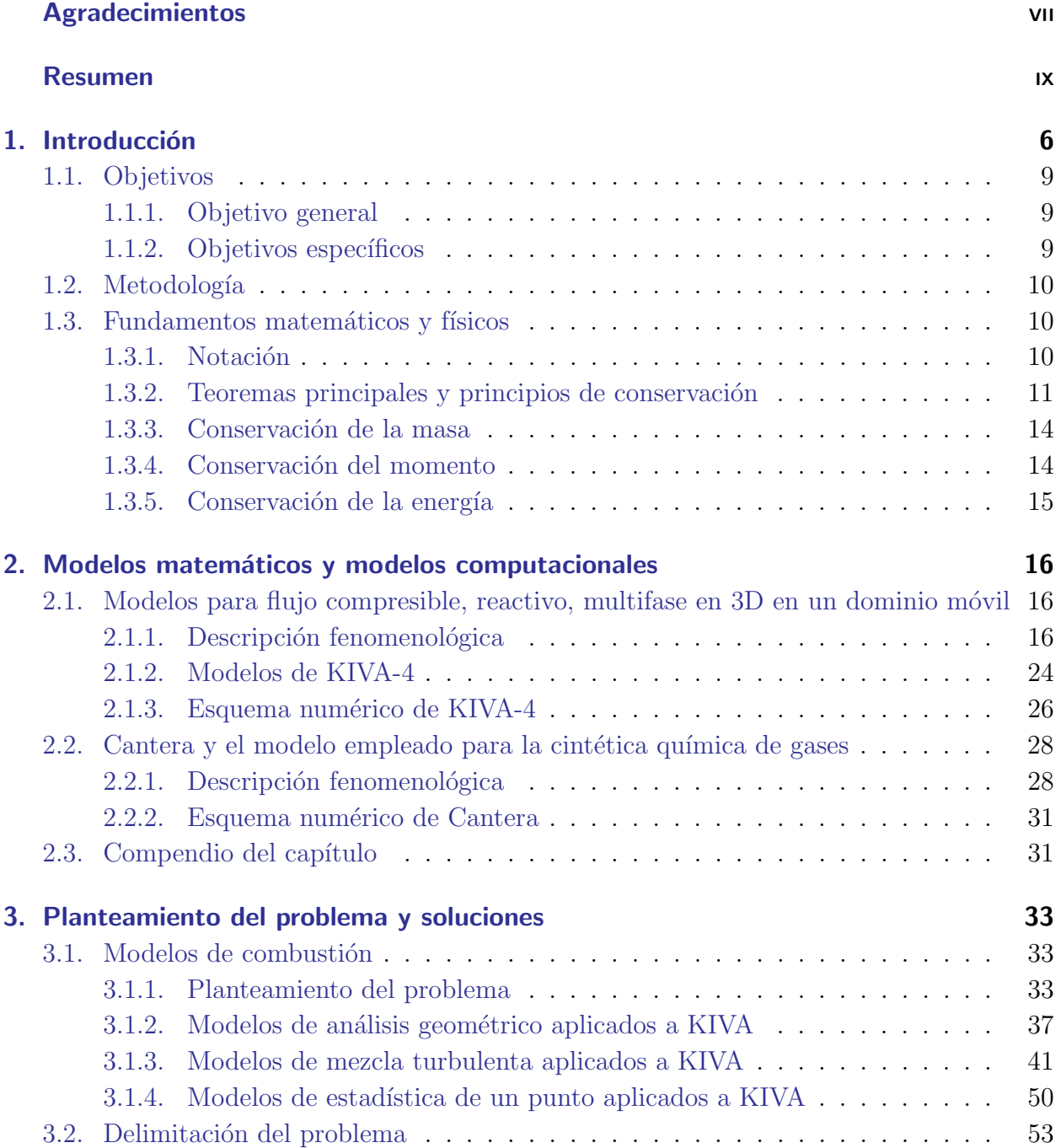

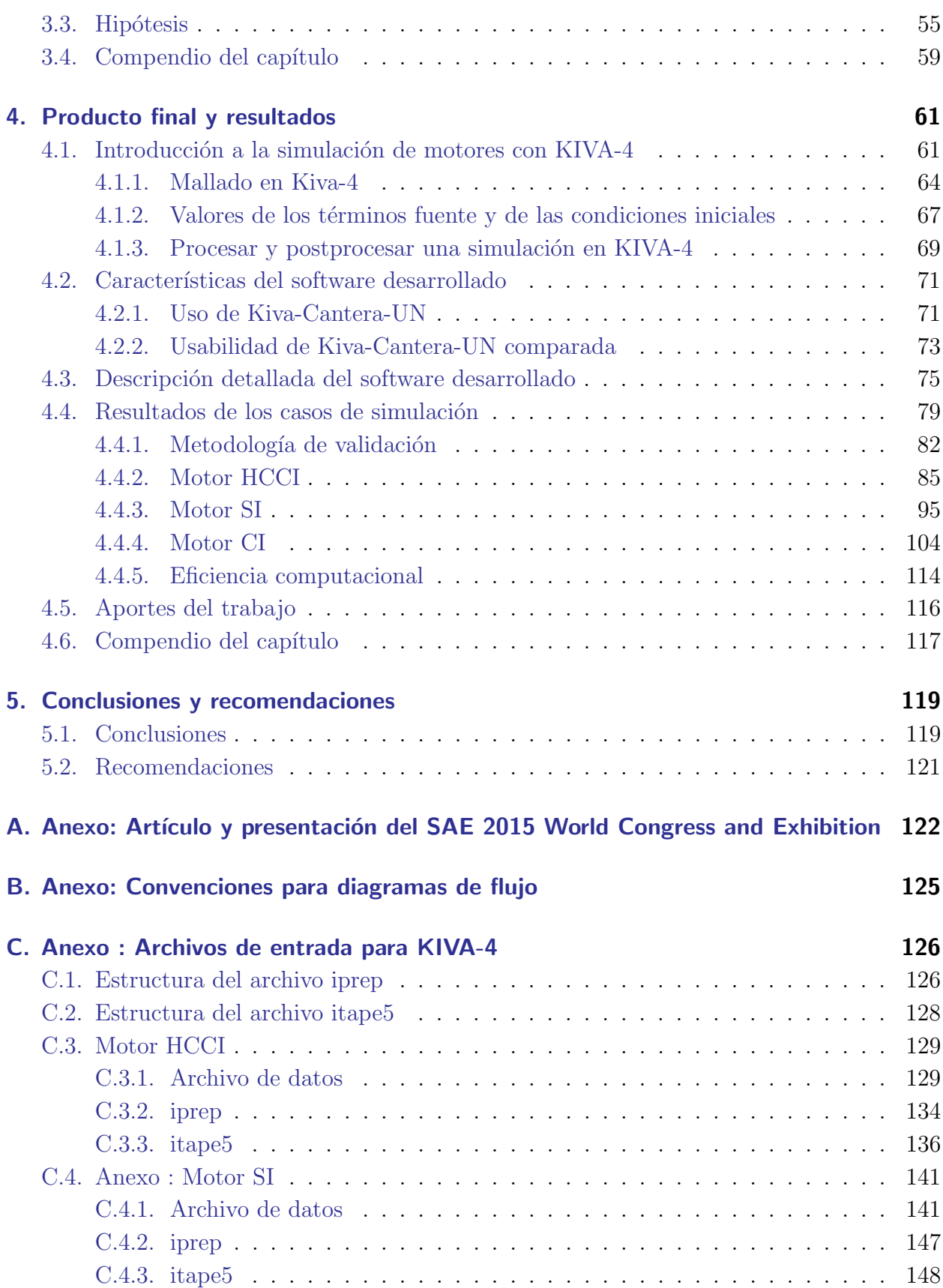

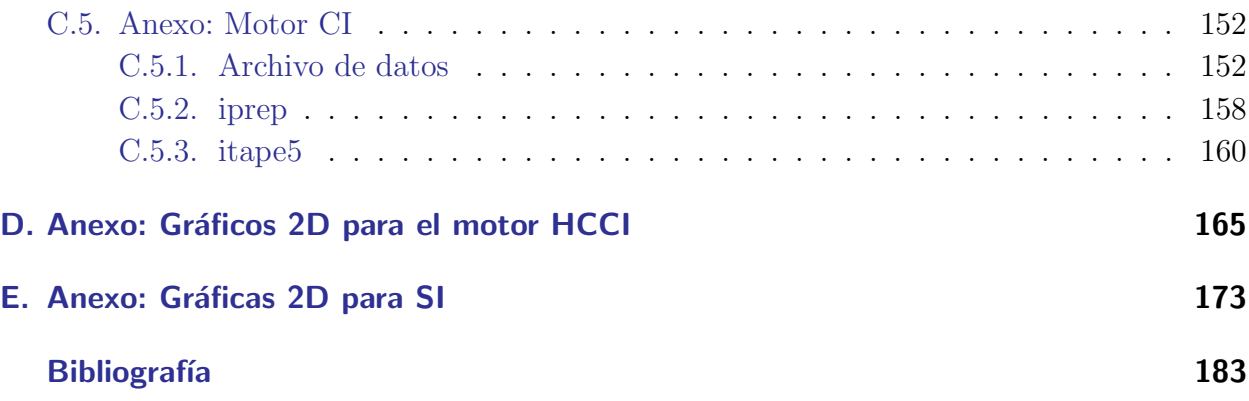

# Glosario

<span id="page-13-8"></span><span id="page-13-7"></span><span id="page-13-6"></span><span id="page-13-5"></span><span id="page-13-4"></span><span id="page-13-3"></span><span id="page-13-2"></span><span id="page-13-1"></span><span id="page-13-0"></span>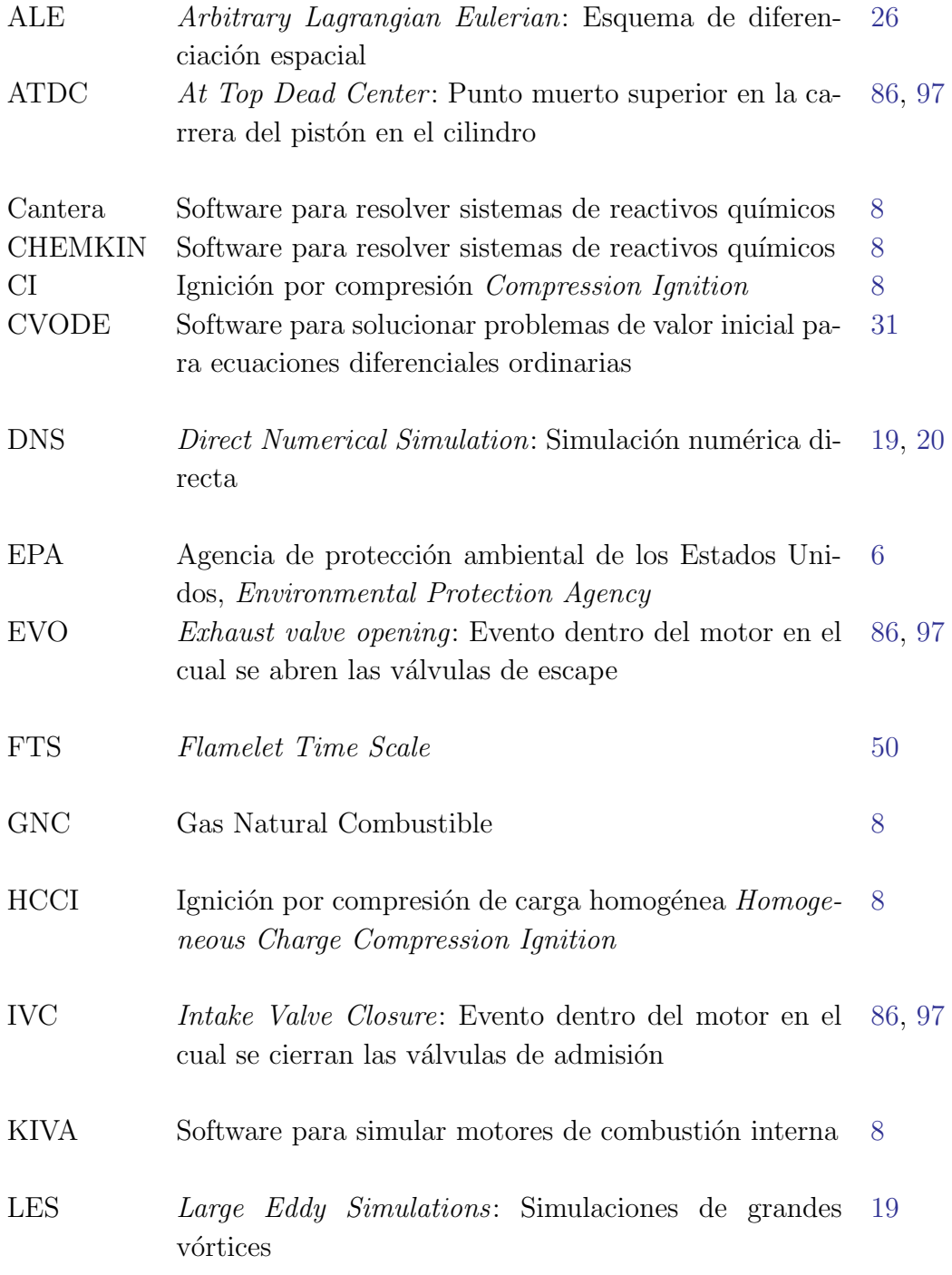

<span id="page-14-7"></span><span id="page-14-6"></span><span id="page-14-5"></span><span id="page-14-4"></span><span id="page-14-3"></span><span id="page-14-2"></span><span id="page-14-1"></span><span id="page-14-0"></span>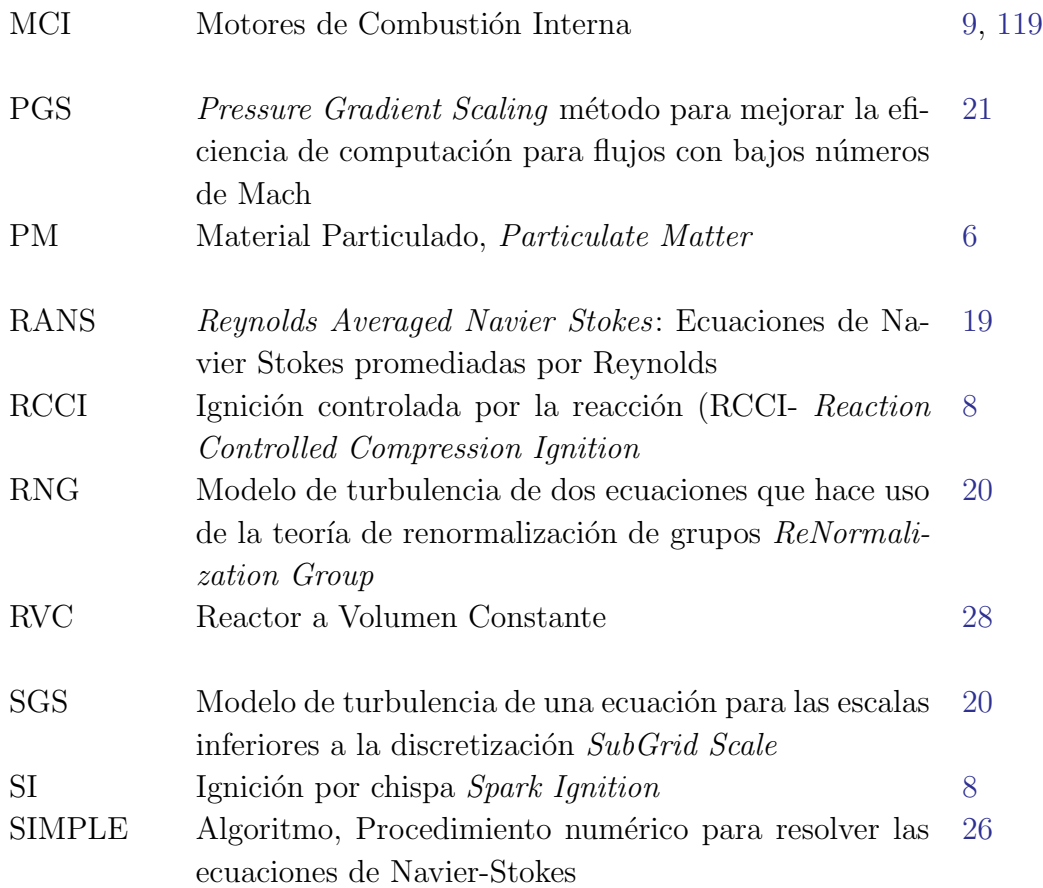

# Lista de símbolos

<span id="page-15-22"></span><span id="page-15-21"></span><span id="page-15-20"></span><span id="page-15-19"></span><span id="page-15-18"></span><span id="page-15-17"></span><span id="page-15-16"></span><span id="page-15-15"></span><span id="page-15-14"></span><span id="page-15-13"></span><span id="page-15-12"></span><span id="page-15-11"></span><span id="page-15-10"></span><span id="page-15-9"></span><span id="page-15-8"></span><span id="page-15-7"></span><span id="page-15-6"></span><span id="page-15-5"></span><span id="page-15-4"></span><span id="page-15-3"></span><span id="page-15-2"></span><span id="page-15-1"></span><span id="page-15-0"></span>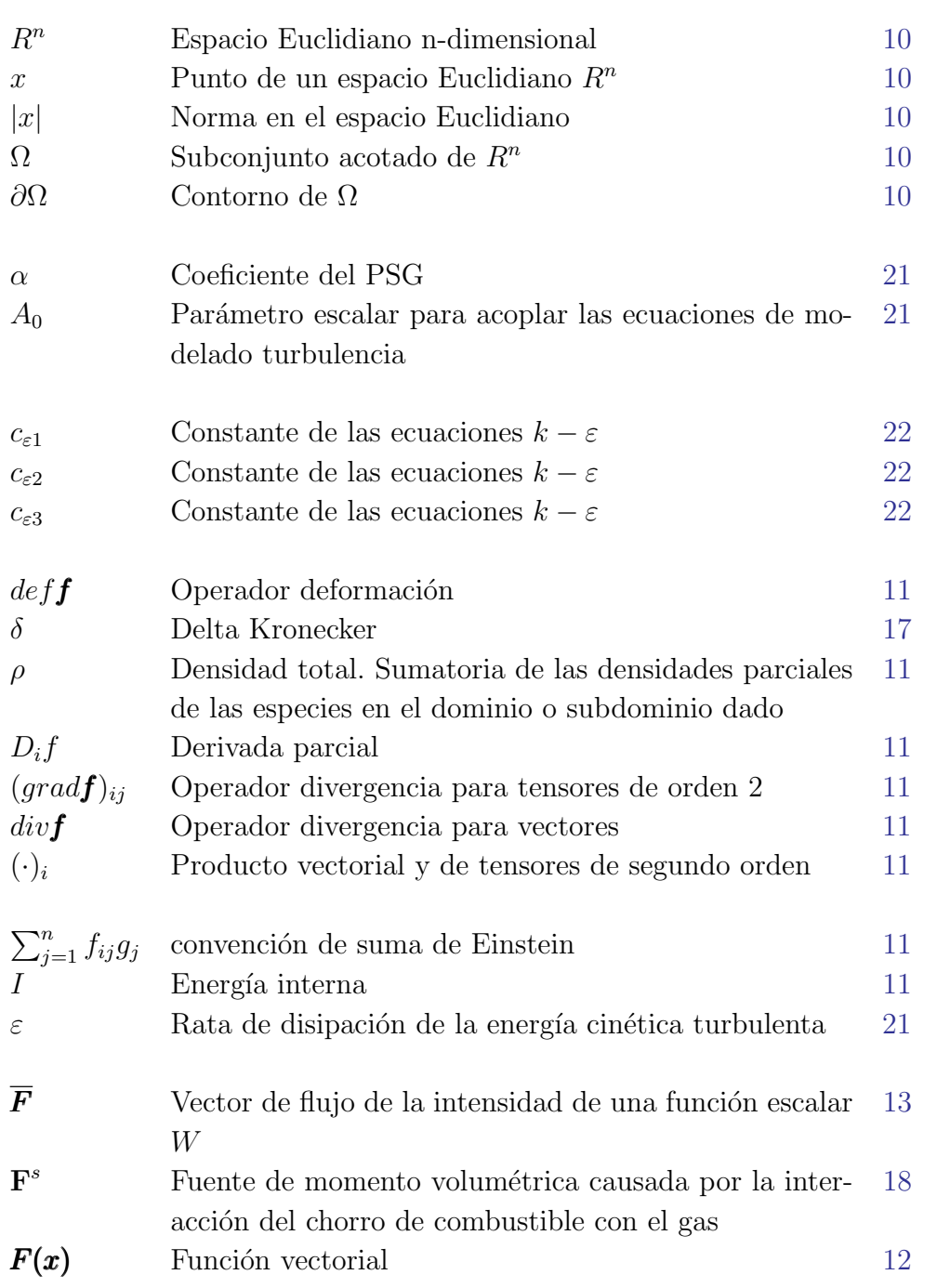

<span id="page-16-22"></span><span id="page-16-21"></span><span id="page-16-20"></span><span id="page-16-19"></span><span id="page-16-18"></span><span id="page-16-17"></span><span id="page-16-16"></span><span id="page-16-15"></span><span id="page-16-14"></span><span id="page-16-13"></span><span id="page-16-12"></span><span id="page-16-11"></span><span id="page-16-10"></span><span id="page-16-9"></span><span id="page-16-8"></span><span id="page-16-7"></span><span id="page-16-6"></span><span id="page-16-5"></span><span id="page-16-4"></span><span id="page-16-3"></span><span id="page-16-2"></span><span id="page-16-1"></span><span id="page-16-0"></span>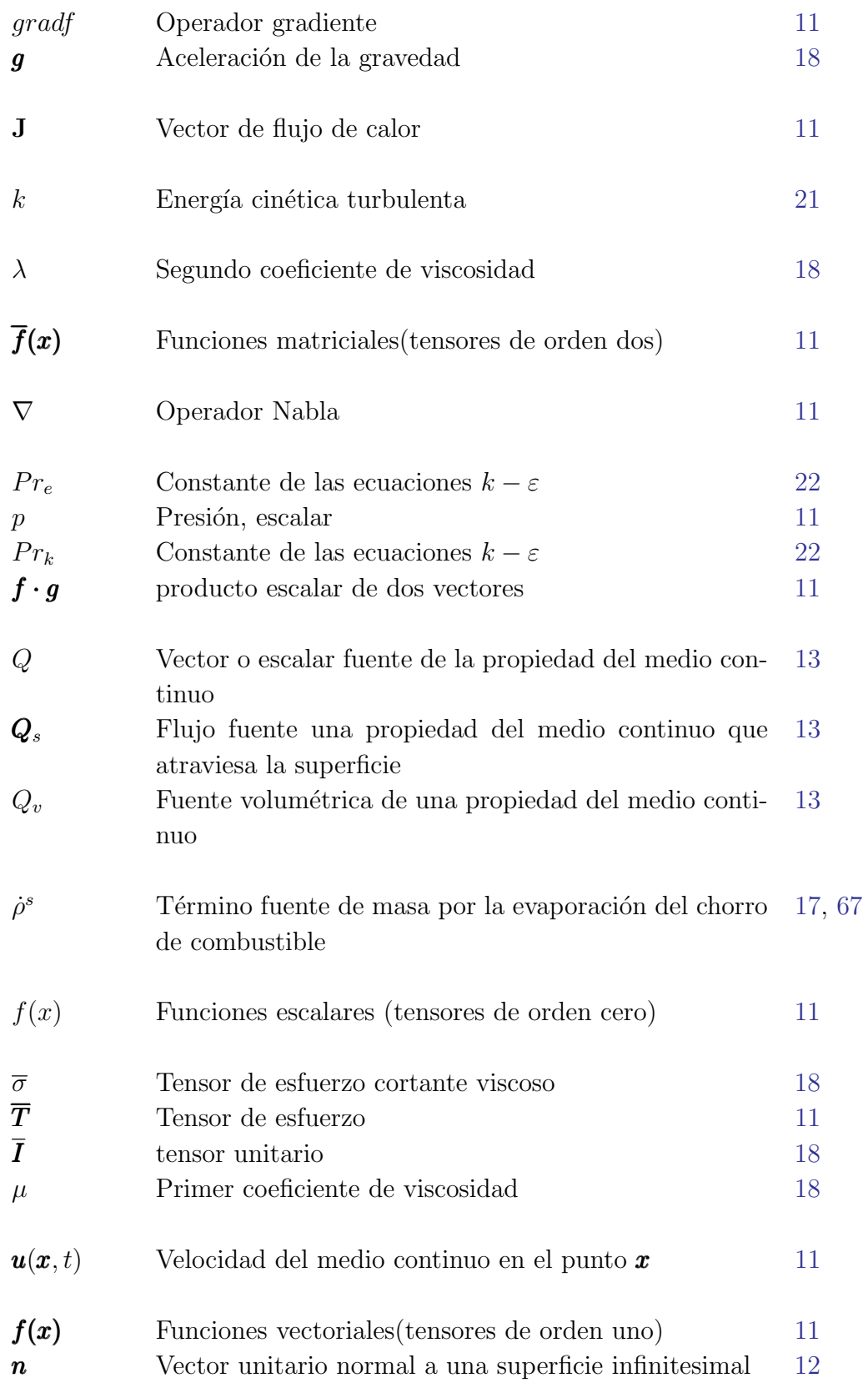

<span id="page-17-1"></span><span id="page-17-0"></span>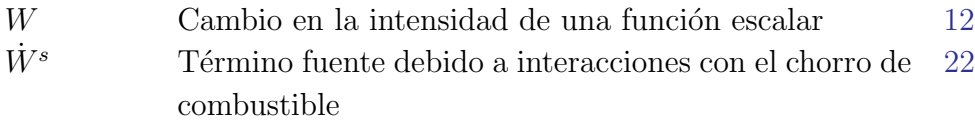

# <span id="page-18-1"></span><span id="page-18-0"></span>1. Introducción

Las emisiones contaminantes en el aire constituyen un problema que afecta la salud humana y el ambiente. Las afecciones para la salud humana varían desde la inflamación pulmonar, infección respiratoria aguda, cáncer, muerte prematura, agravamiento de la enfermedad cardiovascular, daños al sistema nervioso y otros órganos, entre otros [\[1\]](#page-195-0). Los efectos en el ambiente incluyen enfermedades respiratorias en animales, lluvia ácida, eutrofización de aguas costeras, destrucción de materiales fabricados por el hombre, reducción de la visibili-dad, daño al follaje de árboles y cultivos, entre otros. [\[1\]](#page-195-0). La eutrofización es la abundancia anormal de nutrientes inorgánicos que reduce la cantidad de oxígeno y genera un ambiente destructivo para peces y otros animales.

La combustión de hidrocarburos juega un papel importante en las fuentes de emisiones contaminantes del aire. La agencia de protección ambiental de los Estados Unidos, la En*vironmental Protection Agency* [\(EPA\)](#page-13-0) incluye en las fuentes móviles<sup>[\[2\]](#page-195-1)</sup> vehículos y equipos que queman combustibles tales como Diésel, gasolina y otros. Para las fuentes de quema de combustible la EPA incluye el uso de gas natural, aceites, biomasa, carbón y otras fuentes de energía. Las contribución porcentual de las fuentes de emisiones se resumen en la figura [1-1](#page-19-0). De dicha figura podemos concluir que la combustión y las fuentes móviles constituyen la fuente principal de emisiones de monóxido de carbono, plomo, óxidos de nitrógeno, dióxido de sulfuro y los compuestos orgánicos volátiles. Sin mencionar que es una fuente importante de Material Particulado [PM](#page-14-0) 2.5 .

En respuesta la problemática expuesta anteriormente diferentes países han desarrollado legislaciones que les permiten controlar las emisiones en directamente en las fuentes. Para el caso de las fuentes m´oviles los pa´ıses han aumentado las exigencias de dichas regulaciones de forma periódica.

Las reglamentaciones de emisiones obligan a los fabricantes de motores a diseñar equipos que cumplan con las nuevas normativas. Se han implementado en los motores sistemas de postratamiento y recirculación de gases de escape, control electrónico, menor fricción en la transmisión, motores híbridos, sobrealimentación, entre otros<sup>[\[3\]](#page-195-2)</sup>. Para el caso de los automóviles se incluyen mejoras aerodinámicas, reducción de peso, reducción de la resistencia a la rodadura de los neumáticos, entre otras  $[3, p. 121]$  $[3, p. 121]$ . Sin embargo el proceso de combustión es una constante en los vehículos y la generación de energía no ha cambiado a lo largo de los años. Una mejora en el proceso de combustión que reduzca o elimine emisiones no sólo mejorar´ıa la salud humana y el ambiente sino que evitar´ıa el uso de algunos sistemas de postratamiento de gases de escape que requieren una inversión de energía adicional sólo para

<span id="page-19-0"></span>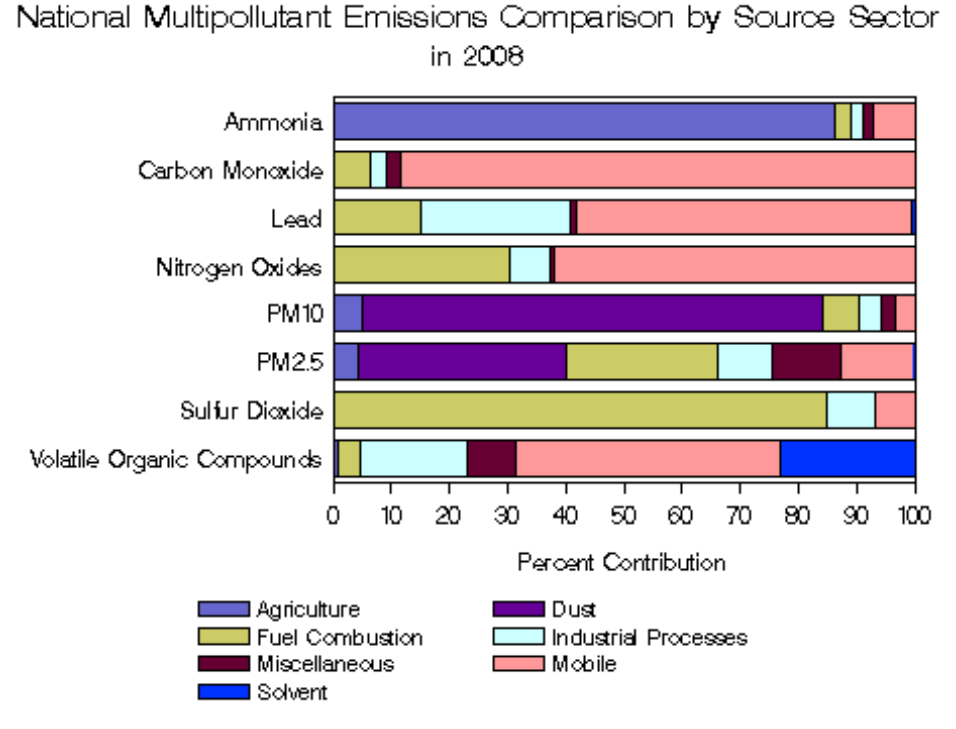

Figura 1-1.: Comparación de múltiples emisiones de acuerdo al sector responsable en Estados Unidos [\[2\]](#page-195-1)

eliminar algunos gases producidos en el proceso de combustión.

Dicha posibilidad de eliminar los elementos contaminantes en la fuente que es la combus-tión misma existe [\[4\]](#page-195-3). Para lograr reducir las emisiones es necesario comprender mejor los fenómenos físicos y químicos presentes en la cámara de combustión  $[4]$ . Cuando se tiene una descripción más exacta de los eventos que se dan en la combustión se pueden hacer de forma más eficiente diseños de experimentos y pruebas computacionales que permitan mejorar las tecnolog´ıas existentes. Las pruebas computacionales o simulaciones tienen la gran ventaja de que permiten hacer con pocos recursos pruebas que experimentalmente pueden resultar muy costosas, infactibles o que requieren un estudio previo antes de llevarse a cabo.

Simular los fenómenos presentes en la cámara combustión es difícil pues constituye un problema que acopla diferentes fenómenos físicos. El primer fenómeno físico consta de la dinámica de fluidos en el cual un fluido sufre cambios a lo largo del tiempo por variaciones de presión, densidad y en espacio físico en el que está confinado. Como segundo fenómeno físico se tiene la combustión como tal en donde los compuestos químicos sufren transformaciones a lo largo del tiempo. En tercer lugar tenemos la transferencia de calor donde el fluido intercambia energía durante todo el proceso. Adicional a lo anterior, la reacción química libera calor que afecta el campo de temperatura del sistema. Dicho calor se transfiere por el fluido y afecta sus propiedades que gobiernan la din´amica del mismo. Sin mencionar que estudios han demostrado que el movimiento del fluido afecta la velocidad a la que se desarrollan

<span id="page-20-0"></span>las reacciones químicas. El acople de éstos fenómenos se hace por medio de modelos que se simulan por software.

Actualmente existen programas computacionales con modelos que acoplan y simulan los fenómenos que suceden al interior del motor. Los programas más representativos en 3 dimensiones son [KIVA,](#page-13-1) Star-CD, y Ansys-Fluent, entre otros. Para esta investigación se usará KIVA-4 [\[5\]](#page-195-4). KIVA es un programa que predice el funcionamiento de motores de combustión interna simulando su funcionamiento a través del acople de las ecuaciones de conservación y de formación de especies químicas incluyendo los fenómenos turbulentos y difusivos que acompañan a la combustión de fluidos con chorro de combustible (motores encendidos por compresión). KIVA es capaz de simular el movimiento de las válvulas [\[6\]](#page-195-5) en geometrías complejas. KIVA también funciona bajo condiciones para las que no fue diseñado en un principio tales como la combustión en precámara de combustión [\[7\]](#page-195-6).

Para los fenómenos relacionados con la combustión se tienen programas capaces de resolver las ecuaciones que describen la cinética química tales como [CHEMKIN](#page-13-2) o [Cantera,](#page-13-3) que resuelven de forma rápida y eficiente problemas asociados a la combustión. Dichos programas permiten hacer ecuaciones m´as acordes a la realidad que los que se pueden introducir en KIVA-4. Para efectos de las simulaciones, KIVA-4 sólo permite el uso de mecanismos cinéticos globales. Mientras que tanto CHEMKIN como Cantera manejan mecanismos cin´eticos de tamaño arbitrario. En la actualidad el grupo de investigación cuenta con el código fuente de los programas KIVA-4 y Cantera. Con éste proyecto se busca modificar KIVA-4 de tal modo que admita mecanismos cinéticos en fase gaseosa de un número de especies arbitrario, con el fin de lograr una mejor predicción de la tasa de liberación de calor que se da al interior de la cámara de combustión. La forma de lograr dicho objetivo consiste en tomar lo mejor de KIVA-4 y lo mejor de los programas de cinética química para simular motores de combustión interna. Para lograr este objetivo se anula el cálculo de las tasas de reacción en KIVA y se resuelve la cinética química con las herramientas provistas por CHEMKIN o Cantera.

Este proyecto tiene varias motivaciones. La primera es que el incluir la cinética química permite predecir de forma más precisa curva de presión en la cámara de combustión y el tiempo de encendido. La segunda motivación es que permite además estudiar otras formas de combustión diferentes a las tradicionales de ignición por chispa [SI](#page-14-1) (Spark Ignition) e ignición por compresión [CI](#page-13-4) (*Compression Ignition*), tales como la combustión por carga homogénea (Homogeneous Charge Compression Ignition) [HCCI](#page-13-5) y la combustión controlada por la reacción [\(RCCI-](#page-14-2) Reaction Controlled Compression Ignition). Todos los regímenes de funcionamiento mencionados se pueden simular en carga premezclada y en carga no premezclada. Pues todos son afectadas por la cinética química al interior de la cámara de combusti´on. Finalmente, este trabajo se puede usar como herramienta para encontrar el uso eficiente de combustibles no tradicionales como el gas natural combustible [GNC,](#page-13-6) hidrógeno, gas licuado de petróleo, biogas, syngas, entre otros.

La tercera motivación consiste en dar continuidad a las líneas de estudio del grupo. El grupo de investigación ha hecho simulaciones de motores de otros investigadores y de motores <span id="page-21-3"></span>experimentales. Durante el desarrollo de estas simulaciones se ha encontrado que KIVA-4 requiere de la modificación de los parámetros de la reacción química global para encontrar las curvas de presión de los motores encendidos por compresión. Este proyecto permite solucionar dichas falencias encontradas. Además es un primer paso hacia la modificación más extensiva de KIVA para lograr la inclusión de otros fenómenos físicos presentes durante la combustión. A continuación éste trabajo menciona de forma muy general los diferentes modelos de combustión para luego hacer un repaso de las implementaciones de modelos de combustión en KIVA. Posteriormente se explicará el modelo de combustión escogido y las consideraciones de la implementación de dicho modelo. A continuación se confrontará el modelo con datos experimentales y finalmente se expondrán las conclusiones pertinentes.

## <span id="page-21-0"></span>1.1. Objetivos

## <span id="page-21-1"></span>1.1.1. Objetivo general

Desarrollar un software para realizar cálculos con cinética química en fase gaseosa para la simulación de Motores de Combustión Interna [\(MCI\)](#page-14-3).

### <span id="page-21-2"></span>1.1.2. Objetivos específicos

- Realizar una revisión bibliográfica.
- Caracterizar los modelos de cinética química y dinámica de fluidos presentes en el programa de simulación de MCI
- Seleccionar un modelo de reactor qu´ımico adecuado para simular los subdominios de un MCI típico.
- Seleccionar el modelo de acople entre cinética química y dinámica de fluidos más adecuado para simular un MCI típico.
- Seleccionar casos de estudio experimentales para comparación
- Seleccionar los mecanismos de reacción apropiados
- Codificar en FORTRAN, C y  $C_{++}$  una interfaz que permita el intercambio de datos de cinética química entre los programas KIVA-4 y Cantera usando los modelos de reactor, acople multifísico y mecanismos químicos para simular motores de combustión interna
- Validar el funcionamiento del software desarrollado.

## <span id="page-22-3"></span><span id="page-22-0"></span>1.2. Metodología

La metodología consiste en usar un programa externo que realice los cálculos de la cinética química mientras que KIVA realiza los cálculos de los demás fenómenos sin otra modificación. El proceso consiste de los siguientes pasos a saber:

- 1. Realizar una revisión bibliográfica enfocada los modelos de cinética química y dinámica de fluidos aplicados a los MCI, antecedentes y casos de estudio experimentales
- 2. Caracterizar los modelos de cinética química y dinámica de fluidos presentes en el programa de simulación de MCI
- 3. Seleccionar un modelo de reactor qu´ımico adecuado para simular los subdominios de un MCI típico.
- 4. Seleccionar el modelo de acople entre cinética química y dinámica de fluidos más adecuado para simular un MCI típico.
- 5. Seleccionar casos de estudio experimentales para comparación con el software
- 6. Seleccionar los mecanismos de reacción apropiados para ser empleados durante las simulaciones
- 7. Codificar en software los diferentes modelos previamente seleccionados en forma de un módulo para el programa de simulación de motores de combustión interna
- 8. Validar el funcionamiento del software desarrollado comparando los resultados de las simulaciones con los casos de estudio experimentales. Las primeras pruebas se hacen en dominios bidimensionales, as pruebas posteriores se hacen en modelos tridimensionales si la capacidad de cómputo es suficiente.

## <span id="page-22-1"></span>1.3. Fundamentos matemáticos y físicos

## <span id="page-22-2"></span>1.3.1. Notación

Por coherencia en este texto se usarán las ecuaciones de los principios generales. La deducción de estos principios puede encontrarse en  $[8]$ . Esta sección se basa extensamente en  $[8]$  y reproduce la misma notación dado que es coherente con trabajos que describen los modelos de KIVA [\[9\]](#page-195-8).

Para empezar de denota un espacio Euclidiano n−dimensional como  $R<sup>n</sup>$  $R<sup>n</sup>$ , un punto el cual se denota  $x=(x_1,\ldots,x_n)$  $x=(x_1,\ldots,x_n)$  donde  $x_i\in R$  $x_i\in R$ . La norma de  $R^n$  se denota como  $|x|=(\sum_{i=1}^nx_i^2)^{1/2}$  . El conjunto  $\Omega \subset \mathbb{R}^n$  denota un subconjunto acotado de  $\mathbb{R}^n$  y el contorno de dicho subconjunto es ∂[Ω.](#page-15-4)

<span id="page-23-1"></span>Las funciones escalares (tensores de orden cero) se denotan como  $f(x): \Omega \longrightarrow R$  $f(x): \Omega \longrightarrow R$  $f(x): \Omega \longrightarrow R$ , las funciones vectoriales (tensores de primer orden) como  $f(x): \Omega \longrightarrow \mathbb{R}^n$  $f(x): \Omega \longrightarrow \mathbb{R}^n$  $f(x): \Omega \longrightarrow \mathbb{R}^n$  y las funciones matriciales (tensores de segundo orden) como  $\bar{f}(x): \Omega \longrightarrow L(R^n, R^n)$  $\bar{f}(x): \Omega \longrightarrow L(R^n, R^n)$  $\bar{f}(x): \Omega \longrightarrow L(R^n, R^n)$ . Para este documento se empleará la convención de sumatoria de Einstein donde sea que un subíndice se repita en una suma de componentes tensoriales. [P](#page-15-5)or ejemplo  $f_{ij}g_j$  denota  $\sum_{j=1}^n f_{ij}g_j$ .

Se emplean las siguientes notaciones para los productos tensoriales: El producto punto (escalar) de dos vectores se denota  $f \cdot g = f_i g_i$  $f \cdot g = f_i g_i$ . El producto diádico (tensorial) de dos vectores se denota  $(fg)_{ij} = f_ig_i$  $(fg)_{ij} = f_ig_i$  $(fg)_{ij} = f_ig_i$ . El producto de tensores de primer y segundo orden se denota  $(\cdot)_i(\vec{f} \cdot \vec{g})_i = f_{ij}g_j$  $(\cdot)_i(\vec{f} \cdot \vec{g})_i = f_{ij}g_j$  y  $(\vec{g} \cdot \vec{f})_i = g_j f_{ji}$ . El producto interno es la doble suma denotada como  $\overline{f}$  $\overline{f}$  $\overline{f}$  :  $\overline{g} = f_{ij}g_{ji}$ .

Se denotará la derivada parcial como  $D_i f = \partial f / \partial x_i$  $D_i f = \partial f / \partial x_i$ . Y al definir el vector  $\nabla = (D_1, \ldots, D_n)$ se pueden definir los operadores gradiente, la divergencia y deformación como productos tensoriales:  $gradf = \nabla f = (D_1f, \ldots, D_nf)$  $gradf = \nabla f = (D_1f, \ldots, D_nf)$ ,  $divf = \nabla \cdot f = D_if_i$  $divf = \nabla \cdot f = D_if_i$ ,  $(gradf)_{ij} = (\nabla f)_{ij} = D_jf_i$  y  $deff = \frac{1}{2}$  $deff = \frac{1}{2}$  $\frac{1}{2}[\nabla \bm{f} + (\nabla \bm{f})^T]$ 

La velocidad  $u(x,t)$  en el punto  $x \in \Omega \subset R^3$  en el tiempo  $t \in [0,\infty)$  denotada como  $u(x, t) = (u_1(x, t), u_2(x, t), u_3(x, t)) = (dx_1/dt, dx_2/dt, dx_3/dt) = dx/dt$  donde  $u(x, t)$ :  $\Omega \times$  $[0, \infty) \mapsto R^3$ . También se asume la existencia de una densidad  $\rho$  del medio continuo, donde  $\rho(\pmb{x}, t) : \Omega \times [0, \infty) \mapsto R$ 

Para completar la caracterización del medio continuo se debe conocer la energía. En concreto se empleará la energía interna [I](#page-15-12). Al formular la conservación de masa, momento y energía surge el tensor de esfuerzo  $\overline{T}$  $\overline{T}$  $\overline{T}$  y el vector de flujo de calor [J](#page-16-8). En el caso de los fluidos  $\overline{T}$  puede ser re[p](#page-16-9)resentada en términos de la velocidad  $u(x, t)$  $u(x, t)$  $u(x, t)$  y la presión p como función escalar. El vector de flujo de calor  $J$  se modelará usando la ley de conducción de Fourier y las ecuaciones de estado del gas ideal. Para los fluidos de una sola especie y monofásicos esto conlleva a tener seis incógnitas:  $\rho$ ,  $u(x, t) = (u_1, u_2, u_3)$  $u(x, t) = (u_1, u_2, u_3)$  $u(x, t) = (u_1, u_2, u_3)$ . [I](#page-15-12) y [p](#page-16-9). Como consecuencia es necesario tener al menos 6 ecuaciones para describir el sistema.

La derivación de las ecuaciones de los fluidos se puede hacer desde dos perspectivas diferentes, la perspectiva de un observador estático o Euleriano (espacial) y un observador que se mueve con el flujo o Lagrangiano (material). Las ecuaciones Eulerianas describen en gran parte la fase gaseosa usando un sistema de coordenadas estático. Las ecuaciones Lagrangianas describen el chorro de combustible usando un sistema coordenado que se mueve con el flujo. Teniendo en cuenta los objetivos del proyecto, este texto abordará la descripción Euleriana y de forma tangencial describirá el acople entre las ecuaciones Lagrangianas y la Euleriana.

### <span id="page-23-0"></span>1.3.2. Teoremas principales y principios de conservación

La descripción de un fluido hace uso de los teoremas matemáticos y principios de conservación. Dado que los teoremas matemáticos están íntimamente relacionados con los principios de conservación estos se enuncian a continuación de forma mezclada.

#### <span id="page-24-0"></span>Teorema de Divergencia

<span id="page-24-2"></span>Para cualquier fu[n](#page-16-10)ción lo suficientemente suave  $F(x): \Omega \longrightarrow R^3$  $F(x): \Omega \longrightarrow R^3$ , si  $n(x): \partial\Omega \longrightarrow R^3$  es el vector unitario normal a  $\partial\Omega$ . Entonces:

$$
\int_{\Omega} \nabla \cdot \boldsymbol{F} dx = \oint_{\partial \Omega} \boldsymbol{n} \cdot \boldsymbol{F} ds \tag{1-1}
$$

#### Teorema de transporte de Reynolds

Para la perspectiva Euleriana se hace uso del teorema de transporte de Reynolds [\[10,](#page-195-9) eq. 1.4], [\[8,](#page-195-7) eq. 11]. Este está demostrado en varios textos de dinámica de fluidos fundamental, mas no todos tienen en cuenta fronteras móviles[\[11\]](#page-195-10). A partir de este punto este trabajo se concentrará en la interpretación Euleriana del continuo a menos que se diga explícitamente lo contrario. Para cualquier función F lo suficientemente suave. $F(\mathbf{x}, t): \Omega \times [0, \infty) \mapsto R$  y un dominio  $D(t) \subset \Omega$ 

<span id="page-24-1"></span>
$$
\frac{d}{dt} \int_{D(t)} F d\mathbf{x} = \int_{D(t)} \frac{\partial F}{\partial t} d\mathbf{x} + \oint_{\partial D(t)} \mathbf{n} \cdot (F \mathbf{u}) ds \tag{1-2}
$$

Este teorema quiere decir que el cambio en el tiempo de un campo escalar de la propiedad [F](#page-0-1) en un subdominio variable  $D(t)$  de  $\Omega$  puede verse como la suma de los siguientes dos términos al lado derecho de la ecuación. El primero de ellos es la cantidad de la propiedad inmóvil F que toma el dominio  $D(t)$  debido a que la forma de éste último cambia en el tiempo. El segundo término a la derecha contabiliza el flujo de la función  $F$  transportada por la velocidad u dentro y fuera de la frontera móvil de  $D(t)$  representada por  $\partial D(t)$  (advección). Nótese además que en este caso  $u$  es la velocidad relativa del flujo con respecto a la velocidad de la frontera móvil  $\partial D(t)$ .

Para una discusión más detallada del Teorema de transporte de Reynolds con fronteras m´oviles puede consultarse en otras fuentes [\[12,](#page-195-11) p. 133]. En este caso se ha mantenido la convención de Holst debido a que las expresiones de ambos autores son equivalentes. Para encontrar la equivalencia entre ambos autores se hace uso de la regla de integración de Leibniz (Leibniz integral rule).

#### Principio de balance

El cambio en la intensidad de una función escalar  $W$  que describe una propiedad del medio en un volumen  $D \subset \Omega$  con frontera  $\partial D$  variará en el tiempo debido a flujos y fuentes. Los flujos representan aportes de la función escalar que entran o salen del dominio, mientras que las fuentes son cambios que se dan por "generar" la función dentro del dominio  $\Omega$ . A modo de analogía si usted tuviera una finca; los alimentos que crecen dentro de la finca serían fuentes de la función escalar "cantidad de comida". Nótese que las plantas que crecen,

<span id="page-25-0"></span>están "generando" la función escalar "cantidad de comida" en el campo que ocupa su finca. Mientras que los alimentos que usted compra en la plaza y lleva a la finca representarían los flujos de dicha función escalar. Para una discusión más extendida acerca de este principio de balance se puede consultar [\[11\]](#page-195-10).

Sea W la intensidad de una función escalar y  $\overline{F}$  $\overline{F}$  $\overline{F}$  el vector de flujo de dicha propiedad en un volumen infinitesimal del fluido. El flujo neto de dicho vector estará dado por  $\oint_{\partial D(t)} \bm{n}$  ·  $(\overline{\pmb{F}})ds.$   $Q$  representa un vector o escalar fuente de la propiedad. Dicha función puede también volumétrica  $Q_v$  $Q_v$  y su aporte estará dado por la suma de dicha función en el subdominio  $\int_{D(t)} Q_v d\bm{x}$  $\int_{D(t)} Q_v d\bm{x}$  $\int_{D(t)} Q_v d\bm{x}$ .  $Q$  también puede ser superficial  $\bm{Q}_s$  y su aporte al volumen de control estará dado por representar un flujo fuente que atraviesa la superficie  $\oint_{\partial D(t)} \bm{n} \cdot \bm{Q}_s ds$ . Estos términos se relacionan bajo el principio de conservación así:

<span id="page-25-1"></span>
$$
\frac{d}{dt} \int_{D(t)} Wd\boldsymbol{x} + \oint_{\partial D(t)} \boldsymbol{n} \cdot (\overline{\boldsymbol{F}}) ds = \int_{D(t)} Q_v d\boldsymbol{x} + \oint_{\partial D(t)} \boldsymbol{n} \cdot \boldsymbol{Q}_s ds \tag{1-3}
$$

<span id="page-25-3"></span>
$$
\frac{\partial}{\partial t}W + \nabla \cdot (\boldsymbol{F}) = Q_v + \nabla \cdot \boldsymbol{Q}_s \tag{1-4}
$$

El principio de balance guarda una fuerte relación con  $1-2$  ya que tiene en cuenta el cambio en F debido al movimiento del subdominio  $D(t)$ . Además el principio de balance tiene en cuenta el transporte difusivo y fuentes de la propiedad tanto en el volumen de control como en la frontera. Esto se puede mostrar fácilmente si se define la función como un flujo neto  $\overline{F} = \overline{F}_c + \overline{F}_d$  $\overline{F} = \overline{F}_c + \overline{F}_d$  $\overline{F} = \overline{F}_c + \overline{F}_d$  donde  $\overline{F}_c = W$ **u** representa el transporte advectivo y  $\overline{F}_d = -\kappa \rho \nabla W$  el transporte difusivo. Con esta definición de  $\overline{F}$  sustituida en [1-3](#page-25-1) y reordenando se obtiene:

<span id="page-25-2"></span>
$$
\frac{d}{dt} \int_{D(t)} Wd\mathbf{x} + \oint_{\partial D(t)} \mathbf{n} \cdot (W\mathbf{u}) ds = \oint_{\partial D(t)} \mathbf{n} \cdot (\kappa \rho \nabla w) ds + \int_{D(t)} Q_v d\mathbf{x} + \oint_{\partial D(t)} \mathbf{n} \cdot \mathbf{Q}_s ds \quad (1-5)
$$

En lado izquierdo se agrupan el [1-5](#page-25-2) primer y tercer término del Teorema de Reynolds [1-](#page-24-1) [2.](#page-24-1) A la derecha de la igualdad el primer término representa la difusión de la propiedad. A continuación se puede observar las fuentes volumétricas de la propiedad seguido por las fuentes superficiales de la propiedad. Más adelante se explicará mejor cómo se emplean estos dos últimos términos para deducir las ecuaciones generales del fenómeno y las que resuelve KIVA.

#### Teorema de la derivada material

También conocida como la derivada total, es una consecuencia del teorema de transporte, el teorema de la divergencia y del principio de conservación de la masa. Si bien se recoge acá para una función escalar  $F$ , se puede demostrar para tensores. Este teorema se emplea para hacer transformaciones en los principios de conservación que pueden ser útiles en ciertos casos. La demostración de este teorema se puede encontrar en  $[8, p. 7]$  $[8, p. 7]$ .

$$
\frac{D}{Dt} = \frac{\partial}{\partial t} + \mathbf{u} \cdot \nabla \tag{1-6}
$$

### <span id="page-26-0"></span>1.3.3. Conservación de la masa

También conocida como la ecuación de continuidad, establece que la masa no puede ser creada o destruida. Esta versión tiene fuentes de masa volumétricas (por ejemplo la evaporación del combustible). De este modo se establece que el cambio en densidad de la masa se da por advección hacia la región de interés. Dada la función  $F = \rho$  se sustituye en [1-3](#page-25-1) para obtener la forma integral:

<span id="page-26-2"></span>
$$
\frac{d}{dt} \int_{D} \rho dx + \oint_{\partial D} n \cdot (\rho \mathbf{u}) ds = \int_{D(t)} Q_v d\mathbf{x} + \oint_{\partial D(t)} \mathbf{n} \cdot \mathbf{Q}_s ds \tag{1-7}
$$

<span id="page-26-3"></span>Al aplicar [1-1](#page-24-2) a [1-7](#page-26-2) se puede obtener la forma diferencial:

$$
\frac{\partial \rho}{\partial t} + \nabla \cdot (\rho \mathbf{u}) = Q_v \tag{1-8}
$$

### <span id="page-26-1"></span>1.3.4. Conservación del momento

La aplicación de la segunda ley de Newton al movimiento del medio continuo da lugar a esta ley. La suma de las fuerzas cambia la cantidad de movimiento de un cuerpo. Sea  $W = \rho \mathbf{u}$ cantidad de momento por unidad de masa y  $\bar{F} = \rho uu$  el vector de flujo advectivo de dicha propiedad volumen infinitesimal del fluido. Dado un vector de fuerza por unidad de volumen F, se define una fuente volumétrica  $Q_v = \rho \mathbf{F}$ . Y también se puede cambiar el momento del volumen de control al deformar sus superficie. Denotando el tensor fuente de deformación  $Q_s = \overline{T}$  y su aporte al cambio de momento estará dado por deformar la superficie  $\partial D(t)$ . Términos que se relacionan bajo el principio de conservación [1-3](#page-25-1) para obtener el momento total del sistema:

$$
\frac{d}{dt} \int_{D(t)} \rho \mathbf{u} d\mathbf{x} + \oint_{\partial D(t)} \mathbf{n} \cdot (\rho \mathbf{u} \mathbf{u}) ds = \int_{D(t)} \mathbf{F} d\mathbf{x} + \oint_{\partial D(t)} \mathbf{n} \cdot \overline{\mathbf{T}} ds
$$
\n(1-9)

<span id="page-26-4"></span>
$$
\frac{\partial \rho \mathbf{u}}{\partial t} + \nabla \cdot (\rho \mathbf{u} \mathbf{u}) = \rho \mathbf{F} + \nabla \cdot \overline{\mathbf{T}} \tag{1-10}
$$

### <span id="page-27-0"></span>1.3.5. Conservación de la energía

Para la energía de nuevo se aplica el principio de conservación. De tal modo que  $W = \rho E$ . La energía para el caso de los fluidos puede ser transportada por advección y difusión. Por lo tanto  $\overline{F} = \overline{F}_c + \overline{F}_d$  donde el vector de flujo advectivo será  $\overline{F}_c = \rho E u$  y el vector de flujo difusivo  $\overline{F}_d = J$ . Donde J es el vector de flujo de calor, el cual será discutido más adelante. Las fuentes volumétricas de energía  $Q_v$  están dadas por las fuerzas por unidad de masa  $\rho \mathbf{F} u$ y las fuentes de calor q de tal modo que  $Q_v = \rho \mathbf{F} \mathbf{u} + q$ . Finalmente el trabajo hecho sobre la superficie del sistema altera la energía del mismo según la función  $Q_s = \overline{T} \cdot \mathbf{u}$ . Teniendo en cuenta lo anterior [1-3](#page-25-1) se llega a:

$$
\frac{d}{dt} \int_{D(t)} \rho E d\boldsymbol{x} + \oint_{\partial D(t)} \boldsymbol{n} \cdot (\rho E \boldsymbol{u}) ds = - \oint_{\partial D(t)} \boldsymbol{n} \cdot (\boldsymbol{J}) ds + \int_{D(t)} \rho \boldsymbol{F} \cdot \boldsymbol{u} + q d\boldsymbol{x} + \oint_{\partial D(t)} \boldsymbol{n} \cdot \overline{T} \cdot \boldsymbol{u} ds
$$
(1-11)

<span id="page-27-1"></span>
$$
\frac{\partial \rho E}{\partial t} + \nabla \cdot (\rho \mathbf{u} E) = -\nabla \cdot \mathbf{J} + \rho \mathbf{F} \cdot \mathbf{u} + q + \nabla \cdot \overline{T} \cdot \mathbf{u}
$$
\n(1-12)

# <span id="page-28-0"></span>2. Modelos matemáticos y modelos computacionales

En la sección anterior se procedió a presentar las ecuaciones generales de conservación para el medio continuo. En esta sección se precisarán varios términos de las ecuaciones generales. Para definir estos términos se procederá a solucionar un caso concreto. En este trabajo se tienen dos problemas, el primero de ellos es el caso de un motor de combustión interna y el segundo el de un reactor qu´ımico. Cada uno es solucionado por KIVA-4 y Cantera respectivamente.

Simular un motor consiste en encontrar soluciones a las ecuaciones del fluido confinado dentro del mismo. Dado que aún no se conoce una forma de solucionar las ecuaciones de dichos fenómenos, se procede a aproximar las soluciones usando modelos y métodos numéricos. A continuaci´on se presentan las ecuaciones generales del fluido, seguido por las ecuaciones presentes en KIVA-4 junto con la explicación concisa de algunos de los modelos empleados.

# <span id="page-28-1"></span>2.1. Modelos para flujo compresible, reactivo, multifase en 3D en un dominio móvil

Como se mencionaba en la introducción un motor consta de fenómenos de flujos confinados, multifase, multicomponente y reactivos. Dicho flujo sufre transferencia de calor a través de las paredes del motor, se le inyecta un chorro de combustible que cambia el campo de velocidades y la masa dentro de la cámara. Además dicha cámara de mueve. Dichos fenómenos están descritos por ecuaciones que desarrollaremos a continuación. En esta sección se procederá a usar las ecuaciones de conservación del continuo para describir el caso particular de un motor de combustión interna tal como lo soluciona KIVA. Se presentarán las ecuaciones generales que soluciona KIVA-4 y posteriormente se procederá a explicar cada uno de los términos nuevos. Como muchos términos son modelados, se explicará a su vez el modelo correspondiente a cada término.

## <span id="page-28-2"></span>2.1.1. Descripción fenomenológica

En este apartado se exponen los principios generales de conservación aplicados al gas confinado en un motor de combustión interna. Estos principios generales se explican acá con la <span id="page-29-0"></span>misma notación empleada en los manuales de las diferentes versiones de KIVA.

#### Conservación de masa

Como se ha mencionado antes, KIVA-4 soluciona un fluido multicomponente, reactivo y con chorros de combustible. De este modo se introducen nuevos términos fuente y de transporte en la ecuación [1-8](#page-26-3) que pueden extraerse de la Ec. [1-4.](#page-25-3) Para la densidad másica total  $\rho$  se tiene:

<span id="page-29-2"></span>
$$
\frac{\partial \rho}{\partial t} + \nabla \cdot (\rho \mathbf{u}) = \dot{\rho}^s \tag{2-1}
$$

Donde  $\dot{\rho}^s$  representa el término fuente por la evaporación del chorro de combustible. Los demás términos ya fueron explicados en la Ec. [1-8.](#page-26-3) Dado que el flujo está compuesto de varias especies químicas, la conservación de masa también se debe aplicar a cada una de ellas. Para cada una de las especies se puede derivar de la ecuación [1-4:](#page-25-3)

<span id="page-29-1"></span>
$$
\frac{\partial \rho_m}{\partial t} + \nabla \cdot (\rho_m \mathbf{u}) = \nabla \cdot \left[ \rho D \nabla (\frac{\rho_m}{\rho}) \right] + \dot{\rho}_m^c + \dot{\rho}^s \delta_{m1} \tag{2-2}
$$

La expresión [2-2](#page-29-1) es la ecuación de continuidad para la especie m. Donde  $\rho_m$  es la densidad de la especie  $m$ . Como se trata de un flujo multicomponente, además del transporte advectivo en la expresión [1-8,](#page-26-3) se tiene transporte difusivo. Dicho transporte corresponde al tercer término de [2-2](#page-29-1) y está modelado por la ley de Fick con un único coeficiente binario D. El término fuente volumétrico de las reacciones químicas para la especie  $m$  es  $\dot{\rho}_m^c$ . Este término es la tasa en la que se cambia la masa de la especie m como producto de las reacciones químicas al interior de la celda. Mientras que  $\dot{\rho}^s \delta_{m1}$  es el término fuente de masa volumétrico aportado por la evaporación del chorro de combustible. En esta última expresión  $\delta$  es el delta Kronecker y el subíndice 1 corresponde a la especie que se está evaporando. El término  $\delta_{m1}$  es cero para todas las ecuaciones excepto para la especie de la que está compuesta el chorro de combustible (la número 1 en este caso). De este modo se asegura que el compuesto químico contenido en las gotas del chorro inyectado se a˜nada como fuente volum´etrica solamente a la ecuación que corresponde al compuesto del combustible. Si se hace una suma de todas las ecuaciones para la especie  $m$  se tiene en total la ecuación de conservación de masa para todo el sistema [2-1.](#page-29-2)

#### Conservación del momento

Para la ecuación de momento [1-10](#page-26-4) se hacen varias precisiones. En primer lugar se describe un flujo compresible. Segundo, se tiene como fuente de momento volumétrica el chorro de combustible evapor´andose en el gas y el efecto de la fuerza gravitacional. Por lo tanto

<span id="page-30-0"></span> $\mathbf{F} = \mathbf{g} + \mathbf{F}^s/\rho$  $\mathbf{F} = \mathbf{g} + \mathbf{F}^s/\rho$  $\mathbf{F} = \mathbf{g} + \mathbf{F}^s/\rho$  $\mathbf{F} = \mathbf{g} + \mathbf{F}^s/\rho$  $\mathbf{F} = \mathbf{g} + \mathbf{F}^s/\rho$ , donde g es la aceleración de la gravedad y  $\mathbf{F}^s$  es la rata de ganancia de momento por unidad de volumen debido al chorro de combustible.

<span id="page-30-3"></span>
$$
\frac{\partial(\rho \mathbf{u})}{\partial t} + \nabla \cdot (\rho \mathbf{u} \mathbf{u}) = \nabla \cdot (\overline{T}) + \rho \mathbf{g} + \mathbf{F}^s
$$
\n(2-3)

A continuación, se hace la suposición de que el fluido es Newtoniano<sup>[\[9\]](#page-195-8)</sup>. Esto implica que  $\overline{T}$  está descrito por el tensor de esfuerzo en fluidos Newtonianos. Dicho tensor se define de acuerdo a [2-4.](#page-30-1) En donde [I](#page-16-16) es el el tensor unitario,  $\bar{\sigma}$  es el tensor de esfuerzo cortante viscoso dado en [2-5.](#page-30-2) Con  $\mu$  como el primer coeficiente de viscosidad y siendo  $\lambda$  el segundo coeficiente de viscosidad.

<span id="page-30-2"></span><span id="page-30-1"></span>
$$
\overline{T} = -p\overline{I} + \overline{\sigma} \tag{2-4}
$$

$$
\overline{\sigma} = 2\mu \, \text{def } \mathbf{u} + \lambda \, \text{div } \mathbf{u}\overline{\mathbf{I}} = \mu[\nabla \mathbf{u} + (\mathbf{u})^T] + \lambda(\nabla \cdot \mathbf{u})\overline{\mathbf{I}} \tag{2-5}
$$

<span id="page-30-4"></span>Se sustituyen los nuevos valores en [2-3](#page-30-3) para obtener:

$$
\frac{\partial(\rho \mathbf{u})}{\partial t} + \nabla \cdot (\rho \mathbf{u} \mathbf{u}) = \rho \mathbf{g} + \mathbf{F}^s - \nabla p + \nabla \cdot \overline{\sigma}
$$
\n(2-6)

Encontrar las velocidades que satisfacen esta ecuación requiere por lo general de varios m´etodos. Estos m´etodos por lo general emplean modelos de turbulencia. Dichos modelos alteran la ecuación [2-6](#page-30-4) para poder obtener soluciones a a misma. Estos modelos se tratan en el siguiente apartado dedicado a la turbulencia.

#### Tratamiento de la ecuación de momento y turbulencia

Una característica esencial de los flujos turbulentos es que el campo de velocidad del fluido varía con oscilaciones irregulares de diferente tamaño y frecuencia<sup>[\[13,](#page-195-12) p. 3]</sup>. Estas oscilaciones son tridimensionales, tienen un alto grado de vorticidad, son disipativas, aumentan la convección en el flujo y tienen estructuras coherentes en sus vórtices que al ser irregu-lares dificultan su estudio[\[10,](#page-195-9) p. 265]. Las estructuras grandes se superponen con las más pequeñas transportándolas. En este proceso de transporte, la energía es transferida de las estructuras más grandes a las más pequeñas hasta que los vórtices más pequeños la disipan en la viscosidad molecular $[14, p. 689]$  $[14, p. 689]$ . A pesar de las dificultades se ha tenido cierto éxito en el modelado y simulación de este fenómeno. El interés que despierta la turbulencia no se da sólo en la academia sino por su importancia en aplicaciones de diseño en ingeniería[\[15\]](#page-196-1). En los motores la turbulencia está presente y necesita ser resuelta en las simulaciones. Para capturar esos pequeños movimientos turbulentos se requiere un dominio computacional

<span id="page-31-0"></span>pequeño. Un dominio típico de 0.1 por 0.1 metros con un número de Reynolds alto puede tener oscilaciones de  $10 - 100 \mu m$  longitud. Para que el dominio discreto pueda solucionar esas estructuras tiene que ser de un tamaño inferior. Para el dominio del tamaño mencionado requeriríamos de  $10^9$  a  $10^{12}$  puntos para poder resolver dichas escalas. Los eventos más rápidos ocurren en frecuencias de  $10kHz$ , así que en el tiempo se tendrían que tomar pasos de tiempo de  $100\mu s$ . Resolver esta cantidad de elementos de forma directa requerirá de una capacidad de cómputo fenomenal que no está disponible en la actualidad. [\[16,](#page-196-2) p. 49] Estos desafíos implican que descripción y el cálculo del campo instantáneo de un fluido turbulento bajo ciertas suposiciones se hace principalmente de dos formas. La primera de ellas es resolver las ecuaciones directamente en simulaciones [DNS](#page-13-7) y la segunda es aplicar modelos de turbulencia, los cuales se subdividen en métodos [LES](#page-13-8) y [RANS.](#page-14-4) Estos tres modelos son descritos así:  $[17, p. 133]$  $[17, p. 133]$ .

- **Exuaciones de Navier Stokes promediadas por Reynolds** (*Reynolds Averaged Navier* Stokes ó [RANS\)](#page-14-4). RANS fue la primera aproximación en ser implementada dado que el c´alculo de un campo instant´aneo de un fluido era imposible. En consecuencia se optó por calcular los promedios de las variables. Las ecuaciones de conservación se promedian en el tiempo. Las ecuaciones promediadas generan nuevos términos incógnita que requieren de más ecuaciones para formar un sistema cerrado. Resolver éstas ecuaciones permite obtener variables promedio en el tiempo de fluidos estacionarios ´o promedios sobre diferentes ciclos tales como los que se dan en los motores de combustión interna.
- Simulaciones de grandes vórtices (Large Eddy Simulations ó [LES\)](#page-13-8) LES corresponde a un nivel más detallado de la descripción numérica de un fluido. Los vórtices grandes se resuelven mientras que los vórtices más pequeños son modelados en las escalas menores a la discretización usando ecuaciones adicionales que cierran el sistema. Las ecuaciones para el cálculo según LES son obtenidas por medio de la aplicación de filtros a las ecuaciones de Navier Stokes. LES permite determinar de forma instantánea la posición de los grandes v´ortices; mientras que, los v´ortices m´as peque˜nos se aproximan por medio de modelos que permiten estimar los efectos de las escalas no resueltas en el campo instantáneo del fluido. Dado que los vórtices más grandes tienden a completar un giro en m´as tiempo; los filtros que se usan para modelar las escalas peque˜nas son filtros de frecuencia en los cuales las altas frecuencias, que corresponden a los vórtices peque˜nos, son modeladas; al tiempo que las bajas frecuencias, que corresponden a los vórtices más grandes, se resuelven.
- Simulación numérica directa (Direct Numerical Simulation ó [DNS\)](#page-13-7). DNS es el nivel más detallado de la escala y resuelve de forma instantánea todas las escalas de las variables de las ecuaciones de Navier Stokes sin ningún tipo de modelo para las escalas de los vórtices. La implementación en DNS permite capturar todas las fluctuaciones

<span id="page-32-0"></span>de temperatura y flujo del mismo modo que un sensor de alta resolución (Véase la Fig. [2-1](#page-32-1)). El desarrollo de éste método tiene aproximadamente 20 años y se debe a la aparición de los computadores de alto rendimiento. Debido al alto costo computacional los cálculos de DNS están limitados a ejercicios académicos en flujos con bajo número de Reynolds en dominios pequeños.

<span id="page-32-1"></span>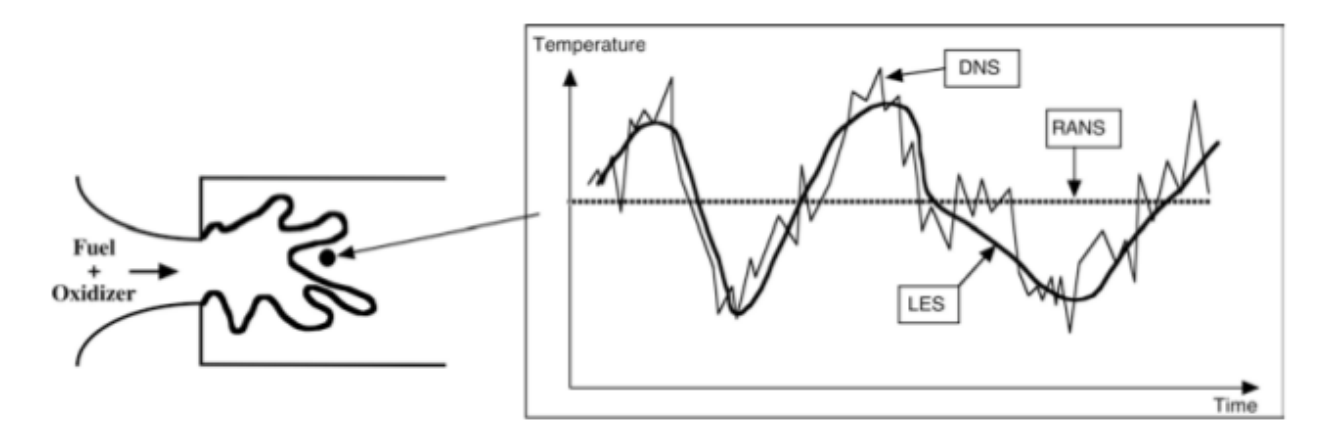

Figura 2-1.: Evolución en tiempo de la temperatura local calculada con DNS, RANS ó LES en una llama turbulenta. Tomado de [\[17\]](#page-196-3)

Los motores son dominios demasiado grandes para ser modelados por [DNS.](#page-13-7) Para emplear discretizaciones con menor número de puntos se hace necesario emplear modelos. KIVA incorpora 3 modelos de turbulencia a saber: [SGS,](#page-14-5)  $k \in \mathcal{E}$  modificado y [RNG-](#page-14-6) $k \in \mathcal{E}$  también modificado.

El modelo SGS consiste en el uso de una sola ecuación de transporte de una variable dependiente. La nueva variable representa la energía cinética por unidad de masa de las escalas espaciales más pequeñas y que no se pueden resolver con la discretización. La ecuación de transporte de esta nueva variable contiene términos de producción, advección, auto-difusión y acople con el chorro de combustible $[18, p. 3]$  $[18, p. 3]$ . Sin embargo, en versiones más recientes se emplea  $k$  - $\varepsilon$  cerca a las paredes con una restricción adicional para  $\varepsilon$ [\[9,](#page-195-8) p. 6,9].

El tercer modelo de turbulencia, RNG  $k - \varepsilon$  modificado, se basa en el modelo estándar. Las ecuaciones  $RNG-k-\varepsilon$  son derivadas las ecuaciones "microscópicas" de Navier-Stokes sobre el campo de flujo fluctuante. En la teoría de RNG ( $Re\$ -Normalization Group), las fluctuaciones de la velocidad en las pequeñas escalas son alteradas por una fuerza universal aleatoria  $f[19]$  $f[19]$ . La fuerza f representa el efecto promedio de las características de las grandes escalas del flujo, incluyendo el efecto de las condiciones iniciales y de frontera, que no pueden tratarse en un análisis homogéneo. Después de que la eliminación iterativa de las pequeñas escalas es completada; la fuerza se elimina de las ecuaciones resultantes del movimiento; al final las condiciones iniciales y de contorno son recuperadas [\[20\]](#page-196-6). Al final de este proceso se llega a

<span id="page-33-1"></span><span id="page-33-0"></span>una expresión similar a la ecuación [2-7](#page-33-1) que es la que se resuelve en KIVA.

$$
\frac{\partial(\rho \mathbf{u})}{\partial t} + \nabla \cdot (\rho \mathbf{u} \mathbf{u}) = \rho \mathbf{g} + \mathbf{F}^s - \frac{1}{\alpha^2} \nabla p + \nabla \cdot \overline{\sigma} - A_0 \nabla \left(\frac{2}{3} \rho k\right)
$$
(2-7)

Desde KIVA-II se emplean las ecuaciones de combustión discutidas en la introducción, con dos características adicionales incluidas en KIVA-4 consignadas en la ecuación [2-7.](#page-33-1) La primera, corresponde a  $\frac{1}{\alpha^2} \nabla p$  se atribuye al método de escalado del gradiente de presión *Pressure* Gradient Scaling [\(PGS\)](#page-14-7). Este método se utiliza para mejorar la eficiencia de computación para flujos con bajos números de Mach (gradientes de presión pequeños), multiplicando el término de la presión  $\nabla p$  con un parámetro escalar de  $\frac{1}{\alpha^2}$ . En segundo lugar, dos ecuaciones de modelado de la turbulencia están acopladas a las ecuaciones de combustión a través de un parámetro  $A_0$  $A_0$  escalar. De estos dos términos se tratará primero el relacionado con el PSG y posteriormente el de la turbulencia que incluye el término  $A_0$  $A_0$  y k.

El PSG es un método para incrementar de forma artificial el número de Mach; mientras que se mantiene la misma solución a la ecuación de momento [2-7.](#page-33-1) Este método se emplea para facilitar la solución de la ecuación de momento mas no para la turbulencia. El método consiste en multiplicar el gradiente de la presión por un factor en [2-7](#page-33-1) de tal modo que dicho gradiente sea:  $\frac{1}{\alpha^2} \nabla p$ . De este modo se incrementa la amplitud de las ondas de sonido en el proceso de reducir artificialmente su velocidad. Esto se hace con el objetivo de disminuir la amplia disparidad entre las escalas de tiempo de los términos asociados a la convección y los términos de propagación de las ondas de sonido. Este método sólo funciona si los gradientes de presión son pequeños y  $\alpha$  es escogido de forma automática o desactivado en función del gradiente de presión [\[18,](#page-196-4) p. 2]. Si bien es un método numérico $[6, Ap, A]$  $[6, Ap, A]$  se menciona acá dado que sus efectos sobre la presión y su interpretación física lo hacen más un modelo de la presión en la cámara de combustión cerrada.

El parámetro  $A_0$  $A_0$  en la ecuación [2-7](#page-33-1) activa o desactiva el acople de las ecuaciones de turbulencia correspondiente al término  $A_0\left(\frac{2}{3}\right)$  $(\frac{2}{3}\rho k)$ . Esta última expresión corresponde al transporte de momento debido a las fluctuaciones turbulentas. Si  $\alpha$  se fija a uno, y  $A_0$  $A_0$  se iguala a cero, entonces se obtienen las ecuaciones de combustión para el caso laminar de la sección anterior [2-6](#page-30-4) [\[9,](#page-195-8) [8\]](#page-195-7). En [2-7](#page-33-1) el término [k](#page-16-20) corresponde a energía cinética turbulenta y el término  $\varepsilon$  es la rata de disipación de la energía cinética turbulenta. Estos términos están descritos por [2-8](#page-33-2) y [2-9](#page-33-3) respectivamente.

<span id="page-33-2"></span>
$$
\frac{\partial k}{\partial t} + \nabla \cdot (\rho \mathbf{u}k) = -\frac{2}{3}\rho k \nabla \cdot \mathbf{u} + \overline{\sigma} : \nabla \mathbf{u} + \nabla \cdot \left[ \left( \frac{\nu}{Pr_k} \right) \nabla k \right] - \rho \varepsilon + \dot{W}^s \tag{2-8}
$$

<span id="page-33-3"></span>
$$
\frac{\partial \rho \varepsilon}{\partial} + \nabla \cdot (\rho \mathbf{u} \varepsilon) = -\left(\frac{2}{3}c_{\varepsilon 1} - c_{\varepsilon 3}\right) \rho \varepsilon \nabla \cdot \mathbf{u} + \nabla \cdot \left[\left(\frac{\nu}{Pr_e}\right) \nabla e\right] + \frac{\varepsilon}{k} \left(c_{\varepsilon 1} \overline{\sigma} : \nabla \mathbf{u} - c_{\varepsilon 2} \rho \varepsilon + c_s \dot{W}^s\right)
$$

(2-9)

<span id="page-34-0"></span>Los valores  $c_{\epsilon 1}, c_{\epsilon 2}, c_{\epsilon 3}, c_s$  $c_{\epsilon 1}, c_{\epsilon 2}, c_{\epsilon 3}, c_s$ ,  $Pr_k$  y  $Pr_e$  son constantes que se obtienen a partir de experimentos y consideraciones teóricas. Éstos valores cambian según el modelo de turbulencia empleado [\[9,](#page-195-8) [6\]](#page-195-5). Mientras que  $\dot{W}^s$  $\dot{W}^s$  $\dot{W}^s$  corresponde al término fuente debido a interacciones con el chorro de combustible y está descrito con detalle en  $[9]$ .

Las dos ecuaciones previas han sido modificadas para incluir los efectos de la expansión volum´etrica; e interacciones entre el chorro de combustible y la turbulencia [\[9,](#page-195-8) p. 5]. Este modelo fue mejorado [\[21\]](#page-196-7) con el modelo RNG-k- $\varepsilon$  que fue implementado en KIVA-3V[\[6,](#page-195-5) p. 61. Esta formulación incluye los efectos de la compresibilidad usando un análisis de distorsión rápida. Basado en régimen de distorsión rápida que es aplicable a los flujos en los motores, Han y Reitz han propuesto una nueva relación entre la escala de longitud integral y la escala de longitud micro  $(k^{3/2}/\varepsilon)$ . La primera escala se puede medir experimentalmente y la segunda se calcula de forma numérica [\[6,](#page-195-5) p. 61]. Este modelo de turbulencia varía una de sus [c](#page-15-22)onstantes  $(c_{\epsilon 3})$  en función de un proceso politrópico descrito por  $p/\rho^n = const$  [\[21,](#page-196-7) p. 10]. Esta constante también afecta directamente el cálculo de la viscosidad turbulenta de acuerdo al momento en que se haga la adición de calor, tal como se espera en un motor.

Como se mencionó, el uso de éstos métodos permite calcular un campo que describe el fluido. Estas ecuaciones de Navier Stokes se pueden acoplar con modelos de otros fenómenos añadiendo nuevos términos a las mismas. El incluir nuevos términos en las ecuaciones implica que los acoples son función de los modelos que se quieren acoplar. KIVA en particular hace uso del modelo RANS y por tanto el acople entre RANS y la cinética química se debe ser analizado. Los detalles del acople entre la cinética química y el campo del fluido serán abordados más adelante en el capítulo dedicado a la descripción del problema.

#### Conservación de la energía

KIVA resuelve una versión modificada de la ecuación de energía general [1-12.](#page-27-1) KIVA resuelve la ecuación para la energía interna específica I excluyendo la energía química  $|9|$  y añade unos términos fuente con respecto a la turbulencia. En primer lugar se añadirán los términos faltantes a [1-12](#page-27-1) para luego dejarla en términos de  $I$ .

Recordando de [1-12](#page-27-1) que las fuentes volumétricas de energía están descritas por  $Q_v = \rho F u + q$ . Las fuerzas por unidad de masa  $\rho \mathbf{F} \mathbf{u}$  están determinadas por la aceleración de la gravedad  $\bm{F} = \bm{g}$ . Y las fuentes volumétricas de calor q son  $q = \dot{Q}^s + \dot{Q}^c$ . Donde  $\dot{Q}^s$  es el término fuente por las interacciones con el chorro de combustible y  $\dot{Q}^c$  corresponde al término fuente debido a la tasa de liberación de calor de las reacciones químicas. Un tratamiento completo de las ecuaciones de las reacciones qu´ımicas ya ha sido detallado por diferentes autores[\[14,](#page-196-0) [9\]](#page-195-8). Finalmente el trabajo hecho sobre la superficie del sistema  $Q_s = \overline{T} \cdot \mathbf{u}$  hace uso del tensor de esfuerzo en fluidos newtonianos  $\overline{T}$  [2-4](#page-30-1) sustituido en [1-12.](#page-27-1) Y de forma análoga a la ecuación de momento que resuelve KIVA [2-7](#page-33-1) se obtiene:

$$
\frac{\partial \rho E}{\partial t} + \nabla \cdot (\rho \mathbf{u} E) = \rho \mathbf{g} \cdot \mathbf{u} - \nabla \cdot (p \mathbf{u}) + \overline{\boldsymbol{\sigma}} : \nabla \mathbf{u} + \dot{Q}^c + \dot{Q}^s - \nabla \cdot \mathbf{J}
$$
(2-10)

La energía total y le energía interna se relacionan por medio de:

$$
E = I + \frac{uu}{2} \tag{2-11}
$$

Teniendo en cuenta lo anterior [1-12](#page-27-1) se llega a:

$$
\frac{\partial \rho (I + \frac{\mathbf{u}\mathbf{u}}{2})}{\partial t} + \nabla \cdot (\rho \mathbf{u}(I + \frac{\mathbf{u}\mathbf{u}}{2})) = \rho \mathbf{g} \cdot \mathbf{u} - \nabla \cdot (p\mathbf{u}) + \overline{\sigma} : \nabla \mathbf{u} + \dot{Q}^c + \dot{Q}^s - \nabla \cdot \mathbf{J} \tag{2-12}
$$

Sin embargo se hace necesario obtener la ecuación de conservación para la energía interna. Para dicho propósito se usa la relación [\[8,](#page-195-7) p. 11]

<span id="page-35-0"></span>
$$
\nabla\cdot(\overline{\pmb{T}}\cdot\pmb{u})=(\nabla\cdot\overline{\pmb{T}})\cdot\pmb{u}+\overline{\pmb{T}}:(\nabla\pmb{u})
$$

Sustituyendo  $2-11$  en  $1-12$  y restando  $1-10$  y haciendo uso de la relación anterior se obtiene la ecuación de conservación para la energía interna específica:

$$
\frac{\partial(\rho I)}{\partial t} + \nabla \cdot (\rho \mathbf{u}I) = -p \nabla \cdot \mathbf{u} + \overline{\sigma} : \nabla \mathbf{u} + \dot{Q}^c + \dot{Q}^s - \nabla \cdot \mathbf{J}
$$
\n(2-13)

Sin embargo, de forma análoga a la ecuación de momento, la turbulencia influye directamente esta ecuación. Por lo cual KIVA resuelve:

$$
\frac{\partial(\rho I)}{\partial t} + \nabla \cdot (\rho \mathbf{u}I) = -p \nabla \cdot \mathbf{u} + (1 - A_0)\overline{\sigma} : \nabla \mathbf{u} + \dot{Q}^c + \dot{Q}^s - \nabla \cdot \mathbf{J} + A_0 \rho \varepsilon \tag{2-14}
$$

Finalmente J es la suma de las contribuciones debido a la difusión de calor y la entalpía y se muestra en [2-15.](#page-35-1) La difusión de calor se asume como la ley de Fourier y la difusión de la entalpía con términos de transporte difusivo  $(D\nabla h)$  con la ley de Fick. Donde T es la temperatura del fluido,  $K$  es la constante de conducción de Fourier,  $D$  es el coeficiente transporte difusivo de la entalpía y  $h_m$  la entalpía específica de la especie m.

<span id="page-35-1"></span>
$$
\mathbf{J} = -K\nabla T - \rho D \sum_{m} h_m(\rho_m/\rho) \tag{2-15}
$$

Las ecuaciones químicas son en sí un sistema completo y los acoples con los fenómenos de fluido ya están en las ecuaciones de conservación de energía y de masa. Como ecuación constitutiva adicional se añadiría la ley de los gases ideales. La ley de los gases ideales no aporta términos nuevos a las incógnitas.

A pesar de que en las ecuaciones estén representados los fenómenos físicos, en el momento de resolver dichas ecuaciones existen problemas que se simplifican usando modelos. Dichos modelos se profundizan a continuación.
## 2.1.2. Modelos de KIVA-4

#### Movimientos del dominio

Los movimientos dentro de un motor de combustión interna son básicamente dos. El primero es el movimiento del pistón dentro de la cámara de combustión. El segundo es el movimiento de las v´alvulas dentro del dominio para permitir o evitar la entrada y salida de gases. KIVA-4 puede simular estos movimientos usando algoritmos. Estos algoritmos cambian la discretización de acuerdo al movimiento de las superficies dentro del motor. Cuando una superficie se mueve, se cambian las dimensiones de las celdas adyacentes para acomodar el nuevo dominio espacial.

El algoritmo chopper [\[9,](#page-195-0) p.94] es un algoritmo que previene que las celdas tengan una altura muy pequeña y se introduzcan restricciones al paso de tiempo cuando el pistón llega al punto muerto superior. Chopper originalmente fue implementado en KIVA-II pero fue reemplazado en KIVA-3 por el algoritmo *snapper* [\[22,](#page-196-0) p.29]. *Snapper* [22, p.29] además de las funcionalidades del algoritmo anterior, puede conectar y desconectar regiones del dominio. Snapper añade o elimina capas de celdas cuando el pistón se mueve hacia arriba o hacia abajo. Este nuevo algoritmo permitió modelar y simular casos ficticios de un motor de 2 tiempos y de pistones opuestos. En dichos motores el pistón avanza y obstruye o permite el intercambio de gases con agujeros situados en la camisa del motor. En KIVA-3V se agregó la posibilidad de usar válvulas inclinadas ampliando *snapper* para que permitiera el movimiento en cualquier dirección de superficies señaladas como válvulas  $[6, p. 11]$  $[6, p. 11]$ .

#### Chorro de combustible

Los tres términos fuente  $\dot{\rho}_m^s$ ,  $\boldsymbol{F}^s$  y  $\dot{Q}^s$  junto a  $\dot{W}^s$  representan los intercambios de masa, momento y energía respectivamente entre la especie inyectada  $m$ , y el fluido [\[8,](#page-195-2) p. 19]. Para calcular los intercambios entre la fase gaseosa y las gotas se hace uso de funciones de distribución de tamaños de gotas, velocidades y temperaturas. KIVA calcula fenómenos de colisión<sup>[9</sup>, Ap. E], coalescencia, oscilaciones, rotura de gotas<sup>[9</sup>, Ap. F] y dispersión turbulenta<sup>[9</sup>, Ap. G] entre la fase líquida y gaseosa. KIVA usa 10 variables para calcular una función de distribución probable de las gotas $[9, p. 12]$  $[9, p. 12]$ . KIVA no calcula cada una de las gotas, si no ubicaciones probables de grupos de gotas. Con esta distribución se calculan los términos fuente ya mencionados y se usan en las ecuaciones de conservación  $[9, p. 19]$  $[9, p. 19]$ . El planteamiento original con la discretización estructurada  $[9]$  tuvo que ser actualizado en KIVA-4  $[5]$  para un dominio no estructurado.

#### Combustión y formación de especies

Esta sección no abarca solamente el modelado de la combustión. Además del modelo de la combustión, acá se tratarán los modelos empleados para el combustible, la ignición, la formación de material particulado, la cinética y el equilibrio químico. KIVA supone 2 tipos

de especies. El primer tipo corresponde a las especies que, se supone, permanecen en estado gaseoso durante toda la simulaci´on. Para estas especies se deben introducir las propiedades de entalpía, entalpía de formación y masa molecular. El segundo tipo de especies es el tipo l´ıquido, que por lo general son el combustible. Dado que esta especie sufre cambios de fase durante la simulación, KIVA necesita varias constantes para calcular la fase líquida y el cambio de fase. KIVA incorpora estos datos y los emplea para calcular el chorro de combustible y la dinámica de las gotas dentro de la cámara  $[9, p. 83]$  $[9, p. 83]$ . Esta librería ha sido expandida con más especies y la posibilidad de especificar nuevos combustibles usando combinaciones de las especies existentes [\[22,](#page-196-0) p. 33]. Además, se exhorta al usuario para que haga precisiones en la composición como en el caso del gas natural o que añada sus propios combustibles  $[6, p. 61]$  $[6, p. 61]$ . La ignición por chispa es proveída durante una ventana de tiempo y en un espacio del dominio definido por el usuario[\[9,](#page-195-0) p. 81]. En este volumen se incrementa la energía específica de las celdas. Dicho incremento se da desde el salto de la chispa y continúa de forma proporcional al tiempo de duración de la chispa o hasta que la celda alcance 1600K. Sin embargo, dicho modelo de encendido no siempre es eficaz y se requieren de otros métodos. Tales como no permitir que el combustible y el oxígeno coexistan en la misma celda donde está la punta de la bujía<sup>[9</sup>, p. 81]. Otros métodos de encendido serán expuestos más adelante. Se tienen cuatro módulos de combustión. El primero consiste en un módulo de cinética química en el cual se introducen reacciones de tres especies solamente. Este módulo es sencillo y no se pueden introducir tipos de reacciones más complejas o ratas de reacción que no se basen en la ley de Arrhenius. Este módulo tiene como característica particular que evita que las densidades de especies sean menores que cero, asegurando resultados con sentido lógico pero que no son cercanos a la realidad $[9,$  Ap. I]. El segundo módulo de equilibrio se emplea para reacciones extremadamente rápidas. En este módulo se resuelve el estado de equilibrio para las especies introducidas por el usuario $[9, Ap. J]$  $[9, Ap. J]$ . El tercer módulo es un modelo de combustión turbulenta. Este modelo será explicado más adelante junto con otros modelos a˜nadidos a KIVA. Finalmente el m´odulo de formaci´on de material particulado asume que la formación y el crecimiento de núcleos de las partículas se dan en diferentes etapas del mismo proceso. Estas etapas están superpuestas una a otra pero ocurren debido a diferentes mecanismos. Los núcleos de estas partículas se forman a través de una especie ficticia de formación. Dichas partículas también se destruyen por medio de colisiones entre ellas. Finalmente este modelo incluye disminución de la energía de las celdas a través de pérdidas de calor debidas a la radiación [\[6,](#page-195-1) p.65].

Para el caso de la combustión los problemas son similares que la turbulencia, pero las escalas de tiempo de la reacción son mucho más pequeñas. Además las escalas espaciales también son pequeñas, pues se tiene de mirar el cambio que sufre cada molécula. La relación entre la turbulencia y la cinética química se abordará en el siguiente capítulo junto con soluciones propuestas por otros autores.

## <span id="page-38-0"></span>2.1.3. Esquema numérico de KIVA-4

Para solucionar dichas ecuaciones se usan métodos analíticos y numéricos. Los métodos analíticos dan respuestas exactas pero están restringidos a casos muy específicos. Los métodos num´ericos tienen menos restricciones pero arrojan aproximaciones a las soluciones. Dada la complejidad del fenómeno y las suposiciones que se hacen se opta por un método numérico. Emplear dicho m´etodo implica dividir el dominio en un dominio discreto, que permita encontrar soluciones locales que juntas representen una buena aproximación a la solución global.

Actualmente KIVA-4 no funciona exactamente como se describe en el manual de KIVA-2 [\[5\]](#page-195-3). El esquema de discretización en tiempo es por diferencias finitas. Dada la importancia del paso de tiempo para este trabajo, el funcionamiento del esquema de discretización en tiempo será descrito con mayor detalle en una sección posterior. El esquema de discretización espacial es por el método de los volúmenes finitos. La diferenciación espacial se basa en el método [ALE](#page-13-0) (*Arbitrary Lagrangian Eulerian*). Este método consiste en usar volúmenes de control móviles -Lagrangiano- y estáticos -Euleriano- en las diferentes fases en las que se encuentran las soluciones de las ecuaciones constitutivas. Las variables del campo vectorial están centrados en los vértices, mientras que las escalares están centrados en las celdas.

KIVA-4 tiene 3 fases claramente diferenciadas fase A, fase B y fase C que conserva de KIVA-II[\[9,](#page-195-0) p. 22] [\[8,](#page-195-2) p. 24]. Un esquema general del funcionamiento se muestra en la imagen [2-2](#page-39-0). La fase A consiste en el cálculo de las reacciones químicas e interacciones de las gotas del chorro de combustible con el gas y la pared. La fase B resuelve la forma Lagrangiana de las ecuaciones de conservación usando el método de los volúmenes finitos. Las fases A y B juntas se rigen bajo un esquema Lagrangiano donde las las celdas computacionales se mueven con el fluido  $[9, p. 24]$  $[9, p. 24]$ . La fase C Es la fase Euleriana ó de rediscretización. Esta fase consiste en el cálculo de la advección en el fluido y el movimiento de la malla. Durante esta fase de rediscretización hay intercambio de masa, momento y energía entre las celdas. En caso de no encontrar una solución, KIVA disminuye el paso de tiempo, re calcula los valores de todas las variables e intenta solucionar de nuevo las ecuaciones.

La fase A es en gran parte la misma que se empleó en KIVA-II  $[5]$ . El chorro de combustible es modelado como una partícula que comparte un número de gotas con una localización, velocidad, temperatura y parámetros de oscilación determinados. En la fase del chorro de combustible cada una de las partículas varía sus propiedades e intercambia masa, momento y energ´ıa con el gas de las celdas computacionales en las que se encuentre. Se procede a solucionar por medio de aproximación de diferencias finitas de la trayectoria de las partículas y las funciones de rata de intercambio. [\[9,](#page-195-0) p. 32, Ap. C]. El método de formación de las gotas es por el m´etodo de Monte Carlo. En el manual de KIVA-II se describen en detalle los métodos de solución  $[9, p. 32, Ap. D,E,F,G]$  $[9, p. 32, Ap. D,E,F,G]$ 

En la fase B se resuelven las las ecuaciones de forma individual que luego se acoplan y se vuelven a resolver todas por el método [SIMPLE](#page-14-0) [\[5,](#page-195-3) p. 954][\[8,](#page-195-2) p. 29]. Esta fase difiere de las

<span id="page-39-0"></span>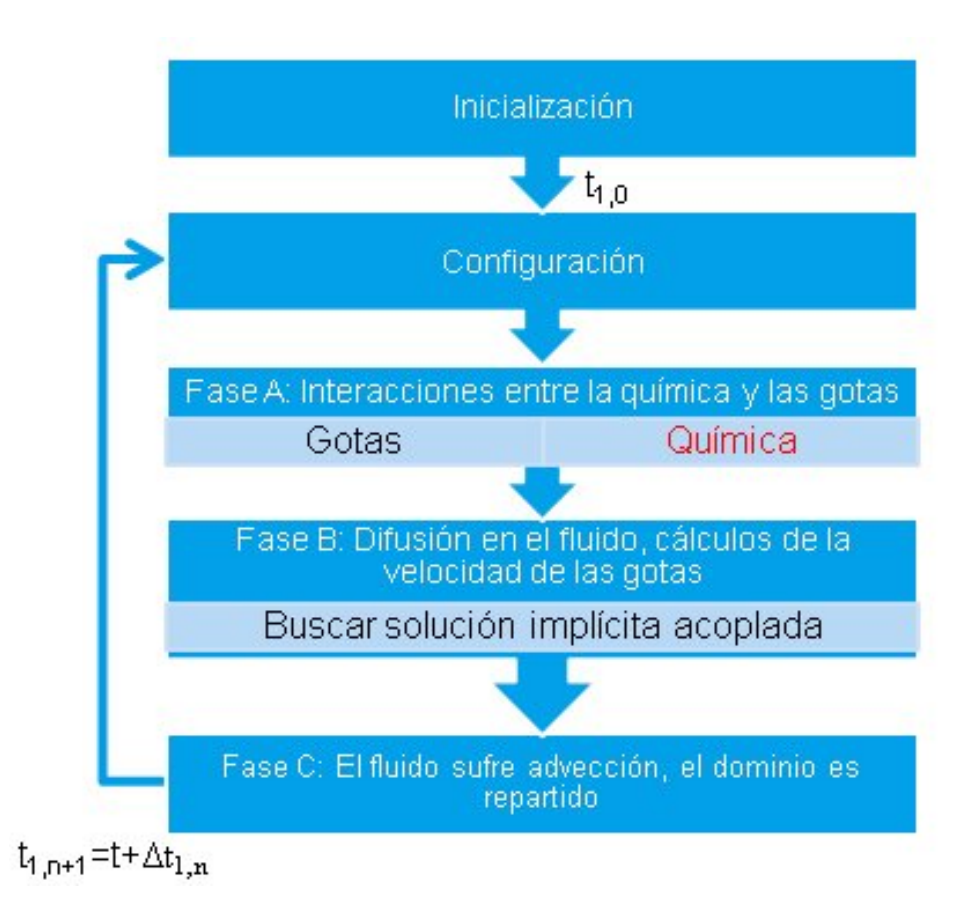

Figura 2-2.: Diagrama de flujo de KIVA-4

versiones anteriores de KIVA, pues en KIVA-4 se implementó para mallas no estructuradas. KIVA-4 resuelve las ecuaciones en el mismo orden que KIVA-3V [\[5,](#page-195-3) p. 961]. El esquema numérico de la discretización espacial de la fase B es semi implícito. Para la fase B se tiene entonces un cálculo de la conservación de masa para la especie  $m$  seguido por el método SIMPLE modificado para resolver el campo de velocidades, las temperaturas de cada celda y las presiones. Una vez terminado la iteración del método SIMPLE se procede a encontrar los valores de  $k \, y \, \varepsilon$  para cada celda. Cada ecuación se resuelve en el orden mencionado usando el algoritmo de residuos conjugados [\[5,](#page-195-3) p. 956][\[8,](#page-195-2) p. 33].

Las razones por las cuales el cálculo de las densidades parciales y los valores de  $k$ - $\varepsilon$  son calculados por fuera del método SIMPLE son dos. La primera es que estas ecuaciones están débilmente acopladas a la solución del campo del flujo. La segunda razón es que al sacarlas del método SIMPLE se disminuye el tiempo de cálculo, sobretodo si existe un gran número de especies. Como se mencionó anteriormente por cada especie existe una ecuación de conservación que debe resolverse, al incluir estas ecuaciones en el esquema SIMPLE se incrementaría de manera importante el tiempo de cálculo [\[9,](#page-195-0) p. 44].

Cabe anotar que en caso de que el algoritmo de residuos conjugados falle, inmediatamente se arranca el ciclo de avance en tiempo con un paso de tiempo inferior al actual. El objeto de hacer esto es detectar inconsistencias en cada una de las ecuaciones individuales para que el usuario sepa qué ecuación ha fallado en el programa y pueda tomar medidas al respecto. El código además incluye para cada variable física controles para detectar valores físicamente imposibles y casos en los cuales el esquema iterativo entre en un ciclo infinito.

En la fase C los vértices se mueven a su localización en el tiempo  $n + 1$ . Los flujos de las celdas para las variables centradas en la celda y el momento (centrado en los nodos) son resueltos para los nuevos volúmenes de control. Entonces la temperatura es calculada de la distribución energía interna en las nuevas celdas. La presión es calculada de las ecuaciones de estado del gas ideal y un nuevo ciclo es iniciado.

# <span id="page-40-1"></span>2.2. Cantera y el modelo empleado para la cintética química de gases

Cantera es un conjunto de herramientas de software orientado a objetos para la cinética química, termodinámica, y los procesos de transporte  $[23]$ . Este puede resolver propiedades termodinámicas, cinética química, propiedades de transporte e interconectar reactores cero y unidimensionales en redes. Cantera incluye varias clases que resuelven reactores con volumen, temperatura y presión variables, interacciones con las paredes de los reactores e intercambios de masa y energía $[24]$ . Los mecanismos químicos que Cantera soporta incluyen muchos tipos de reacciones y sus representaciones [\[24\]](#page-196-2) (Reacciones de tercer cuerpo, reacciones de caída, reacciones activadas químicamente, coeficientes de Arrhenius dependientes de la presión, entre otros). Esto permite incluir interacciones más complejas en la cinética que KIVA en su forma original.

El modelo de reactor utilizado es un gas ideal, adiabático e independiente de los reactores de los alrededores como en KIVA [\[9\]](#page-195-0). Cada celda se considera un reactor de volumen constante y sin paredes, sin intercambio de masa o cualquier trabajo ejercido sobre él durante el cálculo de la cinética.

## 2.2.1. Descripción fenomenológica

Estas ecuaciones tratan solamente del caso del reactor a volumen constante [RVC](#page-14-1) pues es el que se emplea en este trabajo. Sin embargo cabe aclarar que Cantera puede resolver reactores mucho más complejos que el caso descrito acá.

Las incógnitas del RVC son la composición y la temperatura de la nueva mezcla. Estas incógnitas son resueltas ahora por Cantera. Dada  $E$  como la energía introducida en el sistema,  $Wo$  como el trabajo ejercido por el sistema, I como la energía interna específica y  $Ma$  como la masa total del sistema. La primera ley de la termodinámica para un sistema cerrado es:

<span id="page-40-0"></span>
$$
\dot{E} - \dot{W}o = Ma\frac{dI}{dt} \tag{2-16}
$$

Mediante la definición de entalpía específica:

$$
h = I + Pv \tag{2-17}
$$

<span id="page-41-0"></span>Derivando esta definición con respecto al tiempo

$$
\frac{dh}{dt} = \frac{dI}{dt} + p\frac{dv}{dt} + v\frac{dp}{dt} \tag{2-18}
$$

Sustituyendo [2-18](#page-41-0) en [2-16](#page-40-0) y teniendo en cuenta que las paredes no se mueven o ejercen el trabajo  $\dot{W}o = 0$ . Además no hay intercambio de calor con el entorno  $\dot{E} = 0$  y el volumen se mantiene constante, entonces:

$$
\frac{dh}{dt} = v\frac{dp}{dt} \tag{2-19}
$$

Además m representa cada una de las especies en el mecanismo químico y  $Y_m$  la fracción de masa de la especie  $m$ . Para un gas ideal la entalpía sólo depende de la temperatura. La definición de entalpía a continuación es expresada como función de fracciones de masa y la temperatura.

$$
h = \sum_{m} Y_m h_m(T) \tag{2-20}
$$

Sustituyendo esta última expresión en

$$
\frac{d}{dt}\sum_{m}Y_{m}h_{m}(T) = v\frac{dp}{dt} \tag{2-21}
$$

<span id="page-41-1"></span>Como tanto el operador derivado y la suma son expresiones lineales, después de la diferenciación, se obtiene la siguiente ecuación:

$$
\sum_{m} Y_m \frac{dh_m(T)}{dt} h_m(T) + \frac{dY_m}{dt} = v \frac{dp}{dt}
$$
\n(2-22)

Un tratamiento especial se hará a los términos  $\frac{dh_m(T)}{dt}$  y  $\frac{dY_m}{dt}$ . Por la identidad de la derivada, y teniendo en cuenta que el término  $\frac{dY_m}{dt}$  implica el cambio de la composición del gas con el tiempo, y para un gas ideal la adición de calor a volumen constante sólo cambia con la temperatura  $\frac{d h_m(T)}{dT} = \overline{c_v}(T)$ . Pero si se reconoce que una vez más, para un gas ideal

 $\overline{c_v}(Y_m,T) = \sum_m (Y_mC_{v,m}/W_m)$  y el hecho de que la mezcla está reaccionando en el tiempo  $\overline{c_v}(Y_m, T) = \overline{c_v}(t, T)$  entonces:

$$
\frac{dh_m(T)}{dt} = \frac{dh_m(T)}{dT}\frac{dT}{dt} = \overline{c_v}(T,t)\frac{dT}{dt}
$$
\n(2-23)

También el término  $\frac{dY_m}{dt}$  en [2-22](#page-41-1) se conoce como la tasa neta de producción de especies. Esta tasa de producción de especies neta es calculada por Cantera usando mecanismos químicos; los cuales son un conjunto de reacciones químicas de la forma:

$$
\sum_{m} a_{m,r} x_m \leftrightharpoons \sum_{m} b_{m,r} x_m \tag{2-24}
$$

Donde  $a \, y \, b$  son los coeficientes estequiométricos al lado izquierdo y derecho de la ecuación de reacción, m es cada una de las especies, r el número de reacciones en el mecanismo químico y  $x$  es la fracción molar. Éste último es definido como:

$$
\frac{dY_m}{dt} = \frac{W_m}{\rho} \sum_r (b_{r,m} - a_{r,m}) \dot{\omega}_r \tag{2-25}
$$

 $\rho$  es la densidad media de la mezcla.  $\dot{\omega}_r$  se conoce como la rata de progreso de la reacción r. Se debe tener en cuenta que la rata de progreso depende de fracciones másicas y  $W_m$  es la masa molar de la especie m. Dicha rata se define como:

$$
\dot{\omega_r} = \kappa_{f,r} \prod_m \left(\frac{\rho Y_m}{W_m}\right)^{a_{m,r}} - \kappa_{b,r} \prod_m \left(\frac{\rho Y_m}{W_m}\right)^{b_{m,r}} \tag{2-26}
$$

 $\kappa_{f,r}$  es el coeficiente de velocidad de reacción hacia adelante y  $\kappa_{b,r}$  es el coeficiente de velocidad de reacción hacia atrás. Estos están definidos en términos de la ley de Arrhenius:

$$
\kappa_{f,r} = A_{f,r} T^{\zeta_{f,r}} exp(-E_{f,r}/T) \tag{2-27}
$$

$$
\kappa_{b,r} = A_{b,r} T^{\zeta_{b,r}} exp(-E_{b,r}/T) \tag{2-28}
$$

Donde los subíndices f y b denotan las ratas de reacción hacia adelante y hacia atrás respectivamente.  $E_{f,r}$  y  $E_{f,r}$  son las temperaturas de activación.  $A_{f,r}$  y  $A_{b,r}$  son los factores pre-exponenciales. Finalmente  $\zeta_{f,r}$  y  $\zeta_{b,r}$  son constantes para incluir la dependencia del factor pre-exponencial con respecto a la temperatura. Estas constantes están incluidas en el mecanismo químico.

En esta etapa todas las ecuaciones anteriores dependían de temperatura y composición. En un reactor cerrado la masa de la mezcla de gases se mantiene constante  $\frac{dMa}{dt} = 0$ , por lo que la suma de las fracciones másicas en la mezcla es también constante.

$$
Ma = \sum_{m} Y_m * W_m \tag{2-29}
$$

Como el volumen se mantiene constante, la presión es otra incógnita del sistema. Recordando la ley de los gases ideales:

$$
P = \sum_{m} N_{m}RuT/V
$$
\n(2-30)

En donde  $N_m$  es el número de moles de la especie m. Ru es la constante del gas ideal.

## 2.2.2. Esquema numérico de Cantera

La librería de Cantera consta de 2 capas: la capa numérica y la capa de registro. La capa de registro es la que se encarga de manejar los mecanismos químicos, propiedades termodinámicas, ecuaciones de estado, propiedades de la mezcla y demás. La capa numérica acopla las rutinas que se encargan de resolver las ecuaciones planteadas por el usuario haciendo uso de las librerías de Cantera con rutinas de integración numérica encargadas de encontrar las soluciones a dichas ecuaciones $[25]$ . La rutina numérica por defecto de Cantera es [CVO-](#page-13-1)[DE](#page-13-1)[\[26,](#page-196-4) [25\]](#page-196-3).

CVODE se encarga de resolver sistemas de ecuaciones diferenciales de valor inicial rígidos y no rígidos de la forma  $y' = Fn(t, y)$ . Los métodos empleados por CVODE son de paso y orden variable. CVODE emplea diferentes métodos de discretización dependiendo del tipo de sistema y diferentes esquemas de iteración. CVODE también emplea diferentes métodos de solución de sistemas lineales. Esta librería también funciona en paralelo [\[27\]](#page-196-5). CVODE disminuye el paso de tiempo si el el sistema de ecuaciones no converge hacia una solución. También se cambia el orden del método de integración en caso de que la solución anterior arroje un error muy grande de forma sucesiva al probar las soluciones o si el cambio de método permite un paso de tiempo más largo en la siguiente iteración temporal [\[28\]](#page-196-6).

# 2.3. Compendio del capítulo

En este capítulo se hizo una revisión bibliográfica con miras a cumplir el objetivo número 2 de este trabajo: Caracterizar los modelos de cinética química y dinámica de fluidos presentes en el programa de simulación de MCI. Se encontró que el modelo de turbulencia implementado en KIVA-4 se debe tener en cuenta. También se expuso la interacción del chorro de combustible, el acople de cinética química y el esquema de tiempo presentes en KIVA. Así mismo se hizo un análisis de la implementación de reactores en Cantera con sus limitaciones. También se expuso el modelo de reactor que se va a emplear en este trabajo. La información proveída en este capítulo se usó para comprender el código fuente de ambos programas. Con estos programas caracterizados se puede proceder a evaluar los modelos disponibles y viabilidad de las implementaciones expuestas en el próximo capítulo.

# 3. Planteamiento del problema y soluciones

Este apartado tiene 3 partes principales: plantear el problema, mencionar soluciones propuestas por otros autores y finalmente exponer la hip´otesis del proyecto. Para explicar la problem´atica objeto de este proyecto se describen de forma breve los modelos de turbulencia. Luego de esta explicación se muestra la relación de estos modelos con la cinética química. Para terminar la primera parte se hace mención a las principales clasificaciones de los modelos de c´alculo de combusti´on en fase gaseosa. Para la segunda parte se muestran las soluciones de otros autores en tres clasificaciones. Entre ellas se muestra los modelos por defecto de KIVA, y otras propuestas de acoples de mecanismos cinéticos y modelos con su implementación. En la tercera parte se describen y justifica las modificaciones hechas a KIVA para solucionar el problema planteado.

# 3.1. Modelos de combustión

La clasificación que se usará consiste en el régimen bajo el cual está el comburente y el combustible. Cuando el comburente y el combustible están mezclados se denominará combustión premezclada. Tal es el caso de los motores a gasolina de invección indirecta, de carburador y los motores HCCI. Cuando el comburente y el combustible tienen que mezclarse en la cámara de combustión al tiempo que parte de la mezcla no homogénea se está consumiendo se denomina combustión no premezclada. Tal es el caso de la inyección directa en los motores SI y CI.

Los modelos de combustión son implementados de acuerdo a los modelos de turbulencia que se esté tratando. Algunos modelos que se aplican el RANS no funcionan en LES y viceversa. El hecho de que ciertos modelos de turbulencia no funcionen con algunos modelos de combustión se debe a las suposiciones hechas para derivar cada modelo.

## 3.1.1. Planteamiento del problema

Para aplicar el modelo RANS a las ecuaciones originales del fenómeno [1-8,](#page-26-0) [1-10](#page-26-1) y [1-12](#page-27-0) se debe hacer uso del promedio en tiempo (Reynolds) y el promedio de las variables dependientes ponderando la densidad (Favre). El promedio de Reynolds simplifica las ecuaciones para el caso incompresible, sin embargo el promedio de Favre se hace necesario para el fluido compresible pues acerca las ecuaciones al flujo incompresible. Para llegar a dicha simplificación se hace una descomposición de las variables y se usan varias propiedades que se describen a continuación: El promedio de Reynolds promedia la variable dependiente en el tiempo  $F$  y la descompone en una parte promediada  $\overline{F}$  y otra fluctuante  $F'$ . Está descrito por [\[29\]](#page-196-7)

$$
F \equiv \overline{F} + F' \tag{3-1}
$$

Donde se definen:

$$
\overline{F} \equiv \frac{1}{T} \int_{T} F(t)dt
$$
\n(3-2)

$$
\overline{F'} \equiv 0 \tag{3-3}
$$

Donde  $T$  es un período de tiempo lo suficientemente largo como para promediar las fluctuaciones en F.

El promedio de Favre promedia la variable dependiente en el tiempo ponderando la densidad  $F$  y la descompone en una parte promediada  $\tilde{F}$  y otra fluctuante  $F''$ . El promedio de Favre está descrito por [\[30\]](#page-196-8)

$$
F \equiv \widetilde{F} + F'' \tag{3-4}
$$

$$
\widetilde{F} \equiv \frac{\int_T \rho(t) F(t) dt}{\int_T \rho(t) dt} \equiv \frac{\overline{\rho F}}{\overline{\rho}}
$$
\n(3-5)

Donde la línea sobre el símbolo (ej.  $\overline{\rho F}$ ) denota promedios usando la descomposición de Reynolds. y se usan las siguientes relaciones auxiliares [\[31\]](#page-196-9)

$$
\overline{\rho F''} = 0 \tag{3-6}
$$

$$
\overline{\rho}\widetilde{F} = \overline{\rho}\widetilde{F} = \overline{\rho}\overline{F} \tag{3-7}
$$

Usando las relaciones de Reynolds para  $\rho$  y P y el Promedio de Favre para u se obtienen ecuaciones intermedias con términos abiertos $[31]$ . Sin embargo las ecuaciones pueden cerrarse [\[14,](#page-196-10) p. 692][\[17,](#page-196-11) p. 141][\[32\]](#page-197-0) y quedan de la siguiente manera:

$$
\frac{\partial(\overline{\rho}\widetilde{I})}{\partial t} + \nabla \cdot (\overline{\rho}\widetilde{\mathbf{u}}\widetilde{I}) = -\overline{p}\nabla \cdot \widetilde{\mathbf{u}} + (1 - A_0)\overline{\sigma} : \nabla \widetilde{\mathbf{u}} + \overline{\dot{Q}^c} + \overline{\dot{Q}^s} - \nabla \cdot \overline{\mathbf{J}} + A_0 \overline{\rho}\varepsilon
$$
\n(3-8)

Sin embargo el uso de  $\rho$ ,  $P$  y  $T$  promediados en el tiempo induce una fuerte influencia sobre el término fuente químico  $\omega$  y por tanto sobre el término fuente en la ecuación de la energía promediada  $\overline{Q^c}$ . Esta interferencia de las variables promediadas lo ejemplifica Poinsot [\[17,](#page-196-11) p. 146 así:

Considere una reacción irreversible simple entre un Combustible C y un oxidante O:

$$
F + sO \longrightarrow (1 + s)P \tag{3-9}
$$

Donde la rata de reacción del combustible es expresada por la ley de Arrhenius como:

$$
\dot{\omega}_F = -A_1 \rho^2 T^{\beta_1} Y_F Y_O \exp\left(\frac{-T_A}{T}\right) \tag{3-10}
$$

Donde A es la constante pre-exponencial y  $T_A$  es la temperatura de activación. Siendo  $T_A$  =  $E_a/R$  con  $E_a$  como la energía de activación y R la constante del gas ideal. Asumiendo una presión constante p, esta rata de reacción es reescrita, usando la ley del gas ideal ( $\rho =$  $(pW)/(RT)$ 

$$
\dot{\omega}_F = -A_1 \frac{pW}{R} \rho T^{\beta_1 - 1} Y_F Y_O \exp\left(\frac{-T_A}{T}\right) \tag{3-11}
$$

Dado que  $\dot{\omega}_F$  es ahora función variables promediadas en el tiempo, se requiere encontrar una expresión promediada  $\overline{\omega_F}$  en función de las aproximaciones de la temperatura, fracciones másicas y la presión. En un primer intento se puede expresar  $\overline{\dot{\omega}_F}$  como una serie de Taylor de la fluctuación de la temperatura  $T''$ :

$$
\exp\left(-\frac{T_A}{T}\right) = \exp\left(-\frac{T_A}{\widetilde{T}}\right) \left(1 + \sum_{n=1}^{+\infty} P_n \exp\frac{T^{\mu n}}{\widetilde{T}^n}\right) \tag{3-12}
$$

$$
T^{(b-1)} = \widetilde{T}^{(b-1)} \left( 1 + \sum_{n=1}^{+\infty} Q_n \frac{T^{\prime\prime n}}{\widetilde{T}^n} \right) \tag{3-13}
$$

Donde  $P_n$  y  $Q_n$  están dadas por:

$$
P_n = \sum_{k=1}^n (-1)^{n-k} \frac{(n-1)!}{(n-k)![(k-q)!]^2 k} \left(\frac{T_A}{\widetilde{T}}\right)^k
$$
\n(3-14)

$$
Q_n = \frac{(b-1)(b-2)...(b-n)}{n!} \tag{3-15}
$$

<span id="page-48-0"></span>La rata de reacción promedio  $\overline{\omega_F}$  se convierte, usando  $pW/R = \overline{p}\widetilde{T}$ :

$$
\dot{\omega}_F = -A_1 \overline{\rho}^2 \widetilde{T}^{\beta_1} \widetilde{Y}_F \widetilde{Y}_O \exp\left(\frac{-T_A}{\widetilde{T}}\right) \left[1 + \frac{\widetilde{Y''}_F \widetilde{Y''}_O}{\widetilde{Y}_F \widetilde{Y}_O} + (P_1 + Q_1) \left(\frac{\widetilde{Y''}_F \widetilde{T''}}{\widetilde{Y}_F \widetilde{T}} + \frac{\widetilde{Y''}_O \widetilde{T''}}{\widetilde{Y}_O \widetilde{T}}\right) \right] + (P_1 + Q_1 + P_1 Q_1) \left(\frac{\widetilde{T''^2}}{\widetilde{T}^2} + \frac{\widetilde{Y''}_F \widetilde{T''}^2}{\widetilde{Y}_F \widetilde{T}^2} + \frac{\widetilde{Y''}_O \widetilde{T''^2}}{\widetilde{Y}_O \widetilde{T}^2}\right) + \dots\right]
$$
(3-16)

Entonces como se observa en la ecuación [3-16,](#page-48-0) la rata de reacción promedio  $\overline{\dot{\omega}_F}$  no puede ser fácilmente expresada en función de las fracciones másicas medias  $\tilde{Y}_F$  y  $\tilde{Y}_O$ , la densidad media  $\bar{\rho}$  y la temperatura media T. Esta última ecuación lleva varias dificultades. Tales dificultades incluyen el cerrar los nuevos términos oscilatorios producto de la expansión $[17, \text{ eq. } 1.48]$  $[17, \text{ eq. } 1.48]$ .

De este modo, el truncamiento puede no ser representativo del sistema cinético real. Sin mencionar que la última expresión es válida sólo para una sola reacción, si se hace cualquier intento por emplear una cinética más detallada se crearán expresiones mucho más complicadas. Adicional a lo anterior se tiene que éstos términos hacen parte de la ecuación de energía [\[17,](#page-196-11) p.15]. Esta ecuación tiene aportes de los movimientos del fluido incluida la turbulencia. Adicional a lo anterior los coeficientes de difusión son función de la temperatura y la temperatura es una función de la energía. Se tiene entonces que los fenómenos térmicos, difusivos y turbulentos están interrelacionados, son interdependientes y juegan un papel fundamental en el fenómeno de la combustión. En concreto, estos efectos se expresan de forma tangible en la velocidad a la que se da la combustión.

Como se mencionó, la rata de reacción también es producto de las interacciones que se dan entre la turbulencia y la difusión a nivel micro. De la teoría de llamas laminares premezcladas y no premezcladas se sabe que si el flujo es muy rápido (Tiempo característico del fluido bajo) comparado con la velocidad a la que ocurre un cambio significativo en la composición química (Tiempo característico de la reacción alto) la turbulencia va a inhibir las reacciones químicas pues dos partículas que traten de hacer una reacción química no van a estar juntas el tiempo suficiente como para lograr reaccionar.

Para hacer comparaciones de tiempos característicos se emplea al número de Damköhler. El número de Damköhler es la razón entre la escala de tiempo del flujo y la escala de tiempo de la reacción química. Si el flujo es muy rápido, tiene una escala de tiempo pequeña y por lo tanto Da → 0. Bajo este régimen las fuerzas inerciales y viscosas dictaminan el comportamiento del flujo. Si por el contrario, la liberación de energía es más rápida, las especies tienen escala de tiempo pequeña y por lo tanto Da  $\rightarrow \infty$ . La liberación de energía es el factor dominante en alterar el estado del flujo. Existen varias formas de calcular el número de Da [\[14,](#page-196-10) [17,](#page-196-11) [33,](#page-197-1) [34\]](#page-197-2). Varias de ellas involucran los términos turbulentos de la ecuación de energía contra la liberación de energía del término cinético de la ecuación de energía. De este modo se caracteriza el tipo de combustión que se está dando en el dominio. De la teoría de llamas laminares no premezcladas también se encuentra que a pesar de estar

separados el combustible y el comburente la combustión también se da. Este fenómeno se da por que la rata de reacción no sólo es producto del campo de velocidades del fluido o el potencial químico si no que la difusión desempeña un papel fundamental. Para el caso de las llamas no pre mezcladas laminares la difusión es la encargada de lograr que las moléculas de los reactantes se encuentren para que puedan reaccionar.

Es por ésto que se tienen varios enfoques para atacar el problema de la combustión turbulenta. Dichos enfoques dependen del tratamiento que se le haya dado a las ecuaciones que gobiernan el fen´omeno. Para este caso se usan las ecuaciones de Navier Stokes promediadas por Reynolds (RANS, Reynolds Average Navier Stokes) cuya deducción de forma general es descrita por Poinsot [\[17,](#page-196-11) p. 140]. Para RANS se tienen los siguientes tres tipos de modelos de acople de combustión turbulenta $[17, p. 148]$  $[17, p. 148]$ [\[35,](#page-197-3) p. 212]:

- 1. Modelos de análisis geométrico: El frente de llama se identifica como una superficie geométrica que evoluciona en un campo de flujo turbulento. Corresponde a los antecedentes que tienen el modelo de la ecuación G. Este tipo de modelos además de requerir una malla fina obtienen resultados similares a los basados en los modelos de mezcla turbulenta<sup>[\[36\]](#page-197-4)</sup> que se analizan más adelante.
- 2. Modelos de mezcla turbulenta: Usa la suposición de que las escalas de tiempo qu´ımicas son mucho m´as cortas que las escalas de tiempo del fluido (N´umeros grandes de Damköhler). En éstos se hace uso de tiempos característicos para modificar las ratas de reacción obtenidas solamente a partir de los mecanismos químicos.
- 3. Modelos de estadística de un punto: Hacen uso de funciones de densidad de probabilidad PDF (Probability Density Functions). Las ventajas del modelo de PDF son que por medio de teoría de probabilidad puede "representar" los efectos conjuntos de la turbulencia y la difusión molecular sin calcular ninguna de los 2 (como sucedería con LES al calcular la turbulencia y con un modelo flamelet al calcular la llama). Estos modelos tienen como desventaja que dejan abierta la pregunta de cuál tipo de PDF se va a emplear.

Los estudios de combustión que se tratan a continuación intentan encontrar una forma para modelar este término cinético y se rigen según esta clasificación:

## 3.1.2. Modelos de análisis geométrico aplicados a KIVA

#### Modelo de la ecuación G

Otro modelo de combustión implementado en KIVA ha sido el híbrido KIVA-CHEMKIN-G (o modelo GAMUT)[\[36\]](#page-197-4). El modelo de la "ecuación-G" o GAMUT (G-equation for All  $Mixtures$ ) describe la propagación de un frente en el tiempo. Este es un modelo que originalmente describe las llamas premezcladas en términos de una velocidad de llama turbulenta.

El modelo toma la velocidad de llama turbulenta bien sea de toma de datos experimentales o análisis teórico [\[17,](#page-196-11) p. 218]. Una vez definida la velocidad y la forma del frente de la llama iniciales se calcula la evolución del frente de llama teniendo en cuenta las condiciones del flujo. El frente de llama está definido como la superficie donde  $G(\overrightarrow{x},t)=0.$  Ésta superficie separa la región no quemada  $G < 0$  de la región quemada  $G > 0$ . G es un escalar que tiene valor en los nodos y cambia de acuerdo a la ecuación [3-17.](#page-50-0)

<span id="page-50-0"></span>
$$
\frac{\partial \widetilde{G}}{\partial t} + \left( \widetilde{\overrightarrow{v}}_f - \overrightarrow{v}_{ver} \right) \cdot \nabla \widetilde{G} = \frac{\overline{\rho}_u}{\overline{\rho}} s_t^0 \mid \nabla \widetilde{G} \mid -D_t \widetilde{k}_M \mid \nabla \widetilde{G} \mid \tag{3-17}
$$

Donde,

 $\widetilde{G}$  es el promedio de Favre de G<br>  $\widetilde{v}_f$  la velocidad media de Favre que  $\widetilde{\overrightarrow{v}}_f$  la velocidad media de Favre del fluido<br> $\overrightarrow{v}_{ner}$  es la velocidad de la celda computacio es la velocidad de la celda computacional  $\overline{\rho}_u$ es la densidad del gas no quemado  $\bar{\rho}$  es la densidad del gas en la localización media de la llama turbulenta

El modelo como está implementado permite rastrear un promedio de la superficie sin tener en cuenta las arrugas presentes en la llama. Los efectos de la curvatura son tenidos en cuenta por la curvatura media de la llama  $\widetilde{k}_M$  en la ecuación [3-18.](#page-50-1)

<span id="page-50-1"></span>
$$
\widetilde{k}_M = \nabla \cdot \left( -\frac{\nabla \widetilde{G}}{|\nabla \widetilde{G}|} \right) \tag{3-18}
$$

<span id="page-50-2"></span>El modelo se define con una velocidad de llama turbulenta descrita por  $s_t^0$  véase la ecuación [3-19.](#page-50-2)

$$
s_t^0 = s_l^0 + \nu' \left\{ -\frac{a_4 b_3^2}{2b_1} Da + \left[ \left( \frac{a_4 b_3^2}{2b_1} Da \right)^2 + a_4 b_3^2 Da \right]^{\frac{1}{2}} \right\}
$$
(3-19)

El número de Damköhler se define como:

$$
Da = \frac{s_l^0 l_t}{\nu' l_F} \tag{3-20}
$$

Donde  $l_t$  es la escala de longitud integral que es evaluada a partir del modelo de turbulencia RNG como:

$$
l_t = c_\mu k^{\frac{3}{2}}/\varepsilon \tag{3-21}
$$

Donde,

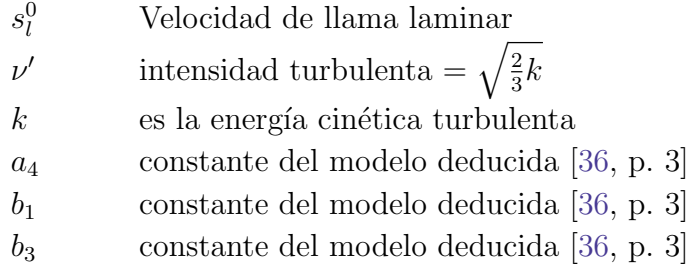

y  $l_f$  es el espesor de la llama

$$
l_F = \frac{(\lambda/C_p)_0}{(\rho s_l^0)_u} \tag{3-22}
$$

La conductividad térmica  $\gamma$  y la capacidad calorífica  $C_P$ , son evaluadas usando la temperatura de la capa interior del frente de llama.  $s_l^0$  se determina por correlaciones experimentales como

$$
s_l^0 = s_{l,ref}^0 + \left(\frac{T_u}{T_{u,ref}}\right)^{\gamma} \left(\frac{p_u}{p_{u,ref}}\right) \beta \left(1 - 2.1Y_{dil}\right) \tag{3-23}
$$

Donde,

 $T_{u,ref}$  = 298K  $P_{u,ref}$  = 1 atm  $Y_{dil}$  fracción másica del diluyente presente en la mezcla aire-combustible  $u$  u como subíndice indica el gas quemado

La velocidad laminar de llama de referencia se define como[\[36\]](#page-197-4):

$$
s_{l,ref}^0 = B_M + B_2(\phi_2 - \phi_M)^2 \tag{3-24}
$$

$$
B_M = 26.32 \, \text{cm/s}
$$
\n
$$
B_2 = -84.72 \, \text{cm/s}
$$
\n
$$
\phi_M = 1.13
$$
\n
$$
\gamma = 2.18 - 0.8(\phi - 1)
$$
\n
$$
\beta = -0.16 + 0.22(\phi - 1)
$$
\n
$$
\phi = \text{razón de equivalencia}
$$

La superficie de llama descrita por la ecuación G describe la posición media de la llama con un espesor de una celda computacional. A partir de lo anterior se define una rata de reacción para cada una de las especies como:

$$
\frac{\partial Y_k}{\partial t} = \left(Y_k^u - Y_k^b\right) \frac{A}{V} s_t^0 \tag{3-25}
$$

Donde,

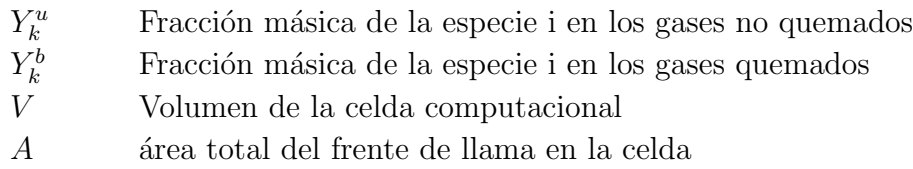

Dado que se trata de un modelo híbrido entre la ecuación G y CHEMKIN se debe tener un criterio para usar uno u otro modelo para las condiciones del flujo dadas. El n´umero de Damköhler se usa como criterio es un factor que permite determinar el régimen de la llama.

$$
Da_g = \frac{\tau_{lam}}{\tau_{chem}}\tag{3-26}
$$

cuyas escalas de tiempo están dadas por

$$
\tau_{lam} = \frac{D_l}{s_l^2} = \frac{\delta_l}{s_l}
$$
\n
$$
\tau_{chem} = \frac{[fuel]}{s_l^2}
$$
\n(3-27)\n(3-28)

$$
\tau_{chem} = \frac{[fuel]}{\frac{d[fuel]}{dt}} \tag{3-28}
$$

Donde,

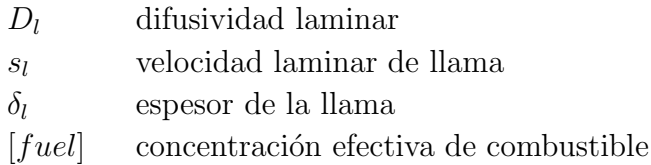

El criterio de  $Da$  se emplea de la siguiente manera: Para  $Da < 1$  la escala de tiempo laminar y la propagación de llama es usada para calcular el cambio en las especies y la liberación de calor. Para  $Da > 1$  la escala de tiempo de la cinética química es más pequeña y CHEMKIN es usado en la celda que contiene la llama en vez de la ecuación G. El valor límite de  $Da = 1$  fue escogido por los autores luego de comprobar con pruebas numéricas que dicho valor funcionaba bien en simulaciones de motores.

Este modelo fue simulado usando un dominio computacional consta de una sección de 60 grados. Dicho dominio computacional consta de una discretización gruesa de 8000 celdas con un tamaño medio de 3.5 mm. La discretización fina está compuesta por 31000 celdas con un tama˜no medio de 2.4 mm. La simulaciones con el dominio grueso requirieron de 15 horas mientras que el dominio fino requirió de 60 horas con los mismos procesadores. Los procesadores en los cuales se hizo la simulaci´on no fueron especificados. El mecanismo empleado fue el ERC n-heptane [\[37\]](#page-197-5) de 34 especies y 74 reacciones. Este mecanismo incluye especies en del mecanismo de NOx del GRI (Gas Research Institute). Un modelo para material particulado de 2 pasos fue empleado con acetileno como precursor. El equipo empleado para las pruebas es el motor monocilíndrico Diesel Caterpillar 3401. El sistema de admisión consta de un sistema de sobrealimentaci´on variable con control de temperatura y sistema de recirculación de los gases de escape. En el análisis de gases se incluye la medición de NOx y el material particulado. Los modelos de combustión CHEMKIN y GAMUT tienen buena concordancia con las pruebas experimentales. Para los niveles de NOx hay diferencias para los casos de recirculación de gases de escape y en ciertos valores de tiempo de inyección. La mayoría de los valores de material particulado fueron capturados, sin embargo hubo algunas discrepancias para ciertas condiciones. Para ciertos casos las predicciones del material particulado no fueron acertadas, sin embargo se cree que con un modelo más detallado dichos resultados podrían mejorar. De acuerdo con la predicción basada en el criterio del número de Damköhler, la contribución de la propagación de la llama en la combustión de dos etapas es insignificante. Si bien se observan celdas que contienen una llama que se propaga durante la primera y la segunda inyección el número total de celdas que solucionan la ecuación G es muy bajo comparado con el total del dominio computacional.

## 3.1.3. Modelos de mezcla turbulenta aplicados a KIVA

#### Modelo original de KIVA

El modelo originalmente implementado en KIVA  $[6, 5]$  $[6, 5]$  $[6, 5]$  está basado en el modelo de Mag-nussen y Hjertager [\[38\]](#page-197-6). El modelo describe las llamas difusivas como función de vórtices de reactivos separados que se mueven y mezclan. Dado que las velocidades de reacción son más altas que los tiempos de rotación de los vórtices, se asume que el factor limitante de la reacción es la rata a la que los reactivos se mezclan a nivel molecular. Dicha mezcla molecular sólo se da a medida que los vórtices se disipan. En consecuencia la rata de reacción del combustible está dada por:

$$
R_f = A\overline{c}_f(\varepsilon/\kappa)(Kg/m^3/s) \tag{3-29}
$$

Donde A es una constante que puede depender de la estructura de la llama y de la rata de reacción entre el combustible y el oxígeno.  $\bar{c}_f$  es la promedio en tiempo de la concentración

del combustible  $(kg/m^3)$ ,  $\varepsilon$  es la rata de disipación de la energía cinética turbulenta y  $\kappa$  es la energía cinética turbulenta.

Sin embargo en zonas donde el reactivo limitante es el oxígeno la mayor intermitencia estará dada por éste. Entonces la disipación de los vórtices de oxígeno limitarán la rata de combustión. En consecuencia:

$$
R_f = A(\overline{c}_{O_2}/r_f)(\varepsilon/\kappa)(Kg/m^3/s)
$$
\n(3-30)

Donde  $\overline{c}_{O_2}$  es la concentración promediada en el tiempo del oxígeno molecular y  $r_f$  es la razón estequiométrica de oxígeno para quemar  $1kg$  de combustible.

En las llamas turbulentas premezcladas, el combustible y el oxígeno estarán en los mismos vórtices. Estos vórtices serán separados por otras fluctuaciones de productos de la combustión a alta temperatura. La rata de combustión estará dada en ese caso por la disipación local de la llama que puede asumirse según el mecanismo descrito anteriormente. Sin embargo se debe añadir una ecuación extra que modele la disipación de los productos a alta temperatura de la combustión en caso en que la concentración de los mismos sea baja. Siguiendo la tónica de las ecuaciones anteriores se tiene una tercera relación dada por:

$$
R_f = AB(\overline{c}_p/(1+r_f))\left(\frac{\varepsilon}{\kappa}\right)\left(Kg/m^3/s\right) \tag{3-31}
$$

Donde B es una constante y  $\bar{c}_p$  es el promedio local en tiempo de los productos. Las tres ecuaciones anteriores son aplicadas a llamas premezcladas y de difusión. La ecuación que arroje la menor rata de reacción es la que determina la rata local de combustión. Según el autor éste método no es igual al eddy break up dado que relaciona la disipación de los vórtices a la concentración media de cantidades intermitentes en vez de las fluctuaciones en las concentraciones [\[38\]](#page-197-6). En consecuencia éste modelo no requiere la solución de ecuaciones para las fluctuaci´on de las concentraciones. Sin embargo las simplificaciones del modelo son sólo posibles para cantidades que aparenten intermitencia. Además éste modelo es función de la rata de disipación de los vórtices de diferentes especies y se puede extender a diferentes condiciones experimentales similares a las que se extrajeron las constantes del modelo. En la implementación de KIVA [\[6\]](#page-195-1) se tienen 2 parámetros libres CAPA y CAPB que corresponden a la variable  $A$  y la variable  $B$  respectivamente.

#### Modelo de Kong

Un modelo que reformula el valor de la rata de reacción en función de la turbulencia es el propuesto por Kong [\[39\]](#page-197-7). Éste modelo fue diseñado para el régimen de funcionamiento HCCI. El régimen de funcionamiento HCCI se caracteriza por que la cámara del motor tiene una mezcla homogénea de aire y combustible cuya combustión es controlada por la cinética química. La combustión controlada por la cinética química se diferencia de la combustión Diesel en que las condiciones de presión y temperatura generan el encendido cuando se difunde el combustible inyectado. La combustión controlada por la cinética química es diferente de la combustión del ciclo Otto dado que la combustión se inicia con ayuda de una bujía. Este modelo para HCCI fue implementado en una versión modificada de KIVA-3V para resolver el campo del flujo y CHEMKIN para realizar el cálculo de la cinética química. En un primer momento, se tuvo en cuenta la mezcla en la combustión HCCI para evitar la sobrepredicción en la liberación de calor cuando la combustión es controlada exclusiva-mente por la cinética química [\[39\]](#page-197-7). De ahora en adelante se hará referencia en este texto como KIVA-CHEMKIN-I. KIVA-CHEMKIN-I combina CFD y cálculos cinéticos por cada volumen de control. Se considera cada celda como un reactor bien agitado. Se propuso una nueva velocidad de reacción para cada especie química para tener en cuenta los efectos de la cinética química y mezcla turbulenta en el reactor. La nueva velocidad de reacción es función de la escala de tiempo cinética, la escala temporal de los vórtices, y las fracciones másicas de la mezcla y concentración en equilibrio del contenido del reactor. La rata de reacción propuesta está dada por:

<span id="page-55-0"></span>
$$
\omega_i = \frac{Y_i^* - Y_i}{\tau_{kin,i} + f\tau_{turb}}\tag{3-32}
$$

Donde,

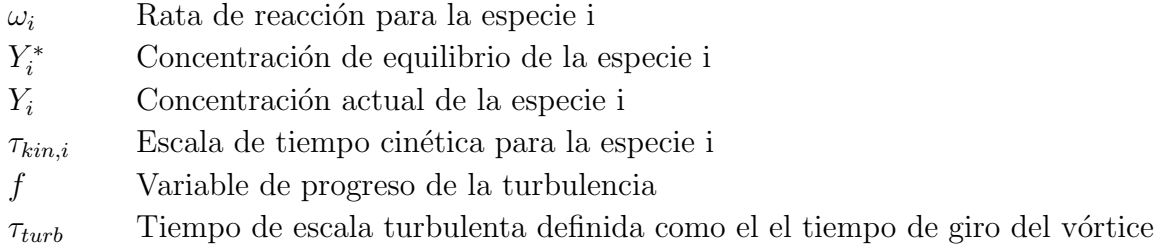

La escala de tiempo turbulenta  $\tau_{turb}$  es proporcional a la relación entre la energía cinética y la rata de disipación.

<span id="page-55-1"></span>
$$
\tau_{turb} = \frac{C_{m2}k}{\varepsilon} \tag{3-33}
$$

Donde  $C_{m2}$  es la contante de mezclado del modelo que puede ser ajustada para tener en cuenta las condiciones de mezcla. En éste modelo la turbulencia puede aumentar ó disminuir la rata de la reacción. Un alto nivel de turbulencia resultará en escalas de tiempo pequeñas de mezcla y por lo tanto aumentara la rata de la reacción. El propósito de la ecuación [3-32](#page-55-0) es reconocer el hecho de que la mezcla no es infinitamente rápida al incorporar el concepto de rotura de vórtices (*Eddy Break Up Concept*) en la rata de transformación de las especies. Como se ha mencionado antes es necesario establecer un modelo que represente la relación entre la turbulencia y la rata de reacción de las especies. Dicha relación se hace a través de la variable de progreso f.

$$
f = \frac{1 - e^{-r}}{0.632} \tag{3-34}
$$

Donde  $r$  es la tasa entre la cantidad actual de productos y los productos que se obtendrían suponiendo que la combustión se haya completado. Por lo tanto  $r$  es igual a cero al inicio de la combustión y se acerca a 1 a medida que la combustión avanza. Del mismo modo el valor de f cambia de 0 a 1 de forma exponencial.

Sin embargo el resolver cada una de las escalas de tiempo cinéticas para cada una de las especies resulta computacionalmente costoso si se tiene en cuenta que el mecanismo puede incluir cientos de compuestos químicos. Es por ésto que el autor hace 2 suposiciones importantes. La primera suposición es que la escala de tiempo cinética para todas las especies es asumida como igual a la del combustible  $\tau_{kin,i} = \tau_{kin,f}$ . La segunda suposición consiste en que la concentración en equilibrio del combustible es asumida como cero dado que el combustible tiende a reaccionar en especies intermedias justo después de que la reacción comienza incluso en condiciones ricas. En consecuencia la escala de tiempo cinética y la concentración en equilibrio de las especies puede ser deducida en términos de la información obtenida de la solución de CHEMKIN como:

<span id="page-56-0"></span>
$$
\tau_{kin} = (-Y_f/\Delta Y_f)dt\tag{3-35}
$$

<span id="page-56-1"></span>
$$
Y_i^* - Y_i = (-Yf/\Delta Y_f)\Delta Y_i
$$
\n(3-36)

$$
Y_i^* - Y_i = \tau_{kin} \Delta Y_i / dt \tag{3-37}
$$

Donde  $\Delta Y_f$  y  $\Delta Y_i$  son los cambios en las concentraciones del combustible y la especie i respectivamente, obtenida de los cálculos de CHEMKIN. Dado que el combustible se agota la escala de tiempo cinética del CO es usada en vez de la del combustible puesto que es transformado en  $CO<sub>2</sub>$  al final de la combustión y libera una gran cantidad de energía [\[39,](#page-197-7) p. 5. Para efectos del modelo se usa el tiempo cinético mayor entre el CO y el combustible . Por combinación de las ecuaciones [3-35](#page-56-0) y [3-37](#page-56-1) se obtiene  $Y_i^{n+1}$  $i^{n+1}$  como

<span id="page-56-2"></span>
$$
Y_i^{n+1} - Y_i^n = \omega_i dt = \frac{\tau_{kin}}{\tau_{kin} + f\tau_{turb}} \Delta Y_i
$$
\n(3-38)

La ecuación [3-38](#page-56-2) incluye los efectos de la cinética química y la turbulencia. Si los efectos de la turbulencia se desprecian la reacción está controlada solamente por la cinética química. Como se puede ver, el mayor de los términos entre  $\tau_{kin}$  y  $\tau_{turb}$  modifica la rata de la reacción. Para la investigación, estos autores suponen que los efectos de la mezcla no son tan importantes como en los otros casos (inyección de combustible). El modelo se puede modificar para tener en cuenta los efectos de la mezcla al ajustar la constante  $C_{m2}$  en la ecuación [3-33.](#page-55-1) Las implicaciones de usar la constante  $C_{m2}$  serán analizadas en profundidad en el apartado correspondiente a la hipótesis.

Esta primera aplicación fue validada en una amplia gama de condiciones en dos motores experimentales. Las pruebas de validación también incluyeron la operación HCCI con la in-yección [\[40\]](#page-197-8). El modelo también mostró una alta sensibilidad a las dinámicas del chorro de combustible. Al añadir estimación EGR mediante una simulación del ciclo 1-D se evidenció que los productos de la recirculación tuvieron efecto en la ignición en los siguientes ciclos del motor. A continuación, se probó el modelo usando 3 motores más en diversas condiciones de HCCI [\[41\]](#page-197-9). Como consecuencia, se concluy´o que EGR tiene un papel importante en el retardo de la combustión.

Después de esto se determinó la influencia de diferentes parámetros en la operación y si-mulación de un motor HCCI [\[42\]](#page-197-10). Se encontró que la resolución de la discretización en la cámara de combustión tiene efectos insignificantes sobre la predicción de la combustión, y que la región encerrada entre la los anillos del pistón, el pistón y la camisa debe resolverse para predecir HC, emisiones de hidrocarburos totales y CO. Además, otra conclusión es que la combusti´on HCCI es extremadamente sensible a la temperatura inicial de la mezcla y en menor medida a la temperatura de la pared. Las pruebas también se realizaron para un motor de alta turbulencia producto de la geometría de la cámara de combustión [\[43\]](#page-197-11). Estas últimas pruebas mostraron que la velocidad de reacción de la cinética turbulenta de KIVA-CHEMKIN-I no era importante para la predicción de la combustión, negando toda la teoría anterior. En cambio, con un nuevo modelo de transferencia de calor de la pared de recientemente implementación y sin ningún tipo de interacción de cinética turbulenta se pudo hacer mejores predicciones. KIVA-CHEMKIN-I con el modelo de transferencia de calor de pared mejorado, RNG−k −  $\varepsilon$  y el modelo de flujo de pistón entre los anillos, el pistón y la pared por ahora será referido como KIVA-CHEMKIN-II. En KIVA-CHEMKIN-II la química y la turbulencia se acoplan a través de transporte difusivo, transporte turbulento, el flujo de calor a través de la pared, entre otros. [\[43\]](#page-197-11).

#### Modelo de Mazi

Para KIVA-4 [\[4,](#page-195-4) p. 42] se ha desarrollado un modelo de química detallada para motores HCCI y Diesel. La modificación se logra haciendo que una nueva rutina de modelo de combustión detchem. f pase por alto el uso de la rutina de solución química chem. f de acuerdo a un marcador en el archivo de entrada itape5. El modelo de química detallada sólo actualiza las densidades de las especies y la liberación de calor.

Las modificaciones a la ecuación de energía se dan sustituyendo el término de liberación

de energía química  $\dot{Q}^c$  por  $Q^{chem}$ . En las ecuaciones de continuidad el término  $\dot{\rho}_k^{chem}$  se sustituye por  $\dot{\rho}_m^c$ . Dichas modificaciones a las ecuaciones que gobiernan la interacción entre el movimiento (dinámica) del fluido y la reacción química están dadas en [3-39](#page-58-0) a [3-42.](#page-58-1)

<span id="page-58-2"></span><span id="page-58-0"></span>
$$
\frac{dY_k}{dt} = \frac{\dot{\omega}_k W_k}{\rho} \tag{3-39}
$$

$$
\frac{dT}{dt} = -\frac{1}{\rho \overline{c}_v} \sum_{k=1}^{K} \dot{\omega}_k W_k e_k \tag{3-40}
$$

<span id="page-58-1"></span>
$$
\dot{\rho}_k^{chem} = \rho \frac{dY_k}{dt} \tag{3-41}
$$

$$
\dot{Q}^{chem} = -\sum_{k=1}^{K} \frac{dY_k}{dt} \frac{\Delta h_{f_k}^0}{W_k} \tag{3-42}
$$

Donde,

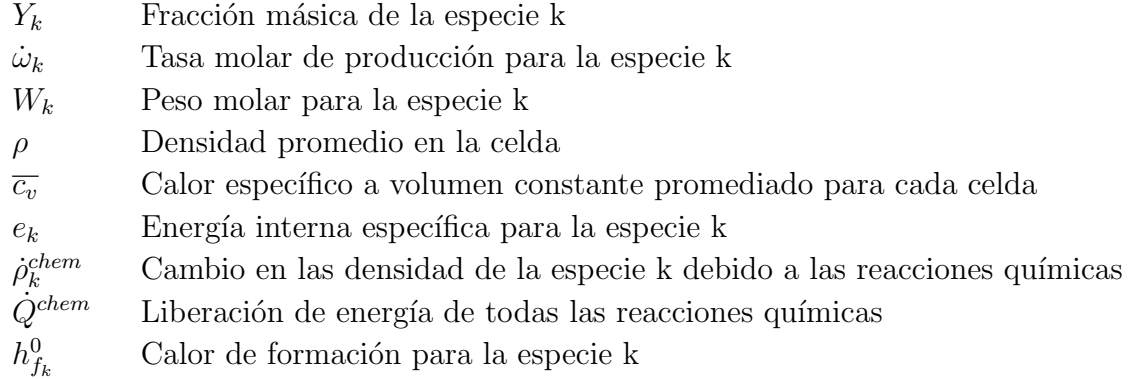

Para el modelo de combustión Mazi modifica ligeramente un modelo de Reitz y Kong[\[42\]](#page-197-10) y cambia la influencia de la turbulencia en la rata de la reacción para que incluya la liberación de calor a presión constante promediada para cada celda  $\overline{c_p}$  en la ecuación [3-40](#page-58-2) en vez de  $\overline{c_v}$  la liberación de calor a volumen constante promediada para cada celda . [\[4,](#page-195-4) p. 46]. Dado que los tiempos de simulación son como máximo  $1\mu$  s la suposición de volumen constante se mantiene según Reitz pero para Mazi la combustión Diesel sucede a presión constante y por ésto se debe modelar la adición de calor a presión constante.

Posteriormente se procede a limitar las especies en KIVA a las 12 especies por defecto para limitar la memoria usada para hacer los cálculos del chorro de la inyección. Para acoplar las 12 especies básicas [\[44\]](#page-197-12) de KIVA al modelo cinético se hace un escalamiento de la contribución de cada especie que participa en las reacciones químicas. El escalamiento de la composición se hizo usando las fracciones másicas de las especies  $[4, p. 47]$  $[4, p. 47]$ . En primer lugar se clasifican en: 1. especies que hacen parte de la reacción estequiométricas 2. Especies primarias que son las especies por defecto presentes en KIVA. 3. Especies auxiliares que son las especies restantes en el archivo de mecanismo químico. A continuación dichas especies se promedian para ser introducidas a KIVA haciendo uso de una escala de peso descrita a continuación

$$
Y_{Pri}^{CFD} = Y_{Pri}^{Chem} \frac{\sum Y_{Pri}^{Chem}}{Y_{Ref}^{Chem}}
$$
\n(3-43)

Donde,

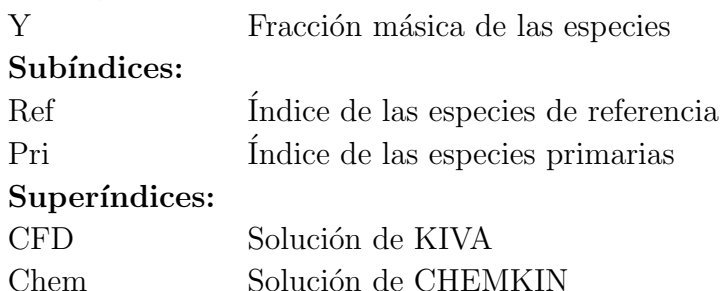

KIVA hace uso de ecuaciones cinéticas siguiendo el formato de la ley de Arrhenius. En la implementación presente de KIVA los coeficientes de la ley de Arrhenius no pueden variarse en función de la temperatura  $[22, p. 36]$  $[22, p. 36]$ . Para ahorrar tiempo de cálculo KIVA además hace uso de un algoritmo de corte de temperatura que activa las rutinas de la química para ciertos rangos de temperatura. Debido a la inclusión de mecanismos cinéticos con CHEMKIN cuyos coeficientes dependen de la temperatura, el método de ahorro de cálculos por medio de la temperatura de corte de KIVA ya mencionado tuvo que ser reemplazado. Se empleó entonces el tiempo característico de destrucción química para seleccionar las celdas cuyos cálculos van a ser ignorados. El algoritmo salta los cálculos de cinética química para las celdas cuyo tiempo de característico de destrucción química sea mayor al paso de tiempo hidrodinámico (Paso de tiempo actual del cálculo en KIVA).

La rata de producción molar,  $\dot{\omega}_k$  es expresada en términos de la rata de creación y tiempo de destrucción como:

$$
\dot{\omega_k} \equiv \dot{C}_k - \dot{D}_k = \dot{C}_k - \frac{[X_k]}{\tau_k} \tag{3-44}
$$

Donde,

Si el tiempo de destrucción es largo, comparado con el paso de tiempo hidrodinámico, entonces la rata de producción molar es igual a la rata de creación, por lo tanto no hay cambio en la concentración de las especies. Si el tiempo característico mínimo (para todas las especies)

- $C_k$ Rata de creación de la especie
- $D<sub>k</sub>$ Rata de destrucción de la especie
- $\tau_k$  Tiempo característico de destrucción

en una celda dada es mayor que el paso de tiempo hidrodinámico, entonces los cálculos de la cinética química no son ejecutados. De otra forma, la rutina *detchem.f* se ejecuta con un paso de tiempo de integración fijo de  $1\mu$ s.

Para validar el modelo Mazi hace uso del mecanismo ERC n-heptane [\[37\]](#page-197-5) que no se alteró en todos los casos estudiados[\[4\]](#page-195-4). Se hace uso de mallas 2D y 3D en un dominio de tipo sector cerrado sin válvulas. El uso de cinética detallada incrementó el tiempo de cálculo en un orden de 60 a 100 veces con respecto al caso sin cin´etica. Es decir que una simulaci´on 2D que demoraba 40 segundos ahora toma 38 minutos. El tiempo aumentó de 40 a 300 veces en el caso de mallas 3D. Es decir que de 1.5 minutos que tomaba una simulación 3D se llega a 7.5 horas[\[4,](#page-195-4) p. 58]. Estos tiempos se lograron con CHEMKIN corriendo en paralelo.

Entre las conclusiones más importantes se tiene que la solución por cinética detallada es robusta en predecir las tendencias experimentales. Desde el punto de vista del tiempo al encendido la simulación de la combustión HCCI premezclada pudo ser reproducida en un dominio de baja resolución. La simulación de una combustión similar al HCCI (a través de la inyección temprana) también fue lograda de forma exitosa. Las desviaciones de los resultados experimentales de las simulaciones Diesel podrían ser explicadas por las suposiciones hechas por el modelo [\[4,](#page-195-4) p. 71]. Los autores sugieren hacer los cálculos de forma multiparalela (cluster de computadores) haciendo uso de herramientas de perfilado de código especialmente para las subrutinas de CHEMKIN. Sugieren usar las librerías OpenMP para lograr dicho cometido.[\[4,](#page-195-4) $\overline{a}$ , p.72]

#### Modelo Golovitchev

Golovitchev  $[45]$  propuso para KIVA una aproximación a la combustión con cinética detallada haciendo uso de un reactor parcialmente agitado (PaSR-Partially stirred reactor). El reactor parcialmente agitado supone que los compuestos químicos no están presentes de forma homog´enea y en consecuencia no se pueden dar las interacciones necesarias para que la reacción química suceda. El autor descarta el uso de métodos basados en PDF debido a que su selección es más bien arbitraria, las ecuaciones no cierran a medida que crecen los mecanismos de reacción y en el modelado de los términos de micro mezcla. Los términos de micro mezcla se refiere a la mezcla que se da en vórtices menores al tamaño del dominio computacional. Éstos vórtices son importantes dado que influyen en parte la mezcla de los diferentes componentes en fase gaseosa como paso previo a la combustión.

Para tener en cuenta la mezcla no homogénea, el modelo PaSR distingue (véase figura [3-1](#page-61-0)) entre la concentración (en densidad media molar) en el reactor  $c_1$ , la concentración en la zona de reacción c y la densidad molar media inicial en el reactor  $c_0$ . Usando lo que el autor llama una técnica de corte de operación, se puede deducir la relación entre las ratas de reacción promedio de los procesos en el reactor:

<span id="page-61-0"></span>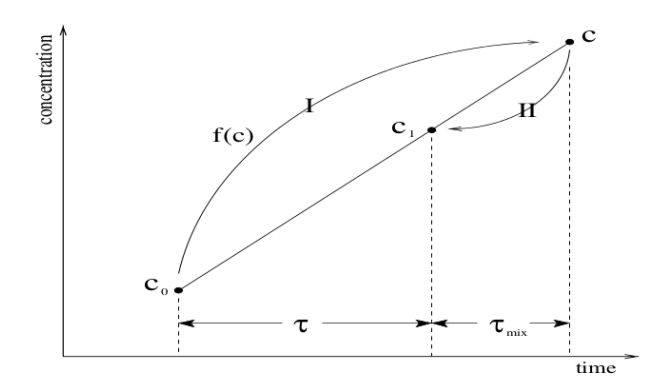

Figura 3-1.: Figura de balance de concentraciones para el reactor PaSR [\[45\]](#page-198-0)

<span id="page-61-1"></span>
$$
\frac{dc}{d\tau} = \frac{c_1 - c_0}{\tau} = \frac{-c}{\tau_c} = \frac{c - c_1}{\tau_{mix}}\tag{3-45}
$$

Donde  $\tau$  es el paso de tiempo,  $\tau_c$  el el tiempo recíproco de la rata de reacción química y  $\tau_{mix}$  es el tiempo de micro mezcla. Entonces el modelo es similar al enfoque de disipación turbulenta (´o Eddy Break up), pero tiene en cuenta la qu´ımica de rata finita. De ´este modo, el autor expresa que la combustión en el reactor es un proceso secuencial donde la mezcla es seguida de las reacciones qu´ımicas y que en cualquier momento la suma de las ratas de los pasos individuales y el proceso general deben ser iguales. Luego de manipulaciones algebraicas la solución al problema planteado en la ecuación diferencial [3-45](#page-61-1) es:

$$
\frac{dc}{d\tau} = \frac{-c_1}{\tau_{mix} + \tau_c} \tag{3-46}
$$

Que es el tiempo total en el que se da la mezcla y las reacciones químicas. Dicho valor se iguala a una rata de reacción cinética que tiene en cuenta los fenómenos de mezcla ya mencionados y que el autor denomina la rata de reacción promedio de los procesos en el reactor:

$$
\frac{c_1^s - c_o^s}{\tau} = \frac{1}{2} H \left( \frac{c_s^o f_r^o}{c_o^s + term_{2r} \tau} - \frac{c_o^s}{\tau_{mix}} \right) \tag{3-47}
$$

Donde H es la media armónica,  $f_r(c)$  es el término fuente químico (rata de creación del compuesto químico r),  $term_{2r}$  es la rata de destrucción del compuesto químico r. El superíndice  $\degree$  denota los calores al inicio del paso de integración, mientras que el superíndice  $\degree$  se refiere a

las especies de referencia de KIVA.  $\tau_{mix}$  es la escala de tiempo característica de micromezcla definida más abajo.

La escala de tiempo característica de micromezcla es denotada en el modelo de interacción químico-turbulento como  $\tau_{mix}$ . Entonces  $\tau_{mix}$  toma los términos de las ecuaciones para k- $\varepsilon$ que describen la viscosidad turbulenta y descarta los términos relacionados con el transporte difusivo convencional. Haciendo uso del tiempo de rotura de los vórtices (eddy break up time) el autor deduce el tiempo de mezcla como:

$$
\tau_{mix} \sim \tau_k = \left(\frac{c_\mu}{Re_t}\right)^{0.5} \frac{k}{\varepsilon} \tag{3-48}
$$

Donde  $c_{\mu} = 0.09$ 

Para las pruebas del modelo se usó el motor Volvo D12C [\[46\]](#page-198-1), el cual consta de un sector con  $69x15x17$  celdas en el squish  $50x15x15$  celdas en el bowl. Además se usa un modelo de formación de material particulado y oxidación  $[46]$  acoplado a un mecanismo esquelético (60 especies con 237 reacciones)[\[47\]](#page-198-2). El modelo obtiene resultados acordes con los datos experimentales por la técnica de endoscopia óptica y en la curva de presión obtiene un adelanto en el pico de presión de aproximadamente 5 grados.

#### 3.1.4. Modelos de estadística de un punto aplicados a KIVA

#### Modelo de FTS-PDF de Rao [\[48\]](#page-198-3)

Dentro del los modelos de estadística de punto que se han aplicado a KIVA se tienen implementaciones mixtas de modelos flamelet con elementos PDF y modelos de tiempo carac-terístico<sup>[\[48\]](#page-198-3)</sup>. Es un modelo que se denomina *Flamelet Time Scale* [\(FTS\)](#page-13-2). El autor supone para el inicio de la llama de tipo *flamelet* laminar con el concepto de tiempo característico. Se hace uso del modelo *flamelet* laminar para altos números Damköhler y el tiempo característico para los bajos números de Damköhler.

<span id="page-62-0"></span>Para combinar la solución *flamelet* con el modelo de escala de tiempo, la fracción másica de la especie i en el tiempo  $n + 1$  está dada como:

$$
\widetilde{Y}_i^{n+1} = \widetilde{Y}_i^* + (\widetilde{Y}_i^n - \widetilde{Y}_i^*)e^{(-\Delta t/\tau_{chem})}
$$
\n(3-49)

Donde  $\tilde{Y}_i^*$  es la fracción másica obtenida de una solución *flamelet* y  $\tau_{chem}$  es una escala de tiempo característica obtenida usando una expansión de la serie de Taylor cerca de la solución flamelet. A continuación se muestra cómo se obtiene la solución flamelet y posteriormente la solución en base a la escala de tiempo característico.

Bajo ciertas suposiciones, la conservación de especies se puede transformar en un espacio de fracción de mezcla dando como resultando la ecuación *flamelet* qué está dada por  $|49|$ 

<span id="page-63-0"></span>
$$
\rho \frac{\partial Y_i}{\partial t} - \rho \frac{\chi}{2Le_i} \frac{\partial^2 Y_i}{\partial \xi^2} - \dot{\omega}_i = 0 \tag{3-50}
$$

Donde  $\rho$  es la densidad,  $Y_i$  la fracción de masa de la especie  $i$ ,  $Le_i$  es el número de Lewis para la especie i,  $\dot{\omega}_i$  el término fuente químico para la especie i,  $\xi$  es la fracción de mezcla. Finalmente  $\chi$  es el parámetro de rata de estiramiento, que tiene en cuenta la convección y la difusión normal a la superficie de una mezcla estequiométrica en fracciones de masa, que se define como:

$$
\chi = 2D \frac{\partial \xi}{\partial \xi_i} \tag{3-51}
$$

La magnitud de la rata de estiramiento  $\chi$  se cambia haciendo variar las condiciones de borde del combustible y el comburente. El autor hace uso del software externo OPPDIF como ayuda para calcular los valores promedios de las fracciones de masa en la flama turbulenta suponiendo que se desarrolle en dos chorros opuestos de combustible. Las soluciones de OPPDIF son ponderadas con una PDF adjunta para  $\chi$  y  $\xi$  para obtener las fracciones de masa según la ecuación (asumiendo independencia estadística entre  $\xi$  y  $\chi$ ):

<span id="page-63-2"></span>
$$
\widetilde{Y}_i^* = \int\limits_0^\infty \int\limits_0^\infty Y_i(\chi, \xi) P_1(\xi) P_2(\chi) d\chi d\xi \tag{3-52}
$$

Donde  $\xi_q$  es el valor de extinción de llama para la rata de estiramiento determinada por las simulaciones en OPPDIF.  $P_1(\xi)$  se asume como una distribución beta y  $P_2(\chi)$  se asume como una distribución Log-Normal con una desviación estándar de uno. La para la determinación de  $P_1(\xi)$  se requiere del valor medio de la fracción de mezcla  $\overline{\xi}$  y su varianza  $\xi^2$ . Adicionalmente, la media de la rata de estiramiento de llama  $\overline{\chi}$ , es necesaria para determinar  $P_2(\chi)$ . Con esta información, una librería que contiene las fracciones másicas de las especies como una función de la fracción de mezcla media, su varianza y la media se usan con el fin de calcular la rata de estiramiento. Durante las simulaciones en KIVA, esas cantidades son determinadas por las ecuaciones de transporte para el primer y segundo momento de las ecuaciones de fracción de masa

Para los bajos regímenes de Damköhler el autor emplea una forma modificada de la ecua-ción de escala de tiempo de Reitz et al[\[50\]](#page-198-5). La ecuación modificada se logra a partir de la reescritura de la expresión [3-50](#page-63-0)

<span id="page-63-1"></span>
$$
\frac{\partial Y_i}{\partial t} = \beta_i \tag{3-53}
$$

Donde

$$
\beta_i = \frac{\chi}{2Le_i} \frac{\partial^2 Y_i}{\partial \xi^2} + \frac{\dot{\omega}_i}{\rho} \tag{3-54}
$$

En el modelo FTS, el lado derecho de la ecuación [3-53](#page-63-1) se expande usando una serie de Taylor resultando en:

$$
\frac{\partial Y_i}{\partial t} = \beta_i^* + \sum_{j=1}^n \frac{\partial \beta_i^*}{\partial Y_j} (Y_j - Y_j^*)
$$
\n(3-55)

Donde  $n$  es el número de especies y  $*$  indica el solución de estado estable del programa OPPDIF. El término de mayor orden  $\beta_i^*$  debe ser igual a cero dado que la solución de OPPDIF es estacionaria. La matriz Jacobiana contiene los elementos  $\frac{\partial \hat{\beta}_i^*}{\partial Y_j}$  evaluados de la solución de estado estable del  $\emph{flamelet}$ . Note que los elementos de ésta matriz Jacobiana son las escalas recíprocas de las especies  $Y_j$  con respecto a los términos en la ecuación flamelet  $i.$  Esta matriz se puede evaluar numéricamente. Para los cálculos turbulentos se asume que todos los términos fuera de la diagonal son cero y todos los términos en la diagonal se pueden representar por una escala de tiempo  $1/\tau_{chem}$ .

$$
\tau_{chem} = A^{-1} (Y_{fuel})^a (Y_{O_2})^b exp\left(\frac{E_a}{RT}\right) \tag{3-56}
$$

Los valores de  $A, a, b, y, E_a$  son determinados a partir de las ecuaciones de la rata de reacción de un paso para el metano [\[51,](#page-198-6) p. 137] para la simulación Sandia Flame D y para el combustible Diesel[\[52\]](#page-198-7) para las simulaciones de motores.

Con éste método, la rata de cambio de las especie  $i$  entonces se escribe como

<span id="page-64-0"></span>
$$
\frac{\partial \widetilde{Y}_i}{\partial t} = \frac{\widetilde{Y}_i - \widetilde{Y}_i^*}{\widetilde{\tau}_{chem}}\tag{3-57}
$$

Donde  $Y_i^*$  es el valor de la fracción de masa obtenida de la ecuación [3-52.](#page-63-2) Al integrar la ecuación [3-57](#page-64-0) se tiene la ecuación [3-49](#page-62-0) para la fracción de masa de la especie en el tiempo  $n+1$ .

Desafortunadamente no se especifica el mecanismo cinético empleado. El autor prueba el modelo bajo diferentes condiciones. Para el caso del motor CAT-6 se presentan las trazas de presión. Para dicho motor hay casos en los que se tiene una buena predicción, sobretodo en la ignición y otros donde se obtiene una sobrepredicción después de la inyección. Los resultados presentados por el autor son prometedores, sin embargo no se especifican los límites de modelo pues no se menciona el mecanismo empleado. Esto se da a pesar de que el mecanismo predice bien los efectos de la cinética química de rata finita en llamas de difusión laminar y se aproxima al estado estable para altos números de Damköhler.

#### Modelo PDF de Zhang y Haworth

En forma general el modelo PDF de Zhang [\[53\]](#page-198-8) consiste en un código genérico que puede ser acoplado a diferentes programas de dinámica de fluidos computacional. El programa incluye en su algoritmo un paso para corregir la presión en el proceso de solución. El código fue probado en KIVA y otro software. Para la interacción entre la cinética y la turbulencia se hizo uso de una método híbrido de Lagrange-Euler. El método consiste en un hacer uso de un acople entre la mecánica de partículas y el método de los volúmenes finitos con esquemas que facilitan el cálculo de la química. La parte Lagrangiana hace uso de la conservación de masa para rastrear una serie de partículas que representan las reacciones químicas. Dicha función de conservación de masa es la PDF que es influenciada por el campo de velocidades, la presión, las concentraciones y la posición de las partículas. La PDF es solucionada por medio del método de Monte Carlo. Para acoplar la interacción de las partículas con el flujo se hace uso del transporte molecular por medio de un modelo de interacción de partículas. Los diferentes esquemas y métodos numéricos usados para mantener la consistencia entre las soluciones se describen de forma detallada en [\[54\]](#page-198-9).

Para poner a prueba el modelo se hace uso de mallas no estructuradas 3D de 2604, 10000 y 80000 elementos. Los resultados muestran que las soluciones son dependientes de la resolución de la discretización a pesar de que tengan la misma tendencia. El mecanismo cinético empleado consta de 40 especies y 165 reacciones [\[55\]](#page-198-10) y es solucionado haciendo uso de las librerías de CHEMKIN. Para la solución del sistema se emplean 32 procesadores. La mayor parte de los cálculos se invierte en la resolución de la cinética química de las partículas. La resolución del flujo se hace en un sólo procesador. No se menciona el tiempo que tarda la solución ni el tipo de procesadores empleados. El motor empleado funciona en HCCI. Este estudio no enfrenta el modelo con datos experimentales, sino que mira las discrepancias entre un modelo enteramente cinético con el modelo PDF. Los resultados son mostrados comparando con una solución solamente realizada con cinética química detallada que ignora los efectos de la turbulencia. Los autores encontraron discrepancias entre la función PDF y los cálculos de la cinética del orden del 15 % en algunos resultados de emisiones. Una recomendación importante es que se necesita al menos calcular dos ciclos del motor (720°) para obtener un evento de combustión repetible. Los autores así mismo enfatizan el hecho de que gracias a los avances en algoritmos y potencia computacional es posible hace uso de PDF para calcular la cinética química turbulenta en un motor de combustión interna.

# 3.2. Delimitación del problema

Como se mencionó en los antecedentes y en particular los modelos empleados en KIVA para simular los motores de combustión interna, una de las principales dificultades es modelar la relación de la rata de la reacción y la turbulencia. En la sección de antecedentes se han detallado estudios al respecto de las soluciones propuestas para KIVA.

El objeto de estudio consiste en los modelos de combustión para motores de combustión interna típicos. Se distinguen los motores HCCI, Diesel y Gasolina; en concreto, las simulaciones que se hacen sobre los mismos en el software KIVA-4. Dado que KIVA-4 usa un modelo RNG  $k - \varepsilon$  modificado para motores de combustión interna, los modelos de combustión deben estar basados en las suposiciones a los esquemas RANS. Pero como se explicó antes el movimiento del fluido en el motor está influenciado por la energía de las reacciones químicas que se dan en dicho fluido, entonces se tiene que el objeto de estudio es un fluido reactivo de cinética detallada. Adicionalmente dado que la turbulencia influye en la rata de la reacción se tiene que se trata de flujos compresibles bajo esquema RANS bajo combustión turbulenta mezclada y no premezclada.

Como se evidenció en la revisión de antecedentes se tienen una serie de posibles soluciones para hacer el cálculo con cinética química de múltiples reacciones en un motor de combustión interna. Sin embargo dichas soluciones o tienen parámetros adicionales que son ajustados para obtener los resultados deseados o se hace uso de esquemas de alta complejidad y carga computacional que a efectos prácticos están limitados a unas pocas reacciones. Dado que el grupo de investigación para sus propósitos busca hacer estudios acerca del funcionamiento, diseño y modelado de los motores se hace necesario eliminar todos los parámetros manuales que se ajustan de forma arbitraria para acercar los modelos a un caso experimental específico. De este modo el modelo tendrá que hacer predicciones con base en la precisión de la información experimental suministrada y no otros factores. Adicional a lo anterior varios de los autores usan mecanismos cinéticos especialmente desarrollados para los motores. Con este enfoque sería posible determinar si bajo un mecanismo genérico los resultados tendrían la misma tendencia. Es por lo anterior que la pregunta que esta investigación aborda es ¿Se puede hacer uso de cin´etica detallada en el programa KIVA-4 con un bajo costo computacional sin necesidad de ajustar parámetros manualmente?.

Sin embargo responder a dicha interrogante está sujeta a las restricciones propias de un proyecto de investigación. En este caso las limitaciones son el tiempo del programa académico y los recursos computacionales disponibles para hacer dicho cálculo. El tiempo académico corresponde a un año y medio. En cuanto a las restricciones computacionales es sabido que la combustión es un problema que requiere de una alta capacidad de cálculo [\[56,](#page-198-11) [57,](#page-198-12) [58\]](#page-199-0). Por lo tanto los modelos y la ejecución de las simulaciones debe hacerse teniendo en cuenta los equipos de cómputo que la universidad dispone. La universidad cuenta equipos de cómputo que pueden estar encendidos m´aximo dos semanas. Por lo tanto las simulaciones deben durar menos de dos semanas. En cuanto al rendimiento de los equipos es razonable suponer que se cuente con un computador de 8 núcleos y 8 GB de RAM con 125 Gb de disco duro. La posibilidad de usar el equipo de 40 núcleos y 80 Gb de RAM es incierta por los desafíos técnicos que implica y se debe pensar en usar recursos mucho menores.

# 3.3. Hipótesis

La restricción de recursos computacionales hace necesario que el tiempo simulación sea corto. Este tiempo de simulación depende de forma directa del número de elementos. Los modelos *flamelet* requieren elementos pequeños $[17]$  para capturar la llama. Por la necesidad de discretizaciones pequeñas los métodos *flamelet* quedan descartados. Las funciones PDF pueden resultar arbitrarias [\[45\]](#page-198-0). Los modelos de mezcla turbulenta han mostrado que pueden aplicarse en varias situaciones [\[45\]](#page-198-0) [\[4\]](#page-195-4) sin hacer uso de mallas finas ni suposiciones muy restrictivas pues funcionan para motores HCCI [\[4\]](#page-195-4) y Diesel[\[45\]](#page-198-0). Es por lo anterior que este trabajo no hace uso de los modelos de mezcla estadística de punto en los motores de combustión interna. Para el caso de SI el modelo de la ecuación G (GAMUT) ha probado ser suficiente [\[59\]](#page-199-1). Sin embargo eso no ha privado a los autores de usar una combinación del modelo anterior con el modelo de CHEMKIN para pasar de cinética infinitamente rápida a cinética de rata finita [\[59\]](#page-199-1). Como los espesores de llama son tan pequeños con respecto al tamaño de la discretización en RANS resulta lógico pensar que las llamas no puedan simularse a menos de que se tenga una superficie inicial muy bien definida, como es el caso de los motores SI pero no el de los CI. Cabe anotar que cuando se compara el modelo de CHEMKIN no se menciona si hubo algún evento que emulara el rol de la chispa en el caso  $SI$  [\[59\]](#page-199-1) y por esto pudo haberse dado la gran discrepancia entre el caso de usar cinética de rata finita frente al modelo de la ecuación G. Cuando KIVA usa su modelo de cinética global y se desactiva el modelo de chispa, el motor simplemente no enciende y se comporta de forma similar al modelo de CHEMKIN descrito en [\[59\]](#page-199-1). La necesidad de esta ignición definida puede comprobarse ya que la ecuación G casi no se activa para el caso Diesel [\[36\]](#page-197-4). Lo que implica que en los motores CI las suposiciones de cinética de velocidad infinita no son válidas en el  $90\%$  de las celdas del dominio [\[36\]](#page-197-4). De lo anterior podemos concluir que el régimen SI se requiere que haya un modelo de ignición que active las celdas en las inmediaciones de la bujía para que las reacciones comiencen. También se puede concluir que el uso de cinética de rata finita es fundamental tanto para el caso CI como el SI.

Teniendo en cuenta lo anterior, se opta por hacer uso de los modelos de mezcla turbulenta de cinética química de rata finita. Estas implementaciones de cinética de rata finita tienden a sobrepredecir los resultados y se han propuesto varias soluciones. Kong y otros suponen que hay unas ratas de reacción que son alteradas por la turbulencia.

Golovitchev $[46, 45]$  $[46, 45]$  $[46, 45]$  supone que si la turbulencia juega un rol, la cinética es más lenta y que el cambio en las ratas de reacción se da por que en cada celda los reactantes se van consumiendo y las colisiones entre los reactantes van disminuyendo. Esto disminuye la rata de reacción al interior de cada celda computacional. El papel de la turbulencia es difundir los productos y reactantes al interior de las celdas para acelerar o retardar el proceso de combustión. Para modelar este cambio de concentraciones dentro del reactor se opta por añadir una ecuación diferencial en términos de las concentraciones que se difunden al interior y de la turbulencia, alterando las ratas de reacción en función no sólo de la cinética química si no del grado de homogeneidad al interior del reactor producido por la turbulencia. Mientras que en el modelo de Kong<sup>[\[39\]](#page-197-7)</sup> se introducen modificaciones al término temporal asociado a demoras en la reacción por fenómenos en la sub escala de la discretización espacial. Ambos autores hacen uso de un reactor bien agitado.

Sin embargo estos modelos basados en un reactor bien agitado tienen una desventaja. Según Turns [\[51\]](#page-198-6) un reactor bien agitado tiene un flujo másico de entrada, un volumen constante determinado y unas especies en su interior a una presión. Esta definición es importante y no deber´a confundirse con el reactor a volumen constante. Si bien el volumen es constante en ambos y la presión puede variar en ambos, la masa al interior del reactor bien agitado puede variar. Estos modelos funcionan al introducir mezcla fresca de forma constante al reactor. Al introducir masa se está introduciendo energía de forma artificial pues no se está teniendo en cuenta que la mezcla fresca incluye no sólo la temperatura de la celda si no la energía de formación de las especies que se añade al reactor, sobreprediciendo la energía liberada.

Esto resulta clave en el an´alisis de los otros modelos como por ejemplo en el caso de CHEM-KIN, el cual el reactor no tiene control de flujo másico a la salida. Por lo tanto se trataría de un reactor que acumula masa. La acumulación de masa del reactor fue corroborada con pruebas usando varios mecanismos empleados en este trabajo. Dicha acumulación de masa implica que ya no se trata de un reactor de estado estable y por lo tanto está descrito por ecuaciones diferenciales ordinarias. Esto tiene dos implicaciones importantes, la primera es que dado que tiene un flujo de entrada con masa que es portadora de una entalpía de formación y una entalpía sensible, es probable que la energía total de la mezcla inicial no se conserve. Dado lo anterior, se pueden presentar situaciones en las cuales el reactor bien agitado no describa realmente el sistema pues está acumulando masa o energía. En segundo lugar cuando se da la acumulación de masa se pierde la ventaja de dicho reactor sobre el resto de reactores, pues aparece un término temporal que convierte las ecuaciones del sistema de algebraicas a ecuaciones diferenciales [\[51\]](#page-198-6). Esta ecuación diferencial hace que el reactor bien agitado tenga un costo computacional similar a los otros reactores. Como se intenta modificar los términos temporales de mezcla al interior del reactor, cabe la posibilidad de asumir el costo computacional y emplear otro reactor con ecuaciones diferenciales tales como el reactor a volumen constante o a presión constante para modelar los términos en las peque˜nas escalas.

Para escoger entre un reactor a volumen constante y uno a presión constante se tuvo en cuenta que Perinni hizo esta prueba<sup>[\[60\]](#page-199-2)</sup> y también optó por el reactor a volumen constante  $[61, 62, 63, 64, 65]$  $[61, 62, 63, 64, 65]$  $[61, 62, 63, 64, 65]$  $[61, 62, 63, 64, 65]$  $[61, 62, 63, 64, 65]$  $[61, 62, 63, 64, 65]$  $[61, 62, 63, 64, 65]$  $[61, 62, 63, 64, 65]$  $[61, 62, 63, 64, 65]$ . Esto sin mencionar de que cumple mejor las suposiciones del método numérico de KIVA en las cuales cada celda permanece cerrada, aislada, es homogénea y tiene el volumen constante (véase sección [2.1.3\)](#page-38-0). Durante los cálculos de la cinética química, la velocidad, la energía y la presión no sufren cambio de volumen. Además, el volumen no es una incógnita, la incógnita de las ecuaciones del sistema es la presión. Esta característica del c´odigo es quiz´a la raz´on por la cual el RVC requiere menos iteraciones que el reactor a presión constante.

El RVC también cambia las ratas de reacción en función de la presión y de los productos de la combustión. Para el modelo de sub-escala de combustión turbulenta se propone acoplar el RVC de tal modo que se modifiquen las ratas de reacción a partir de términos de micro mezcla en función de la turbulencia. Para este acople se supone que el fluido en la escala inferior a la malla está bien mezclado. Esta combustión aislada permite que durante la combustión, los gases quemados retrasen la velocidad en una reacción química tal como sugiere Golovitchev[\[46,](#page-198-1) [45\]](#page-198-0).

Para acoplar la turbulencia se tiene en cuenta que el tratamiento de las ecuaciones y el subsecuente modelado de la turbulencia afecta la cinética de la reacción en dos formas. La primera forma, es que las variables  $T, P, \rho \in I$  son en realidad promedios y su parte oscilatoria no se resuelve. La segunda forma es que se alteran los términos de transporte de las especies. Si cambia el transporte de las especies cambia la composición de la celda y por tanto la rata de las reacciones que sucedan al interior de la celda. Dado que RNG sólo se aplica a la velocidad, a nivel inferior a la escala de discetización los componentes de la velocidad son eliminados (véase sección [2.1.1\)](#page-30-0). Por lo tanto se asume que los términos de transporte turbulento no cambian mientras se resuelve la cinética química en la celda computacional. Con esta suposición asumimos que al interior de la celda el contenido está bien agitado. El cumplimiento de la suposición de "Reactor bien agitado" se asegura por el procedimiento de la convergencia de malla. En la convergencia de malla es garantía de que el cambio de las escalas tanto espaciales como temporales de la discretización no afectan la solución.

Como se ve en las ecuaciones, no hay un acople directo entre los términos convectivos y la rata de reacción. Sin embargo los tiempos característicos del flujo y cinéticos en estos términos afectan la solución. Dado que los tiempos característicos tienen variaciones de varios órdenes de magnitud y están débilmente acoplados se propone usar un modelo que haga uso del criterio del número de Da aplicado al ciclo de solución SIMPLE de tal modo que las relaciones temporales entre la cinética y el flujo se mantengan en  $Da = 1$ . Para lograr esto se propone un subciclado que separe la solución usando el reactor que conserve la masa constante. El subciclado ya se ha usado antes para empatar términos con escalas de tiempo desiguales  $[18, p. 2]$  $[18, p. 2]$   $[60]$ . Durante las pruebas de desarrollo también se encontró que Cantera resuelve el reactor con pasos de tiempo tan pequeños como  $1E - 36$  segundos para la química y KIVA-4 utiliza sólo valores tan pequeños como  $1E - 6$  s para el flujo.

Sin embargo no se piensa lograr un  $Da = 1$  tomando el menor tiempo de integración de las ecuaciones. Para eso se va a explotar el esquema ya existente. KIVA hace sus cálculos basados en la liberación de energía por la combustión contra la energía total de la celda. Este esquema ya ha sido probado como sustituto del número de Da local de tal modo que la liberación de energía sea muy inferior al aporte turbulento y por tanto se asegure que los tiempos característicos del flujo no sean alterados por la cinética, asegurando la condición de reactor bien agitado que mencionaba Poinsot [\[17,](#page-196-11) p. 216] para todas las celdas del dominio. Considerando lo anterior se propone el siguiente algoritmo: Comenzar con las rutinas origi-nales de KIVA [2-2](#page-39-0). Pero cuando KIVA llama a la subrutina a cargo de los cálculos cinéticos

se llama a Cantera como se muestra en la figura [3-2](#page-70-0). KIVA entrega a Cantera las condiciones en el reactor: presión, volumen, temperatura, tiempo de integración (paso de tiempo del fluido) y fracciones másicas. Cantera integra cada reactor en el tiempo con pequeños pasos de tiempo hasta que la suma de estos pequeños pasos alcanza el paso de tiempo del fluido como se ilustra en [3-3](#page-72-0). Cada uno de estos reactores es parte del dominio de simulación. El reactor permanece aislado durante los cálculos de Cantera (véase sección [2.2\)](#page-40-1). En cada RVC se utiliza la mezcla actual de gases quemados y frescos para encontrar continuar la combustión introduciendo efectivamente el retraso ya mencionado debido a los gases quemados. Luego de resolver cada reactor, Cantera devuelve a KIVA las fracciones de masa de la nueva mezcla. Entonces KIVA-4 acopla el reactor con el fluido a través de transporte de difusivo y trata de encontrar valores adecuados de temperatura, presión y velocidad para la nueva mezcla.

<span id="page-70-0"></span>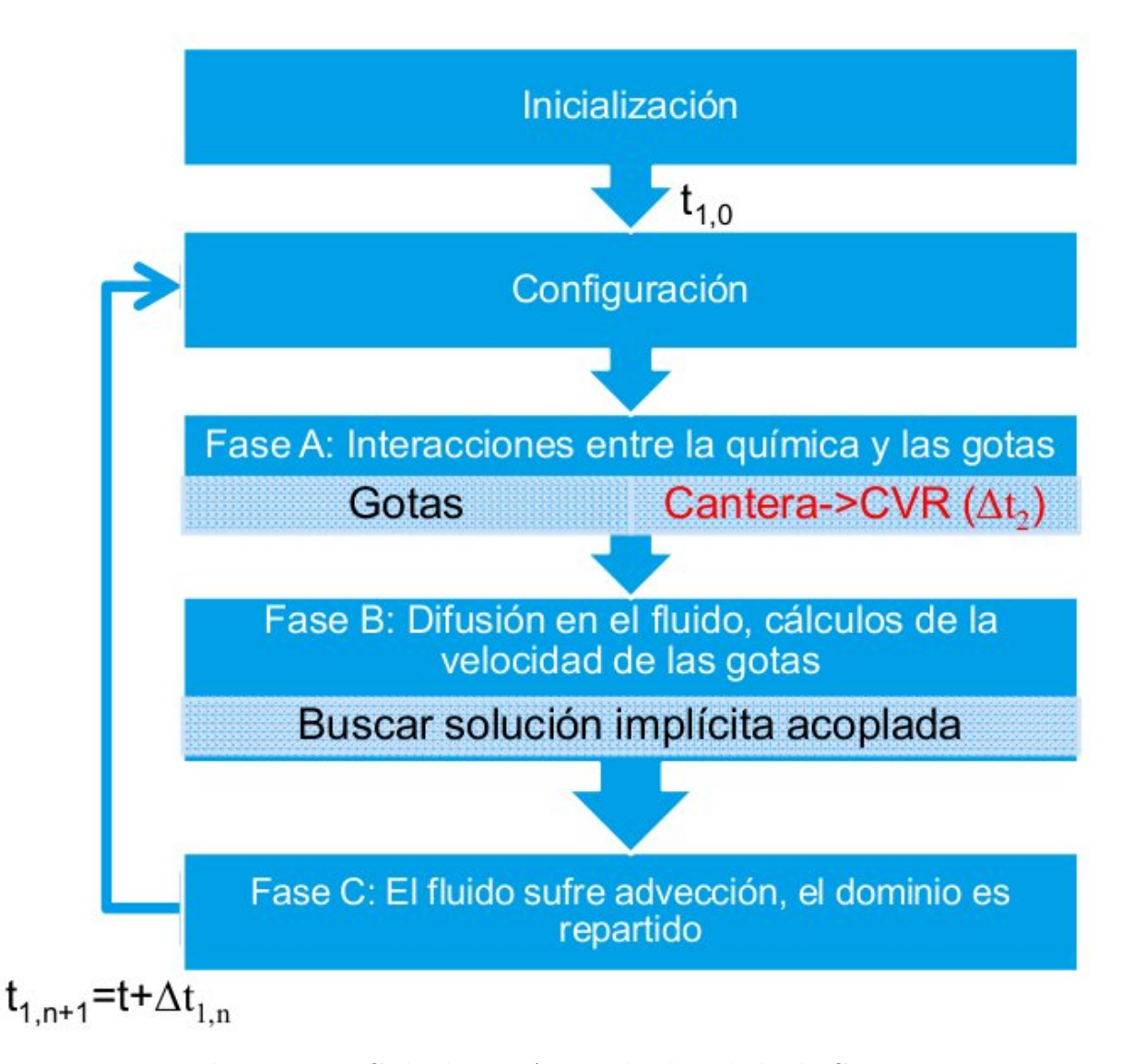

Figura 3-2.: Ciclo de KIVA con el sub ciclado de Cantera

La separación temporal (Fig. [3-3](#page-72-0)) puede hacer que los resultados no sean realistas. Por ejemplo, un flujo que según la cinética química debería quemarse, en realidad es sofocado por la turbulencia. Esto podría afectar la estabilidad del programa. Sin embargo, KIVA-4 no tiene ninguna restricción para la estabilidad debido a términos de difusión están diferenciados implícita y el término de advección es sub-ciclado. El paso de tiempo en KIVA-4 está aún limitado basado en consideraciones de precisión  $[5]$ . Este paso de tiempo se escoge teniendo en cuenta: la aceleración con respecto al tamaño de la celda -condición de Courant, la distorsión de la célula en la fase Lagrangiana, un valor predeterminado para un paso de tiempo máximo introducido por el usuario, un paso de tiempo basado en el avance máximo del cigüeñal, la tasa de liberación de energía por el término fuente química y la evaporación. El paso de tiempo para el siguiente ciclo es el mínimo de todos los anteriores.

Teniendo en cuenta que la formulación química había cambiado es necesario evaluar si los criterios de paso de tiempo originales basados en la tasa liberación de energía por el término fuente química seguían siendo válidos. Para evitar esta interrupción, se tuvo en cuenta que en el pasado KIVA utiliza una o unas pocas reacciones qu´ımicas que representaban la mayor parte del calor liberado[\[22\]](#page-196-0). En consecuencia KIVA fue diseñado originalmente para adaptar el paso de tiempo con unas pocas reacciones con alta liberación de calor. En versiones anteriores de KIVA una reacción podría liberar todo el calor en una celda. Por lo tanto un RVC podría liberar toda la energía del mecanismo sin interrumpir la simulación. Con esto en mente, le energía liberada por el mecanismo en el RVC se suma toda como si fuera una sola reacción y se le presenta a KIVA. Así KIVA detecta el cambio en la energía como si fuese una sola ecuación y adapta el paso de tiempo con su algoritmo original.

# 3.4. Compendio del capítulo

Primero se caracterizó y limitó el problema que ataca este trabajo en el planteamiento del problema. Posteriormente se listaron los modelos implementados en KIVA-4 con miras a cumplir el objetivo 3 de este trabajo "Seleccionar un modelo de reactor químico adecuado para simular los subdominios de un MCI típico". El listar las ecuaciones y las características del modelo permite dar una idea precisa de cuán complejo resulta implementar el modelo y los requisitos del mismo. Con una idea clara de los modelos implementados en KIVA se procede atacar el objetivo número 4: "Seleccionar el modelo de acople entre cinética química y dinámica de fluidos más adecuado para simular un MCI típico.". Usando la información del capítulo anterior y las implementaciones de cinética de este capítulo se expone y justifica en la sección "hipótesis" el modelo de reactor y el acople empleados en el módulo que une Kiva a Cantera. De este modo se cumplen los objetivos 3 y 4 de este proyecto.

La información de la revisión bibliográfica de este capítulo se emplea como materia prima para hacer la selección de los casos de estudio experimentales, los mecanismos a emplear y el algoritmo a codificar en software. Todos estos elementos son el tema del próximo capítulo.
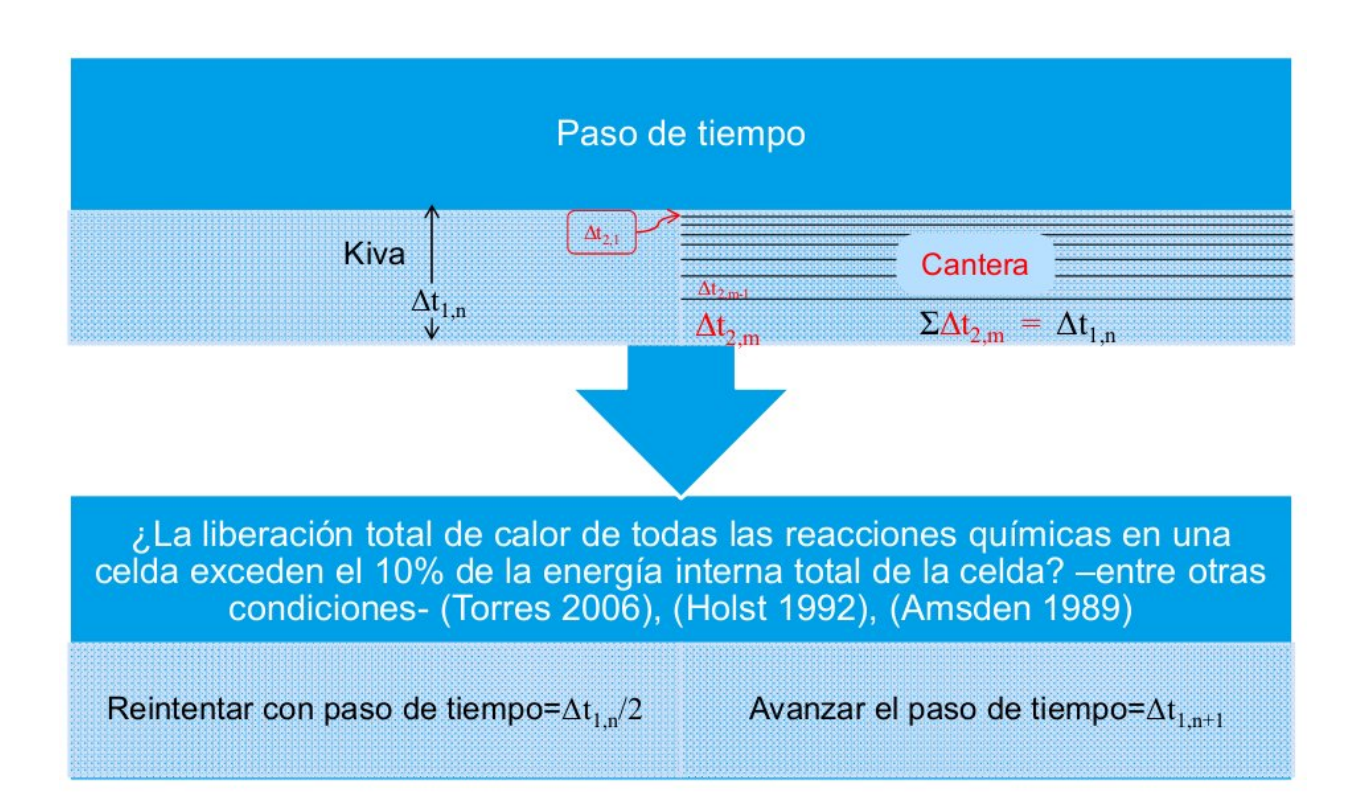

Figura 3-3.: Esquema temporal nuevo. Por cada paso de tiempo para KIVA, múltiples pasos de tiempo en Cantera

# 4. Producto final y resultados

Este capítulo muestra cómo se usa KIVA en su forma original. Posteriormente muestra los cambios en el uso debido a los aportes de este trabajo. Hace una explicación del pseudocódigo de las librerías desarrolladas, expone la metodología seguida para validar/probar la implementación del modelo y finalmente expone la validación del programa con los resultados de las simulaciones ejecutadas.

# <span id="page-73-0"></span>4.1. Introducción a la simulación de motores con KIVA-4

Esta sección pretende dar una idea general del uso del software. El proceso consta de varios pasos esquematizados en la figura [4-1](#page-74-0). El primero es tomar los planos del motor y con ellos hacer una representación 3D del dominio donde está confinado el fluido de trabajo (gases, gotas). Para discretizar hay que tener en cuenta que el dominio consta de regiones de gases que pueden separarse o moverse por alguna barrera física (válvulas y pistones en la Fig. [4-2](#page-75-0)a). Estas barreras tienen que ser incluidas en el dominio como se ilustra en la Figura [4-2](#page-75-0)b. Estas barreras m´oviles tienen que estar a su vez ensambladas en entre las paredes del cilindro y los puertos del motor que se encargan de confinar el fluido de trabajo (Fig. [4-3](#page-75-1)). De este modo se tiene un dominio computacional que permite representar el funcionamiento de un motor de combustión interna. Las barreras móviles constituyen también parte de las condiciones de contorno pues afectan la velocidad del fluido. Además de las paredes móviles, las condiciones de contorno incluyen fuentes o sumideros de gases, calor, entre otros. En esta representación 3D, Kiva obtiene información acerca del dominio y las condiciones de frontera. Esta representación 3D es consignada en un archivo de texto.

El segundo paso es tomar los datos experimentales y con ellos definir las condiciones iniciales y los valores de los términos fuente. Las condiciones iniciales son por ejemplo la temperatura y composición inicial del gas, la temperatura de las paredes del motor, velocidades iniciales del fluido, turbulencia inicial, velocidad de rotación del motor y demás. Los valores de los términos fuente se refieren por ejemplo al instante en que se inyecta el combustible, la cantidad de combustible invectada (fuente de masa, momento y energía), el instante en que salta la chispa, la energía de la chispa, entre otros. Estas condiciones iniciales y valores de términos fuente se consignan en otro archivo de texto.

Estos dos archivos se guardan en la misma carpeta donde está el archivo ejecutable de Kiva-4. En este ejecutable el usuario debe hacer click para completar el tercer paso. Kiva leerá entonces los archivos de entrada, verificará su contenido y ejecutará la simulación sin

<span id="page-74-0"></span>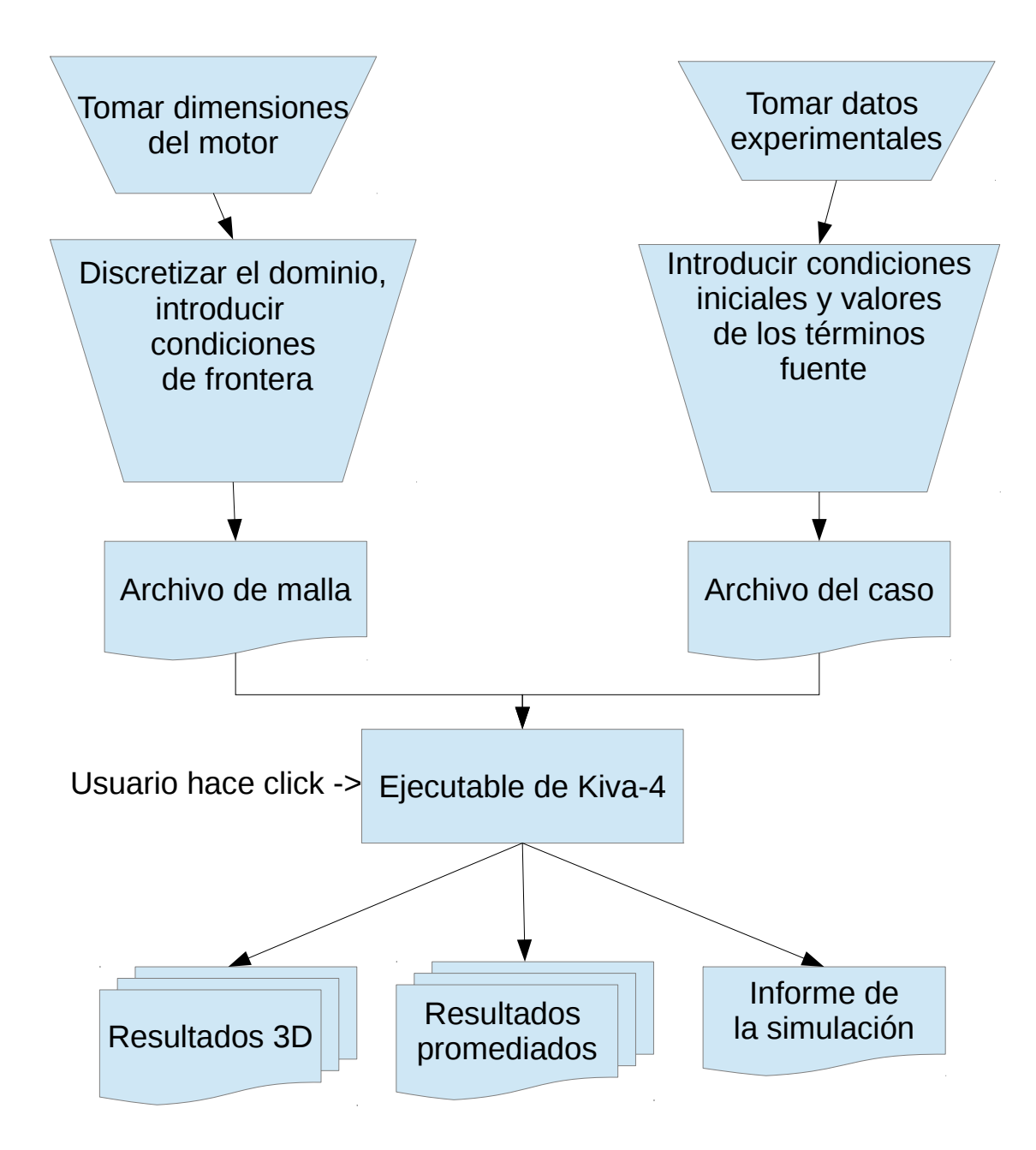

Figura 4-1.: Esquema de cómo hacer una simulación en Kiva-4

<span id="page-75-0"></span>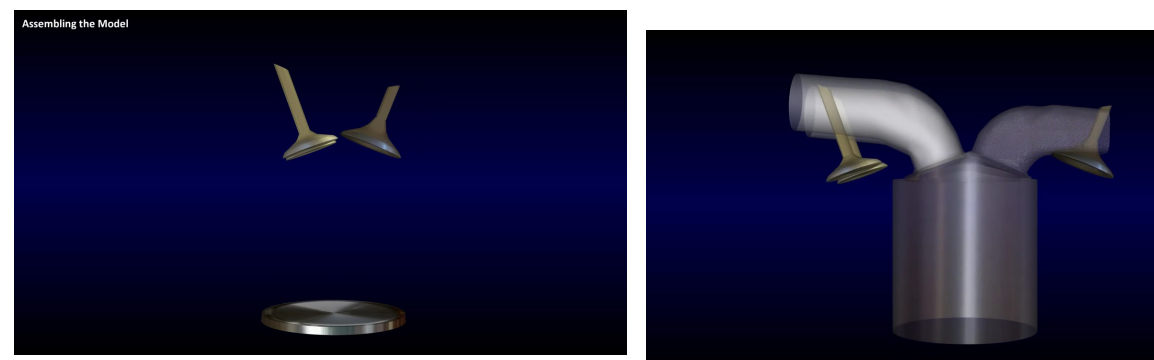

(a) Válvulas y la cabeza del pistón: superficies que afectan el dominio computacional. (b) Barreras m´oviles insertadas en el dominio

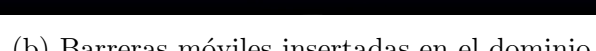

Figura 4-2.: El flujo en un motor debe estar confinado y es afectado por barreras móviles como pistones y válvulas. Tomado de [\[66\]](#page-199-0)

<span id="page-75-1"></span>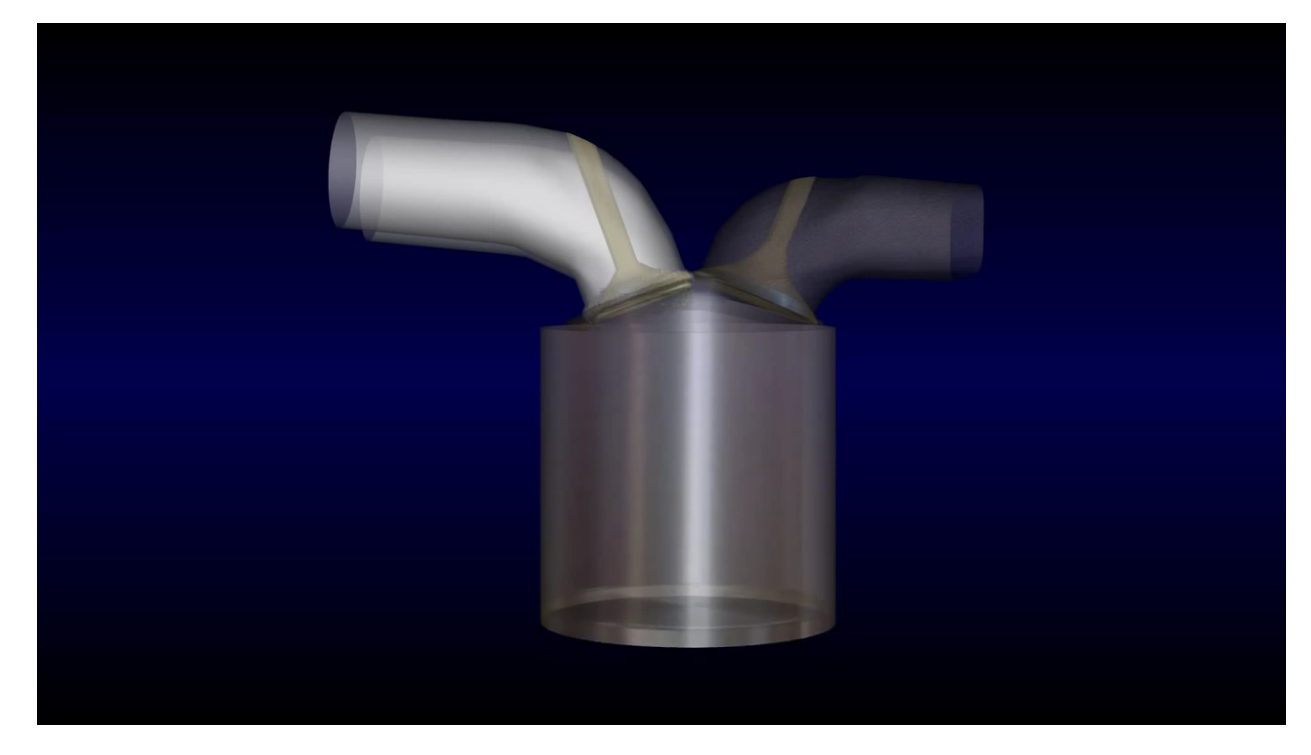

Figura 4-3.: Dominio computacional completo de un motor de combustión interna. Tomado de [\[66\]](#page-199-0)

intervención del usuario. Al finalizar la simulación el programa arroja 3 tipos de archivos. Los primeros son el conjunto de archivos con los resultados tridimensionales del motor. Estos guardan la información 3D para visualizar los campos de velocidades (Fig.  $4-4a$  $4-4a$ ) densidades, temperaturas (Fig. [4-4](#page-76-0)b), entre otros. Los resultados promediados corresponden al promedio de los resultados 3D. Estos resultados promedio se emplean por lo general para comparar la simulación con ciertos resultados experimentales macro como la presión registrada en la cámara de combustión. Finalmente se obtiene un informe de simulación en un archivo que resume algunos resultados y brinda información útil para diagnosticar errores en la ejecución.

<span id="page-76-0"></span>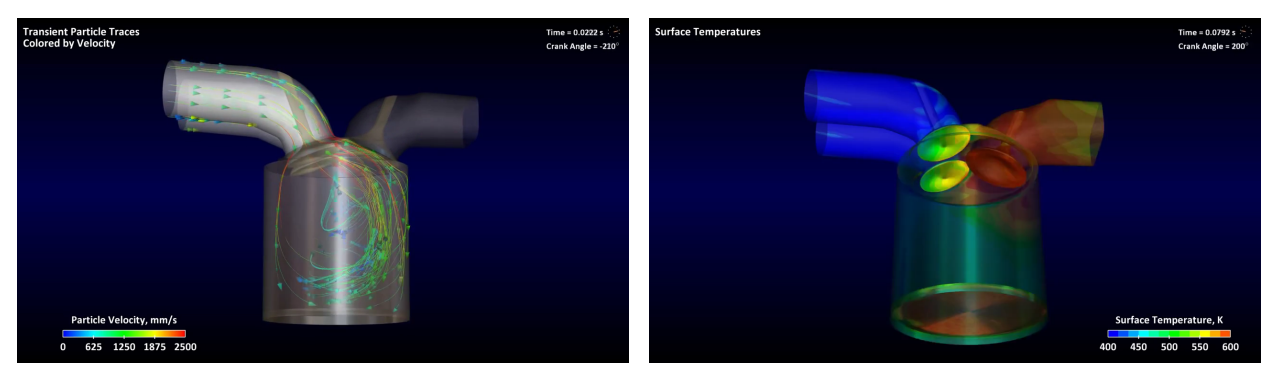

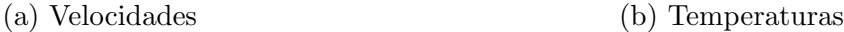

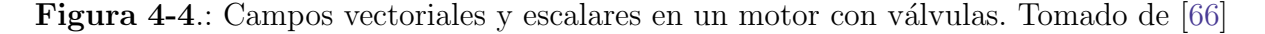

### 4.1.1. Mallado en Kiva-4

El proceso de discretización en KIVA al momento de la escritura de este texto se puede hacer de dos formas. La primera forma es por medio de la interfaz de texto de programas como k3prep y converter. La segunda forma de generar mallas es haciendo uso de la interfaz gráfica del software ICEM.

La interfaz de texto tiene como principal ventaja que permite hacer cambios de forma metódica, automatizada y controlada a las mallas. La principal desventaja de mallar por texto es que puede ser engorroso y no siempre se tiene una idea clara de lo que se está logrando ni tampoco se pueden obtener resultados parciales para evaluar resultados intermedios durante el proceso de mallado. La interfaz gráfica tiene como ventaja que trabajar en ella es más atractivo y se puede tener una idea más precisa de lo que se está logrando. Para las siguientes secciones se recomienda al lector consultar las convenciones de los diagramas de flujo en el ap´endice [B](#page-137-0) para poder interpretar a cabalidad las representaciones que siguen.

### Mallado por interfaz de texto: k3prep y converter

El mallado por interfaz de texto consta de 2 ejecutables que son k3prep y converter. El diagrama de flujo para el mallado se muestra en la Figura [4-5](#page-78-0). k3prep es el mallador de KIVA-3V y tiene como entradas el archivo iprep. Cuando se ejecuta k3prep éste lee el archivo iprep y arroja como resultados los archivos otape11 y otape17. El archivo iprep tiene los parámetros por medio de los cuales el usuario describe la geometría. El archivo otape11 incluye informaci´on acerca de la malla que se hizo y errores en el proceso. El archivo otape17 es la malla para KIVA-3V. El archivo itape18 describe las trayectorias de las válvulas en cada paso de tiempo del cigüeñal y es usado más tarde para la simulación como tal por Kiva.

Cuando se obtiene la malla para KIVA-3V, ésta debe ser convertida a malla de KIVA-4. El proceso de convertir la malla consiste en tomar el archivo otape17, cambiarle el nombre a itape17 y ejecutar converter. Converter arrojará los archivos kiva4grid y plotgmv\_mesh. kiva4grid es la malla de KIVA-4 y plotgmv\_mesh es la misma malla que puede ser visualizada con el programa plotgmv. plotgmv\_mesh puede ser convertida con los postprocesadores para que pueda ser vista en Tecplot ó Paraview.

El proceso de aprender a manejar el mallador de KIVA consiste en seguir las presentaciones del taller de KIVA[\[67\]](#page-199-1). En el manual de KIVA-II [\[9\]](#page-195-0) encontrar´a lo relacionado con el mallado de cámaras de combustión en el pistón (bowl). En el manual de KIVA-3V  $|6|$ encontrará ilustraciones y ejemplos de mallas con válvulas. En el manual de KIVA-4 [\[5\]](#page-195-2) encontrar´a la estructura de datos de la malla para KIVA-4. Todos los comandos de k3prep se pueden encontrar en los archivos epilogue iprep  $[68]$  que se encuentran en el código fuente de KIVA-4. Adicionalmente Randy Hessel tiene una página web<sup>[\[69\]](#page-199-3)</sup> que agrupa mucha información: ejemplos de mallas, postprocesadores, FAQ, entre otros. para las diferentes versiones de KIVA.

#### Mallado y condiciones de contorno

<span id="page-77-0"></span>Durante la simulación es necesario saber qué partes del dominio representan un pistón, la culata, la pared del cilindro, las válvulas, el fluido de trabajo, entre otros. En este trabajo nos limitamos a motores en ciclo cerrado sin válvulas. Esto quiere decir que las simulaciones abarcan las fases de compresión, combustión y expansión. Durante estas fases todas las v´alvulas permanecen cerradas. Esto experimentalmente sucede desde el instante en que la válvula de admisión se cierra hasta que la válvula de escape se abre. En la literatura inglesa se le denomina desde IVC (Intake Valve Closure) hasta EVO (Exhaust Valve Opening). Los motores escogidos para estas simulaciones tienen todos la culata plana, incluso cuando las válvulas están cerradas. Algunos motores acá empleados tienen el pistón con formas especiales a la cual se le llama cuenco (Fig. [4-6](#page-79-0)a). Al mallar motores con este tipo de pistones se obtienen dominios como los que se muestran en la Figura [4-6](#page-79-0)b. Este dominio es el espacio que ocupa el aire que está dentro del motor. En azul se puede ver las superficies que representan la superficie de un pistón con cuenco como el de la Figura [4-6](#page-79-0)a. En gris se puede apreciar el *squish* que es el volumen limitado por la camisa del pistón. Este volumen en color gris es el que va a ser desplazado durante el movimiento del pistón. También se

<span id="page-78-0"></span>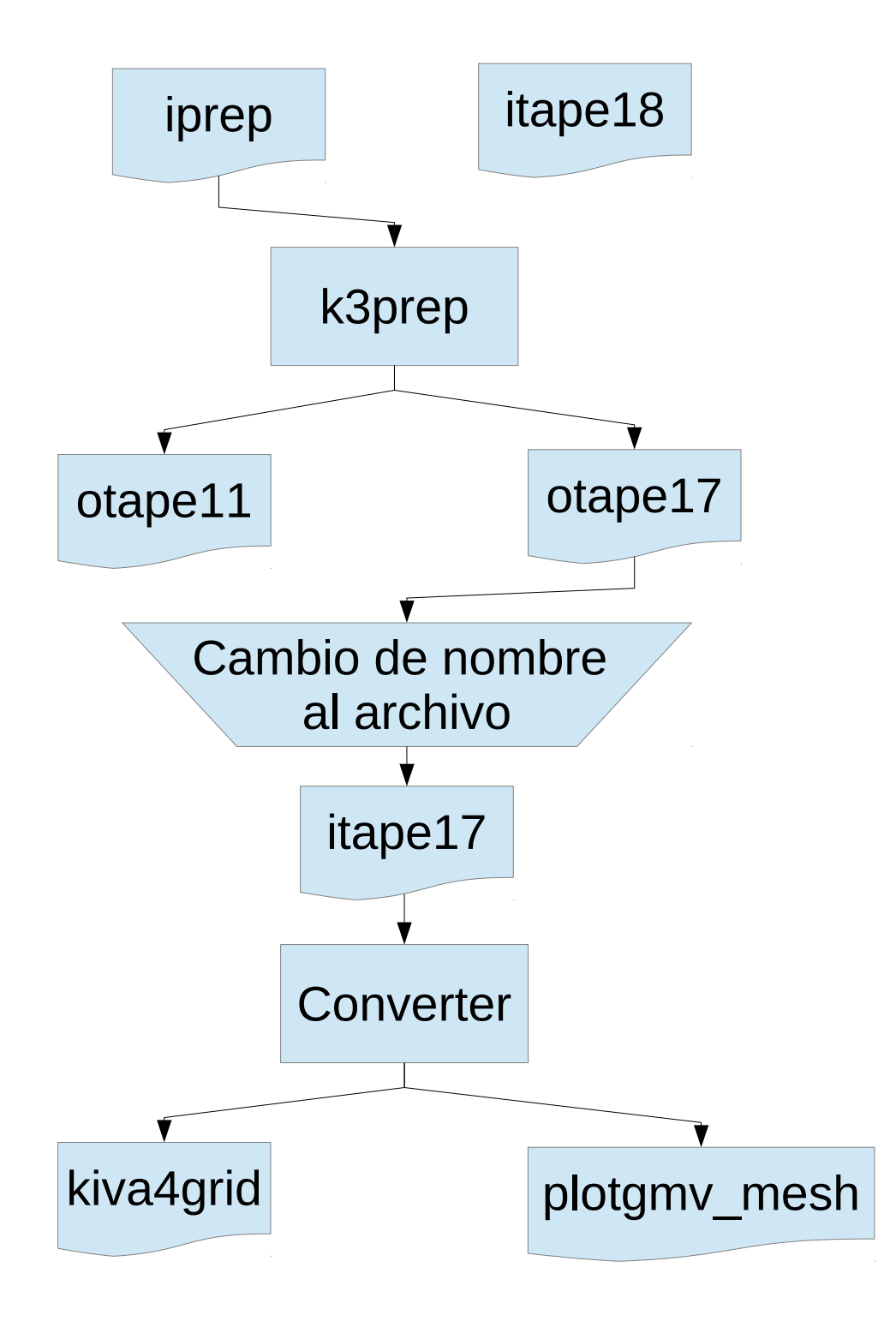

Figura 4-5.: Diagrama de flujo para hacer una malla para KIVA-4. Los ejecutables son k3prep y converter

<span id="page-79-0"></span>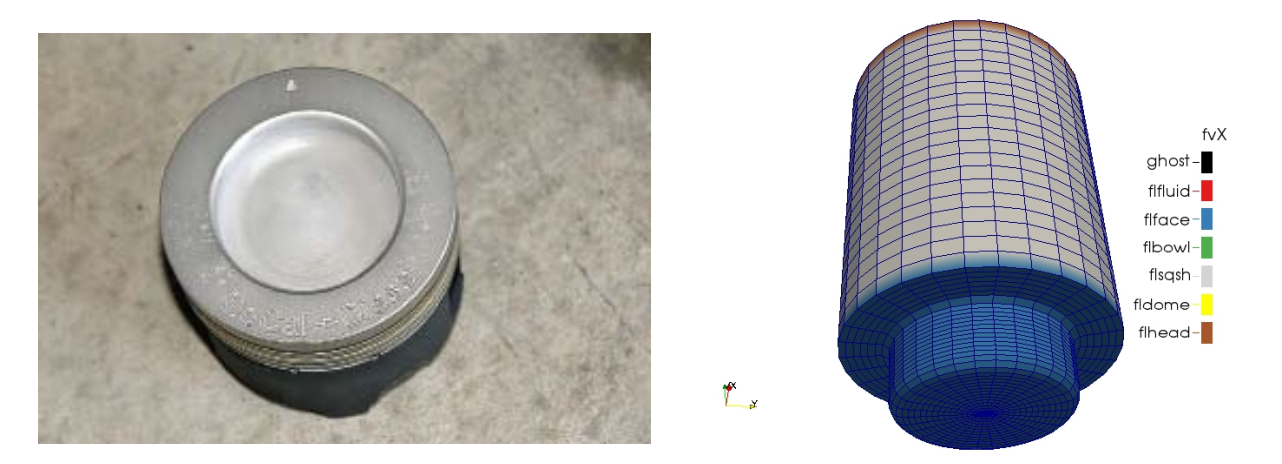

(a) Cuenco en un pistón diésel. Tomado de [\[70\]](#page-199-4) (b) Malla de un pistón con cuenco, sin válvulas

**Figura 4-6.:** Cuenco en un pistón y su respectiva representación en una malla

puede apreciar en café la culata en la parte superior. Las líneas azules limitan los volúmenes de control y las intersecciones de las mismas son los vértices de dichos volúmenes. Estos volúmenes representan cada uno un reactor en el cual suceden las reacciones químicas. Del modo que sucede en el método de los elementos finitos y muchos otros casos en ingeniería se puede aprovechar la simetría del sistema para generar soluciones de forma más eficiente. De este modo se pueden tener motores que son secciones de un medio, un cuarto, un octavo e incluso casos bidimensionales. Estos casos se ilustran en las Figuras [4-7](#page-80-0)a, [4-7](#page-80-0)b, [4-8](#page-80-1)a y [4-8](#page-80-1)b respectivamente. En estas secciones se puede ver que el programa distingue en color verde las celdas encerradas dentro del cuenco del pistón. El color amarillo es análogo al verde pero es para la culata que puede tener diferentes formas. El color rojo es para las fuentes de fluido como la atmósfera en los ductos de admisión y escape del motor. El color negro es para las válvulas que se caracterizan por estar en movimiento. Para aplicar la separación en secciones se debe tener en cuenta que el motor y los flujos como los que son producto de la inyección tengan simetría radial.

### 4.1.2. Valores de los términos fuente y de las condiciones iniciales

Los valores de los términos fuente se refieren a los cambios que sufren las ecuaciones por fenómenos que deben ser modelados. Por ejemplo en una simulación de Diesel por inyección directa se requiere que el programa invecte combustible en el dominio durante cierto período de la simulación afectando la cantidad de momento del gas, la composición del mismo y su energía. Durante el trayecto donde se evaporan las gotas se afectan la ecuación de continuidad [2-2](#page-29-0) a través del término  $\dot{\rho}^s$  y el momento del gas en la ecuación [1-10](#page-26-0) por medio de  $\mathbf{F}^s$  y la energía en la ecuación [2-10](#page-35-0) por medio de  $\dot{Q}^s$ . Del mismo modo el gas afecta los términos de las ecuaciones Lagrangianas que describen las gotas. Otro ejemplo es el caso de un motor

<span id="page-80-0"></span>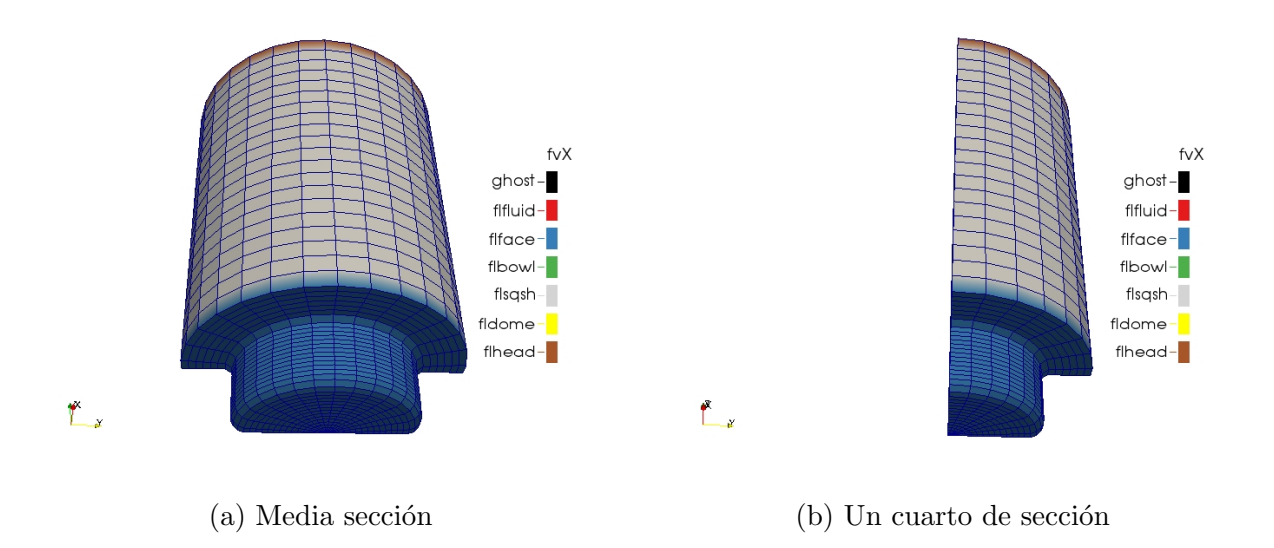

Figura 4-7.: Secciones de malla de un pistón con cuenco y sin válvulas. De esta forma se aprovechan simetrías del sistema.

<span id="page-80-1"></span>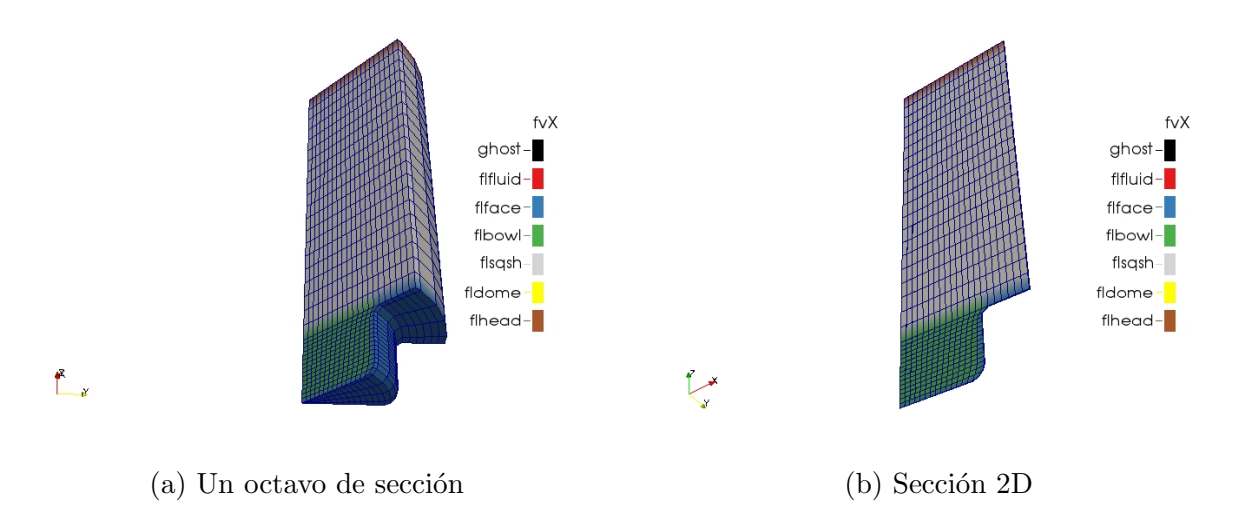

Figura 4-8.: Secciones de malla de un pistón con cuenco y sin válvulas. De esta forma se aprovechan simetrías del sistema.

encendido por chispa donde se requiere simular la chispa añadiendo energía por medio del término  $\dot{Q}^c$  en la ecuación [2-10.](#page-35-0)

El usuario no introduce directamente los valores de estos términos. Lo que hace el usuario es dar los parámetros que permiten a las rutinas del programa calcular estos cambios en los términos fuente. En el caso de la inyección el usuario introduce el tipo de combustible a inyectar, los tiempos de inyección, la masa del combustible, entre otros. Con estos parámetros KIVA inyecta el combustible y hace los cálculos de los términos mencionados en el párrafo anterior. Entonces el usuario escribe estos datos en el archivo itape5 para que KIVA pueda construir la simulación. itape5 también incluye las condiciones iniciales del problema. Por ejemplo en este archivo se le dice al programa cuándo arranca la simulación y cuando debe terminar. Los datos en el itape5 son en mayor parte datos experimentales. Instrucciones detalladas de cómo llenar este archivo se encuentran en [\[69\]](#page-199-3).

Adicional a las condiciones iniciales y términos fuente consignados en itape5, se requiere que KIVA conozca las propiedades del gas de trabajo. Estas propiedades están consignadas en el archivo datahk. datahk incluye la temperatura y la presión críticas de las especies que conforman los gases junto con las entalpías de las especies desde  $0K$  a  $5000K$  en una tabla en intervalos de a  $100K$ . datahk se debe llenar según el formato consignado en [\[69\]](#page-199-3).

### 4.1.3. Procesar y postprocesar una simulación en KIVA-4

A continuación el usuario ejecuta el programa KIVA-4 por medio del archivo ejecutable kiva4. kiva4 lee los archivos itape5, kiva4grid, itape8 y datahk (Véase Figura [4-9](#page-82-0)). Para ejecutar el programa el usuario sólo tiene que copiar los archivos de entrada a la misma carpeta donde está el archivo ejecutable kiva4 y hacer click en éste último. kiva4 comprueba que las entradas son correctas y ejecuta la simulación sin intervención del usuario. Esta ejecución empieza y termina en ciertos ángulos del cigüeñal introducidos en el itape5. Sin embargo la simulación puede darse por terminada por que alguna de las ecuaciones del fenómeno no pudieron ser resueltas. Cuando la simulación termina el usuario debe postprocesar los archivos de salida. Estos archivos son postprocesados con programas desarrollados por el autor de este trabajo. Estos archivos de salida incluyen información 3D de la cámara de combustión tales como temperatura, velocidades, presiones. Esta información 3D se encuentra en los archivos plotgmv\*\*, donde \*\* es un número. Otra salida es la información promediada para toda la cámara como la temperatura, presión, turbulencia y demás. Estos datos están escritos en los archivos dat.\*\*\*, donde \*\*\* es una extensión acorde al contenido del archivo.

Para el postprocesamiento se hace necesario usar otros archivos escritos en Matlab. Para los archivos 3D se emplean unos scripts para cambiar el formato de salida de los archivos desde el formato GMV a formato Tecplot compatible con Paraview. Para los datos promedio de la cámara de combustión se emplean otros archivos que hacen y guardan las imágenes correspondientes.

<span id="page-82-0"></span>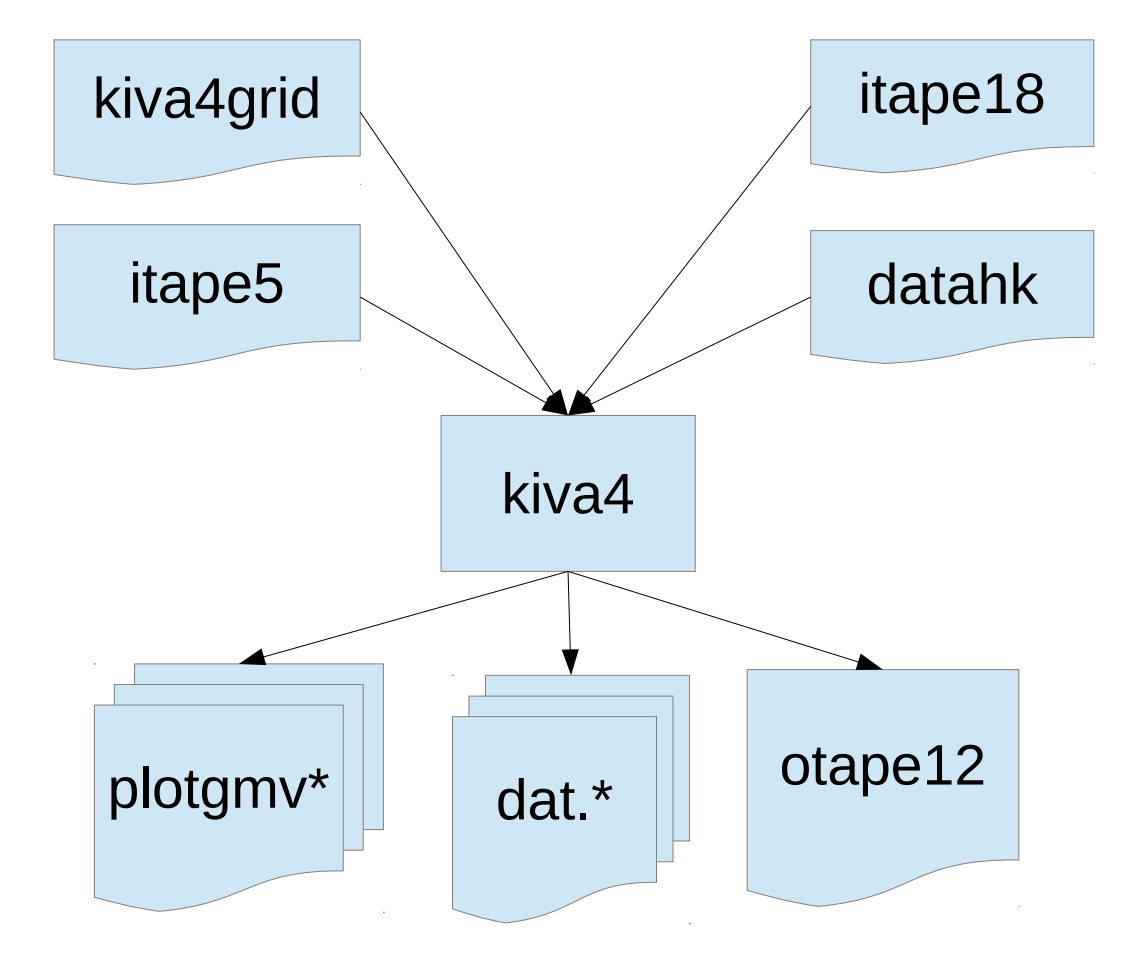

# 4.2. Características del software desarrollado

Ya se hizo un repaso general de cómo se usa Kiva-4. Existe un tutorial para principiantes [\[67\]](#page-199-1) para el uso de Kiva-4 y su mallador. Todos los datos y archivos de entrada de Kiva y el mallador también están documentados  $[69]$ . En esta sección se explican las modificaciones hechas a KIVA. KIVA-4 es modificado y se compila para que pueda usar las librerías de Cantera.

Para este apartado vale la pena recordar la descripción esquemática del uso de Kiva estándar en la Sección [4.1](#page-73-0) y su esquema ilustrado en la Figura [4-1](#page-74-0). KIVA-Cantera-UN es descrito por el esquema de la Figura [4-10](#page-84-0). Este nuevo esquema de uso requiere a˜nadir y modificar algunos archivos de entrada. Dado que el cálculo de la cinética química detallada aumenta la cantidad de especies el usuario no debe cambiar el dominio, por lo tanto el archivo de malla no sufre cambios. Para usar la cinética química mejorada de Cantera se requiere que el usuario seleccione un mecanismo cinético para el caso de simulación. Este mecanismo debe ser convertido a formato de Cantera para que pueda ser leído por el programa mejorado. Dado que Kiva-Cantera-UN resuelve mecanismos cinéticos con muchas especies, el usuario debe introducir los datos de las especies incluidas en el mecanismo. Estos datos son las condiciones iniciales respectivas y sus propiedades. Entonces los archivos del caso también requieren modificaciones. Adicional a lo anterior se requiere que en el archivo del caso se active explícitamente el llamado a la nueva rutina. A igual que su versión original Kiva-Cantera-UN no requiere intervención del usuario mientras ejecuta la simulación. Pero con la nueva versión algunos archivos de salida cambian. Los resultados 3D ahora incluyen el campo escalar de las especies simuladas. A los archivos de resultados promediados se a˜nadieron el promedio de las especies durante la simulación. El archivo de informe de la simulación no sufre cambios.

### 4.2.1. Uso de Kiva-Cantera-UN

Kiva-Cantera-UN cambia un poco la estructura de entradas/salidas y esta última se encuen-tra representado en la Figura [4-11](#page-86-0). Como se mencionó antes el dominio permanece igual cuando se hace el acople. Por lo tanto los los archivos de discretización espacial kiva4grid y el movimiento de válvulas en itape18 no sufren cambios. El archivo datahk no se cambia por lo general en Kiva, pero en Kiva-Cantera-UN se debe modificar cada vez que se cambie el mecanismo. Este archivo se cambia pues cada mecanismo asigna un nuevo orden en las propiedades de las especies qu´ımicas. El mecanismo se introduce con los archivos Mech\_KIVA\_Cantera.xml y Mech\_KIVA\_Cantera.cti. La razón para que se tengan 2 archivos para un mismo mecanismo es que en FORTRAN se empleó el formato cti y en  $C++$  el formato xml. Dado que el gas contenido dentro del dominio también cambia con el mecanismo, se requiere que en el itape5 se le informe a Kiva-Cantera-UN que debe usar el Cantera para resolver la cin´etica, se le debe informar las propiedades de las especies, el n´umero de

<span id="page-84-0"></span>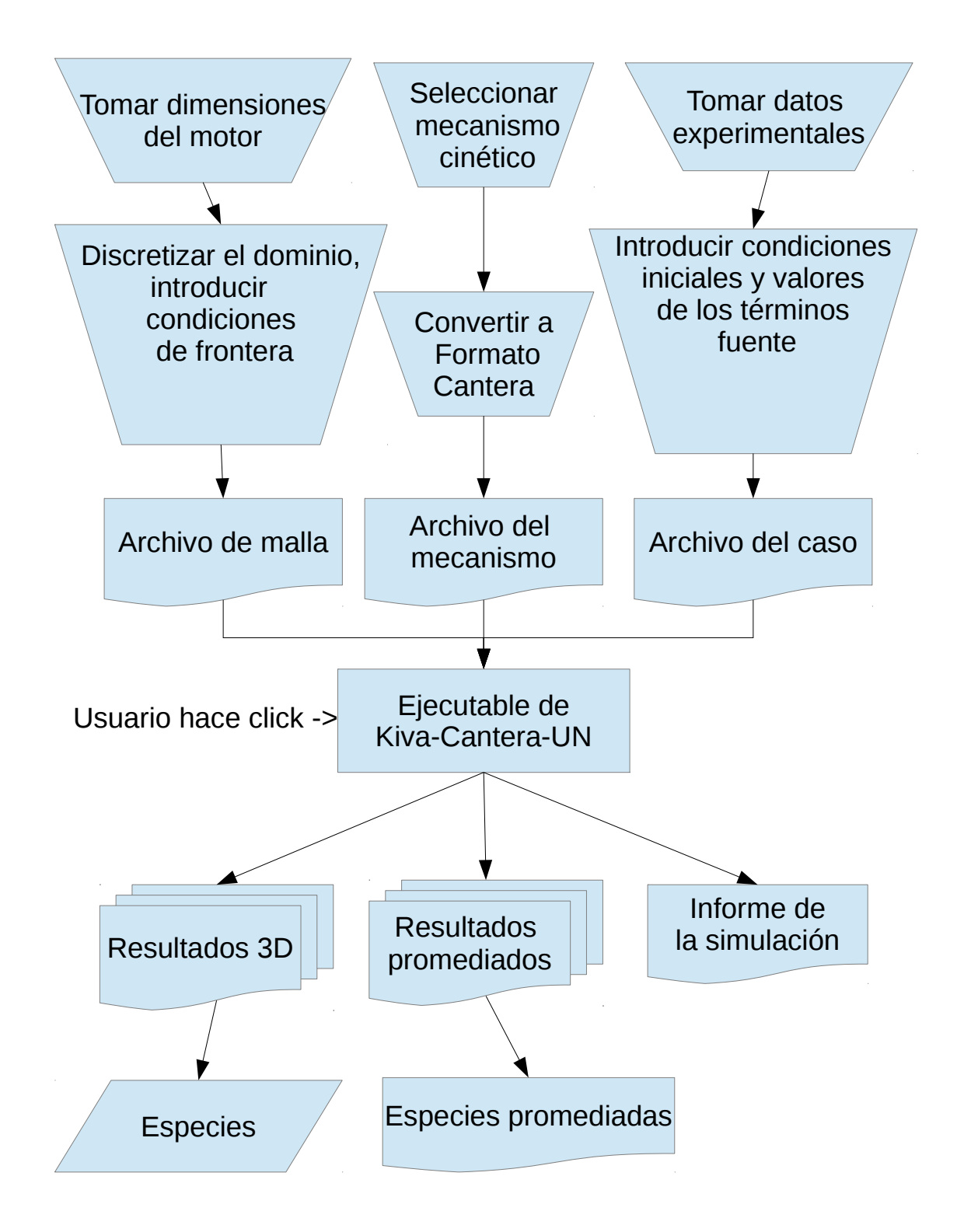

Figura 4-10.: Procedimiento para ejecutar una simulación en Kiva-Cantera-UN. Nótese que se requieren nuevos archivos de entrada, se generan nuevas salidas y se debe informar a Kiva-Cantera-UN que debe emplear Cantera

especies y la cantidad de reacciones.

Recapitulando, para la entrada de Kiva se requieren los siguientes archivos:

- Archivos de discretización espacial: kiva4grid, itape18
- Archivo de entalpías, factor acéntrico, temperaturas y presiones críticas acorde al mecanismo: datahk
- Archivos con el mecanismo cinético en formato Cantera: Mech\_KIVA\_Cantera.xml y Mech\_KIVA\_Cantera.cti
- Archivo de condiciones de simulación con propiedades del mecanismo: itape5

Para generar los archivos de entrada se tienen que emplear dos programas de apoyo: ck2cti y ct\_KIVA. El conversor de archivos de CHEMKIN a Cantera, ck2cti hace parte del código est´andar de Cantera y permite usar el enorme legado de mecanismos en formato CHEMKIN a un formato de archivo que puede interpretar Cantera como lo son Mech\_KIVA\_Cantera.xml y Mech\_KIVA\_Cantera.cti. El segundo ítem, el ct\_KIVA se desarrolló durante este trabajo y es un *script* en Python que facilita la modificación del archivo datahk e itape5. ct\_KIVA imprime los datos que hay que introducir en datahk e itape5 para que KIVA cargue las propiedades de los nuevos compuestos qu´ımicos del mecanismo. Adicional a lo anterior se modificaron varios programas encargados de post-procesar los resultados arrojados por KIVA de tal modo que se puedan generar algunas de las gráficas incluidas acá.

En esta implementación se ha buscado que la interacción con Cantera sea una opción más para el usuario final que una mejora como tal. Es por esto que la estructura del programa no se ha modificado sustancialmente y es compatible con la versión original. Para activar el uso del acople de Cantera el usuario debe cambiar en el archivo itape5 la opción trbchem 1 por trbchem 2, en nkr n debe sustituir n por el número de reacciones del mecanismo y debe emplear ct\_KIVA para cargar las propiedades pertinentes.

A continuación el usuario ejecuta el programa KIVA-4 por medio del archivo ejecutable kiva4. Cuando kiva4 completa la simulación, se generan los archivos plotgmv\*\* pero ahora incluyen los campos escalares de cada especie en el dominio. También se genera el archivo dat.species con el promedio de dichas especies en el dominio. El resto de los archivos de salida no sufre modificaciones.

### 4.2.2. Usabilidad de Kiva-Cantera-UN comparada

En cuanto a la usabilidad Kiva-Cantera-UN simplifica en gran medida el proceso que debe se-guir el usuario para lograr una simulación exitosa (véase Fig. [4-12](#page-88-0)). Con KIVA era necesario iterar sobre varios parámetros de cinética química, de la discretización espacial temporal y otros par´ametros desconocidos (Par´ametros de los modelos de chorro de combustible, chispa y demás). Si se suman estos parámetros el usuario tendría que modificar una decena o más de

<span id="page-86-0"></span>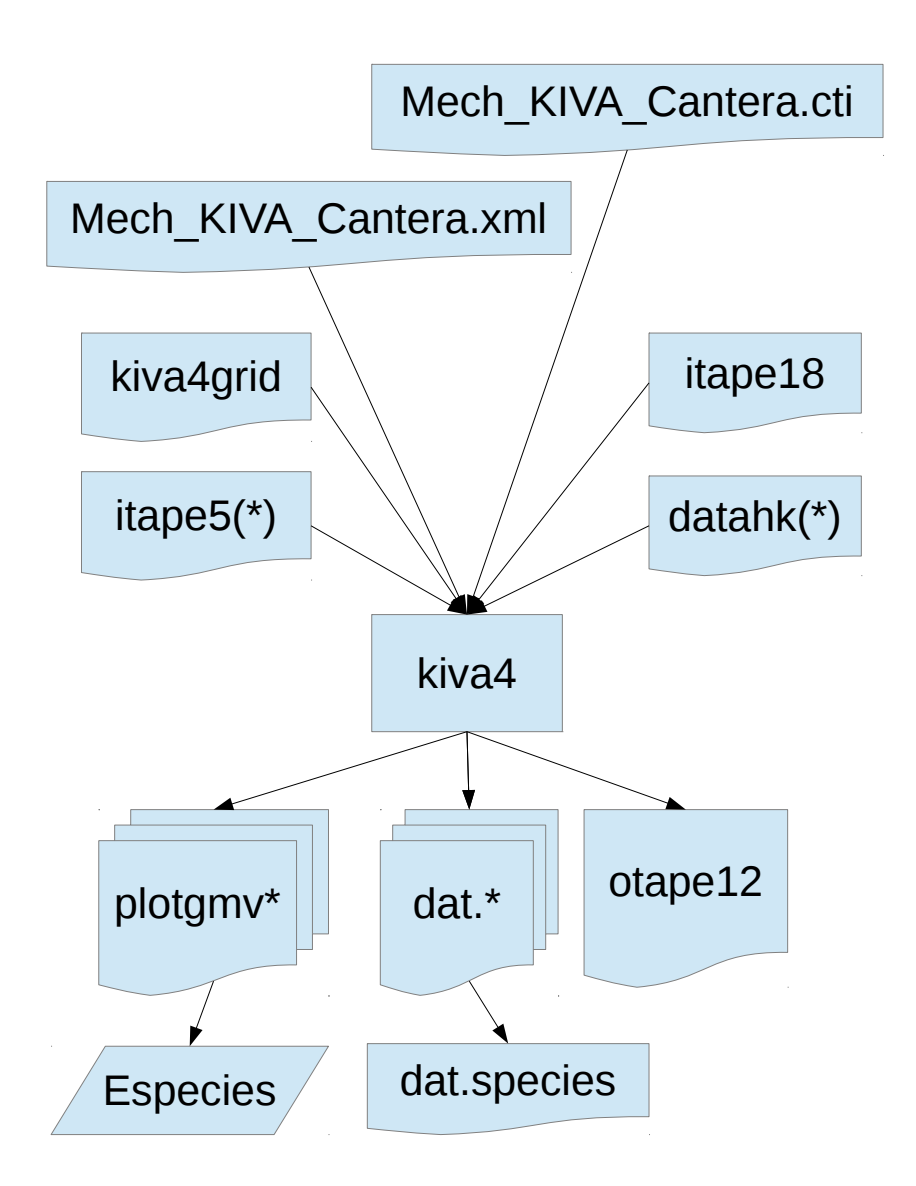

Figura 4-11.: Estructura de archivos requerida para Kiva-Cantera-UN. Nótese que se requieren nuevos archivos de entrada y se generan nuevas salidas

parámetros simultáneos y simular para encontrar una simulación exitosa. En Kiva-Cantera-UN con las pruebas hechas en este trabajo apenas se requirió de seleccionar el mecanismo cinético y encontrar el parámetro desconocido de los modelos de chorro de combustible o chispa (1 a 8 parámetros en total). No hubo necesidad de cambiar la discretización espacial o temporal para que la simulaci´on mostrara que tiende a los resultados experimentales (La convergencia de malla se tratará más adelante). Adicional a lo anterior ninguna simulación falló o reportó errores con el software de este proyecto.

# 4.3. Descripción detallada del software desarrollado

El código original de KIVA está escrito en Fortran 95 y Cantera está escrito en  $C_{++}$ . Esto limita seriamente la compatibilidad. Si bien actualmente existe un estándar para comunicar C++ con Fortran este no aplica para Fortran 95 [\[71\]](#page-200-0). Es por esto que se emplea un in-tercambio directo de variables aprovechando técnicas de interacción ya probadas[\[72\]](#page-200-1). Dado que Cantera es una librería se hizo necesario aprender a usarla. A esta librería se puede acceder usando Python, FORTRAN  $\acute{o}$  C++. En un principio se usó la interfaz de Python que est´a bien documentada y tiene varios ejemplos. Sin embargo las llamadas de Python a  $C++$  consumen muchásimo tiempo de máquina y por eso no se usaron en la implementación. Después se intentó emplear la interfaz original de Cantera con FORTRAN para resolver un reactor perfectamente agitado. Este reactor se resolvía de forma algebraica usando diferencias finitas. Esta implementación resultó muy lenta y generaba muchos errores numéricos. El reactor perfectamente agitado también tiene otra dificultad y es que en su interior no conserva la masa constante y esto viola las suposiciones del m´etodo SIMPLE de Kiva. En consecuencia se opt´o por usar reactores con Ecuaciones Diferenciales Ordinarias (EDO) para solucionar las celdas. Dado que la librería de reactores sólo estaba disponible para  $c++y$ Python se optó por usar  $c++$ . Para solucionar el problema de la conservación de masa se optó por probar un reactor a presión constante y otro a volumen constante. Este último reactor probó ser el más estable y el que fue elegido para este trabajo.

La librería desarrollada no se expone en su totalidad por 2 razones. La primera razón es que está protegida por el derecho de autor del Gobierno de Estados Unidos de América. En cambio se provee de un ejemplo m´ınimo funcional. Este ejemplo m´ınimo funcional se usó extensivamente durante el proceso de desarrollo con el propósito de aislar las fallas ´unica y exclusivamente al c´odigo desarrollado. De hecho este desarrollo es tan cercano que en esencia se puede copiar y pegar a la librería original chem. f de Kiva-4 y funciona. Esta librería se alcanzó a perfeccionar 2 versiones. La primera es una prueba conceptual en  $C++$ ampliamente basada en los ejemplos de Python. Esta prueba conceptual es poco eficiente y resuelve un caso base en 8 o más horas. La segunda ya es una versión optimizada que explota las ventajas del paradigma de programación orientada a objetos en  $C_{++}$ . La versión optimizada resuelve el mismo caso base en 30 minutos.

Los archivos fundamentales para hacer el acople son:

<span id="page-88-0"></span>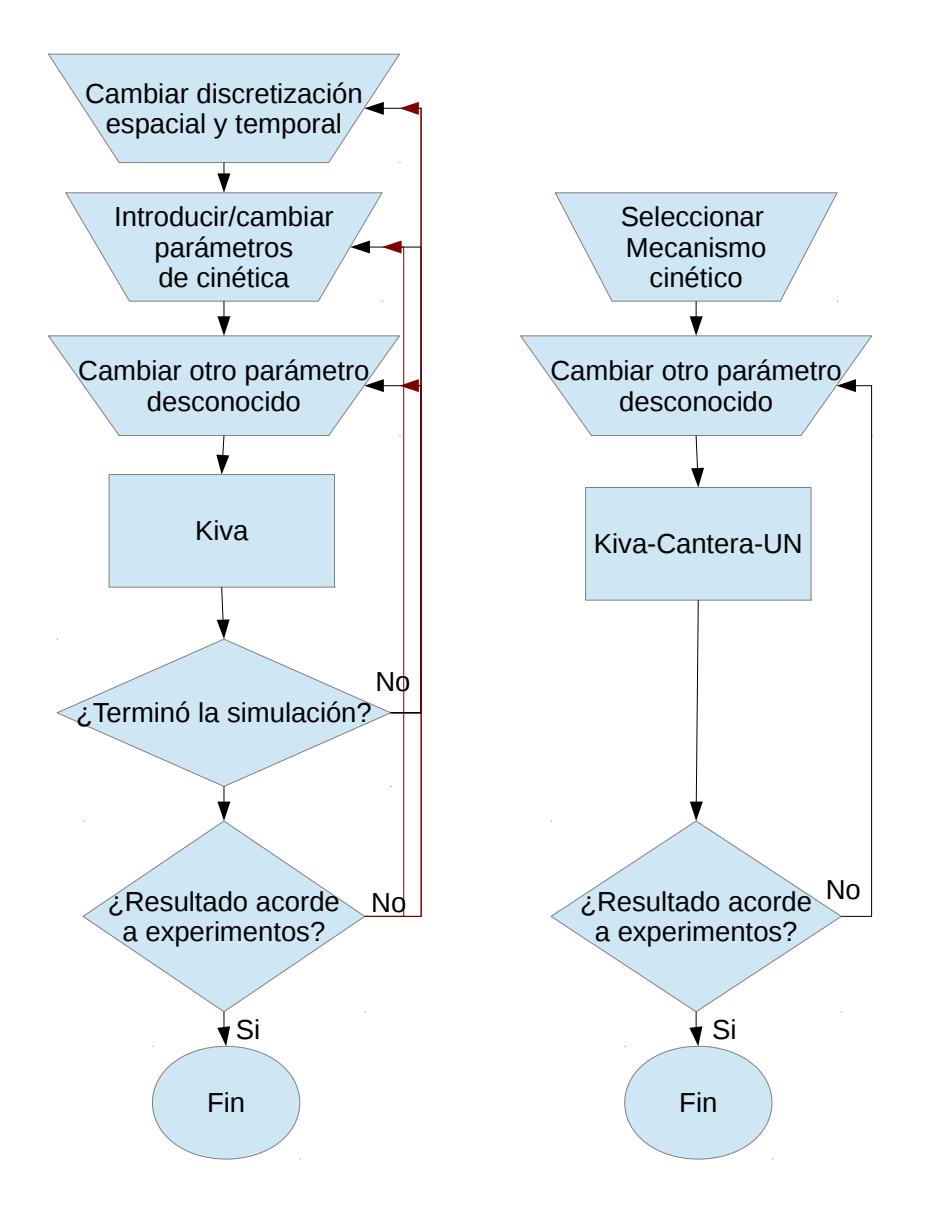

Figura 4-12.: Proceso para lograr una simulación exitosa con KIVA frente al de KIVA-Cantera-UN. Nótese que que se simplifica de manera significativa con KIVA-Cantera-UN

- Conversor de archivos de CHEMKIN a Cantera: ck2cti
- Preprocesador de los archivos de entrada de Kiva: ct\_KIVA
- Versión modificada de la librería de Kiva: chem.f
- Código fuente de ejecución de Cantera cppwrapper.cpp

El desarrollo de esta interfaz se compone de unas modificaciones al código de Kiva-4 en FORTRAN que llaman a un reactor hecho con las librerías de Cantera en C y C $++$ . La figura [4-13](#page-90-0) no es m´as que un acercamiento a lo que sucede al interior chem.f en Kiva como en Kiva-Cantera-UN. Estos diagramas de flujo se explicaron conceptualmente para Kiva en la Figura [2-2](#page-39-0) y Kiva-Cantera-UN en la Figura [3-2](#page-70-0). En la Figura [4-13](#page-90-0) los diagramas de flujo de ambas versiones de Kiva son puestos lado a lado para que ver qué cosas tienen en común y que los diferencia. N´otese en la parte inferior del diagrama las convenciones de colores donde se detalla qué partes de Kiva están escritas en FORTRAN con pocas o ninguna modificación, FORTRAN modificado en chem.f y las partes en C, C++ correspondientes a Cantera. En este diagrama se observa que ambos programas son idénticos hasta la fase de cinética química. A Kiva-Cantera-UN se le ha añadido la posibilidad de usar la cinética original o la cinética modificada. Esto se logra a través de la opción trbchem=2 en el archivo itape5 como ya se mencionó. Con trbchem=2, Kiva-Cantera-UN desactivará en chem.f todas las partes del código que dependen del sistema de cinética preexistente y hará los cálculos por medio del archivo cppwrapper.cpp que ejecuta Cantera. Si por el contrario trbchem es diferente de 2 el comportamiento será el de Kiva estándar. De este modo se asegura que Kiva-Cantera-UN sea totalmente compatible con los archivos de entrada de Kiva mejorando la usabilidad del programa.

El papel de chem.  $f$  no se limita a simplemente a desviar el cálculo de la cinética y ha sido modificada para procesar los datos antes y después de llamar a Cantera como se muestra en la Figura [4-14](#page-92-0). chem.f filtra las densidades negativas que Kiva pueda pasar a Cantera y convierte dichas densidades a fracciones másicas. Luego convierte las unidades de las variables del sistema de medidas CGS a SI y entrega a cppwrapper.cpp las condiciones de los reactores que constan de las temperaturas de las celdas, las presiones de cada celda, el tiempo de integración, el número de celdas, el número de especies y las fracciones másicas iniciales. compositat explicada con detalle en el próximo pártafo. Vale la pena recordar que el tiempo de integración de los reactores es el paso de tiempo de Kiva ó paso de tiempo del fluido. compostrato construye un reactor con las librerías de Cantera y devuelve solamente las fracciones másicas finales a chem.f. De vuelta en chem.f se filtran las fracciones m´asicas negativas que pueda haber entregado Cantera y se calcula un delta de fracciones másicas. Con dicho delta se calcula el cambio en la energía específica en cada celda. Con el dato anterior se calculan las nuevas densidades parciales de las celdas. Se procede entonces a calcular la razón entre la energía térmica liberada y energía interna de la celda para que Kiva use ese valor en el criterio de paso de tiempo adaptativo. A continuación se

<span id="page-90-0"></span>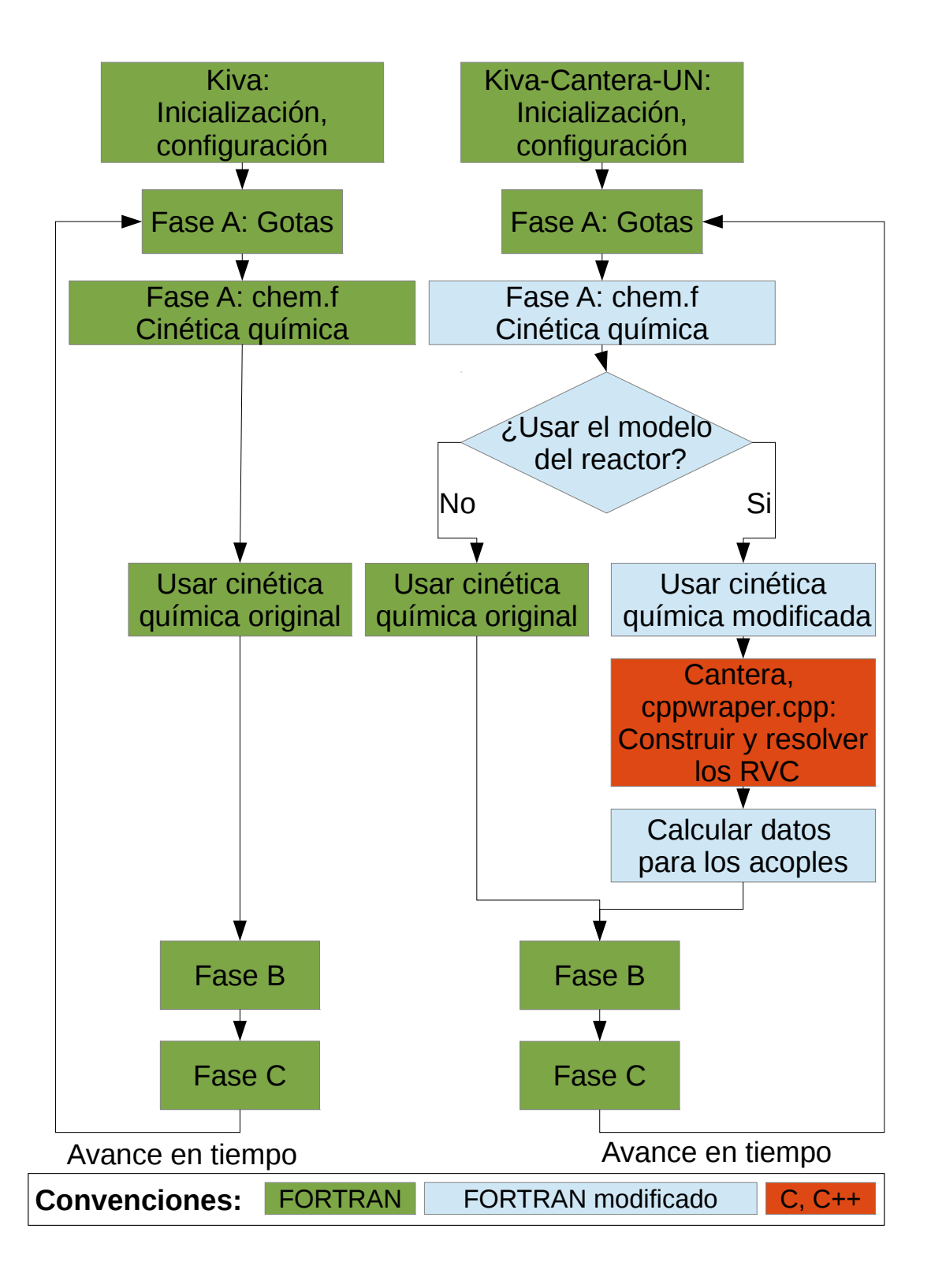

Figura 4-13.: Estructura Kiva comparada con Kiva-Cantera-UN. Véase las Figuras [2-2](#page-39-0) y [3-2](#page-70-0)

añade la energía térmica liberada a la energía interna de la celda. Si hay gotas se procede a añadir la masa de las nuevas especies al conteo de la masa evaporada y se añade la entalpía de las nuevas especies al conteo de la entalpía de la rutina de evaporación. Si no hay gotas se procede directamente a las Fases B, C y se avanza el tiempo de la simulación. Para el encendido de por chispa para lo motores a gasolina se ha preservado el c´odigo encargado de este método de ignición.

cppwrapper.cpp es llamada por chem.f para entregar las nuevas fracciones másicas producto de unos reactores a volumen constante. Este proceso se ve plasmado en la Figura [4-15](#page-93-0). cppwrapper.cpp recibe chem.f de las condiciones de los reactores que constan de las temperaturas de las celdas, las presiones de cada celda, el tiempo de integración, el número de celdas, el número de especies y las fracciones másicas iniciales. Dado que FORTRAN 77 no es compatible con  $C_{++}$  se hace necesario llamar a una función intermediaria en C. De forma subsiguiente la función de C llama la clase en  $C++$  que se encarga de crear el objeto que contiene el reactor y resuelve las especies. Para crear este objeto primero se crea una instancia para del gas de trabajo luego otra para en reactor y otra para un contenedor de reactores. Se activa la ecuación de energía del reactor y se inicializa el gas de trabajo. Este gas en insertado dentro del reactor al cual se le asigna el mismo volumen constante de la celda correspondiente en Kiva. Este reactor a volumen constante se inserta en un contenedor que permite ajustar las tolerancias del solucionador de los reactores. Una vez configurado el solucionador se le pide integrar el reactor desde el tiempo cero hasta final del paso de tiempo del fluido de Kiva. Esta integración es hecha por Cantera con su propio paso de tiempo adaptativo. Las fracciones másicas de las especies contenidas en el reactor son extraídas y se reescriben en la variable donde estaban contenidas las fracciones másicas iniciales entregadas por KIVA. La función intermedia de C entrega estos nuevos valores a la función de FORTRAN chem. f quien continúa el proceso de calcular datos relevantes para Kiva como se describió en el párrafo de arriba.

Otras modificaciones menores a Kiva incluyen los archivos rinput.f , monitor.f y pltgmv.f que usaban información de las ecuaciones de cinética química para calcular e imprimir las especies, hacer promedios globales de las variables, entre otros. Cabe anotar la versión de KIVA por defecto no está programada leer los datos en el datahk relacionados con el chorro de combustible tales como presión crítica, temperatura crítica y factor acéntrico ya que la lectura estaba dimensionada para 12 especies químicas solamente. Para que KIVA leyera la entalpía de más de 12 especies fue necesario modificar rinput. f ya que la variable que guarda los valores de entalpía sí estaba propiamente dimensionada.

# 4.4. Resultados de los casos de simulación

Para la validación se utilizan casos con datos experimentales secundarios. A continuación se expone la metodología de validación, los criterios para seleccionar los motores, los criterios para seleccionar los mecanismos cin´eticos y las simulaciones obtenidas para cada uno de los

<span id="page-92-0"></span>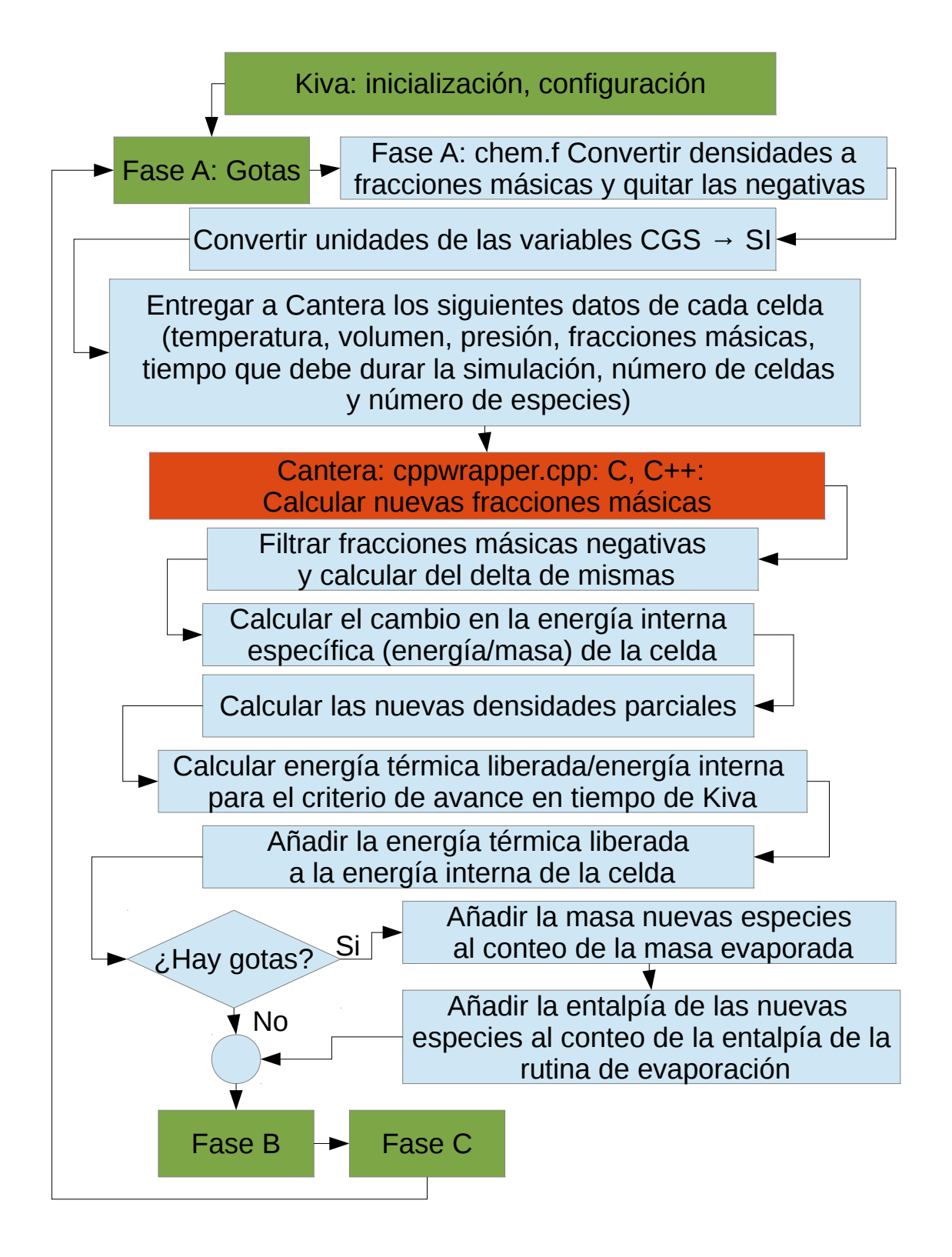

Figura 4-14.: El papel de chem.f cuando se activa el modelo de reactor a volumen constante en Kiva-Cantera-UN.

<span id="page-93-0"></span>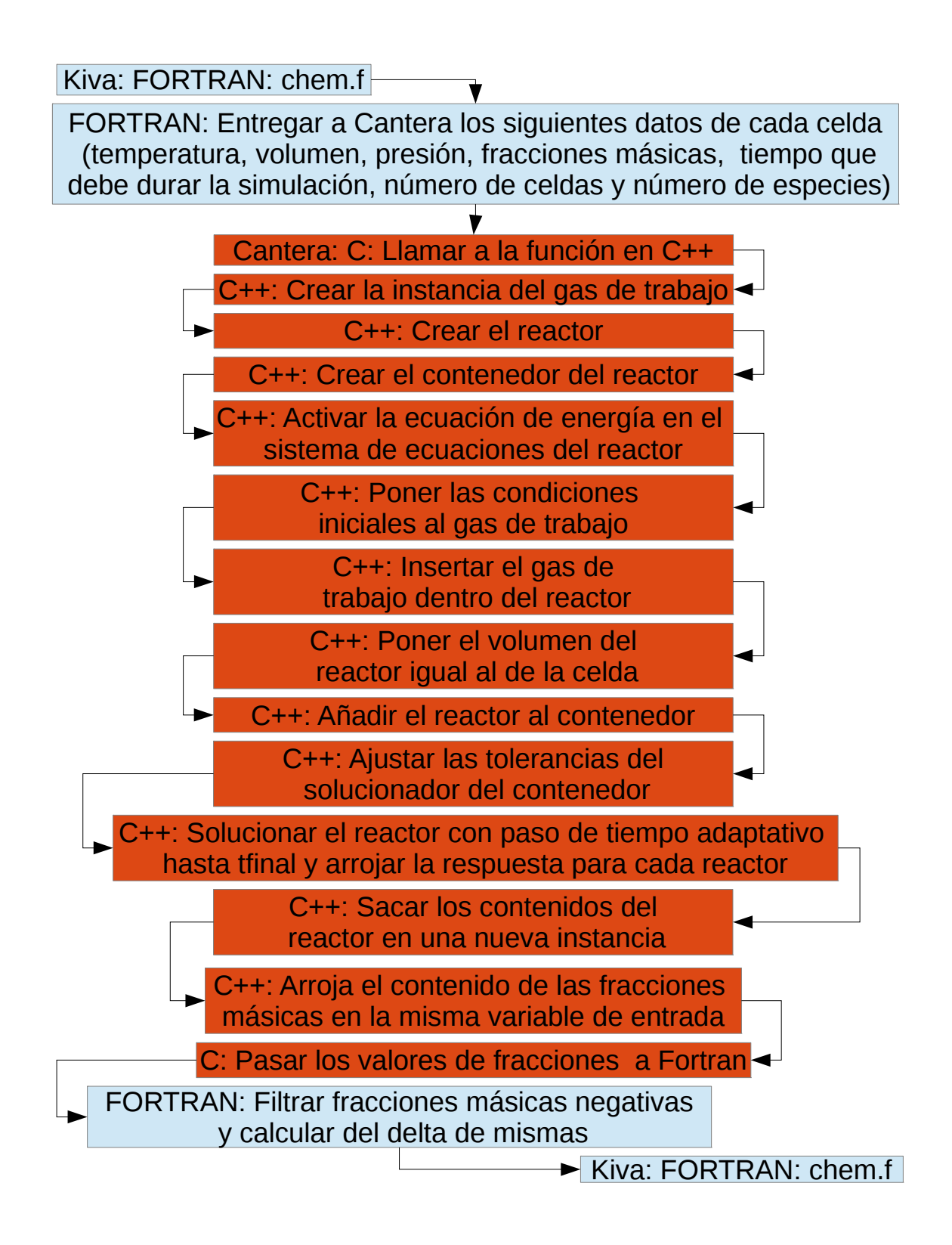

Figura 4-15.: Estructura de archivos requerida para Kiva-Cantera-UN. Nótese que se requieren nuevos archivos de entrada y se generan nuevas salidas

motores. Cada uno de estos motores son explicados en detalle en su sección respectiva.

### 4.4.1. Metodología de validación

El método de validación consta de los siguientes cinco pasos:

- 1. Escoger un motor que muestre el fenómeno físico
- 2. Escoger un mecanismo acorde
- 3. Modelar el motor en KIVA-Cantera-UN
- 4. Verificar convergencia de malla
- 5. Comparar con resultados experimentales y simulaciones de otros autores

El primer paso consiste en encontrar motores en los que se pueda comprobar los tres fenómenos acoplados a saber: Cinética química, Turbulencia y Chorro de combustible. Los criterios seguidos para escoger estos motores se muestran en el siguiente apartado. Estos casos deben estar ya simulados por otros autores. De este modo se garantiza que existen todos los datos para hacer una simulación y se puede comparar los resultados con otros métodos.

En el segundo paso se busca un mecanismo apropiado para simular cada caso. Se tiene preferencia por los mecanismos en los casos ya simulados o mecanismos comprobados por varios autores en el mismo régimen de funcionamiento. Así mismo se prefieren mecanismos esqueléticos de pocas especies y reacciones para acelerar obtención de resultados.

Los datos de los dos pasos anteriores se introducen a la KIVA-Cantea-UN usando los proce-dimientos ya descritos en este capítulo (Fig. [4-10](#page-84-0)). En este paso se verifica la estabilidad de la simulación, la relación de compresión para el dominio discretizado, el tiempo que demora la simulación y entre otros.

En cuarto lugar se hace un estudio de independencia de la malla. Los resultados deben ser independientes del tamaño de malla y del paso de tiempo [\[73,](#page-200-2) [74\]](#page-200-3). Es decir que a medida que se disminuye progresivamente el tamaño de la discretización espacial y temporal, los resultados del dominio no varían y convergen a una solución determinada. Este es el método empleado en los documentos que refieren modelos y modificaciones en KIVA. Desde el punto de vista computacional es preferible calcular con un paso de tiempo corto, que disminuir el tamaño de la discretización del dominio. Para el caso del paso de tiempo los resultados deben ser iguales para la misma malla: con la malla gruesa deben ser los mismos resultados para el paso de tiempo fino y el paso de tiempo grueso -independencia de la discretización temporal-. Con la independencia de la discretización espacial, a medida que se refina, las soluciones empiezan a lucir idénticas.

Finalmente se procede a comparar la curva de presión y la rata de liberación de energía del motor. Esta comparación incluye una medida del error porcentual punto a punto junto con un error promedio de la simulación. Con estos resultados, los resultados de otros autores, los resultados arrojados por KIVA-4 y el tiempo de simulación se procede a evaluar la efectividad y eficiencia de KIVA-Cantera-UN.

### Escogencia de los casos experimentales

En este trabajo se tienen tres fenómenos acoplados a saber: Cinética química, Turbulencia y Chorro de combustible. En los objetivos de este trabajo y en el planteamiento del problema se hizo explícito que tanto la turbulencia como el chorro de combustible se suponían como modelos correctos y por tanto no se iban a cambiar. Con esto en mente se hace necesario entonces comprobar la Cinética química y la interacción de esta última tanto con la turbulencia como con el chorro de combustible. Dado que se debe comprobar el funcionamiento del acople en cada uno de estos reg´ımenes se de debe tener entonces al menos 3 experimentos. El primero de ellos debe probar la cinética química, el segundo la interacción de la cinética con la turbulencia y el tercero el acople del chorro de combustible con la cinética química. Estos se resumen en la Tabla [4-1](#page-95-0).

| Fenómeno        | Requerimientos                                                    | Regimen     | Resultados esperados             |
|-----------------|-------------------------------------------------------------------|-------------|----------------------------------|
| Cinética        | -Caso más simple                                                  | <b>HCCI</b> | -Combustión total [43]           |
| química         | -Simulaciones rápidas                                             | premezclado | -Gradientes en la pared [43]     |
|                 | -Gradientes pequeños                                              |             | -Buenos resultados para $P$ [43] |
|                 | $\Downarrow (\nabla T, \nabla P, \nabla \phi, \nabla \mathbf{u})$ |             |                                  |
|                 | -Sin turbulencia                                                  |             |                                  |
|                 | -Autoencendido                                                    |             |                                  |
| Acople cinética | -Turbulencia predomina                                            | SI          | -Combustión parcial              |
| química y       | -Acople con encendido                                             | premezclado | -Ajuste de encendido             |
| turbulencia     | -Gradientes grandes                                               |             | $-\nabla [C]'s$                  |
|                 | $\Uparrow (\nabla T, \nabla [C]$ 's, $\nabla u$ )                 |             | -Resultados aceptables para $P$  |
| Acople cinética | -Gotas predominan                                                 | CI con      | -Encendido en el chorro          |
| química y       | -No homogéneo $\Uparrow \nabla \phi$                              | inyección   | -Buenos resultados para P        |
| chorro          | -Turbulencia afecta                                               | directa     | [60, 61, 62, 63, 64, 65]         |
|                 | -Gradientes grandes                                               |             | -Combustión parcial              |
|                 | $\Uparrow (\nabla T, \nabla [C]$ 's, $\nabla u$ )                 |             | -Evaporación por combustión      |

<span id="page-95-0"></span>Tabla 4-1.: Requerimientos para escoger régimen de motores experimentales, régimen escogido y resultados esperados

Para el caso de prueba inicial se requiere que sea lo más simple posible. También deben poderse hacer simulaciones rápidas para atrapar y solucionar de forma rápida bugs en el programa. Dado que se piensa probar primero la cinética química es requisito que el fenómeno sea dominado por ésta última. Por esto mismo la combustión debe darse en condiciones

muy predecibles, con bajos gradientes de las diferentes variables tales como temperatura, presión, relación de equivalencia y velocidades. Al ser las velocidades tan homogéneas se tiene una baja turbulencia. Con condiciones tan homogéneas y baja turbulencia se tiene entonces poca influencia de los fenómenos de transporte. El modo de encendido que garantiza que el fenómeno es controlado por la cinética química es el autoencenido. El régimen de funcionamiento de los motores que se acerca a estas condiciones de homogeneidad el Diesel y el HCCI premezclados, pero dado que se ha comprobado que la turbulencia tiene poca influencia sobre el régimen  $HCCI[43]$  $HCCI[43]$  se ha optado por el segundo. Del fenómenos  $HCCI$ homogéneo se espera una combustión total[\[43\]](#page-197-0), con gradientes producto de las interacciones con la pared $[43]$  y buenas predicciones para la curva de presión del motor $[43]$ .

Para el acople entre la cinética química y la turbulencia se requiere un régimen donde la turbulencia afecte el fenómeno de combustión de forma evidente. A diferencia del caso anterior la turbulencia genera altos gradientes de las diferentes variables tales como temperatura, presi´on, concentraciones y velocidades. Los motores que permiten esto son los motores SI y CI premezclados. Sin embargo el caso SI ofrece la ventaja de que permite probar el acople de la chispa que ya trae incorporado KIVA-4. Con esto en mente se espera una combustión parcial, con gradientes en las concentraciones. Así mismo, el modelo de chispa requerirá que se hagan ajustes que pueden perjudicar los resultados para la presión en el cilindro. Esto se debe a que se requieren modelos de encendido tales como la ecuación G, ya analizada en el capítulo anterior.

Para el acople entre la cinética química y el chorro de combustible se deben escoger regímenes con inyección de combustible. Las gotas generan distribuciones no homogéneas de combustible con diferentes relaciones de equivalencia en la cámara de combustión. Estas inhomogeneidades junto con el arrastre sufrido por las gotas en el aire hacen que la turbulencia y los fenómenos de transporte tengan influencia en el fenómeno. Todo lo anterior repercute en grandes variaciones de todas las variables en el dominio (temperatura, presión, relación de equivalencia, concentraciones y velocidades). Dado que en este estudio se trabajan simulaciones sin válvulas y de ciclo cerrado se deben usar motores de inyección directa. Si bien los casos SI, CI, RCCI y HCCI cumplen estos requisitos se opta por el caso Diesel pues es un caso de inter´es pr´actico, de larga data y con abundantes resultados experimentales. De este caso se espera que el encendido se de en las inmediaciones del chorro de combustible evaporado. El combustible ve acelerada su rata de evaporación debido a la misma liberación de energía de la combustión. Debido a la no homogeneidad de la cámara de combustión se espera una combustión incompleta. La curva de presión deberá ser acorde a los resultados experimentales pues ya se ha probado el reactor a volumen constante con éxito en estos casos [\[60,](#page-199-5) [61,](#page-199-6) [62,](#page-199-7) [63,](#page-199-8) [64,](#page-199-9) [65\]](#page-199-10).

#### Escogencia de los mecanismos cinéticos

La escogencia del mecanismo se basa en varios criterios no ligados con las limitaciones de KIVA-Cantera-UN pues se pueden emplear mecanismos detallados para las simulaciones. Sin embargo tales mecanismos requieren de muchos recursos computacionales y de un largo tiempo. Como se mencion´o antes se tiene preferencia por los mecanismos en los casos ya simulados o mecanismos comprobados por varios autores en el mismo régimen de funcionamiento. Así mismo se prefieren mecanismos esqueléticos de pocas especies y reacciones para acelerar obtención de resultados. Es por esto que se hace uso de los mecanismos de Liu $[75]$  y Patel [\[37\]](#page-197-1). El mecanismo de Liu se emplea en el software Converge, está probado en motores HCCI[\[76\]](#page-200-5) y en las simulaciones del motor CFR empleado en este estudio con las que se pueden comparar resultados[\[77\]](#page-200-6). El mecanismo de Patel ha sido usado en varias ocasiones para los casos Diesel<sup>[\[37\]](#page-197-1)</sup> y es la base de mecanismos más recientes que no está disponibles para su descarga. Finalmente el mecanismo de  $Jia[76]$  $Jia[76]$  se escogió por que los pares que revisaron el caso HCCI requirieron que se hiciera otra prueba con otro mecanismo.

### 4.4.2. Motor HCCI

Para la validación se utilizan datos experimentales secundarios de la plataforma experimen-tal de un motor Cummins-C con una geometría cuenco-en-pistón (Fig. [4-6](#page-79-0)a). Este motor contiene el aire y el combustible ya mezclados y homogeneizados cuando arranca la simulación. Este ha sido probado por otros autores en funcionamiento HCCI usando Iso-Octano como combustible. El modelo de este motor es  $2D$  tal como se explica en la sección  $4.1.1$ , dado que el dominio 3D tiene infinitos planos de simetría axial se procede a usar un dominio 2D. Se considera este dominio en 2D por que tanto la forma de la cámara de combustión como las condiciones de contorno y la distribución de los términos fuente exhiben la ya mencionada simetría radial. Este motor se constituye en la principal prueba de que el acople cinético funciona pues estos motores son fuertemente influenciados por la cinética química. Otra ventaja que ofrece este dominio es que al ser 2D las celdas son pocas, lo que permite obtener resultados rápidamente.

En este dominio (Fig. [4-8](#page-80-1)b) se puede ver en azul las caras que representan la superficie del pistón con cuenco como el de la Figura [4-6](#page-79-0)a. En gris se puede apreciar el squish que es el volumen limitado por la camisa del pistón. Este volumen en color gris es el que va a ser desplazado durante el movimiento del pistón. También se puede apreciar en café la culata plana en la parte superior del cilindro (se muestra de perfil). En verde se muestra el espacio que ocupa el volumen interior del cuenco. Los principales valores de frontera y fuente para este motor se resumen en las Tablas [4-2](#page-98-0) y [4-3](#page-99-0), , se detallan en el archivo de entrada itape5 y la tabla del Anexo [C.3.](#page-141-0) Los datos de este motor se pueden encontrar en [\[42\]](#page-197-2), [\[78\]](#page-200-7) y [\[79\]](#page-200-8).

<span id="page-98-0"></span>

| Tipo de Motor                          | Motor Cummins C, monocilíndrico |  |
|----------------------------------------|---------------------------------|--|
| Velocidad angular [rpm]                | 1010                            |  |
| Relación de compresión []              | 10.5:1                          |  |
| Temperatura de admisión [K]            | 381                             |  |
| Presión absoluta en la admisión [bar]  | 2.41                            |  |
| Razón de equivalencia                  | 0.346                           |  |
| Razón de giro Swirl ratio              | 3.6                             |  |
| Presión máxima en el cilindro[bar]     | 109.3                           |  |
| Angulo de cigüeñal para la             | $0.5$ ATDC                      |  |
| liberación de calor máxima             |                                 |  |
| Emisiones de HC $[g/Kg$ Combustible    | 34.2                            |  |
| Emisiones de CO $[g/Kg$ Combustible    | 21.7                            |  |
| Emisiones de NO $x$ [g/Kg Combustible] | 0.228                           |  |
| Desplazamiento [cm3]                   | 1378                            |  |
| Diámetro [mm] X carrera [mm]           | 11.4 X 13.5                     |  |
| Longitud de la biela [mm]              | 216                             |  |
| Intake valve closure IVC [deg]         | $-146$ ATDC                     |  |
| <i>Exhaust valve opening</i> EVO [deg] | 135 ATDC                        |  |
| Temperatura $\circledcirc$ IVC [K]     | 433                             |  |
| Presión @ IVC [bar]                    | 2.66                            |  |

Tabla 4-2.: Datos del motor Cummins-C [\[42\]](#page-197-2),[\[78\]](#page-200-7) y [\[79\]](#page-200-8)

### Resultados Motor HCCI

La independencia de malla de la solución ha sido probada usando 3 mallas diferentes representadas en la figura [4-16](#page-99-1). Estas mallas no incluyen la cavidad encerrada por la pared del pistón, el anillo del pistón y la pared del cilindro. Las dimensiones fueron extraídas directamente de ilustraciones en  $[42]$  como sugiere en  $[79]$  por medio un software de digitalización [\[80\]](#page-200-9). Las dimensiones de la cavidad entre el pistón y la pared no pudieron ser recuperadas del autor original, pero otros datos cruciales fueron reunidos [\[79\]](#page-200-8).

<span id="page-99-0"></span>

| Tipo de Motor                                   | Motor Cummins C, monocilíndrico          |  |
|-------------------------------------------------|------------------------------------------|--|
| Temp. superficial del pistón [K]                | 525                                      |  |
| Temp. superficial de la culata [K]              | 500                                      |  |
| Temp. superficial de la camisa <sup>[K]</sup>   | 475                                      |  |
| Densidad de energía cinética                    | 0.1                                      |  |
| turbulenta en la celda (tkei) $\text{[cm2/s2]}$ |                                          |  |
| Escala de longitud inicial                      | 1.12                                     |  |
| de la turbulencia(scli) [cm]                    |                                          |  |
| Mecanismos químicos $(2)$                       | 1) Liu: Mecanismo esquelético de 41      |  |
|                                                 | especies y $124$ reacciones [75]         |  |
|                                                 | 2) Jia: 38 especies y 69 reacciones [76] |  |
| Modelo de turbulencia                           | $RNG-k-\epsilon$                         |  |
|                                                 | modificado para motores $[21]$           |  |

**Tabla 4-3**: Datos de la simulación del motor Cummins-c [\[42\]](#page-197-2) y [\[79\]](#page-200-8)

<span id="page-99-1"></span>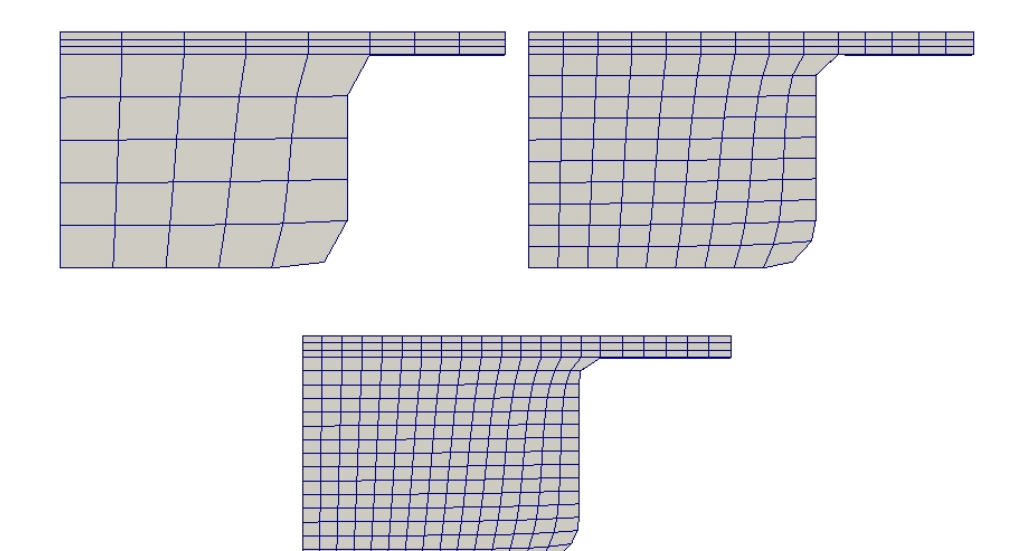

Figura 4-16.: Mallas utilizadas para la convergencia numérica, ordenadas desde arriba a la izquierda en sentido horario. La herramienta de discretización indica para cada caso 378 celdas en BDC, 1153 celdas en BDC y 2297 celdas en BDC. La región de la cavidad encerrada por la pared del pistón, el anillo de pistón y la pared del cilindro no está incluida.

Las pruebas de independencia malla se ilustran en la Figura [4-17](#page-100-0) y se obtuvieron con un dominio numérico muy similar al de trabajos anteriores  $[42]$ . Los datos experimentales tam-bién se extrajeron directamente de ilustraciones en [\[42\]](#page-197-2) utilizando software de digitalización

[\[80\]](#page-200-9).

<span id="page-100-0"></span>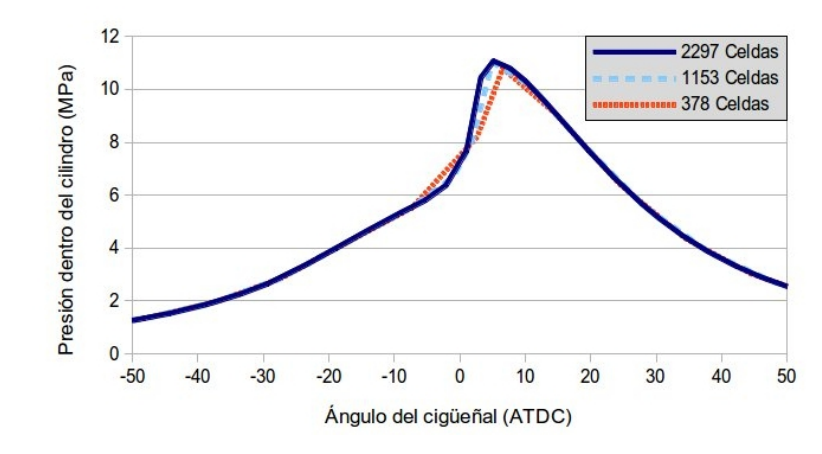

Figura 4-17.: Comparación de la presión calculada para la malla gruesa (....), media ( $-$  −  $(-)$ , y fina( $_{-}$ )

La comparación de la presión y la tasa de liberación de calor en la cámara con los datos experimentales de la figura [4-18](#page-101-0) muestra una buena concordancia en la curva de presión y varía con cada mecanismo. El mecanismo Liu tiene un mejor acuerdo para la presión y una predicción razonable de la tasa de liberación de calor. El mecanismo Jia predice un pico de presión más alto y calcula mejor la liberación de calor máxima. Aunque mecanismo de Jia no pronostica muy bien fuera de la tasa de liberación de calor máxima.

<span id="page-101-0"></span>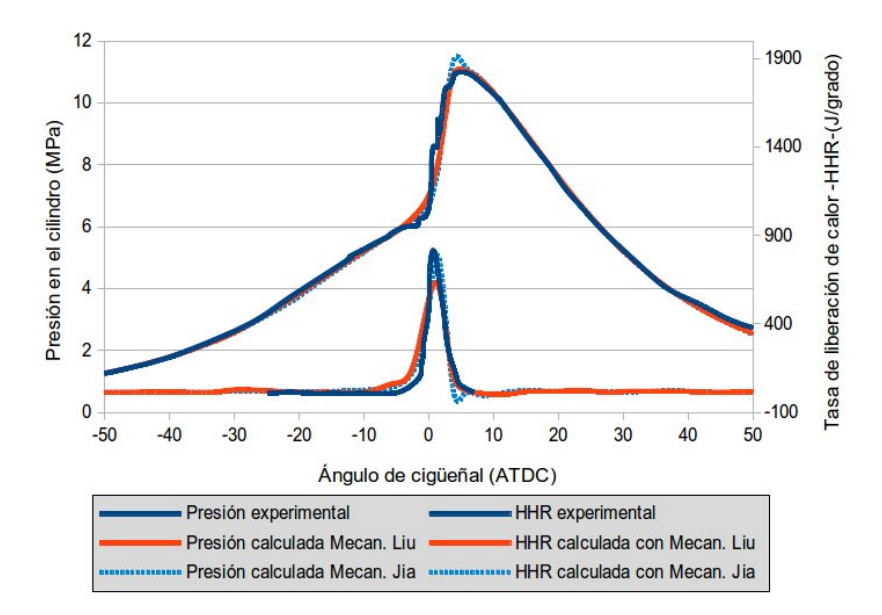

Figura 4-18.: Presión de gas en el cilindro de resultados experimentales frente a dos numéricos con malla fina y diferentes mecanismos. Los datos experimentales se han extraído directamente de ilustraciones a partir de [\[42\]](#page-197-2) utilizando digitalización por software  $[80]$ .

A pesar del hecho de que el motor se puede resolver con una malla relativamente gruesa para la presión del cilindro y la liberación de calor, los resultados para la formación de contaminantes cuando se abre la válvula de escape no son similares a los datos experimentales. Las emisiones que se muestran en la imagen [4-19](#page-102-0) se han predicho con valores inferiores para la formación de HC y CO para ambos mecanismos. Para CO, ambos mecanismos difieren en sus predicciones. Para HC, los pronósticos siguen la misma tendencia que el CO.

<span id="page-102-0"></span>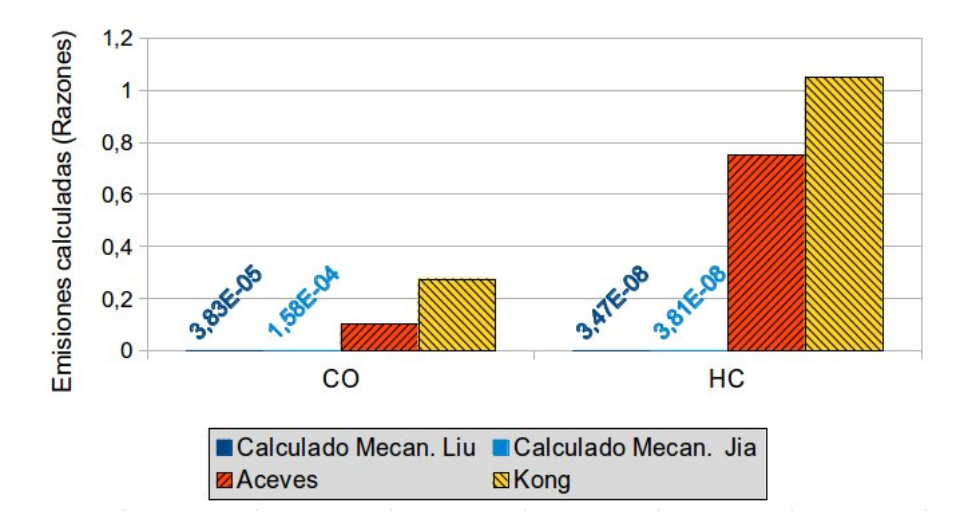

Figura 4-19.: Formaciones de emisiones normalizadas para HC y CO predichas al cerrar la v´alvula de escape y comparadas con Kong [\[42\]](#page-197-2) y Aceves [\[78\]](#page-200-7). Los valores m´as cercanos a 1 revelan mejor acuerdo con los resultados experimentales

<span id="page-102-1"></span>La Figura [4-20](#page-102-1) representa la temperatura en el encendido. Es homogénea en el centro de la cámara de combustión y más fría en las paredes. La temperatura del cuenco del pistón permanece homogénea lejos de las paredes. El valor mínimo de la temperatura está en la pequeña región entre la corona del pistón y la pared del pistón cuando llega a ATDC. Las diferencias entre la temperatura más baja y la más alta entre las celdas es de alrededor de  $300 K$ . Esta diferencia de temperatura aumenta durante la combustión.

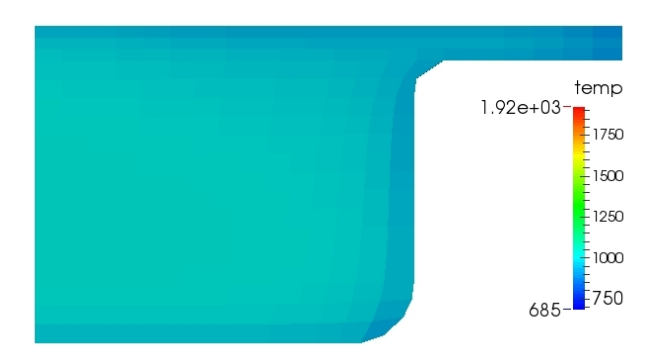

Figura 4-20.: Temperatura  $(K)$  del gas en el cilindro para la malla fina en la ignición -5.81 ATDC con el mecanismo de Liu. Se muestran bajas temperaturas en las paredes de la corona del pistón.

Al final de la combustión la diferencia de temperatura aumenta significativamente. Las tem-peraturas después de la combustión en la Figura [4-21](#page-103-0) son más bajas en las paredes. El valor mínimo de la temperatura está en la pequeña región entre la corona del pistón y la pared

<span id="page-103-0"></span>del pistón en el PMS. La temperatura del cuenco del pistón permanece homogénea lejos de las paredes. En la figura [4-21](#page-103-0) las diferencias entre la temperatura más baja y la más alta entre las celdas es de alrededor de 700 K.

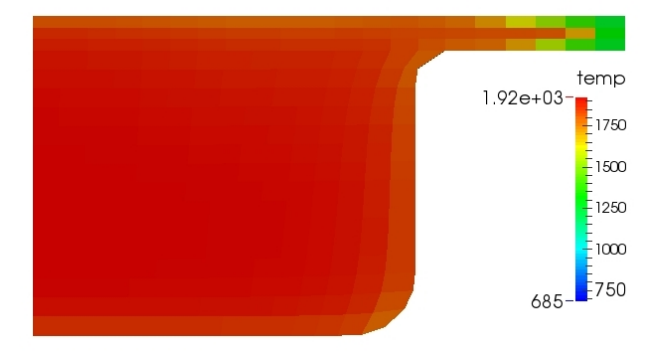

### **Figura 4-21**.: Temperatura  $(K)$  del gas en el cilindro para la malla fina en la ignición 5.00 ATDC con el mecanismo de Liu. Se muestran bajas temperaturas en las paredes de la corona del pistón.

Los rangos de temperatura que se muestran en la Figura [4-20](#page-102-1) y [4-21](#page-103-0) también están de acuerdo con los resultados de Kong [\[42\]](#page-197-2). Una temperatura más baja en las superficies de la pared, el pist´on y la culata se puede ver en ambas figuras. Las variaciones en la temperatura explican la formación de CO en la figura [4-22](#page-103-1), cerca de las regiones de menor temperatura inicial en la figura [4-21](#page-103-0). La transferencia de calor cerca de las paredes reduce la temperatura de combustión de los reactores encerrados en el pequeño espacio entre el pistón, la camisa de cilindro y la culata. La baja temperatura de combustión se refleja en productos tales como CO y HC.

<span id="page-103-1"></span>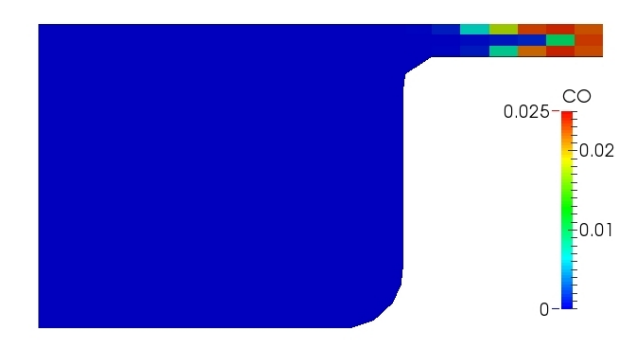

## Figura 4-22.: Fracción másica de CO en el cilindro para la malla fina en la ignición 5,00 ATDC con el mecanismo de Liu. Una alta formación de CO es observada en la cavidad encerrada entre el pistón, camisa de cilindro y la culata.

Las fracciones másicas de las emisiones de HC y CO se pueden ver en la Figura [4-23](#page-104-0). Como la cavidad entre el pistón y la pared no se incluyó en la malla, la formación de HC y CO es

muy baja. Esta región es fundamental para la formación de contaminantes [\[81\]](#page-200-10) [\[79\]](#page-200-8) [\[33\]](#page-197-3) y su eliminación tiene un gran impacto en las emisiones de la simulación  $[82]$ . El rango de datos de la leyenda ha sido elegido para que coincida con los de [\[42\]](#page-197-2) para mostrar las similitudes y diferencias de ambos modelos.

<span id="page-104-0"></span>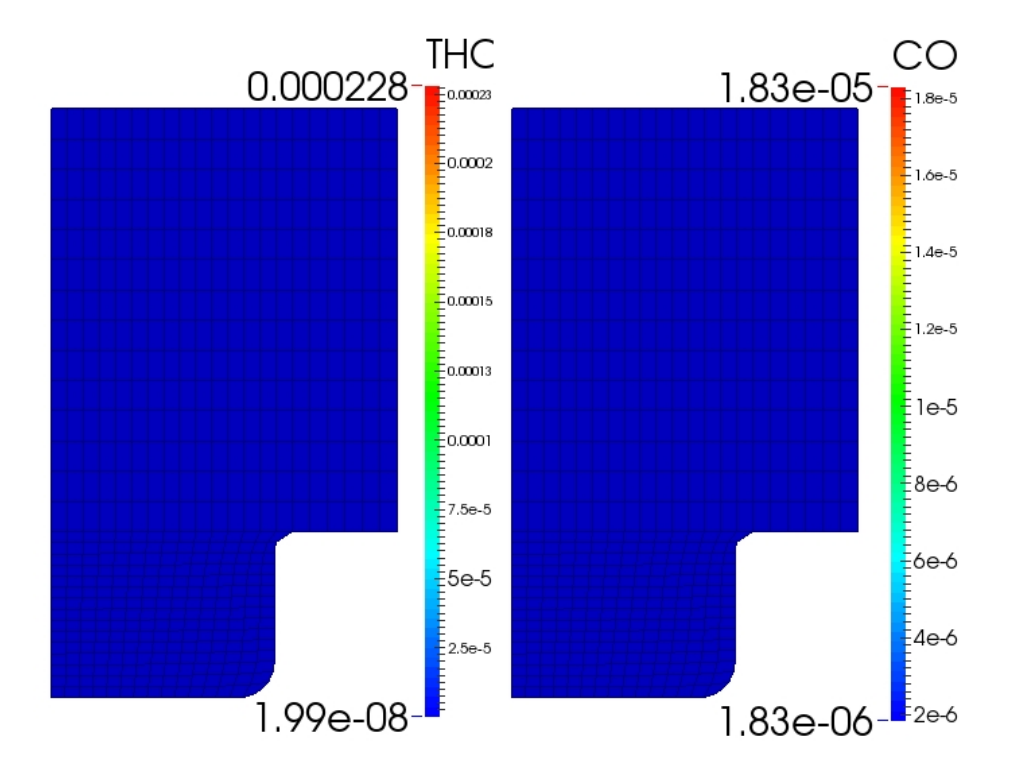

Figura 4-23.: Fracciones másicas de las emisiones de HC y CO para la malla fina a 80 ATDC con el mecanismo de Liu. El rango de datos de leyenda ha sido elegido para que coincida con aquellos en [\[42\]](#page-197-2) para mostrar las similitudes y diferencias de ambos modelos.

Para el caso de las emisiones NOx ambos mecanismos generan sobre predicciones. El mecanismo de Liu calcula 1.51 veces y Jia estima de 1.85 veces los datos experimentales de NOx. La comparación de NO<sub>x</sub> no se representa porque no había ningún valor reportado por otros autores [\[42\]](#page-197-2) [\[78\]](#page-200-7). Aunque las diferencias en las predicciones para cada mecanismo del historial de temperatura se encuentran en la figura [4-24](#page-105-0), se muestra poca diferencia en las temperaturas máximas. La temperatura máxima en toda la combustión para ambos es 1924K para el mecanismo de Liu y 1929K para el mecanismo de Jia. Resultados similares para la temperatura máxima fueron encontraron por otro autor, sin informar de la formación de NOx [\[42\]](#page-197-2).

En la cámara de combustión, para el NO<sub>x</sub> se obtuvieron resultados análogos con CO y HC. En la figura [4-25](#page-106-0), junto a las paredes la formación de NO<sub>x</sub> había sido menor que en el centro de la cámara de combustión. La formación de NO<sub>x</sub> tiene una fuerte relación con la temperatura en la cámara de combustión. Las diferencias pueden ser explicadas por

<span id="page-105-0"></span>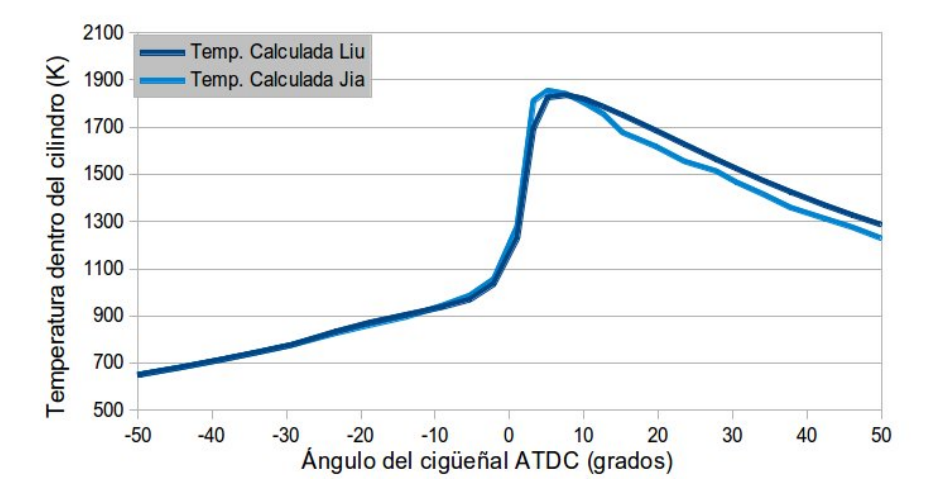

Figura 4-24.: Historial de temperaturas promedio del dominio estimadas por ambos mecanismos

discrepancias de temperatura debido a que el mecanismo de formación de NO<sub>x</sub> adoptada por Liu y Jia es el mismo.

#### Comparación con la versión anterior de KIVA

A continuación son comparadas las simulaciones de la versión original de KIVA contra la que emplea Cantera resolviendo el mecanismo de Liu. En la versión original de KIVA se introdujo una ecuación cinética con los valores recomendados en  $[22, p. 37]$  $[22, p. 37]$ . Esto se hizo para poder comparar resultados en los cuales se da la combustión. La primera diferencia es que en la versión original las especies fueron reducidas a 5 y el programa no arroja datos que permitan visualizar las especies en el dominio como se muestra en la figura [4-25](#page-106-0) que fue obtenida con la versión modificada.

En cuanto a la presión, se puede ver en la imagen [4-26](#page-106-1) que la presión de la versión original tiene un pico de  $1.2E8$  dinas en 0 ATDC frente a  $1.107E8$  dinas en 5 ATDC. El área bajo la curva de presión es considerablemente más grande y el encendido más temprano en −26 ATDC para la version sin modificaciones que para la versión modificada con encendido en −2 ATDC.

<span id="page-106-0"></span>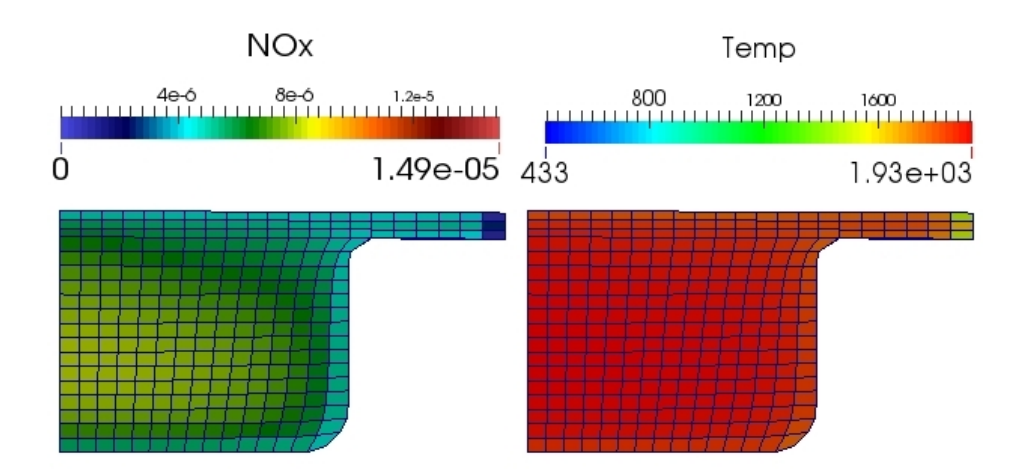

Figura 4-25.: Fracciones molares de NOx en el cilindro (izquierda) y la temperatura en K de la malla fina en la combustión a 5.00 ATDC con el mecanismo de Jia. Una baja formación de NOx se muestra cerca de las paredes y, especialmente, en la hendidura entre el pistón, la camisa de cilindro y la culata.

<span id="page-106-1"></span>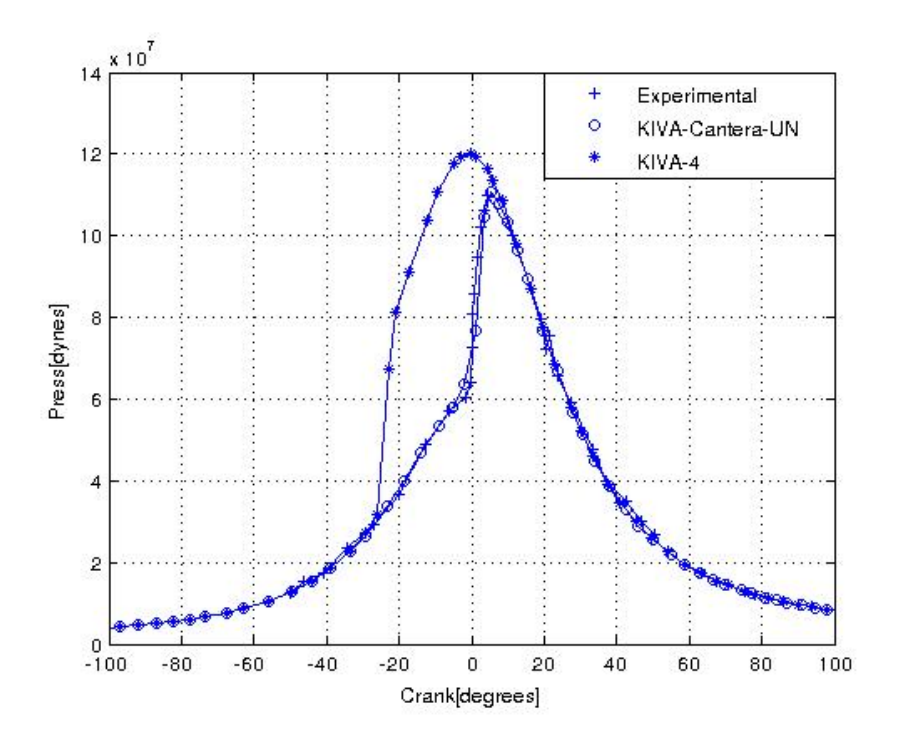

Figura 4-26.: Comparación de la presión entre KIVA KIVA-Cantera-UN, caso HCCI

La tendencia de la presión se observa para la temperatura en la Figura [4-27](#page-107-0). Se puede observar que el promedio error es cercano al 1 % en el caso de KIVA-Catera-UN que es muy superior a KIVA con un 31 % de promedio de error. Para el caso HCCI se logran mejores predicciones experimentales con la versión modificada para un mismo tiempo de preprocesamiento. Si bien con el sistema de una sola reacción se podría ajustar la curva, para este ajuste se requiere un proceso manual y repetitivo que consume mucho m´as tiempo. Otras comparaciones 2D para este motor se pueden encontrar en el anexo [D.](#page-177-0)

<span id="page-107-0"></span>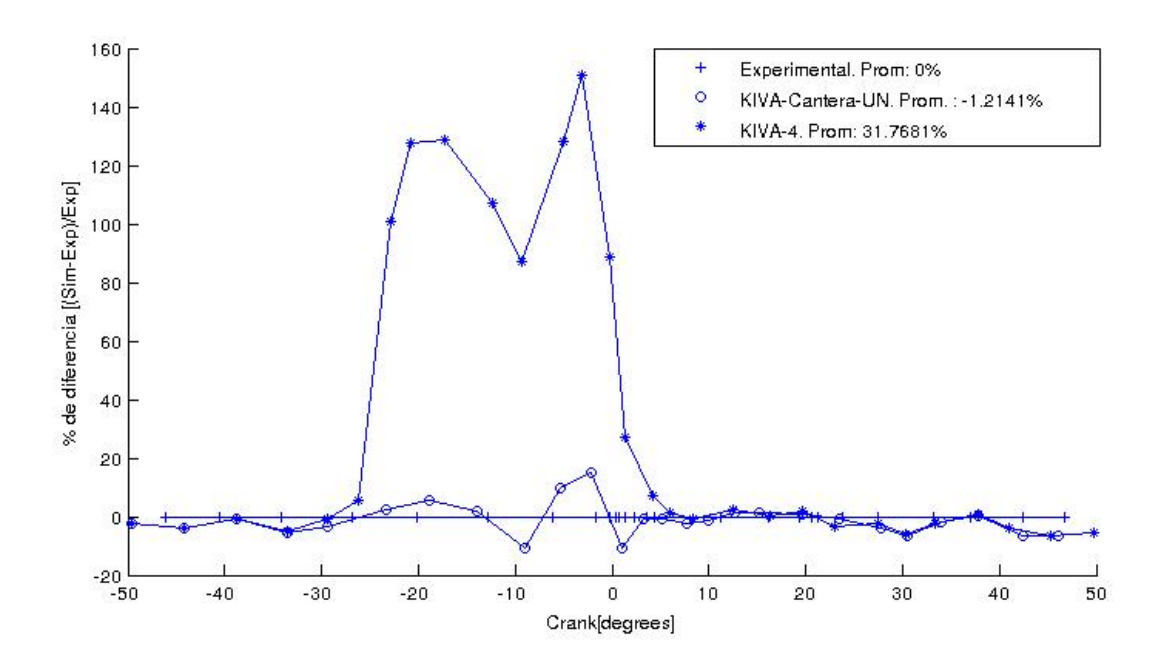

Figura 4-27.: Comparación de las diferencias porcentuales al calcular la presión, caso HCCI

### 4.4.3. Motor SI

Para la validación del motor SI se utilizan datos experimentales secundarios [\[83\]](#page-200-12). La plataforma experimental es un motor denominado CFR que tiene un pistón plano y la culata también es plana. El motor ha sido probado con Iso-Octano y Etanol como combustibles. Este motor funciona con una bujía que enciende una carga premezclada y homogénea de aire y combustible. La bujía está ubicada en la parte superior derecha del cilindro, al lado de la pared. Esta configuración hace que la combustión sea totalmente asimétrica y por tanto se requiere que todo el cilindro sea simulado. El encendido producido por la bujía se simula usando el modelo de encendido en el cual se aumenta de forma progresiva la energía de las celdas (Véase sección [2.1.2\)](#page-36-0). Como característica especial este motor experimental tiene un alto swirl que le permite estudiar la influencia del movimiento del fluido sobre la combustión. El encendido de la bujía permite además estudiar el funcionamiento del programa bajo altos gradientes tanto de temperatura como de especies en el dominio.

La malla se muestra con sus condiciones de frontera en la Figura [4-28](#page-108-0). Este dominio es el espacio que ocupa el aire que está dentro del motor. En azul se puede ver las superficies que representan la superficie del pistón plano. En gris se puede apreciar el squish que es el volumen limitado por la camisa del pistón. Este volumen en color gris es el que va a ser
desplazado durante el movimiento del pistón. También se puede apreciar en café la culata plana en la parte superior del cilindro (se muestra de perfil y en el corte). Dado que no tiene en cuenco no existe la coloración verde se muestra el espacio que ocupa el volumen interior de los cuencos. Nótese que la celda coloreada de rojo indica la ubicación de la chispa en el encendido.

Algunas especificaciones del motor se da en [4-4](#page-109-0). Las condiciones iniciales y modelos empleados se dan en [4-5](#page-110-0). Para m´as detalles se puede consultar en el Anexo [C.4](#page-153-0) el archivo de excel de datos, las condiciones iniciales y de los términos fuente en itape5 y la malla en el archivo iprep.

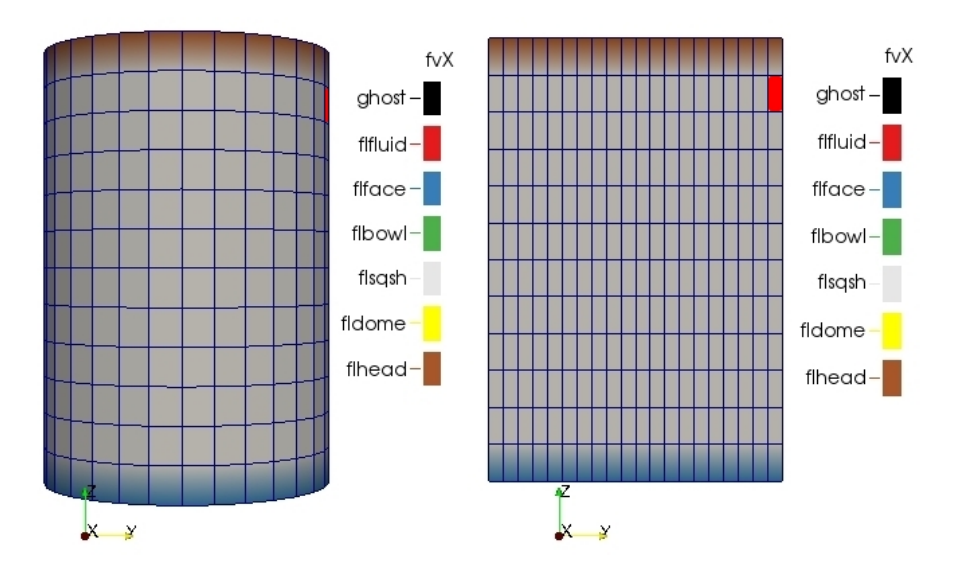

Figura 4-28.: Mallado con condiciones de frontera del motor CFR (der.) y un corte longitudinal (izq.). La celda coloreada de rojo indica la ubicación de la chispa en el encendido

#### Resultados Motor SI

La independencia de malla de la solución ha sido probada usando 3 mallas diferentes. La figura [4-29](#page-109-1) muestra las mallas gruesa, intermedia y fina con 3600, 9000 y 28000 celdas respectivamente. Estas mallas no incluyen la cavidad encerrada por la pared del pistón, el anillo del pistón y la pared del cilindro.

<span id="page-109-0"></span>

| Tipo de Motor                          | Motor CFR, monocilíndrico   |
|----------------------------------------|-----------------------------|
| Velocidad angular [rpm]                | 900                         |
| Relación de compresión []              | 7:1                         |
| Temperatura de admisión [K]            | 355                         |
| Presión absoluta en la admisión [bar]  | 1.062163                    |
| Razón de equivalencia                  | $1.0$ (13 % gases quemados) |
| Razón de giro Swirl ratio              | 8.0                         |
| Desplazamiento [cm3]                   | 709.5                       |
| Diámetro [mm] X carrera [mm]           | 88.9 X 11.43                |
| Longitud de la biela [mm]              | 200                         |
| <i>Intake valve closure</i> IVC [deg]  | $-150$ ATDC                 |
| <i>Exhaust valve opening</i> EVO [deg] | 140 ATDC                    |
| Encendido de la chispa [ATDC]          | $-15$                       |
| Apagado de la chispa [ATDC]            | $-7$                        |

Tabla 4-4.: Datos del motor CFR [\[83\]](#page-200-0)

<span id="page-109-1"></span>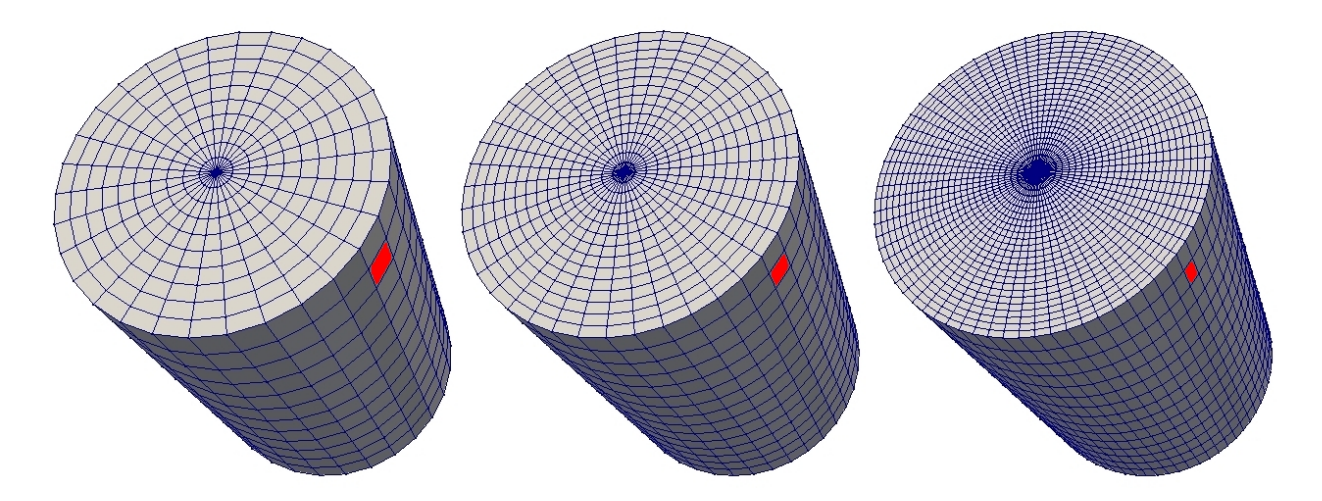

Figura 4-29.: Mallas gruesa a fina empleadas en la convergencia de malla del motor CFR. De izquierda a derecha 3600, 9000 y 28000 celdas respectivamente. La celda coloreada de rojo indica la ubicación de la chispa en el encendido

La independencia malla es observada en la figura [4-30](#page-110-1) y se obtuvo con un dominio numérico de prueba. Se observa que entre más gruesa sea la malla, la ignición se da con mayor facilidad. Esto se da por que el método de ignición es dependiente de la malla. Nótese la celda coloreada de rojo que indica la ubicación de la chispa en el encendido. Esto se explicará en detalle cuando se muestre la curva de presión. El mecanismo empleado fue el de Liu. Este es del tipo esquelético con 41 especies y 124 reacciones [\[75\]](#page-200-1).

<span id="page-110-0"></span>

| Tipo de Motor                                   | Motor CFR, monocilíndrico        |
|-------------------------------------------------|----------------------------------|
| Temp. superficial del pistón [K]                | 350                              |
| Temp. superficial de la culata [K]              | 373                              |
| Temp. superficial de la camisa $[K]$            | 373                              |
| Densidad de energía cinética                    | 0.02                             |
| turbulenta en la celda (tkei) $\text{[cm2/s2]}$ |                                  |
| Escala de longitud inicial                      | 0.311                            |
| de la turbulencia(scli) $\lfloor$ cm $\rfloor$  |                                  |
| Mecanismo químico                               | Liu: Mecanismo esquelético de 41 |
|                                                 | especies y $124$ reacciones [75] |
| Modelo de turbulencia                           | $RNG-k-\epsilon$                 |
|                                                 | modificado para motores[21]      |

**Tabla 4-5**: Datos de simulación del motor CFR [\[83\]](#page-200-0)

<span id="page-110-1"></span>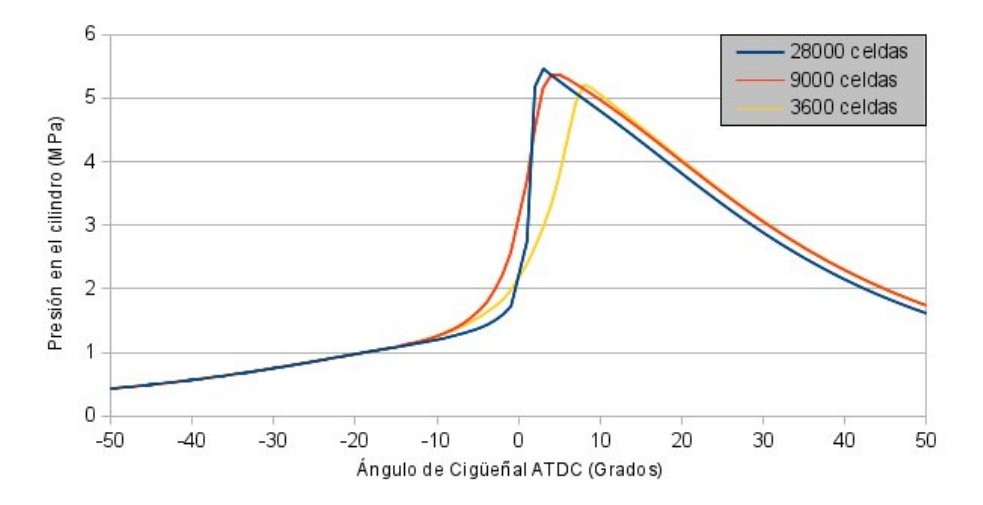

Figura 4-30.: Comparación de la presión calculada para la malla gruesa, intermedia, y fina

La validación de la curva de presión para el caso CFR no fue posible. El método de validación consistió en hacer una búsqueda sistemática del valor de encendido de la chispa. Para disminuir el tiempo de búsqueda se optó por usar la malla gruesa. Como se mencionó en la sección [2.1.2](#page-36-0) la ignición por chispa es proveída durante una ventana de tiempo y en un espacio del dominio definido por el usuario. Luego de diversas pruebas se disminuyó el volumen de ignición de la chispa dado que si éste aumenta generaba una alta sobrepredicción de los valores de encendido. Sin embargo, si se sigue disminuyendo el tamaño de la región de la ignición después de cierto valor se tiene una influencia despreciable sobre la presión máxima para la malla probada. Esto se da por que el volumen de influencia puede ser menor que la de la celda coloreada de rojo en [4-29](#page-109-1). Cuando el volumen es menor al tamaño de la celda sólo la celda que contiene el volumen de encendido celda incrementa su energía. Nótese que a medida que la malla es m´as fina el volumen de encendido puede afectar diferentes celdas y por tanto cambia la cantidad de energía agregada si sólo se refina la malla. Esto confirma que el método de ignición es dependiente de la malla $[9, p. 81]$  $[9, p. 81]$ . En consecuencia se procedió a modificar la adición de energía de las celdas para tratar de encontrar un valor que se ajustara a los datos experimentales.

La comparación de la presión y la tasa de liberación de calor en la cámara con los datos experimentales se muestra en las figuras [4-31](#page-111-0) y [4-32](#page-112-0) respectivamente. Es importante anotar que los casos I y K están superpuestos. Esta superposición de las pruebas se explicará en el próximo párrafo. No se muestra una buena concordancia en la curva de presión para las diferentes pruebas.

<span id="page-111-0"></span>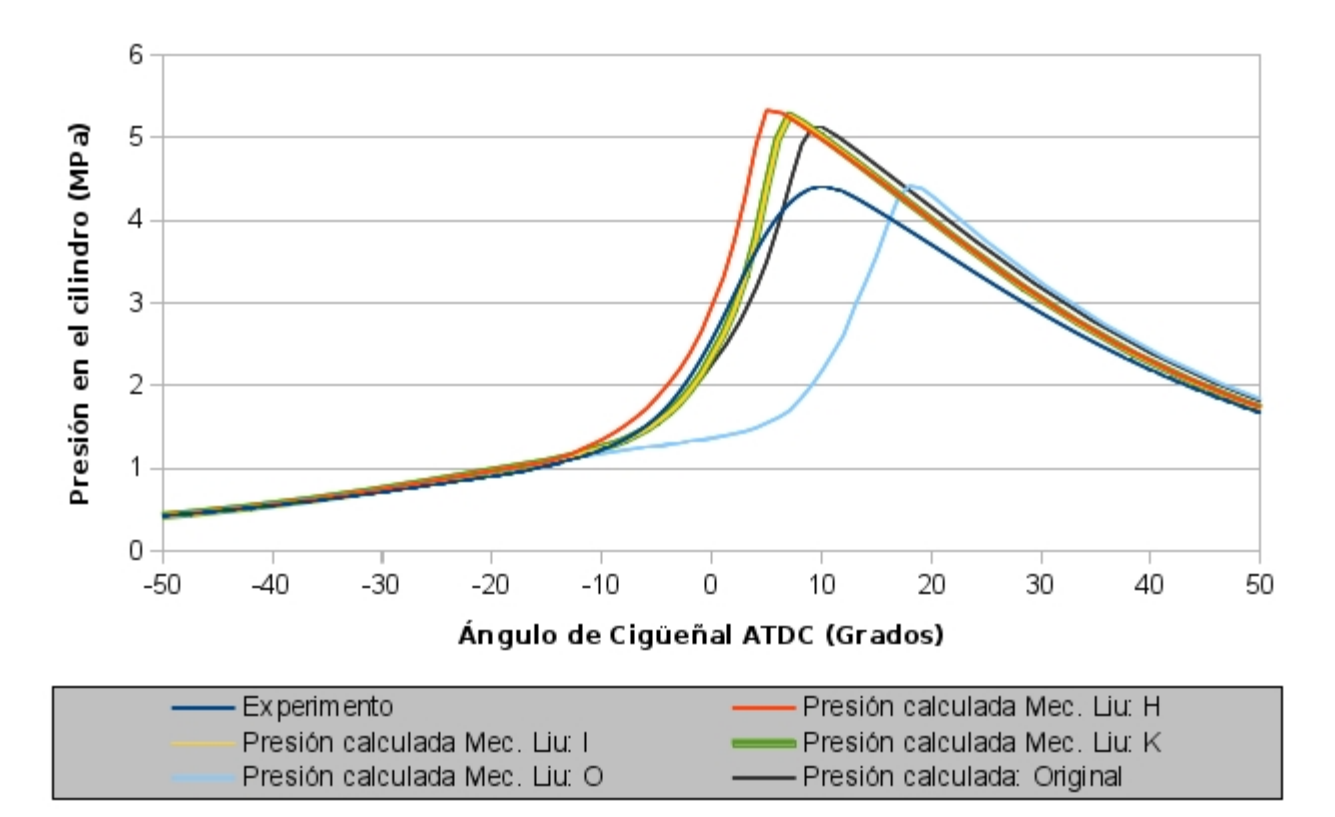

Figura 4-31.: Presión de gas en el cilindro de resultados experimentales frente a dos numéricos con malla gruesa

En la gráfica [4-31](#page-111-0) se muestran diferentes pruebas donde se ajusta la rata **xignit** a la cual KIVA incrementa la energía interna específica de las celdas junto con los resultados experimentales. Adem´as se muestra los resultados de KIVA en su forma original solucionando un peque˜no mecanismo incorporado a las rutinas por defecto de KIVA. Adicional a lo anterior la tabla [4-6](#page-112-1) muestra los valores que se cambiaron en cada simulación, la rata de adición de energía interna xignit y los lados del prisma que encierra el área de encendido.

<span id="page-112-0"></span>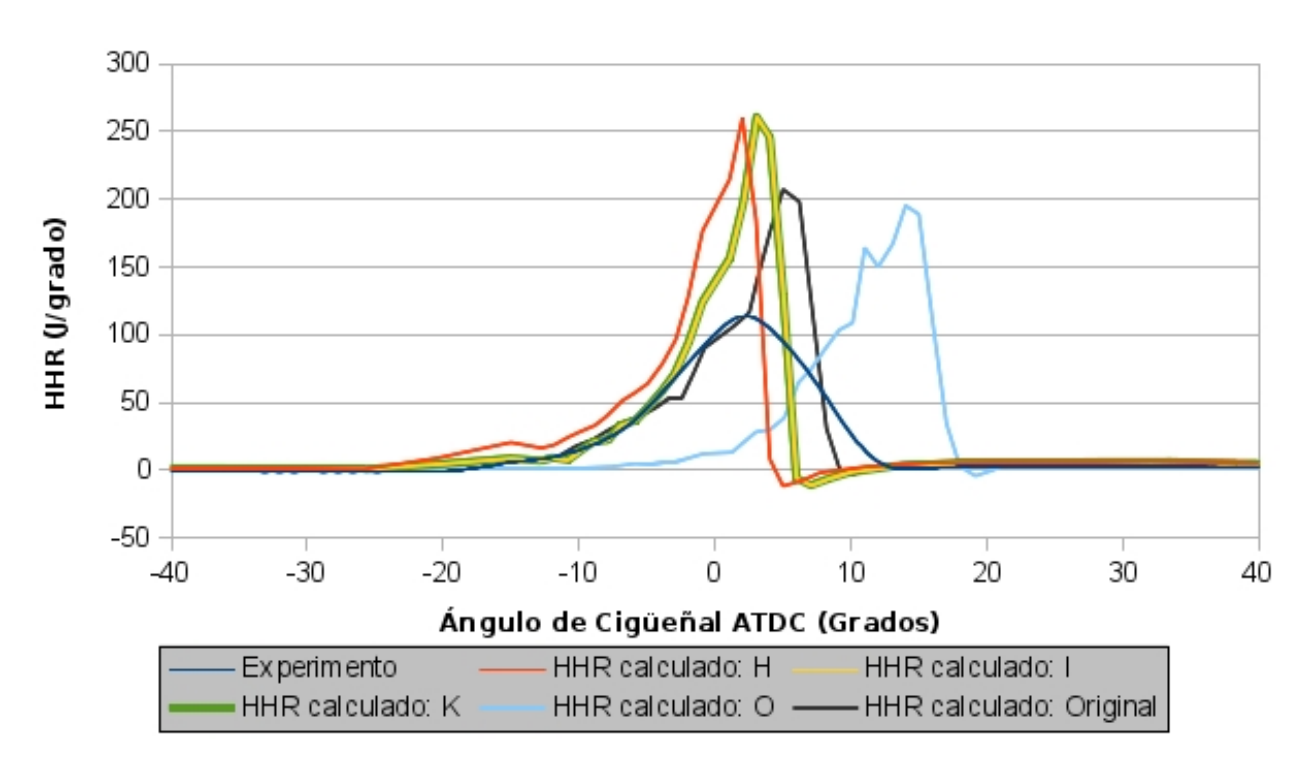

Figura 4-32.: Rata de liberación de energía en el cilindro de resultados experimentales frente a los numéricos con malla gruesa

Las pruebas I y K estás superpuestas en la imagen [4-31](#page-111-0) debido a la dependencia de malla del modelo de ignición por chispa. En las pruebas I y K se añade la energía a la misma rata pero en regiones de diferente tama˜no (v´ease tabla [4-6](#page-112-1)). Dado que el tama˜no del cubo que encierran es inferior a la discretización del dominio el algoritmo de KIVA enciende sólo una celda en cualquiera de los dos casos (la malla es id´entica en ambos casos). De este modo estos casos son indistintos para KIVA a pesar de tener diferentes parámetros de la región espacial que ha sido encendida. El caso inverso sucede para la convergencia de malla detallada en [4-30](#page-110-1) donde se ha dejado la región de ignición constante y se ha disminuido el tamaño de la discretización. Se observa que la malla gruesa enciende primero que la más fina. Esto se

| Prueba               | xignit $[s^{-1}]$ | Dimensiones del prisma $X * Y * Z$ [cm3] |
|----------------------|-------------------|------------------------------------------|
| H                    | $1.0e + 4$        | $0.075 * 0.0595 * 0.1875$                |
|                      | $1.0e + 4$        | $0.0375 * 0.02975 * 0.09375$             |
| Κ                    | $1.0e + 4$        | $0.009375 * 0.0074375 * 0.0234375$       |
|                      | $2.812e + 3$      | $0.009375 * 0.0074375 * 0.0234375$       |
| Original             | $1.0e + 4$        | $0.009375 * 0.0074375 * 0.0234375$       |
| (KIVA sin modificar) |                   |                                          |

<span id="page-112-1"></span>Tabla 4-6.: Cambios a los valores de ignición en las simulaciones del motor CFR

debe a que al incrementar la energía interna específica de la celda, si se tiene una celda más grande la energía incorporada es mayor para todo el dominio. Cosa que no sucede con la malla fina que incorpora celdas más pequeñas que no incorporan tanta energía pues tienen poca masa y adem´as no se encienden pues no interceptan con el volumen donde se da la chispa.

Los resultados H, I, K y Original comparados con O muestran que a medida que aumenta dicha rata, el motor se demora más en encender y en menor medida influye en la presión máxima. Con otras pruebas se determinó que al disminuir esta rata el motor simplemente no enciende. En concordancia con lo anterior, la imagen [4-32](#page-112-0) muestra que un aumento de la energía añadida por la chispa tiene poca influencia sobre el pico de energía liberada. En la figura también se aprecia que al emplear un mecanismo se generan diferencias en la liberación de energía frente a la cinética Original. Para terminar, el emplear una región menor de ignición tiene el efecto de retardar el inicio de la liberación de energía mas no parece tener un efecto importante en el área bajo la curva de liberación de energía. Es decir, que el método de encendido acá empleado no aumentó de forma significativa la energía dentro del motor. El grueso de la energía es liberada por los mecanismos sean ellos simples o complejos. Dadas las discrepancias e inconsistencias ya expuestas se encuentra que el modelo de ignición no es adecuado como ya fue notado por D'Errico y Tomasso[\[84\]](#page-200-2)

Además de la validación con la curva de presión experimental se procedió a validar el modelo con las características generales de la combustión en el dominio 3D. En la Figura [4-33](#page-114-0)a la chispa se encuentra en el borde de la pared del pistón en  $x = 44.45, y = 0$ . A partir de ese punto se puede observar c´omo la llama se desplaza del origen de la misma en la chispa. Este desplazamiento se debe al movimiento de swirl impartido desde las condiciones iniciales. Cabe recordar que el swirl de este motor es un movimiento giratorio alrededor del eje del cilindro a favor de las manecillas del reloj. Las especies siguen este comportamiento y se desplazan con el flujo consumiendo el combustible de forma significativa un tiempo después de que la mezcla fresca ha pasado por la chispa o fuente de ignición. Es por esto que la formación de especies está ligeramente hacia abajo. También se puede observar el consumo del combustible a un ritmo muy rápido pues las regiones de formación de CO de la Figura [4-33](#page-114-0)b son prácticamente idénticas a las ya mencionadas para IC8H18. Este comportamiento es típico de los motores encendidos por chispa y por esto mismo muchos modelos asumen cinética en equilibrio, también llamada cinética de rata infinita.

En la Figura [4-34](#page-115-0)a se puede ver una zona de gases sin quemar, una zona de calentamiento, una zona de combusti´on y una zona de gases quemados. Vale la pena aclarar que la zona de combustión no corresponde a una llama pues es demasiado gruesa y no se aplica la suposición de cin´etica de rata infinita (equilibrio). Sin embargo queda para futuros trabajos encontrar si con un modelo de ecuación G o celdas de menor tamaño se podría encontrar una llama propiamente dicha. Se puede ver que el campo del flujo arrastra la llama en el sentido de las manecillas del reloj. En este punto la chispa ha cesado desde  $-7ATDC$  (véase Tabla [4-4](#page-109-0)) y por lo tanto se puede observar que la combustión del IC8H18 es autosostenible y ocurre en

<span id="page-114-0"></span>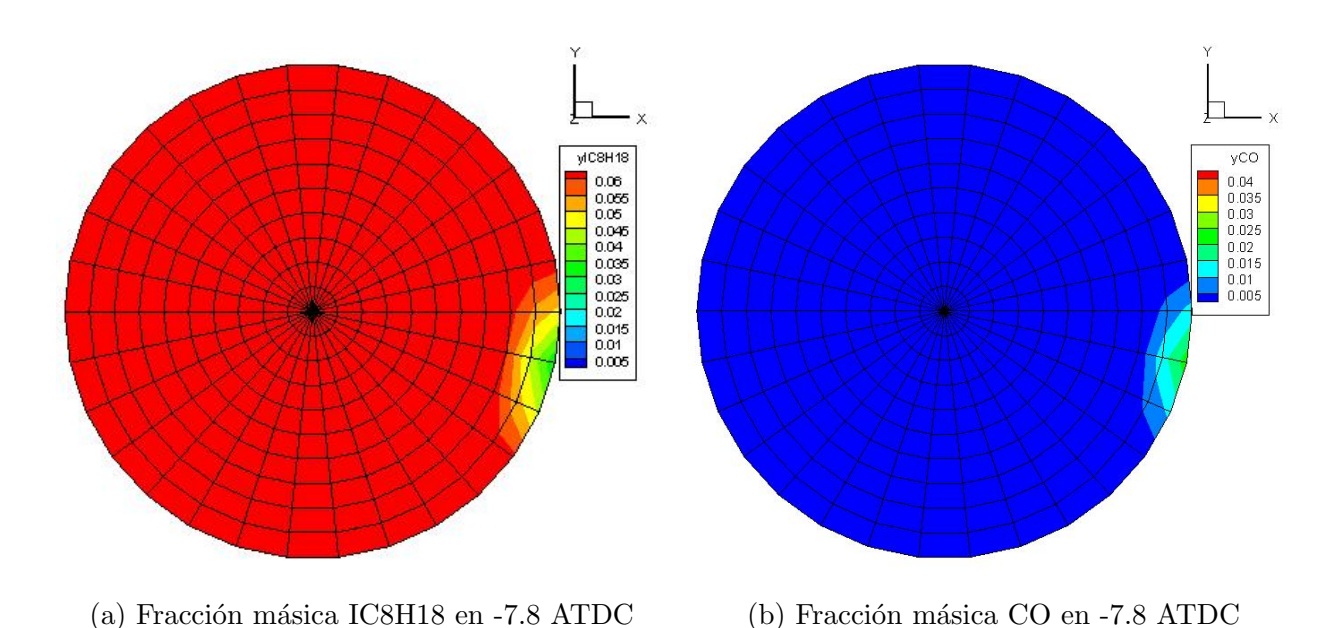

**Figura 4-33**.: Evolución de la combustión del motor CFR: Fracción másica de combustible frente a la de CO

virtud de los fenómenos del flujo y las especies y no por el modelo de encendido o inyección artificial de energía.

En cuanto a la fracción de CO de la Figura [4-34](#page-115-0)b se puede observar que la rápida transformación de combustible en CO se mantiene pues la destrucción de combustible tiene el mismo perfil que la creación de CO. Adicional a lo anterior se encuentran pequeños bolsillos donde la fracción másica de CO es menor. Estos bolsillos muestran que la suposición de cinética de rata infinita no se cumple siempre y que hace falta hacer uso de cinética de rata finita como se muestra este modelo. Como curiosidad vale la pena anotar que donde se encuentra la bujía ya apagada no hay un desplazamiento de la llama. Esto quiere decir que hay una sección de la llama que avanza en contra del flujo como es de esperar cuando el encendido se da en todas las direcciones como en un bujía. Resulta curioso que la velocidad de avance de estas reacciones es similar a la del flujo que avanza en contra.

Cuando está a punto de consumirse la mayor parte del combustible como se muestra en la Figura [4-35](#page-116-0)a se encuentran que las bolsas de CO (Fig. 4-35b) se han diferenciado más. Por ejemplo la bolsa de CO que se encuentra en la mitad de la zona quemada en [4-34](#page-115-0)b ahora es mucho más grande en [4-35](#page-116-0)b. También se puede observar que las bolsas originadas en las paredes se han desprendido e incluso están sobre la zona de combustión. Esto puede indicar que el modelo de cin´etica de rata infinita aplica sobre el volumen de control mientras que el de rata finita influye sobre las paredes. Esto tiene sentido si se tiene en cuenta que sobre la pared no hay llama y como en el caso del motor HCCI la pared enfría los reactivos y por tanto disminuye las ratas de reacción de éstos. Otros autores han llegado a la misma conclusión tanto para este mismo motor [\[77\]](#page-200-3) como para otros casos [\[85\]](#page-201-0). Sin embargo hay

<span id="page-115-0"></span>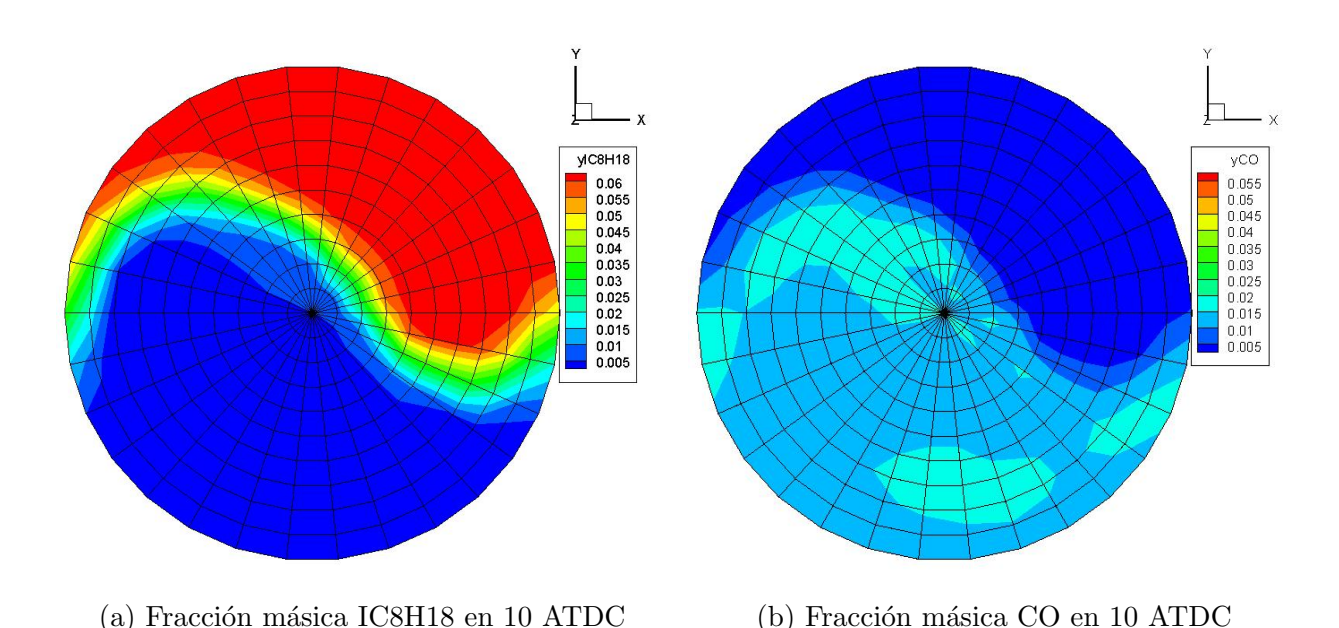

**Figura 4-34**.: Evolución de la combustión del motor CFR: Fracción másica de combustible frente a la de CO

que tener en cuenta que para el caso de los modelos de equilibrio se tuvieron que modificar constantes al modelo[\[77,](#page-200-3) [85\]](#page-201-0) el cual no es el caso de Kiva-Cantera-UN.

Los resultados de la evolución de la zona quemada<sup>1</sup> coinciden con los resultados obtenidos por otros autores en el software comercial Converge usando solamente cinética de rata finita<sup>[\[77\]](#page-200-3)</sup>. Kiva-Cantera-UN sigue la misma tendencia que Converge con resultados de la curva de presión como se muestra en la Figura [4-36](#page-117-0). Es muy prometedor que mientras la solución comercial requirió 300000 celdas, la solución acá descrita tomó 3600 celdas. Esta diferencia en el número de celdas implica además que la solución comercial requiere de 24 procesadores durante una semana frente a un sólo procesador durante unas horas que requiere Kiva-Cantera-UN.

Las pruebas llevadas a cabo se compararon frente a la curva de presión experimental en Figura [4-37](#page-118-0). Se puede observar que el promedio error es cercano al 3.3 % en el mejor caso de KIVA-Catera-UN que es similar a KIVA con un 3.5 % de promedio de error e inferior a Converge con -6.9%. Sin embargo los parámetros de encendido hacen que el error de KIVA-Cantera-UN oscilen entre  $3.4\%$  y  $10.7\%$ . Para el caso SI las predicciones logradas varían fuertemente con los parámetros de ignición empleados. Si bien con el sistema anterior se podr´ıa ajustar la curva, para este ajuste se requiere un proceso manual y repetitivo que consume mucho m´as tiempo. Otras comparaciones 2D para este motor se pueden encontrar en el anexo [E.](#page-185-0)

<sup>&</sup>lt;sup>1</sup>Cabe anotar que Kiva-4 tiene un bug en el que el sentido *swirl* no se puede invertir, por lo tanto acá los resultados giran en el sentido contrario al que deberían.

<span id="page-116-0"></span>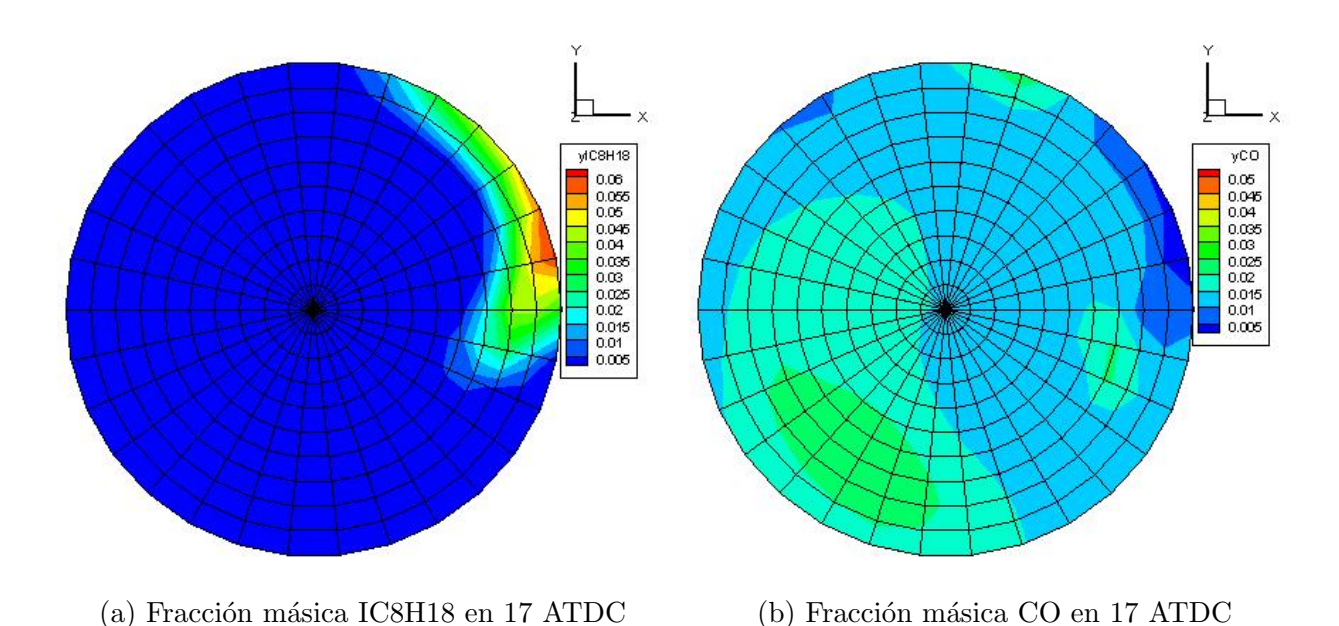

**Figura 4-35**.: Evolución de la combustión del motor CFR: Fracción másica de combustible frente a la de CO

#### 4.4.4. Motor CI

Para la validación se utilizan datos experimentales secundarios. La plataforma experimental es un motor de una planta diésel comercial de inyección directa y trabaja con mezclas de Diesel-gas natural. Para este motor no se tienen los datos precisos de la inyección pues no se cuenta con los equipos para hacer estas mediciones. Sin embargo el inyector tiene un sólo agujero y dirige el chorro de combustible hacia abajo. El hecho de que el pistón tenga esta simetría permite simular una sección del motor de forma similar al caso HCCI. La geometría del cuenco-en-pistón es parecida a la ilustrada en la Figura [4-38](#page-119-0)a. Al mallar motores con este tipo de pistones se obtienen secciones axisim´etricas como los que se muestran en la Figura [4-38](#page-119-0)b (Véase sección [4.1.1\)](#page-77-0). Este motor permite probar el programa y el autoencendido sometido a altos gradientes de variables como la temperatura, concentración de especies, relación aire-combustible, la evaporación de las gotas del chorro de combustible, entre otras. El dominio del motor se ilustra en la Figura [4-39](#page-120-0). Este dominio es el espacio que ocupa el aire que est´a dentro del motor. En azul se puede ver las superficies que representan la superficie del pistón con cuenco como el de la Figura [4-38](#page-119-0)a. En gris se puede apreciar el squish que es el volumen limitado por la camisa del pistón. Este volumen en color gris es el que va a ser desplazado durante el movimiento del pistón. También se puede apreciar en café la culata plana en la parte superior del cilindro (se muestra de perfil). En verde se muestra el espacio que ocupa el volumen interior del cuenco. Los principales valores de frontera y fuente para este motor se resumen en la Tabla [4-7](#page-117-1), se detallan en el archivo de entrada itape5 y la tabla del Anexo [C.5.](#page-164-0) Es muy importante recalcar que este motor está escalado. Esto

<span id="page-117-0"></span>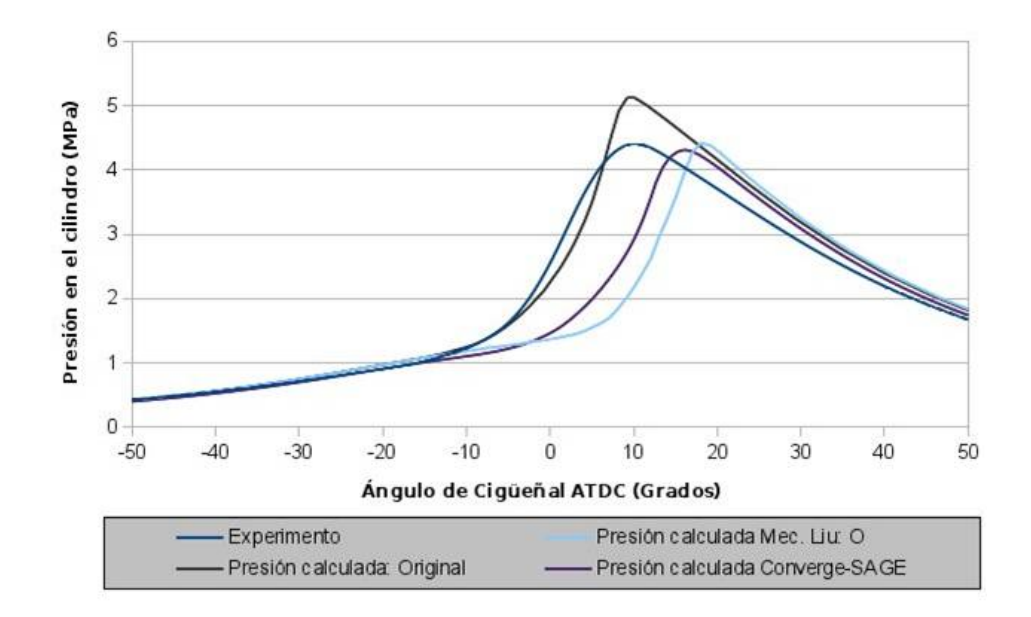

Figura 4-36.: Comparación del Experimento, Kiva, Kiva-Cantera-UN y Converge

quiere decir que el tamaño de su dominio se redujo y por tanto para mantener el mismo régimen de funcionamiento muchas de sus variables tuvieron que ser escaladas de acuerdo a las relaciones encontradas en la literatura[\[88\]](#page-201-1). Es por esto que valores como las RPM están en valores por fuera de lo convencional para estos motores (Tabla [4-7](#page-117-1)). El motor ha sido modificado por otros estudiantes de la Universidad y los datos del mismo están pendientes de publicación.

<span id="page-117-1"></span>

| Tipo de Motor                         | Motor Diesel, monocilíndrico      |
|---------------------------------------|-----------------------------------|
| Velocidad angular [rpm]               | 4536                              |
| Relación de compresión []             | 20:1                              |
| Temperatura de admisión [K]           | 291.95                            |
| Presión absoluta en la admisión [bar] | 0.75                              |
| Razón de giro Swirl ratio             | -2.2 sentido manecillas del reloj |
| Diámetro [mm] X carrera [mm]          | 86 X 72                           |
| Longitud de la biela [mm]             | 11.75                             |
| Masa inyectada [g]                    | 0.1417                            |
| Inicio de la inyección [ATDC]         | $-13.0$                           |
| Fin de la inyección [ATDC]            | 50.0                              |

Tabla 4-7.: Datos del motor "Planta Diesel-UN"

<span id="page-118-0"></span>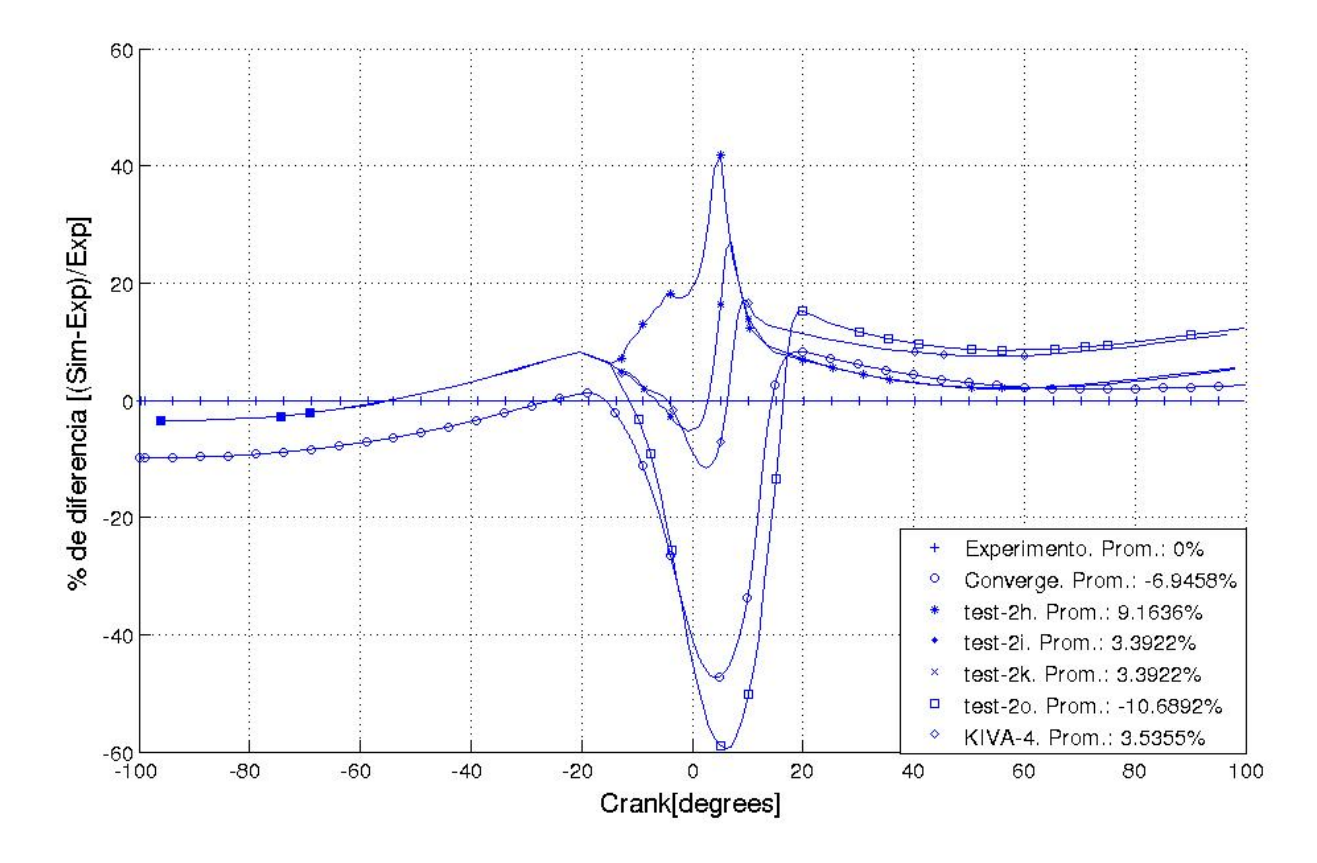

Figura 4-37.: Comparación de las diferencias porcentuales al calcular la presión, caso SI

#### Resultados Motor "Planta Diesel-UN"

Dado que la curva de presión no resultó congruente con los datos experimentales se procedió a analizar con más detalle los resultados. En primer lugar se intentó comprobar que existiera convergencia de malla. A continuación se comprobó la formación de turbulencia en la cámara de combustión. Luego se procedió a comprobar que el chorro de combustible se evaporara. Finalmente se buscaron productos de combustión para comprobar que el combustible estuviera reaccionando. En esta sección se muestra que el el acople entre el chorro de combustible existe pues el combustible reacciona. Adem´as las incongruencias con los resultados experimentales se deben a otros factores fuera del modelo.

La independencia de malla de la solución ha sido probada usando 3 mallas diferentes repre-sentadas en [4-40](#page-119-1). Estas mallas no incluyen la cavidad encerrada por la pared del pistón, el anillo del pistón y la pared del cilindro. De la más gruesa a la mas fina las mallas tienen 1620, 7020 y 29952 celdas respectivamente.

<span id="page-119-0"></span>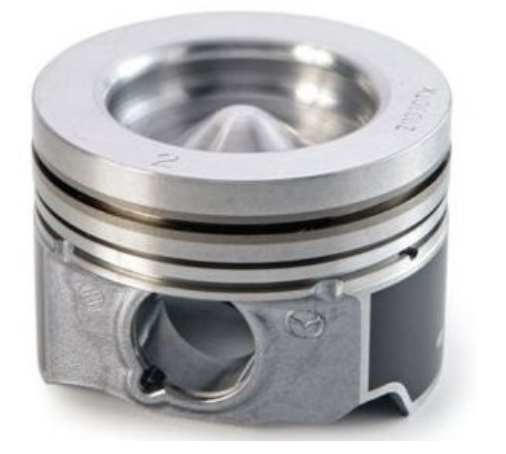

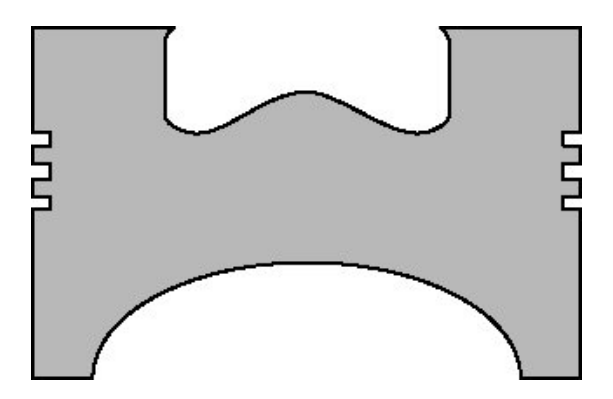

(a) Pistón diesel similar al que se está simulando. Tomado de [\[86\]](#page-201-2)

(b) Corte transversal cuenco en pistón Diesel. Tomado de[\[87\]](#page-201-3)

Figura 4-38.: Pistones con cuenco similares al caso de simulación diesel

<span id="page-119-1"></span>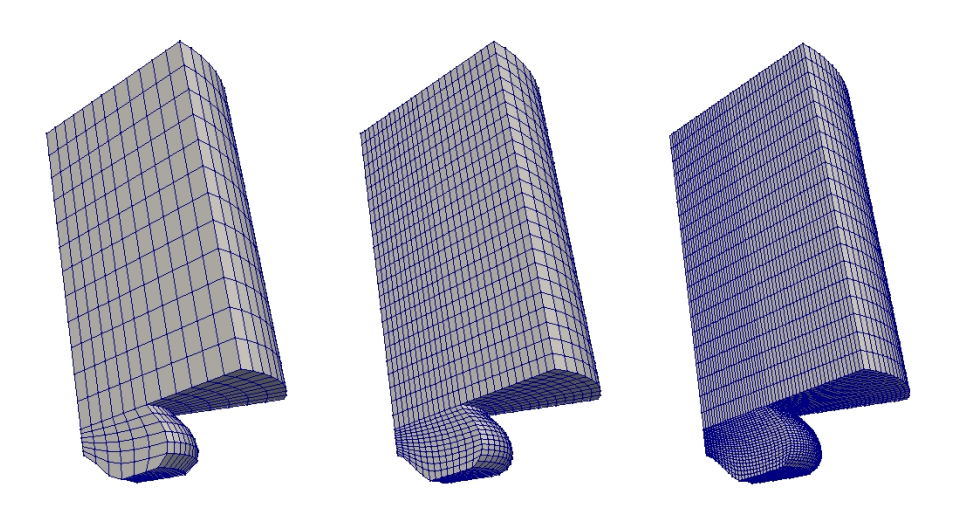

Figura 4-40.: Mallas utilizadas para la convergencia numérica. De izquierda a derecha se tienen 1620,  $7020 \text{ y } 29952$  celdas respectivamente. La región de la cavidad encerrada por la pared del pistón, el anillo de pistón y la pared del cilindro no está incluida.

Se realizaron experimentos numéricos de independencia de malla como se muestra en la figura [4-41](#page-120-1). Se puede observar que el caso de 1620 celdas coincide con el de 7020 celdas pero no el de 29952 celdas. Esto se debe a que a medida que se refina la malla debe ajustarse la altura del cilindro para que se mantenga la relación de compresión. Esto evidencia que para mallas tan finas este parámetro se torna altamente sensible y debe comprobarse siempre que se cumpla la relación de compresión. Para lograr la convergencia de malla se intentó seguir refinando, pero esto no se logró debido a varias razones. La primera es el costo computacional con un tiempo de simulaci´on superior a dos semanas. La segunda es que al intentar refinar el

<span id="page-120-0"></span>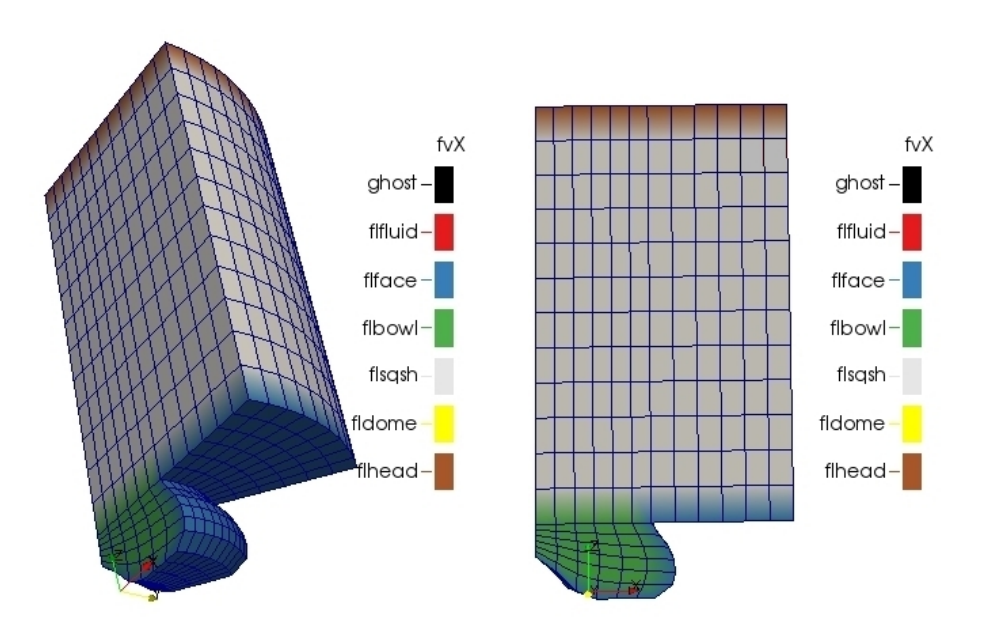

Figura 4-39.: Condiciones de frontera para el caso Diesel

caso de 29952 se obtiene un error por parte de KIVA-4. Además este conteo celdas está por encima de los valores reportados por otros autores para casos similares. Sumado a lo anterior se desistió de refinar pues existe una gran incertidumbre acerca de los valores de la inyección. Debido a esta incertidumbre y el alto costo computacional por simulación se descartó hacer una búsqueda sistemática de los valores desconocidos de la inyección.

<span id="page-120-1"></span>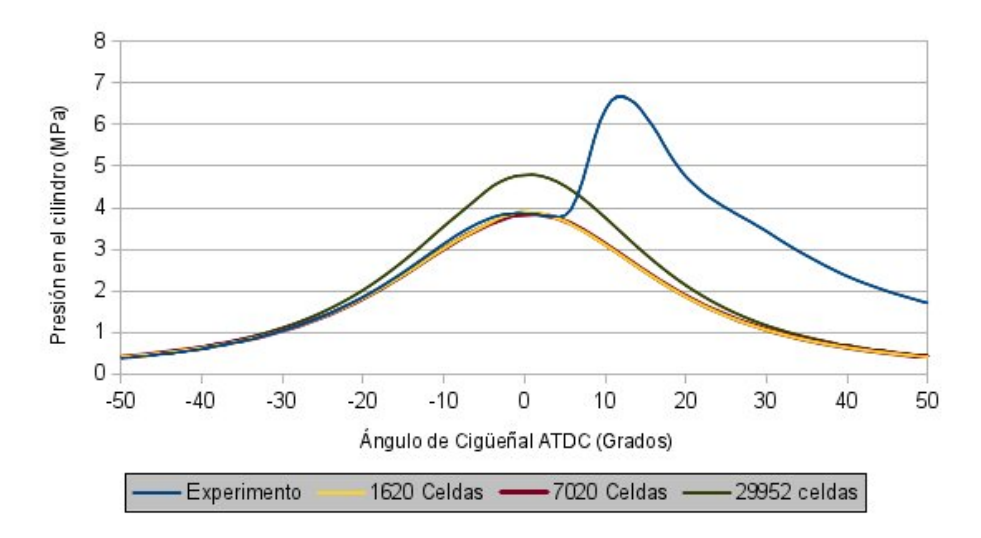

Figura 4-41.: Comparación de la presión calculada para la malla gruesa, media, y fina frente a resultados experimentales

Dado que la validación directa con la curva de presión no fue posible, se procedió a validar con las condiciones en durante la combustión. La formación de vórtices de la Fig. [4-42](#page-122-0)

| Tipo de Motor                                 | Motor Cummins C, monocilíndrico |
|-----------------------------------------------|---------------------------------|
| Temp. superficial del pistón [K]              | 383.5                           |
| Temp. superficial de la culata [K]            | 443                             |
| Temp. superficial de la camisa <sup>[K]</sup> | 600                             |
| Densidad de energía cinética                  | 0.74                            |
| turbulenta en la celda (tkei) $\text{cm2/s2}$ |                                 |
| Escala de longitud inicial                    | 0.714                           |
| $de$ la turbulencia $(schi)$ [cm]             |                                 |
| Mecanismo químico                             | $ERC$ n-heptano [37]            |
|                                               | 29 especies y 59 reacciones     |
| Modelo de turbulencia                         | $RNG-k-\epsilon$                |
|                                               | modificado para motores $[21]$  |

Tabla 4-8.: Datos de la simulación del motor "Planta Diesel-UN"

corresponde a los que se espera de este motor. Se muestra al inicio que se tiene un flujo rotacional con eje en el cilindro del motor. A medida que el pistón avanza se muestra cómo la corona del pistón desplaza el aire hacia el cuenco generando un vórtice que contribuirá al proceso de mezcla del combustible inyectado. Cuando la expansión continúa el aire vuelve a la corona del pistón para finalmente dejar el flujo no sólo girando en el eje Z si no alrededor en el eje Y. Validado el flujo sin combustión, la inyección es el siguiente fenómeno a analizar. Dado que de las simulaciones anteriores se obtuvo combustión bajo diferentes condiciones, se optó por mirar primero el proceso de inyección y evaporación. La primera hipótesis fue que el combustible no se estaba evaporando. Para esto se analizaron varios casos cambiando el combustible a ser evaporado como es sugerido por otros autores [\[89\]](#page-201-4) y se obtuvieron resultados similares. Dado que el cambio de combustible no generó un cambio significativo en el proceso de combustión se procedió a mirar si las gotas se habían impregnado a las paredes del motor. Se observó en la figura [4-43](#page-123-0)a que si bien el combustible no se evapora de forma temprana, tampoco se adhiere a las paredes del motor (Fig. [4-43](#page-123-0)b).

Dado que el combustible no se estaba impregnando en las paredes, se procedió a evaluar lo que estaba sucediendo al inicio de la inyección. Este análisis se hizo teniendo en cuenta 4 variables importantes en el proceso de combustión: el campo de relación de equivalencia, el campo de temperatura, el campo de la masa de OH y el campo de presión. En la Figura [4-](#page-124-0) [44](#page-124-0)a se pueden ver las gotas como esferas negras superpuestas el dominio junto a la razón de equivalencia combustible aire. Con la relación de equivalencia de la Figura [4-44](#page-124-0)a se observa que que en el frente de las gotas se genera una zona rica en combustible. Esto afecta el gradiente de temperatura (Fig. [4-44](#page-124-0)b) el cual es acorde con el proceso de evaporación del combustible. Donde hay m´as combustible evaporado la temperatura del aire es menor. En los límites de esta zona rica en combustible es donde se espera que la combustión de inicio. Se espera que sea en estas cercanías por que justo donde están las gotas baja la temperatura

<span id="page-122-0"></span>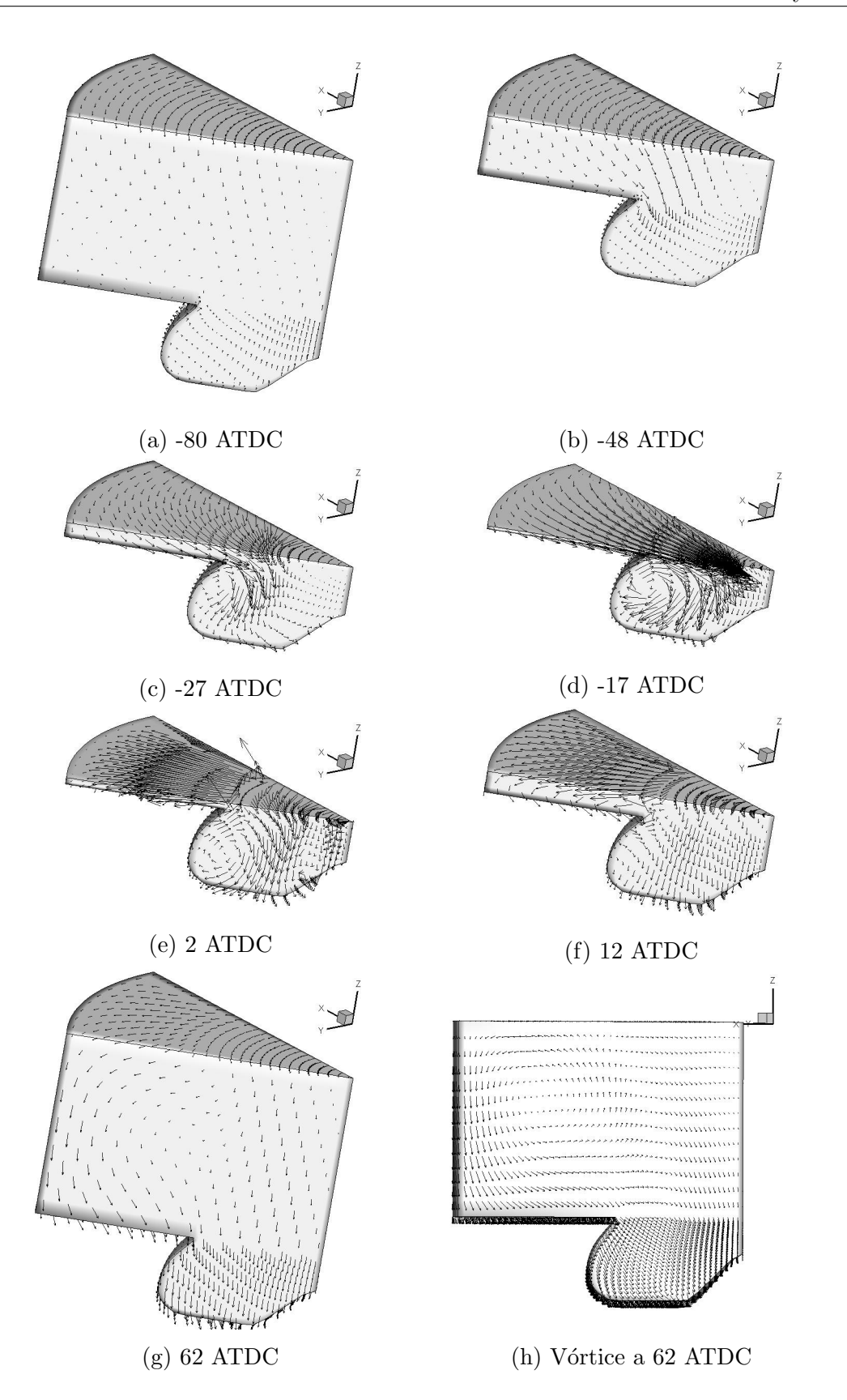

Figura 4-42.: Formación de vórtices en el campo de velocidades durante la compresión y expansión, caso Diesel

<span id="page-123-0"></span>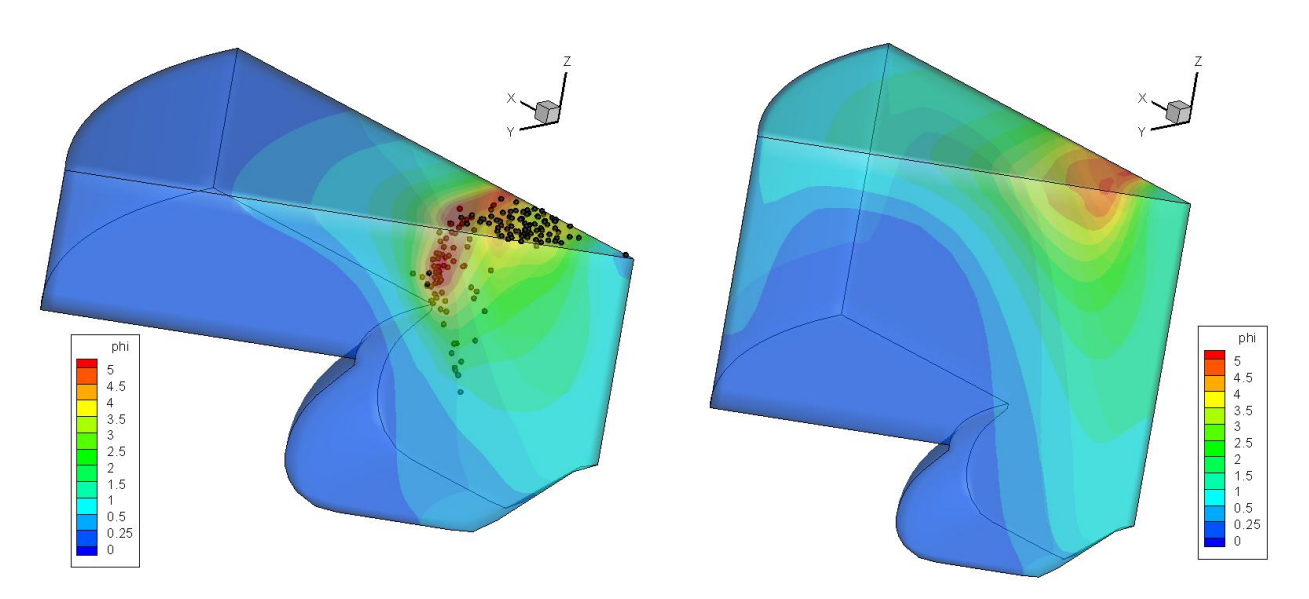

(a) razón de equivalencia combustible aire en 42 (b) razón de equivalencia combustible aire en 62 ATDC, caso Diesel ATDC, caso Diesel

Figura 4-43.: Comparación de razones de equivalencia en 42 y 62 ATDC, caso Diesel

del gas (Fig. [4-44](#page-124-0)b) y por tanto también baja la velocidad de reacción del gas contenido en esas celdas. En las cercanías a estas celdas frías también hay aire y combustible a mayor temperatura y por tanto se espera que ahí sea donde se de la ignición. Este fenómeno se puede comprobar cuando se observa en la Figura [4-44](#page-124-0)c donde la formación de OH es un claro indicador del inicio del proceso de combustión. Esta formación se da donde la temperatura es más alta cerca a las gotas. Sin embargo no es como se espera, pues la ignición se debe dar alrededor del frente de gotas. Esta formación de OH indica que el combustible evaporado en KIVA está siendo procesado por Cantera. Sin embargo estos valores son muy insignificantes. Prueba de esto es que los efectos de compresión de la corona del pistón sobre la presión son más fuertes que los efectos de la combustión en el cuenco del pistón (Fig. [4-44](#page-124-0)d).

En las dos Figuras anteriores se encuentran relaciones de equivalencia que ilustran el fenómenos de carga estratificada con relaciones de 1 en las cercanías a las gotas y de 0.5 o menos fuera del área de influencia del chorro de combustible. Adicional también se tuvo en cuenta que la temperatura de la carga estratificada es de alrededor de  $800K$ . Con una presión en el punto muerto superior de 40 Bar se procedió a comprobar la demora al encendido del meca-nismo bajo esas condiciones en el mecanismo de Patel[\[37\]](#page-197-0). Bajo esa presión y temperatura se tienen demoras al encendido de  $0.5e - 2s$  para un  $\phi = 0.2$  y de  $2e - 4s$  a  $0.9e - 3s$  para  $\phi = 1.0$ <sup>2</sup>. Si se tiene en cuenta que el motor gira a 4570 RPM (Tabla [4-7](#page-117-1)), eso significa en en cada segundo se recorren 27216 ◦ . O el inverso que es que para avanzar un grado se requieren 3.67 $E - 0.5s$ . Si se supone una duración de la combustión de 60<sup>°</sup> se tiene entonces

<sup>&</sup>lt;sup>2</sup>La razón por la que se asigna un rango para este  $\phi$  es que en el rango de temperaturas de 700K a 860K varía en gran medida el tiempo al encendido.

<span id="page-124-0"></span>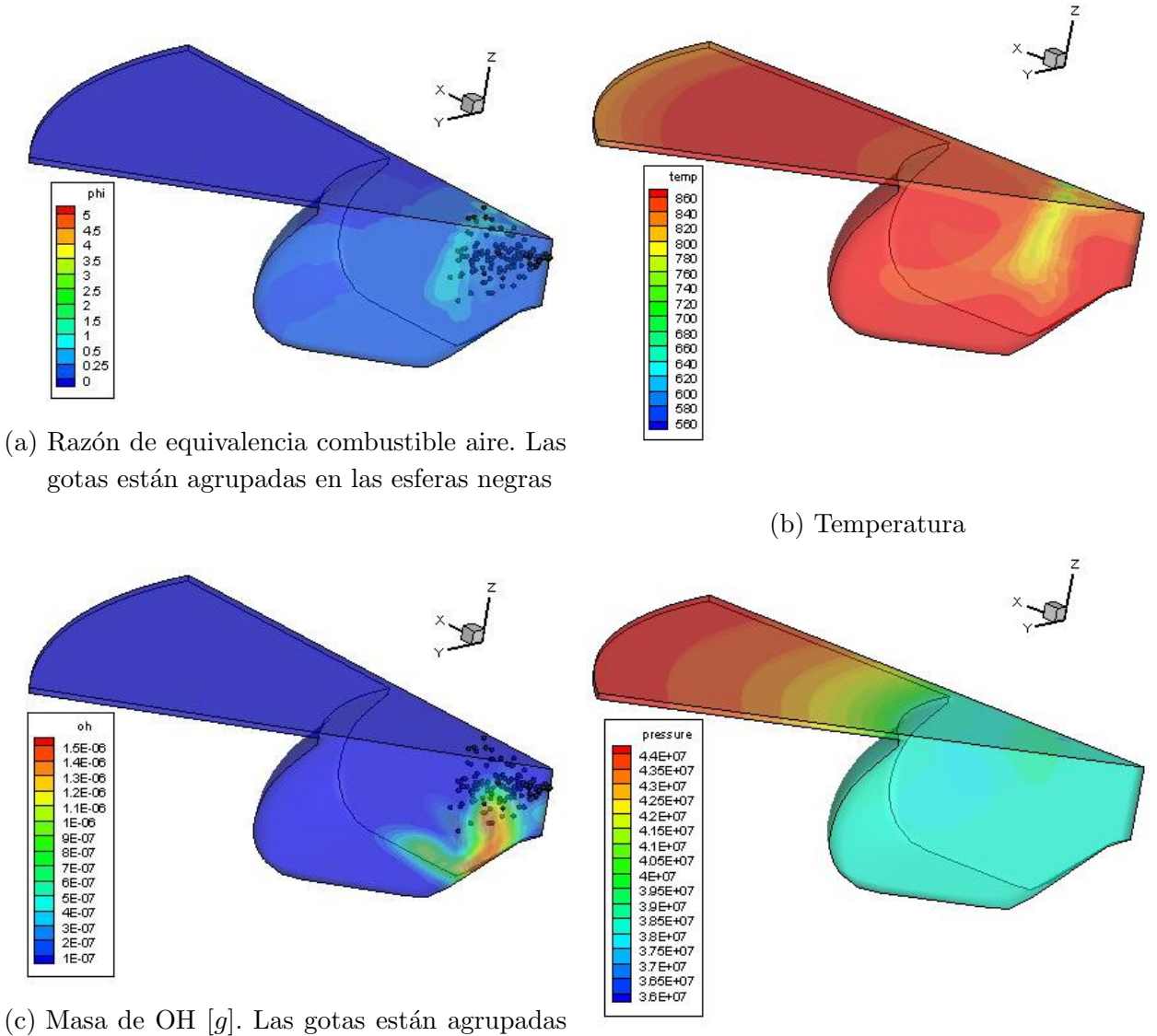

en las esferas negras

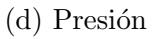

Figura 4-44.: Estado de algunas variables importantes en la combustión en -8 ATDC, caso Diesel

que la combustión puede durar máximo  $60° * 3.67E - 05s/° = 2E - 3s$ . Si se tiene en cuenta que en el mejor de los casos la demora al encendido es 2E − 4s y puede ser tan lenta como  $0.9E - 3s$  se puede concluir que toda la mezcla no va a encender, en los puntos de  $\phi = 1.0$ y mayor temperatura va a haber encendido pero en la mayoría de la cámara va no va a darse una liberación significativa de OH, precursor de la combustión. Esta hipótesis se ve reafirmada en la Figura [4-44](#page-124-0)c

Al aplicar este análisis más adelante en la simulación como en la Figuras [4-43](#page-123-0)a y 4-43b la conclusión es que hay zonas donde la mezcla es muy rica y el mecanismo no fue validado en esas zonas [\[37\]](#page-197-0). El usar un mecanismo por fuera de su zona de validación puede acarrear resultados err´oneos sin importar la complejidad del mismo. Por ejemplo el mecanismo detallado desarrollado por Curran et al. que ha sido validado para un rango de relación de equivalencia de 0.3 a 1.5 y una temperatura de entre 500 a 1700 K [\[90\]](#page-201-5). El mecanismo esquelético por Liu et al ha sido validado para un rango de equivalencia proporción de 0.5 a 2.0 y una temperatura de entre 800 a 1400 K para el n-heptano y una relación de equi-valencia de 1,0 para iso-octano [\[75\]](#page-200-1). Finalmente Jia et al ha sido probado en una relación de equivalencia a partir de 0.5 a 2.0 y 770-1.250 K para iso-octano [\[76\]](#page-200-4). Si no se conservan estas condiciones, el mecanismo puede comportarse de una manera poco realista. La Figura [4-45](#page-126-0) muestra estos tres mecanismos contra resultados experimentales [\[91\]](#page-201-6). Los mecanismos esqueléticos son validados por las condiciones que se muestran en la dicha Figura y de acuerdo con los resultados experimentales. Sin embargo, el mecanismo detallado por Curran et al. [\[90\]](#page-201-5) est´a fuera de los l´ımites recomendados de este autor. Como se puede ver este mecanismo detallado no está prediciendo los resultados experimentales.

Si bien se puede pensar los altos niveles de  $\phi$  encontrados en la simulación pueden deberse a problemas con la convergencia de malla esto se descartó pues en los antecedentes no son usadas discretizaciones tan finas. Se concluye entonces que esta discrepancia es producto del mecanismo o del chorro de combustible. Para validar el mecanismo, Patel hizo simulaciones Diesel en condiciones premezcladas incluso para motores con chorro de combustible[\[37\]](#page-197-0). El mecanismo se validó en un reactor donde el combustible no se evaporaba y donde  $\phi \leq 1$ . Esta validación no corresponde con la aplicación con chorro de combustible que presenta este trabajo donde  $\phi > 1$  y la liberación de la energía del combustible debe acelerar la evaporación de las gotas junto con generación de más OH. Es por esto que se considera que este mecanismo debe ser reemplazado en un futuro.

Otra fuente de error puede ser el chorro de combustible, pues Nordin[\[92\]](#page-201-7) hizo modificaciones al modelo de chorro de combustible para las simulaciones Diesel. Sin mencionar que en el proceso desarrollado en este proyecto para comprobar la convergencia de malla se muestra una fuerte dependencia del refinamiento de malla para solucionar el chorro de combustible.

<span id="page-126-0"></span>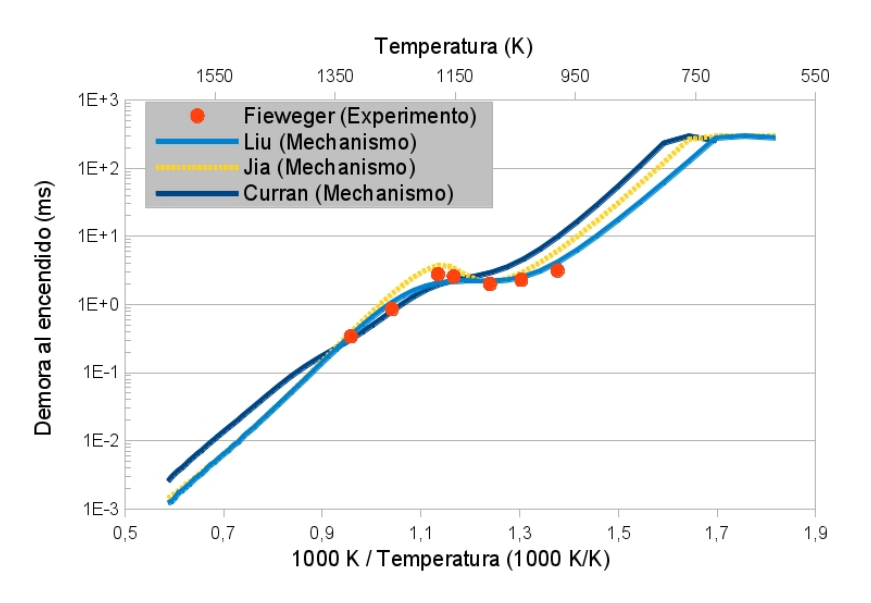

Figura 4-45.: Consecuencias si un mecanismo ha sido utilizado fuera de sus límites de validación. Curran ha sido probado fuera de su relación de equivalencia recomendado y no está acorde a los datos experimentales. Liu Jia y han sido probados dentro de sus l´ımites de validaci´on con mejores resultados. Retardo de encendido en un RVC con relación de equivalencia de 2.0 a 40 bar

#### Comparación con la versión anterior de KIVA

A continuación son comparadas las simulaciones de la versión original de KIVA contra la que emplea Cantera. En la versión original de KIVA se introdujo un sistema de 5 ecuaciones cinéticas y 6 de equilibrio desarrolladas por el Ing. Juan Miguel Mantilla<sup>3</sup> en trabajos previos a´un por publicar. Esto se hizo para poder comparar resultados en los cuales se da la combustión.

Con un mecanismo tan pequeño las especies fueron reducidas a 12 y se usó una ecuación de cinética global para la oxidación del combustible. Esta ecuación global se emplea para registrar la relación de equivalencia [\[6,](#page-195-1) p. 70]. Pero para el caso detallado los archivos de salida que calculan la relación de equivalencia son cero pues KIVA ya no hace uso de una reacción global para calcular este valor (Fig.  $4-47$ ). Nótese en la gráfica  $4-46$  que la aproximación con cinética simplificada es mejor, pero requirió de un mes de pruebas computacionales para llegar a ella. No se hacen comparaciones de las dem´as variables puesto que una buena aproximación al proceso de combustión no se logró para este caso.

#### 4.4.5. Eficiencia computacional

La eficiencia computacional lograda con este programa para el caso HCCI es comparable a desarrollos recientes. Esto se puede ver en el caso de Perinni. Perinni[\[60\]](#page-199-0) hace una simula-

 $3$ Director de este trabajo. Adscrito a la facultad de Ing. Mecánica y Mecatrónica de esta facultad

<span id="page-127-0"></span>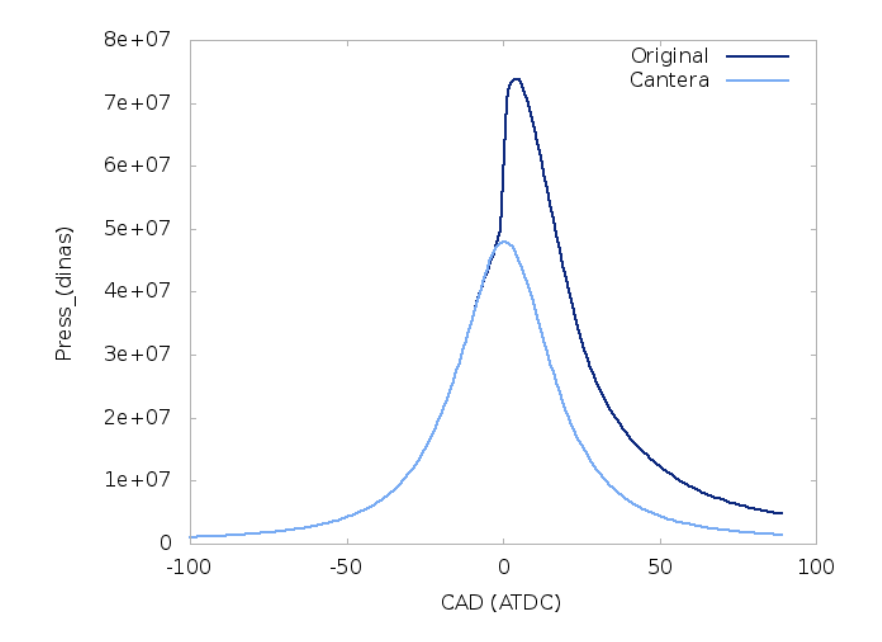

Figura 4-46.: Comparación de la presión entre la versión original y la modificada de KIVA, ciclo Diesel

ci´on del motor Sandia HCCI con 965 celdas en TDC con un mecanismo para etanol de 30 especies y 155 reacciones. El tiempo de cálculo que se obtiene en un procesador Intel i7 920 es de aproximadamente 35 minutos. Para el caso HCCI de este trabajo con 645 celdas y un mecanismo esquelético de 41 especies y 124 reacciones  $[75]$  en un procesador AMD E2-1800 se obtienen un tiempo de 31 minutos. Dado que los procesadores no son iguales se hace necesario escalar el rendimiento de los procesadores de alguna forma. Se ha decidido usar la velocidad de cálculo de los procesadores según un conocido benchmark llamado Passmark para poder hacer los tiempos de cálculo comparables [\[93\]](#page-201-8). En este *benchmark*, la puntuación es directamente proporcional a la velocidad de cálculo del procesador. En este test el procesador de Perinni obtiene una puntuación de 1150 para un sólo núcleo mientras que el procesador empleado en este trabajo tiene 451 puntos [\[93\]](#page-201-8). Si se hace una regla de tres con la velocidad de cálculo de ambos procesadores, se tiene que el tiempo de cálculo estimado para el motor HCCI de este trabajo en el procesador de Perinni sería de 12 minutos. Por lo tanto se podría decir que a grandes rasgos la solución lograda en este trabajo podría ser considerablemente más rápida que la de Perinni.

Otra comparación menos precisa se da con Mazi y sus pruebas en HCCI bidimensional con un dominio de 708 celdas que se resuelve en 38 minutos [\[4\]](#page-195-2). Esta simulación es hecha con un el mecanismo ERC n-heptano, de 29 especies y 59 reacciones [\[37\]](#page-197-0). Si bien no es una comparación exacta, da una estimación del tiempo que tarda la simulación del motor. De las dos comparaciones anteriores se puede concluir que Cantera es un software veloz y que el acople logrado es competitivo frente a soluciones en los casos HCCI.

Otra muestra de la alta eficiencia del software desarrollado es que Kiva-Cantera-UN sigue la

<span id="page-128-0"></span>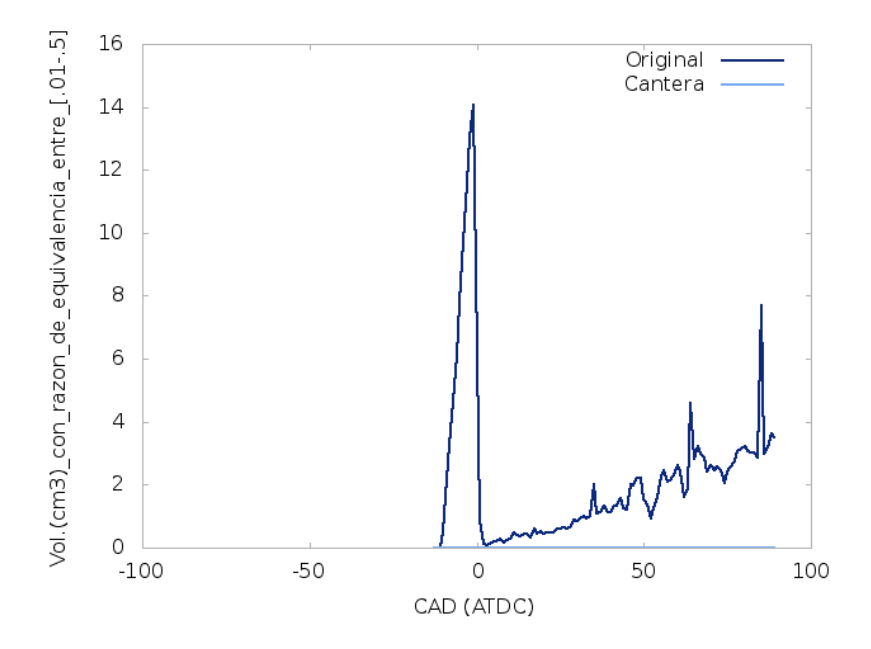

Figura 4-47.: Comparación del cálculo del volumen con una relación de equivalencia dada arrojado por la versión original y la modificada de KIVA, ciclo Diesel

misma tendencia que Converge con resultados de la curva de presión como se muestra en la Figura [4-36](#page-117-0). Es muy prometedor que mientras la solución comercial requirió 300000 celdas, la solución acá descrita tomó 3600 celdas. Esta diferencia en el número de celdas implica además que la solución comercial requiere de 24 procesadores durante una semana frente a un sólo procesador durante unas horas que requiere Kiva-Cantera-UN.

### 4.5. Aportes del trabajo

- Está bastante cerca la posibilidad de modificar fuertemente los diseños de motores existentes para mejorarlos. Aún queda faltando la simulación de válvulas, puertos de admisión, escape, y cámaras de combustión.
- El usuario ya no manipula las constantes de cinética química.
- $\blacksquare$  El modelo es versátil.
- El modelo es robusto.
- El programa es muchísimo más estable. En ninguna de las simulaciones ejecutadas se necesitó la intervención del usuario. Antes se requería que el usuario ajustara los deltas de tiempo de la simulación si esta fallaba. En ninguna de estas simulaciones fue necesario hacer eso.
- $\blacksquare$  Se amplió la aplicación del reactor a volumen constante a motores SI.
- Todo lo anterior implica que la usabilidad del programa aumenta de forma dramática.
- El modelo muestra resultados prometedores para el caso SI con un costo computacional varias órdenes de magnitud inferior a su contraparte comercial (Converge).
- El programa ahora imprime especies promediadas en el dominio.
- El programa ahora imprime especies en el dominio 3D.
- El programa obtenido acepta los archivos de entrada de Kiva-4 y se comporta como dicha versión. Es decir Kiva-Cantera-UN es retrocompatible.
- Se crearon y mejoraron ejecutables de postprocesamiento para poder leer las nuevas salidas de las especies en 2D y 3D.
- El Grupo de Modelado y Métodos Numéricos en Ingeniería-GNUM de la Universidad Nacional obtuvo reconocimiento mundial en la simulación de motores de combustión interna (\*Observacion de uno de los revisores del paper).
- Se hizo una presentación en el congreso mundial de la SAE con los resultados parciales de este trabajo (Motor HCCI).
- Los resultados de los motores diesel y de gasolina pueden convertirse en 2 publicaciones independientes.
- Se crearon y perfeccionaron herramientas y procedimientos de an´alisis de resultados en 2D y 3D.
- La metodología empleada en este trabajo puede adaptarse para usar casos donde la combustión se de en equilibrio químico.
- Este programa es la base para implementar otros modelos que mejoren la predicción de la ignición tales como la ecuación  $G$  u otras metodologías.
- El uso de Cantera hace que este programa sea especialmente versátil pues se puede camiar el solucionador a voluntad.
- Como parte de este proyecto se incluyen videos e instructivos de: instalación, funcionamiento, entre otros.

## 4.6. Compendio del capítulo

Basado en la revisión bibliográfica expuesta en los capítulos anteriores se lograron el resto de los objetivos del proyecto a saber:

Se muestra que se logró "Codificar en FORTRAN, C y  $C++$  una interfaz que permita el intercambio de datos de cinética química entre los programas  $KIVA-4$  y Cantera usando los modelos de reactor, acople multifísico y mecanismos químicos para simular motores de combustión interna". Esto sucede cuando se describe de forma detallada el software desarrollado. "Seleccionar casos de estudio experimentales para comparación" junto con el objetivo "Seleccionar los mecanismos de reacción apropiados". Estos objetivos se cumplieron y se desarrollaron en la sección correspondiente a la metodología.

Finalmente en los resultados se muestra que se logró "Validar el funcionamiento del software desarrollado.". Las discrepancias de las predicciones frente a los resultados experimentales se deben a la falta de un modelo de ignición apropiado para el caso SI y para el caso CI la falta de un mecanismo cinético apropiado junto a datos experimentales faltantes. En este capítulo se resumen los aportes de este trabajo.

## 5. Conclusiones y recomendaciones

### 5.1. Conclusiones

En este proyecto se logró desarrollar un software para realizar cálculos con cinética química en fase gaseosa para la simulación de Motores de Combustión Interna [\(MCI\)](#page-14-0).Se hizo una revisión bibliográfica que permitió caracterizar los modelos de cinética química y dinámica de fluidos presentes en el programa de simulación de MCI. Basado en lo anterior se seleccionó un modelo de reactor químico adecuado para simular los subdominios de un MCI típico. Dicho modelo fue el Reactor a Volumen Constante que sirvió como acople entre cinética química y dinámica de fluidos para simular un MCI típico. Para probar el acople se seleccionaron casos de estudio experimentales para comparación en HCCI, SI y CI junto con mecanismos de reacción apropiados. Se hizo una codificación en software del reactor en forma de un módulo de Cantera que interactúa con KIVA-4. Finalmente se procedió a validar el funcionamiento del software desarrollado con resultados mixtos. El cumplimiento de cada uno de los objetivos del proyecto se resume en un compendio al final de cada capítulo

La aplicación de la implementación explota el legado del código KIVA empleando los mismos criterios de paso de tiempo adaptativo incluidos por defecto en KIVA. El uso de ecuaciones diferenciales permite emplear pasos de tiempo más pequeños para la cinética química. De este modo, los efectos turbulentos se dejan a los dem´as ecuaciones constitutivas de KIVA. El paso de tiempo químico separado aumenta la eficiencia y sin intervención del usuario produce simulaciones m´as estables. Este m´etodo tiene varias ventajas. Utiliza Cantera, que es un software de código abierto en desarrollo con una comunidad muy activa. Esta aplicación hereda directamente muchas de las características de Cantera, como la posibilidad e emplear diferentes tipos de reactores y agruparlos en redes. En esta implementación se obtiene para los casos presentados la posibilidad de emplear una mecanismo arbitrario, se conserva la inyección del chorro de combustible y el encendido por chispa ya incorporados en KIVA.

Para el caso del encendido por compresión de carga homogénea (HCCI) la hipótesis RVC se confirma como un modelo apropiado para un motor HCCI. Este método presenta convergencia de malla con mallas gruesas utilizando dos mecanismos químicos esqueléticos. Se obtienen buenos resultados para la liberación de calor y presión en la cámara de combustión. Para la formación de HC y CO se obtienen predicciones mucho menores a las experimentales. Dado que la grieta entre el pistón y el cilindro no se incluyó en el dominio, la formación predicha de HC y CO resultó muy baja. El cálculo de formación de NO<sub>x</sub> resultó mayor al caso experimental. La temperatura máxima estuvo de acuerdo con otros autores. Teniendo en cuenta las comparaciones con otros autores se puede concluir que Cantera es un software veloz, que brinda resultados similares y que el acople logrado es competitivo frente a soluciones en los casos HCCI.

Para el caso SI estudiado, el modelo no resultó suficiente y se requiere otro modelo de ignición adicional. Sin embargo el acople se evidencia en que un aumento de la energía de ignición influencia en mayor medida el corrimiento en el eje x hacia la izquierda de la curva de presión y en menor medida influye en la presión máxima. En concordancia con lo anterior, la rata de liberación de calor muestra que un aumento de la energía añadida por la chispa tiene poca influencia sobre el pico de energía liberada. A medida que aumenta la energía añadida, la curva sufre un corrimiento hacia la izquierda en la rata de liberación de energía. Esto es un fuerte indicio de que el modelo de ignición no es adecuado como ya fue notado varios investigadores previamente mencionados.

Para el caso CI no se logró simular de forma exitosa el caso. Sin embargo se tiene que hay un acople entre el chorro de combustible y la cinética química. En los resultados se observa que el combustible se evapora y se quema. A pesar de lo anterior la predicción de la curva de presión no se dio debido a las falencias mecanismo empleado y la incertidumbre en el modelado del chorro de combustible. La evaporación del combustible mostró una alta dependencia de la malla. Discretizaciones más finas requerirían de tiempos de cálculo superiores a dos semanas. Por diferentes factores se pudo continuar con la búsqueda sistemática bajo las cuales este modelo puede funcionar.

En general el acople entre la cinética y el flujo va más allá de las constantes que afectan la turbulencia, según el proceso térmico, si no que deben tener en cuenta los tiempos característicos de la cinética química junto con otros modelos de procesos con otras dinámicas tales como la invección y el encendido por chispa. Al comparar los tres motores simulados se obtuvo una implementación versátil que es capaz de simular en mallas gruesas diferentes tipos de acoples físicos. La implementación del modelo también resultó robusta pues no se requiere que el usuario manipule la malla o el paso de tiempo para obtener simulaciones completas. Esto último mejora dramáticamente la usabilidad del programa pues ya no se requiere que el usuario manipule varias decenas de constantes si no unas 8 como máximo. Esta implementación también resultó muy eficiente computacionalmente. En términos de eficiencia está a un nivel similar a las de pares internacionales y órdenes de magnitud más rápido que el programa comercial Converge. Esto se logró sin aplicar métodos de optimización sugeridos por otros autores. Así mismo se imprimen las especies promediadas y su ubicación en el dominio 3D. Estas nuevas salidas y el análisis de resultados requirió que para este proyecto se crearan nuevas herramientas de software y se perfeccionara el uso de las existentes con nuevos métodos. Todo lo anterior se logra sin afectar la funcionalidad del programa que a´un acepta las simulaciones en el formato de archivo previo.

En cuanto al Grupo de Modelado y Métodos Numéricos en Ingeniería-GNUM de la Universidad Nacional, se obtuvo reconocimiento mundial en la simulación de motores de combustión interna (\*Observacion de uno de los revisores del paper). También se hizo una presentación en el congreso mundial de la SAE con los resultados parciales de este trabajo (Motor HCCI). Adem´as los resultados de los motores diesel y de gasolina pueden convertirse en 2 publicaciones independientes. Este programa es la base para implementar otros modelos que mejoren la predicción de la ignición tales como la ecuación G u otras metodologías basadas en equilibrio químico u otros reactores. Este programa acerca la posibilidad de modificar motores existentes. Finalmente como parte de este proyecto se incluyen videos e instructivos de: instalación, funcionamiento, entre otros.

### 5.2. Recomendaciones

A futuro, este modelo puede mejorar si se incrementa su eficiencia computacional. Dicha eficiencia se puede lograr agrupando celdas $[94]$ , creando celdas representativas $[63]$ , parale-lizando el código<sup>[\[95,](#page-201-10) [96\]](#page-201-11)</sup>, implementando ecuaciones diferenciales ordinarias en el cálculo cinético[\[96\]](#page-201-11) [\[62\]](#page-199-2), modificando los programas que solucionan las ecuaciones diferenciales [\[96,](#page-201-11) [62,](#page-199-2) [65,](#page-199-3) [61\]](#page-199-4) y explotando nuevas arquitecturas de microprocesadores[\[96\]](#page-201-11). Estas estrategias tienden a ser combinadas para incrementar el rendimiento[\[96,](#page-201-11) [64\]](#page-199-5).

Este incremento en eficiencia permitiría hacer un análisis de sensibilidad a diversos parámetros como criterios paso de tiempo, mecanismo químico y el refinamiento de malla. También se puede emplear este modelo para hacer diseño de motores y otros sistemas con ayuda de algoritmos de búsqueda. Los algoritmos de búsqueda podrían permitir encontrar parámetros experimentales difíciles de medir como ya lo ha hecho con Kong con búsqueda sistemática. Este último punto acerca la posibilidad de modificar fuertemente los diseños de motores existentes para mejorarlos. Se recomienda desarrollar la simulación de válvulas, puertos de admisión, escape, y cámaras de combustión. Así mismo se puede emplear este programa como base para implementar modelos de encendido basados en la ecuación G. Para implementar estos modelos se puede cambiar la cinética química acá empleada por reacciones en equilibrio químico donde se considere necesario.

También se recomienda hacer un cálculo "sin modelo" tal como lo hizo Aceves para el caso HCCI, para los diferentes casos. Al usar cinética detallada se pueden descartar las posibles interferencias de la cinética para concentrarse en otros fenómenos como la inyección de combustible o la dependencia de la malla. Otra posibilidad que surge es hacer más comparaciones más precisas entre el campo del flujo con y sin cinética detallada. Esto se puede lograr al modificar las constantes del modelo original y el modelo cinético con los resultados experimentales y comparar qué efectos tiene usar varias especies para simular un motor. También valdría la pena evaluar la posibilidad de emplear un reactor que emule un proceso politrópico. Otra opción es cargar el mecanismo sencillo de KIVA en Cantera junto con diferentes mecanismos en Cantera para observar diferencias. Se podría comparar los valores de turbulencia obtenidos con este método con algún otro tipo de motor experimental que arroje este dato.

# A. Anexo: Artículo y presentación del SAE 2015 World Congress and Exhibition

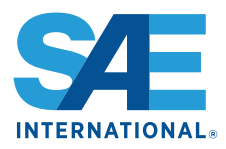

### **Modeling HCCI Engine Combustion Coupling Cantera to KIVA 4**

**2015-01-0816 Published 04/14/2015**

#### **Carlos Felipe Forigua Rodriguez and Juan Mantilla**

Universidad Nacional de Colombia

**CITATION:** Forigua Rodriguez, C. and Mantilla, J., "Modeling HCCI Engine Combustion Coupling Cantera to KIVA 4," SAE Technical Paper 2015-01-0816, 2015, doi:10.4271/2015-01-0816.

Copyright © 2015 SAE International

#### **Abstract**

A constant volume, zero-dimensional reactor for ideal gas mixtures (CVR) was implemented using Cantera within KIVA-4 in order to simulate a homogeneous charge compression ignition engine (HCCI). Only partial densities are exchanged between KIVA and Cantera. An initial partial density is calculated by KIVA for Cantera. New densities are generated by Cantera using the CVR and are given back to KIVA. Finally, the calculations are completed by KIVA in the main iteration scheme. No further modifications for constitutive equations or models were made for KIVA-4 or Cantera.

In order to maintain the constant volume assumption in each cell and solve the CVR, a double adaptive time step is used within the computational fluid dynamics (CFD) code. The time scheme solves a large time step for the CFD and a comparatively small time step for the kinetic reactions. For the fluid phase, time step is increased if there is a low heat release in all cells. Additionally the time step is decreased if there is a significant heat release in any cell. The fluid timestep accounts for Cantera's integration time. If the fluid timestep is decreased, the main iteration is repeated with a new integration time for Cantera.

The simulations agree well with secondary experimental data. Two mechanisms have been used to obtain results. Good estimates have been obtained for heat release and pressure. Hydrocarbons and carbon monoxide formations have been under predicted. Nitrous oxides formation has been over predicted. Peak temperature has been in accordance with previous authors.

#### **Introduction**

Homogeneous Charge Compression Ignition (HCCI) combustion has proved both in numerical an experimental tests to be a favorable combustion process. It has high efficiency and lower Nitrogen Oxide (NOx) and Particulate Matter (PM) formation  $[1] [2] [3]$  when compared to spark and compression ignited engines. However HCCI engines need new and effective control systems, better operation range and to decrease their higher hydrocarbon (HC) and carbon

monoxide  $(CO)$  emissions  $[1]$ . To overcome these disadvantages, numerical simulations have been established as a powerful tool to observe, understand and experiment HCCI combustion due to its flexibility and lower cost compared to engine experiments [1]. The simulations of HCCI engines treated here are multi-dimensional and use CFD.

Software is the main tool for multi-dimensional CFD simulation of HCCI engines, in which mathematical models are coupled to simulate the phenomena involved. There are various alternatives, both commercial and open source. KIVA is widely used and had been subject of substantial modifications. For this research a generic version of KIVA-4 was be used  $[4]$ . This version is dated April 12, 2007. KIVA is a program that predicts the performance of internal combustion engines by simulating its operation through coupling and resolving the conservation equations and formation of chemical species, including the turbulent and diffusive phenomena accompanying jet fuel burning (compression ignition engines). KIVA is able to deal with valve movement in complex geometries $[5]$ . It also operates under conditions for which it was not initially designed, such as prechamber combustion  $[6]$ .

A multidimensional model with detailed multi-zone kinetic mechanism was developed by Aceves *et al.* for HCCI engines [2]. From here on this model will be referred to as KIVA-MZ. KIVA-3V has been used for the flow field and the software HTC[7] for chemical kinetics. The mass in the engine was divided into temperature zones. Each zone was solved by HTC in multi-zone mode. These zones had a temperature history which was matched to HTC history. Then HTC is run in pure Lagrangian mode. The mass of each zone was conserved. There was no mixing, diffusion or heat transfer between zones. The pressure of each zone was kept constant. If there was an energy release in one zone, it expanded exerting work in the other zones. The exchange of work was the only interaction between zones. A sensitivity analysis revealed that the diffusion effects were negligible. First the calculations were made with KIVA and then HTC took the temperature zones and continued the calculations without KIVA. The heat release calculated by KIVA was abandoned after 5% total heat available was released. To estimate

## **MODELING HCCI ENGINE COMBUSTION COUPLING CANTERA TO KIVA 4**

Carlos Felipe Forigua Rodriguez, Juan Mantilla, Universidad Nacional de Colombia

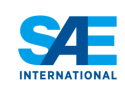

**Introduction** 

process

- Cons:

SAE INTERNATIONAL

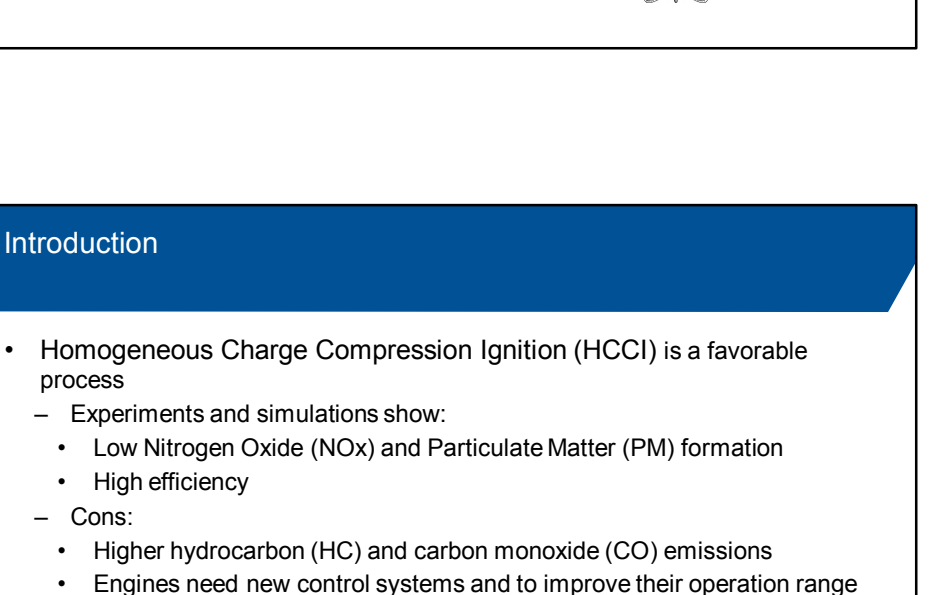

UNIVERSIDAD NACIONAL<br>DE COLOMBIA

 $\overline{2}$ 

- Simulations are cheaper than experiments. Objectives:
	- 1. To support kinetic mechanisms in gas phase with arbitrary number of species.
- 2. To achieve better prediction of the pressure curve occurring inside the combustion chamber.
- 3. To eliminate the need to use and modify chemical kinetic parameters in the simulation.
- 4. To compare the simulations using published results.

Paper # 2015-01-0816

## B. Anexo: Convenciones para diagramas de flujo

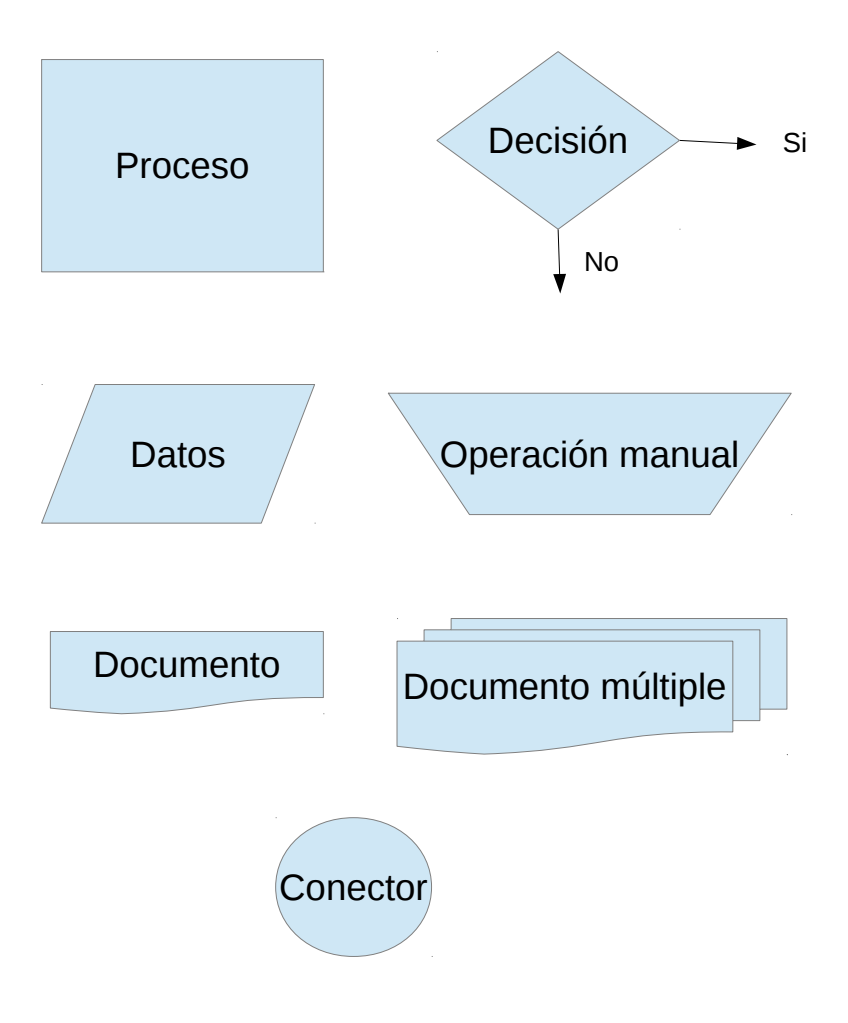

Figura B-1.: Convenciones para diagramas de flujo

## C. Anexo : Archivos de entrada para KIVA-4

En este aparte se presenta una breve explicación del formato de los archivos de entrada de KIVA-4. También se expone una tabla que explica algunos datos experimentales que deben introducirse. Finalmente se incluyen algunos ejemplos para cada uno de los motores empleados durante el desarrollo de este trabajo. Estos archivos se introducen para que otras personas puedan reproducir los resultados de este trabajo.

## C.1. Estructura del archivo iprep

Este archivo sirve para generar las mallas empleadas por KIVA. Todos los comandos de iprep se pueden encontrar en los archivos epilogue iprep  $[68]$  que se encuentran en el código fuente de KIVA-4. Adicionalmente Randy Hessel tiene una página web[\[69\]](#page-199-7) que agrupa mucha información: ejemplos de mallas, postprocesadores, FAQ, entre otros. para las diferentes versiones de KIVA. El proceso de aprender a manejar el mallador de KIVA consiste en seguir las presentaciones del taller de KIVA[\[67\]](#page-199-8). En el manual de KIVA-II [\[9\]](#page-195-0) encontrará lo relacionado con el mallado de cámaras de combustión en el pistón (bowl). En el manual de KIVA-3V [\[6\]](#page-195-1) encontrará ilustraciones y ejemplos de mallas con válvulas. La estructura del archivo iprep no está del todo documentada y para muchos errores de lectura se hace necesario consultar el código fuente del programa k3prep.

Este archivo para generar la malla consta en su mayor parte de pares ordenados de la forma Palabra\_clave Valor en la cual la palabra clave se usa para guiar al usuario para que introduzca un valor adecuado de entrada. La Figura [C-1](#page-139-0) esquematiza este archivo. Este archivo se organiza por secciones. El primer grupo de pares ordenados consta de los parámetros generales del motor. La primera línea del archivo está reservada para que el usuario haga anotaciones pertinentes y el resto de esta sección pide algunos parámetros del motor como el desplazamiento con la palabra "stroke".

El mallador de KIVA-4 hace uso de bloques de malla en los cuales se emplean operaciones booleanas para reproducir el dominio del motor. Cada uno de estos bloques tiene que dimensionarse. Esto se hace en la sección de bloques del archivo iprep. Esta sección comienza con la palabra nblocks para enumerar el n´umero de bloques de malla del motor. Cada uno de estos bloques se describe en al menos 6 líneas. La primera línea L1 describe qué tipo de bloque es, el número de elementos, entre otros. Las siguientes 3 líneas describen las coordenadas del bloque. La línea L5 describe las condiciones de borde del motor por medio de un código numérico se puede asignar a una cara del bloque un pistón, una cara de una válvula, una culata y demás. En la L6 se asigna si una cara es móvil o si es estática. Finalmente la forma del bloque se puede cambiar si se emplean una serie de puntos con los cuales se reasignarán las posiciones de los vértices de la malla.

<span id="page-139-0"></span>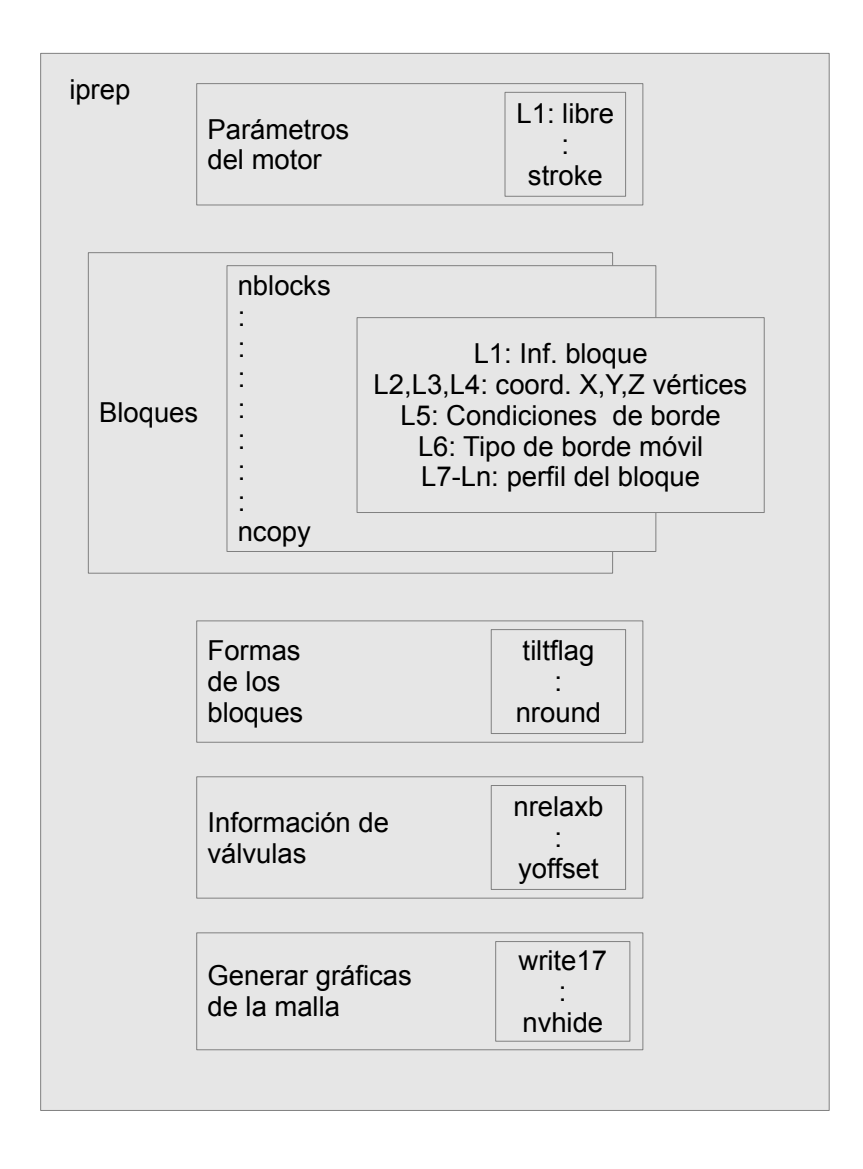

Figura C-1.: Formato del archivo iprep

Las formas de los bloques se puede seguir modificando en la sección que empieza con la palabra tiltflag hasta el parámetro nround. La diferencia con la sección de bloques es que se incluyen algunos parámetros son muy específicos y se designan las operaciones booleanas a emplear sobre los bloques ya creados. Se continúa con una pequeña sección que describe las válvulas del motor y se finaliza con los parámetros para imprimir la malla y que pueda ser analizada por el usuario.

## C.2. Estructura del archivo itape5

En el archivo itape5 se introducen los parámetros que permiten a las rutinas del programa calcular los cambios en los términos fuente de las ecuaciones implementadas en KIVA-4. Por ejemplo, en el caso de la inyección, el usuario introduce el tipo de combustible a inyectar, los tiempos de inyección, la masa del combustible, entre otros. Con estos parámetros KIVA inyecta el combustible y hace los cálculos de los términos mencionados en el párrafo anterior. Entonces el usuario escribe estos datos en el archivo itape5 para que KIVA pueda construir la simulación. itape5 también incluye las condiciones iniciales del problema. En este archivo se le dice al programa cuándo arranca la simulación y cuando debe terminar. Los datos en el itape<sub>5</sub> son en mayor parte datos experimentales. Instrucciones detalladas de cómo llenar este archivo se encuentran en [\[69\]](#page-199-7). La Figura [C-2](#page-141-0) esquematiza este archivo. itape5 , al igual que iprep, consta de pares ordenados de la forma Palabra\_clave Valor en la cual la palabra clave se usa para guiar al usuario para que introduzca un valor adecuado de entrada.

El primer grupo de pares ordenados son los parámetros de simulación. La primera línea del archivo tiene formato libre y el usuario la emplea para describir el archivo. Las siguientes líneas ajustan parámetros generales de la simulación como el paso de tiempo inicial, ajustes a las rutinas de simulaciones y similares. Se continúa con parámetros del motor como el diámetro del pistón en el mnemónico bore hasta la palabra conrod que es el diámetro de la bancada del cigüeñal (o la mitad de la carrera del motor). Desde la palabra clave swirl hasta rsc se introducen los valores y parámetros de la turbulencia al interior del motor. Seguido de la ignición por chispa donde se ubica la energía y el tamaño de la chispa desde xignit hasta la clave kwikeq. Se procede con los datos de inyección como las dimensiones del chorro de combustible, la masa inyectada y el tiempo de inyección. Los valores e termoquímica tales como entalpía de formación, ecuaciones químicas, entre otras están entre nsp y nre. Los dos ´ultimos valores son los referentes a las v´alvulas y material particulado entre nvalves y soot.

<span id="page-141-0"></span>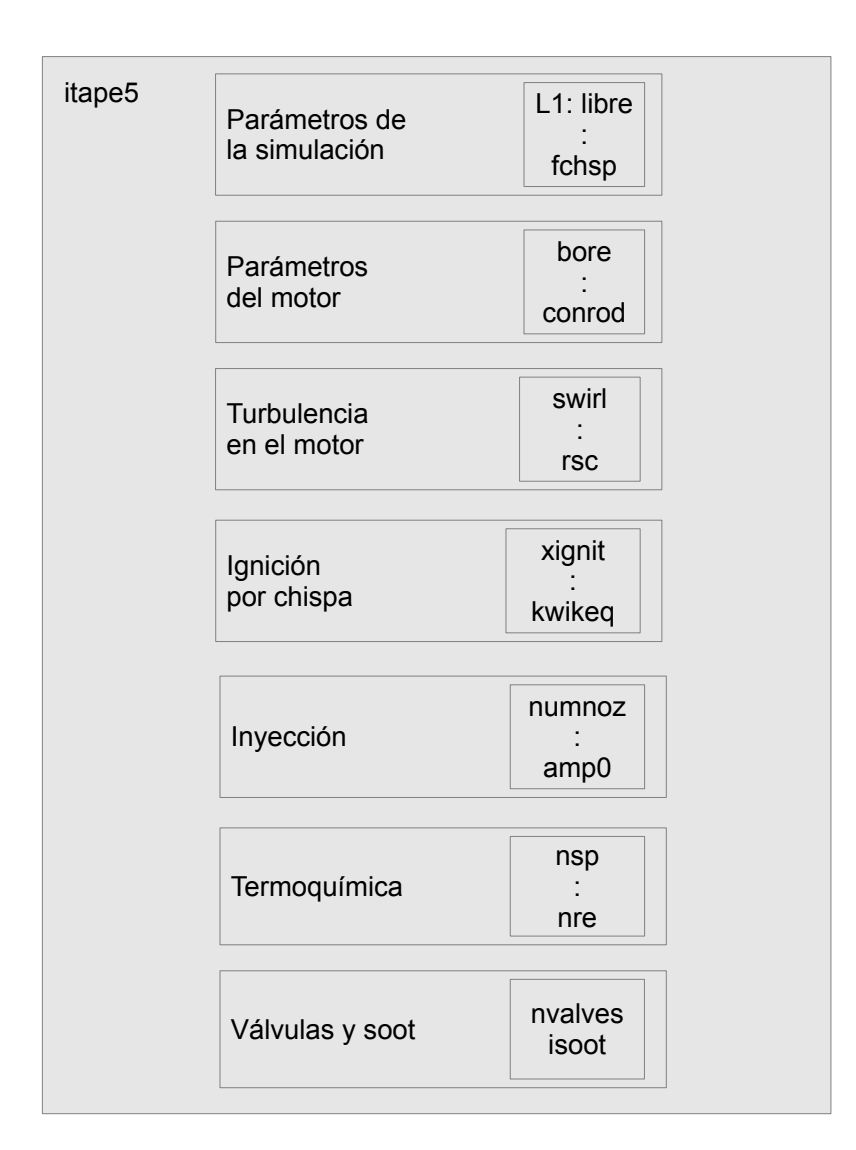

Figura C-2.: Formato del archivo iprep

## C.3. Motor HCCI

C.3.1. Archivo de datos

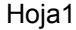

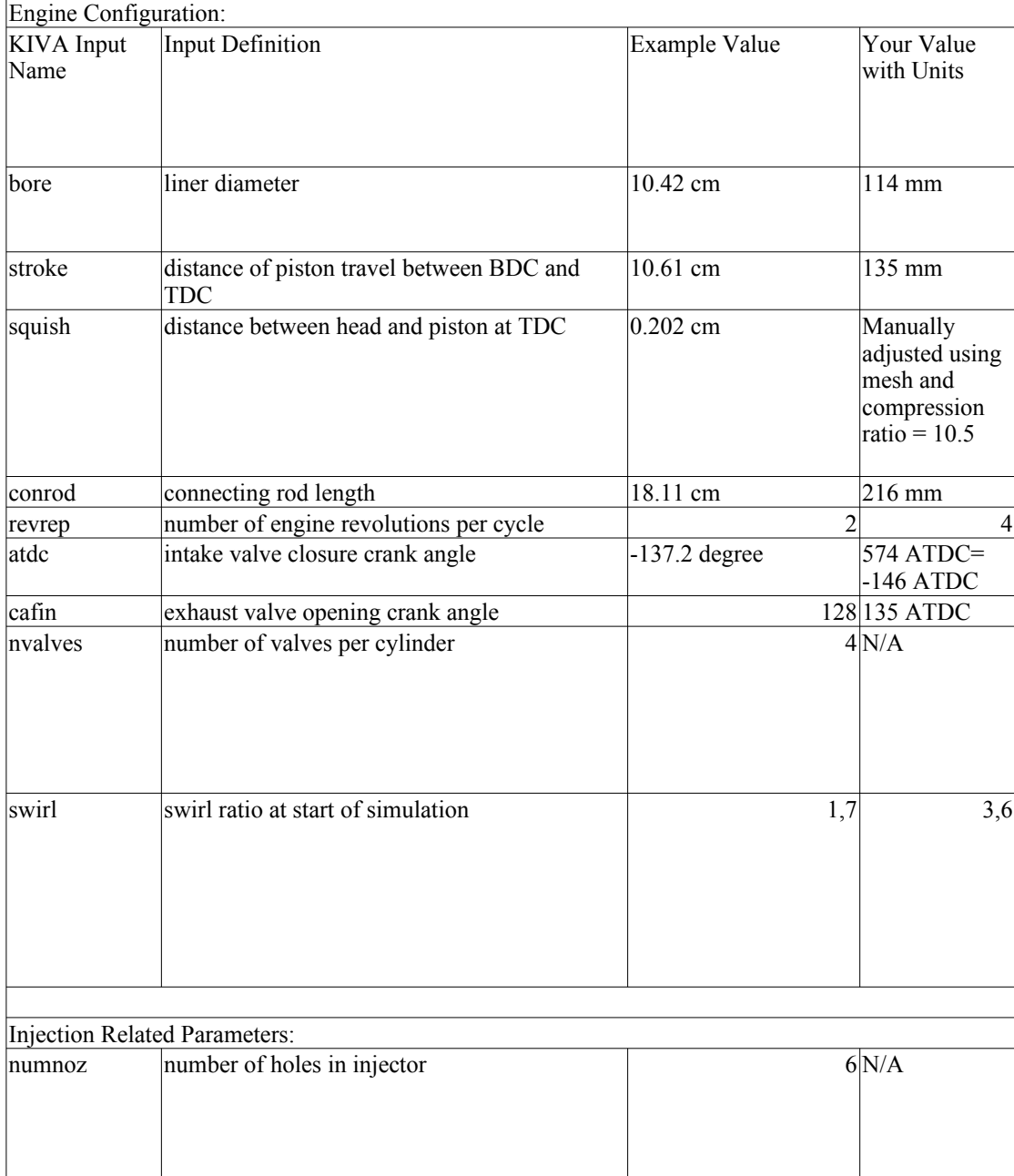

Hoja1

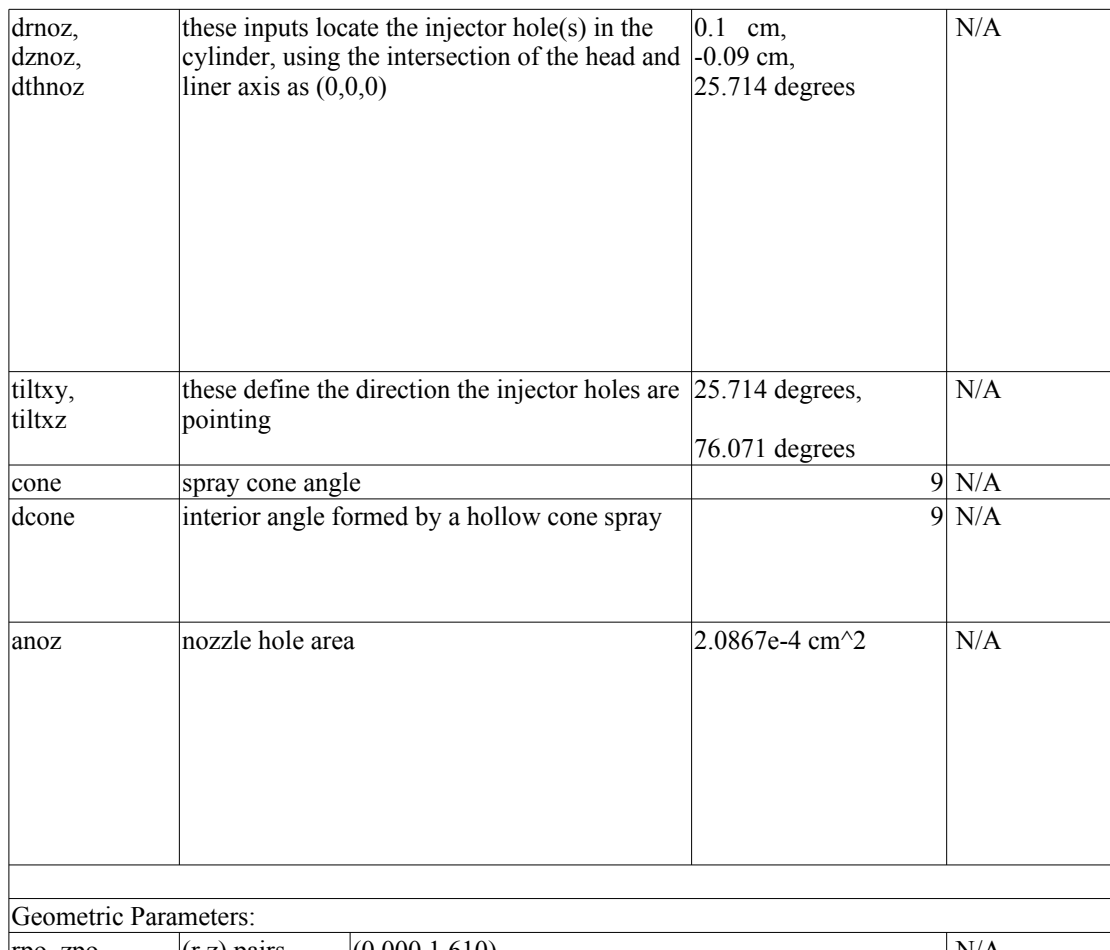

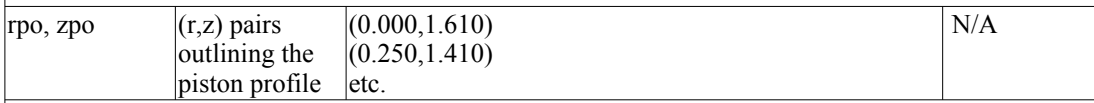

rpo and zpo above are sufficient to model the closed portion of the cycle. To model intake and/or exhaust flows (flows through ports besides just the in-cylinder simulation) and electronic file of the following assembled components is required:

- 1. intake port, valve and seat;
- 2. exhaust port, valve and seat;
- 3. piston with bowl (this eliminates the need for rpo, zpo inputs above),
- 4. swirl plates if applicable,
- 5. any physical part attached to the ports which may influence the in-cylinder flow field

The STL file format has been used successfully in the past for modeling the above components.

For using KIVA with HCC (HCC is used to calculate combustion chamber heat loss and surface temperatures) an electronic file of the piston crown is required. See your modeler for specifics.

Piston Ring Parameters:

Rather than go through the required piston ring inputs one-by-one, a few suggestions will be made. It is best to provide blue prints of the piston ring grooves and the rings themselves. This is because information like the volumes behind and between the rings, ring gap, piston diameter, ring height and thickness, etc. must be input. Ring mass is also required. If you cannot provide prints, please discuss these inputs with the modeler.

To tune these ring parameters to your engine, please supply a motored cylinder pressure trace and note
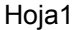

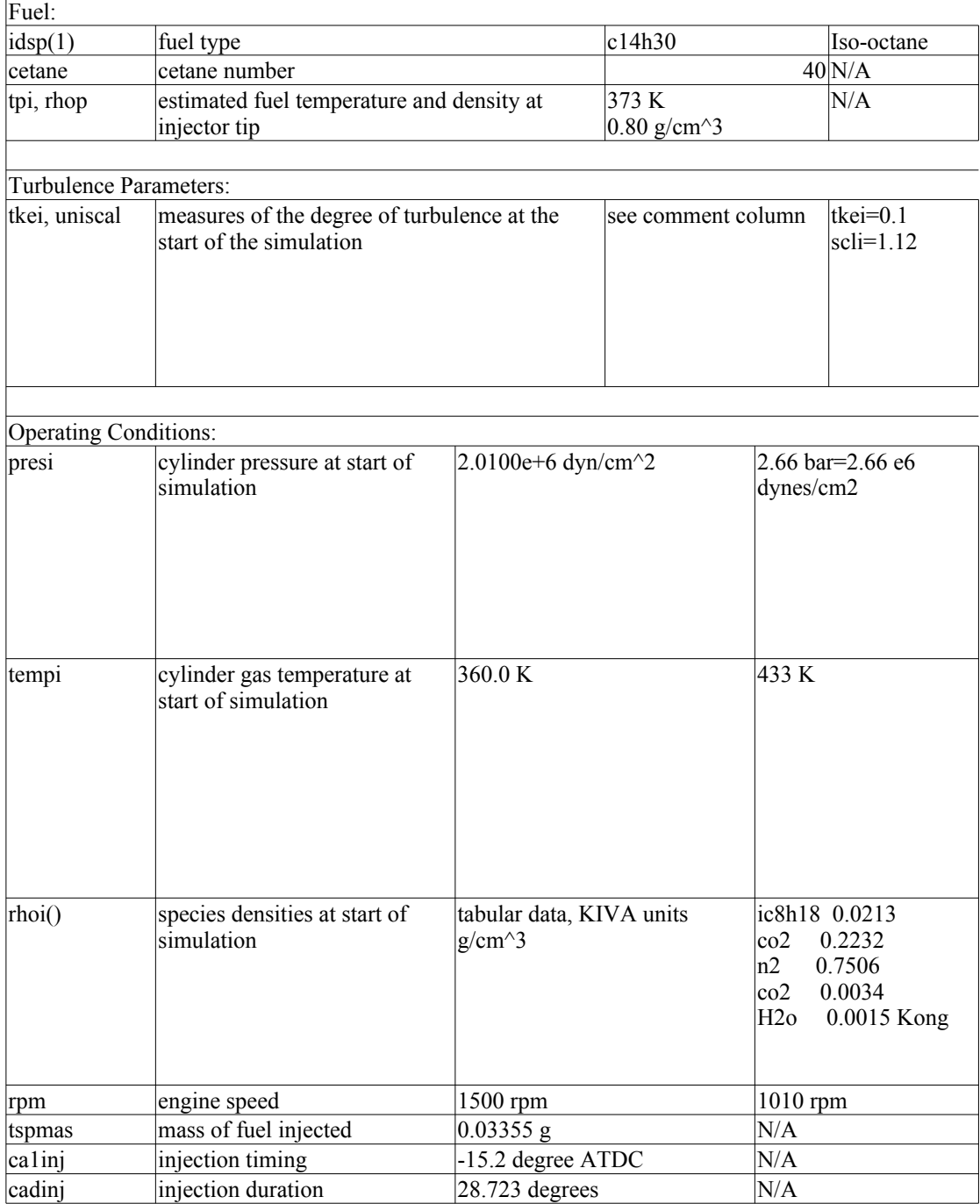

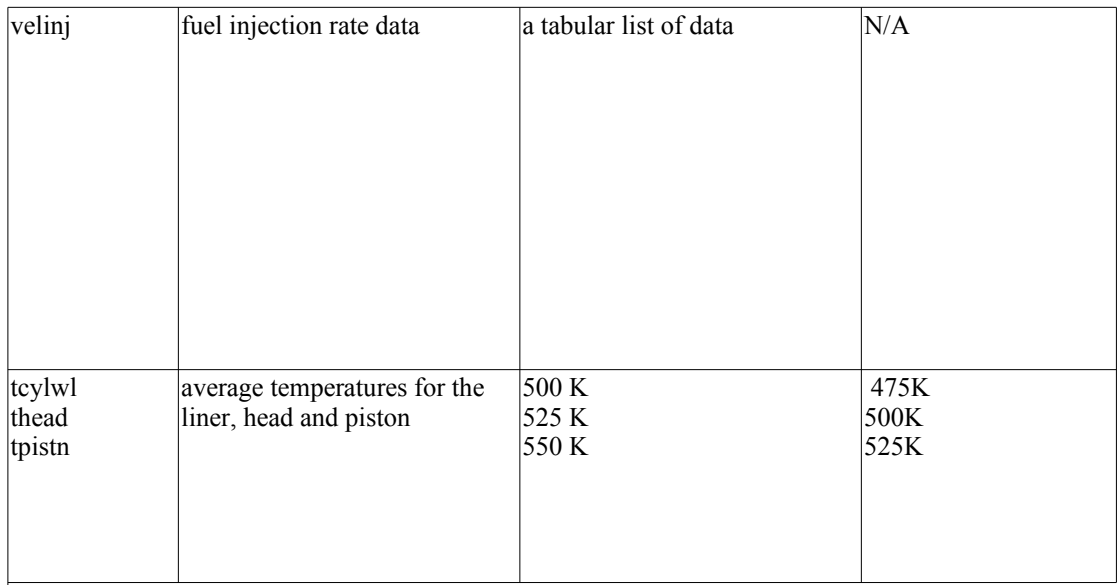

Useful Results to Provide for Matching KIVA to Engine Data:

1. motored cylinder pressure trace at known engine speed,<br>
2. cylinder pressure trace at operating conditions to be mat<br>
1. cylinder gas temperature trace at operating condition to l<br>
5. emissions data (ex: NOx and soot (i

cylinder pressure trace at operating conditions to be matched,

heat release rate curve for operating conditions to be matched,

- cylinder gas temperature trace at operating condition to be matched,
- emissions data (ex: NOx and soot (i.e. dry engine out particulates)),

engine air flow data, and/or total mass trapped in-cylinder.

## C.3.2. iprep

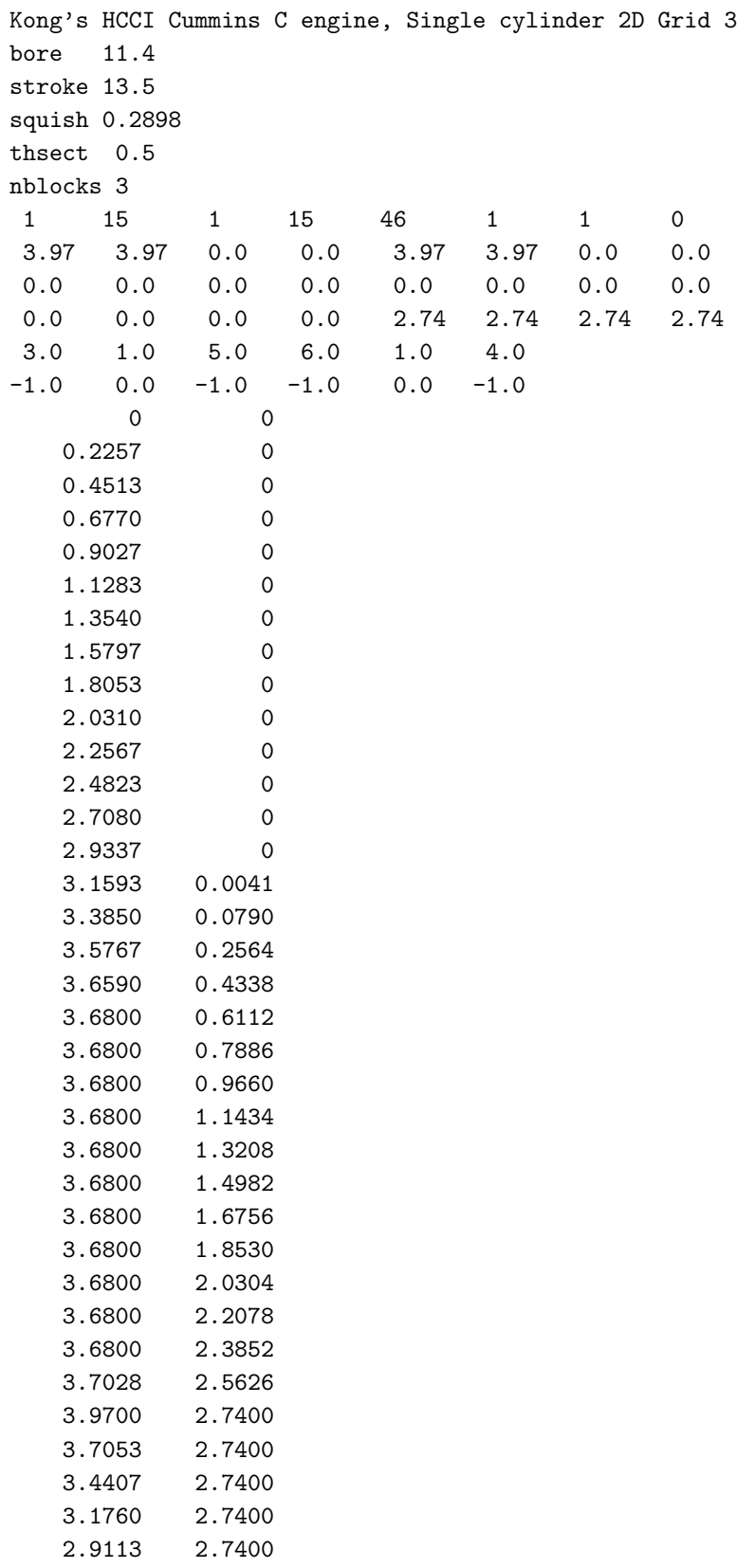

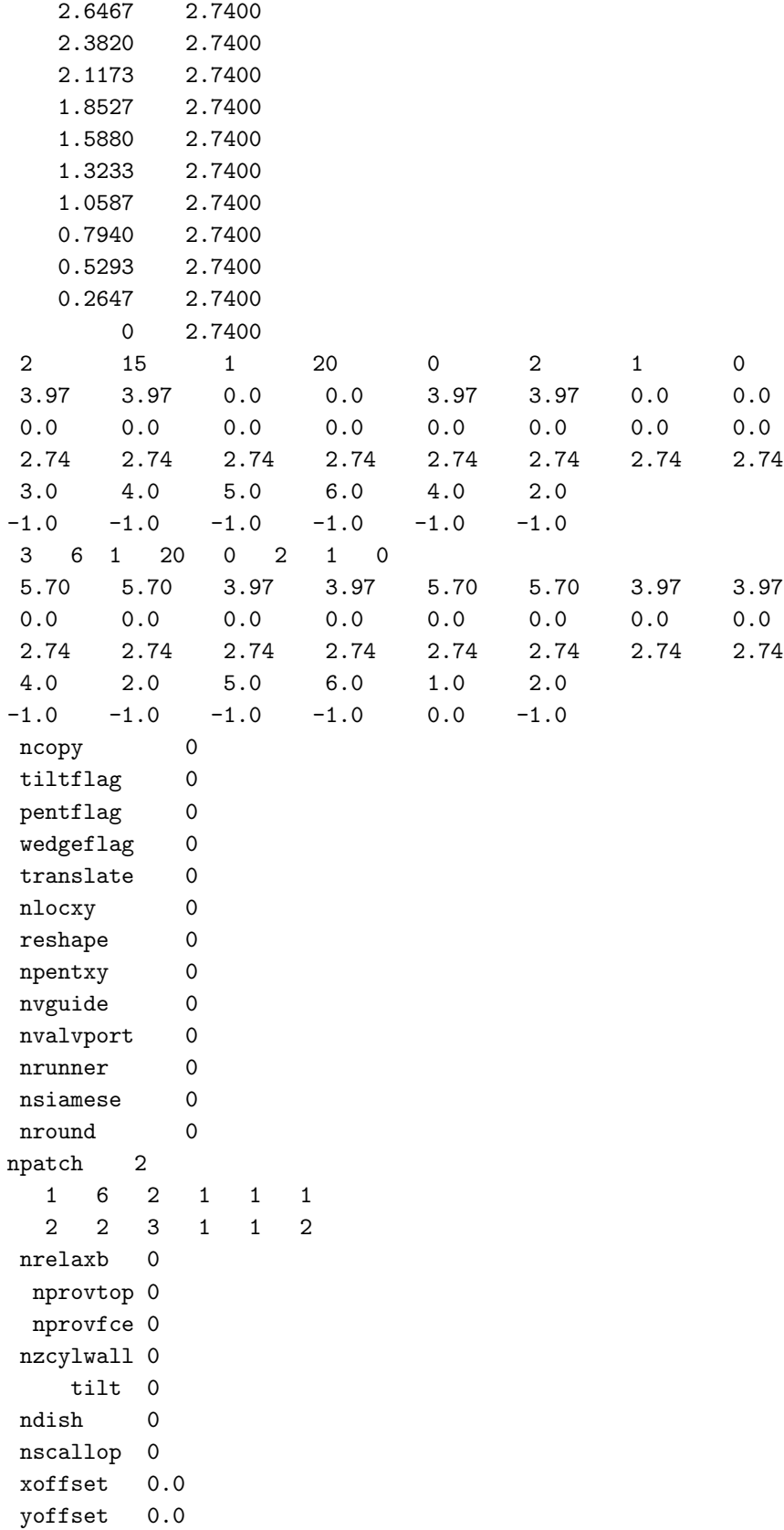

write17  $1.0$ plotmesh  $1.0$ xband  $0.0$ yband  $0.0$  $\verb|zband|$  $0.0$ nxplots  $\mathsf{O}\xspace$ nyplots  $\mathsf{O}\xspace$ nzplots  $\mathsf O$ nvhide  $\mathsf{O}\xspace$ 

#### $C.3.3.$ itape5

Kong's HCCI Cummins C engine, Single cylinder 2D irest  $\mathsf{O}\xspace$  ${\tt nohydro}$  $\mathsf{O}\xspace$ itype  $\mathbf 1$ lwall  $\mathbf{1}$ lpr  $\overline{O}$ irez  $\overline{2}$  $ncfilm$  $\mathbf{1}$  $nctap8$  3000 nclast 99999 ncmon 10 ncaspec  $\mathbf 0$  $gmv$  $1.0$  $c$ afilm 9999.0  $\texttt{cafin}$ 135.0  $angmom$  $1.0$ pgssw  $\mathsf{O}\xspace$  $dti$  $1.0e-4$  $d$ tmxca  $1.0$  $d$ tmax  $0.5e-3$  $tlimd$  $0.0$  $twfilm$  $9.99e+9$  $9.99e+9$ twfin  $0.25$ fchsp bore 11.4 stroke 13.5 squish 0.2898 rpm 1010.0  $atdc$  $-146.0$ datdct  $0.0$ revrep  $2.0$  $\verb|conrod|$  $21.6$  $3.6$ swirl swipro  $3.11$  $0.5$ thsect sector  $1.0$ 

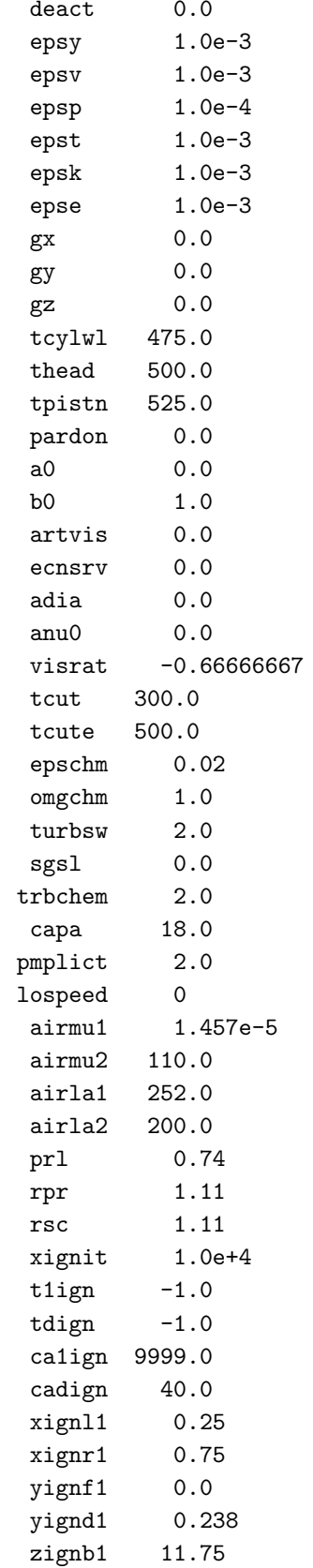

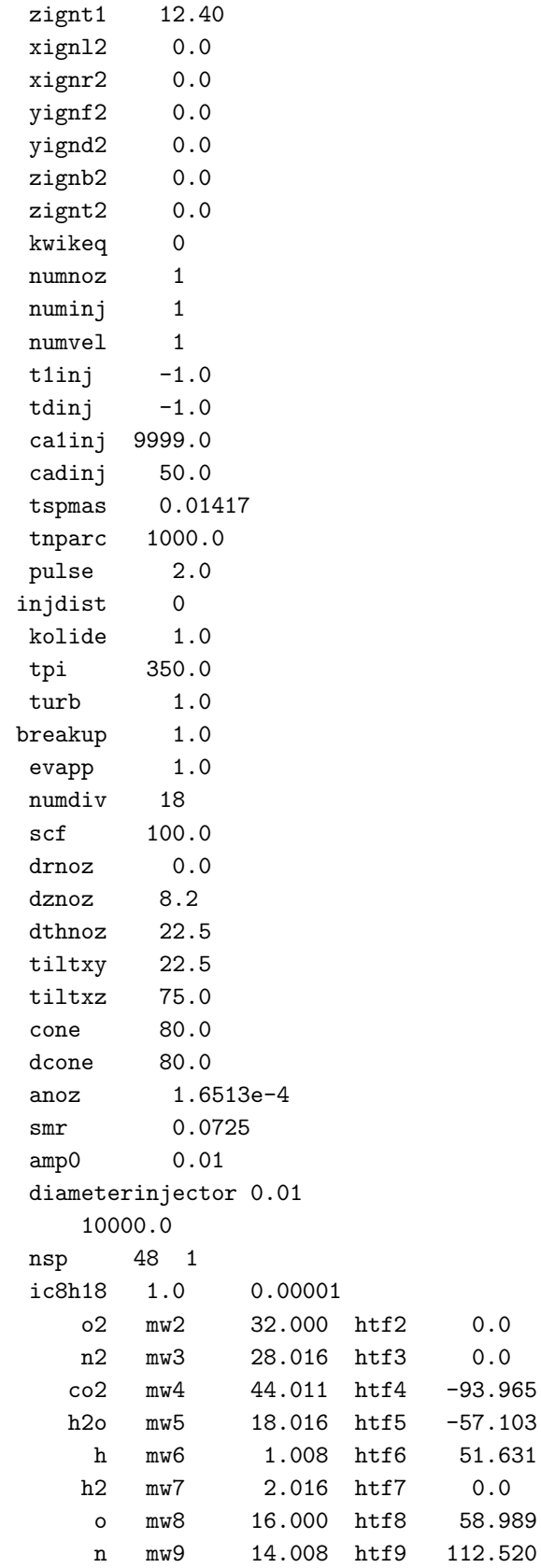

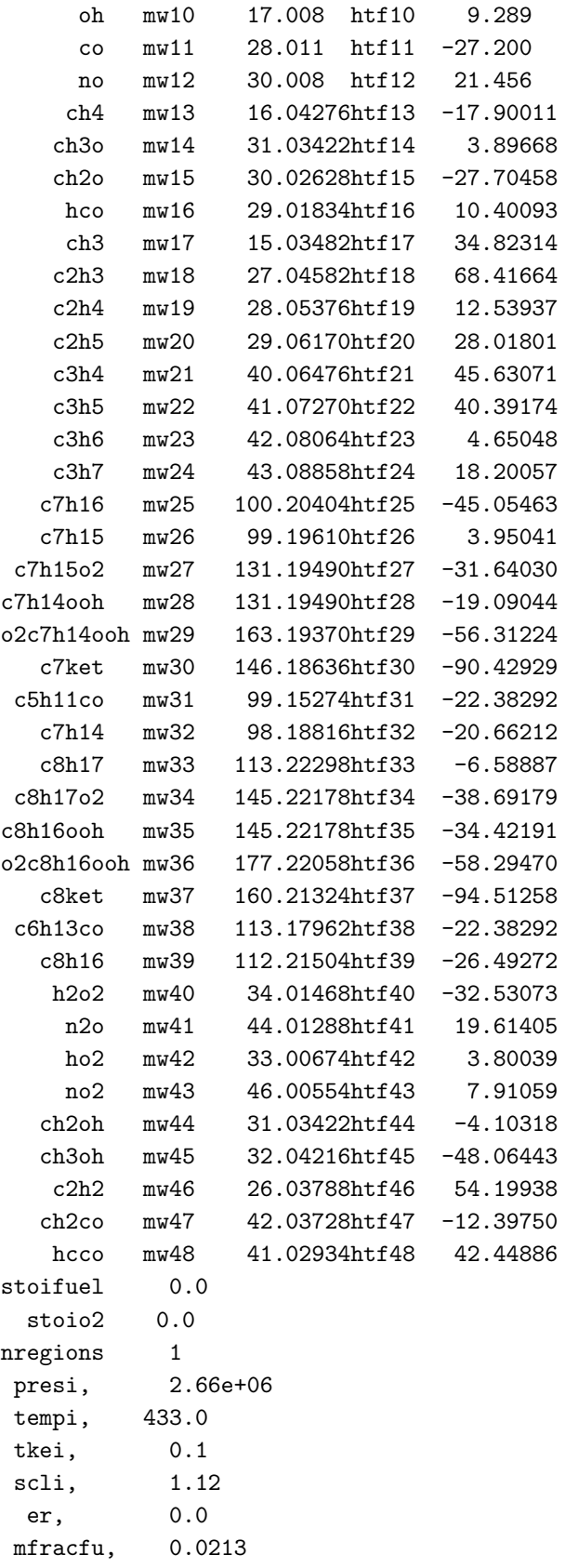

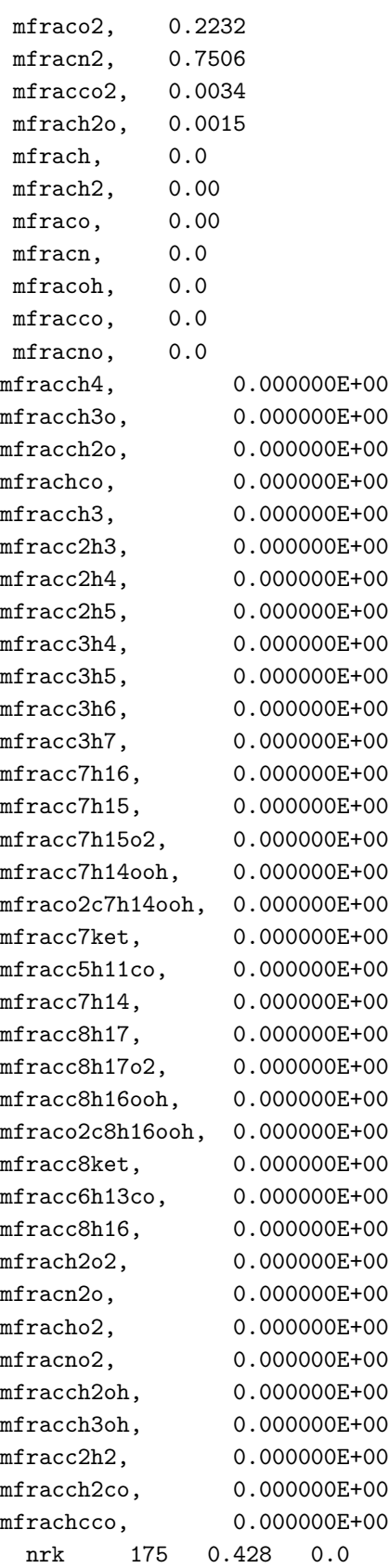

 $\overline{\phantom{0}}$ nre nvalves 0 isoot  $\circ$ 

#### $C.4.$ Anexo: Motor SI

C.4.1. Archivo de datos

FUENTE: http://homepages.cae.wisc.edu/~hessel/faqs/kivaPhsicalInputs.htm This document lists inputs required by KIVA that must be measured, or somehow obtained for performing diesel simulations for which no input file currently exists. They are not model constants, but physical inputs. Only commonly used KIVA inputs are listed. If you, the person collecting the data, do not understand the definition given, please contact your modeler for more details. There is no need to fill in shaded areas.

Please supply an estimate of measurement error when possible. The reason a measure of error is important is because it helps the modeler decide what input adjustments are most reasonable to make when matching to experimental data. For example, if an SOI value is given with a possible error of  $+$  or  $-1$  crank degree, the modeler can, with some degree of validity, adjust the SOI model input +- 1 degree, rather than adjusting model constants to match to data. It also helps bound the accuracy of predicted results.

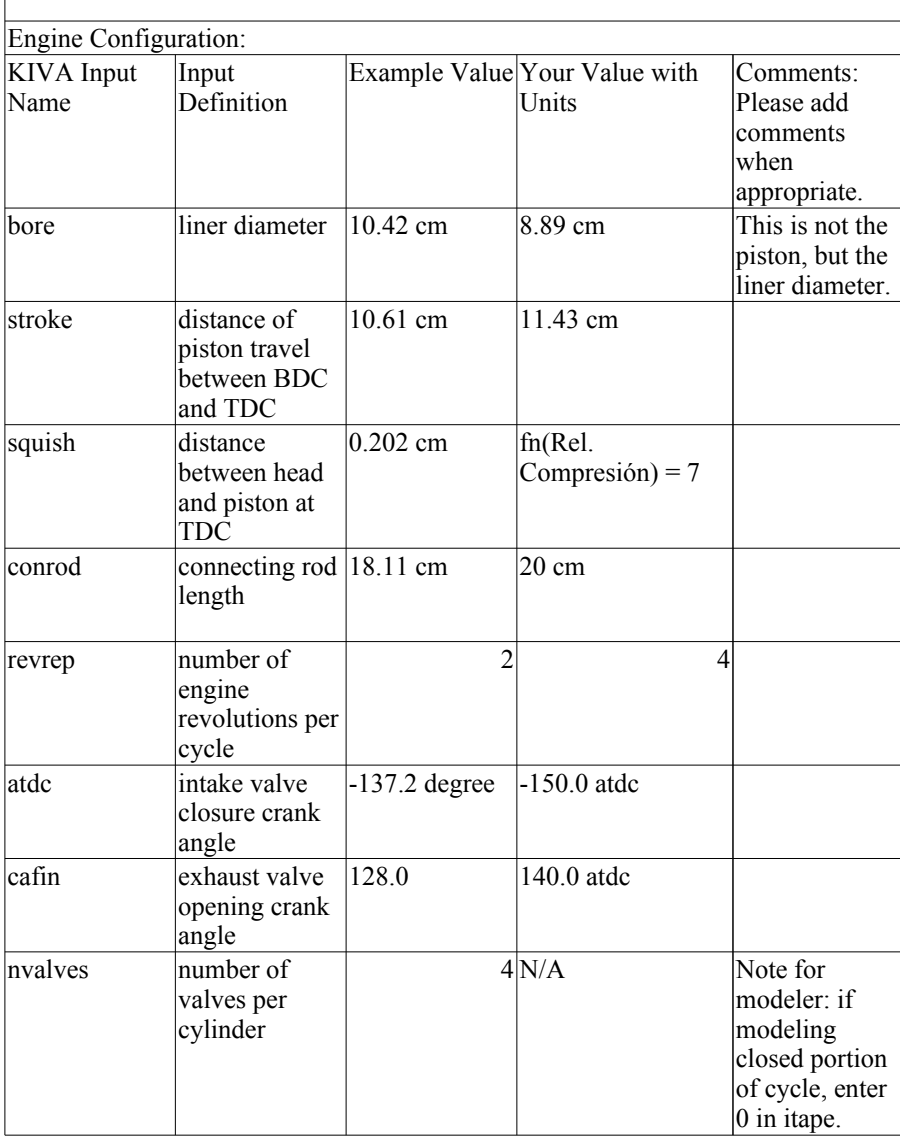

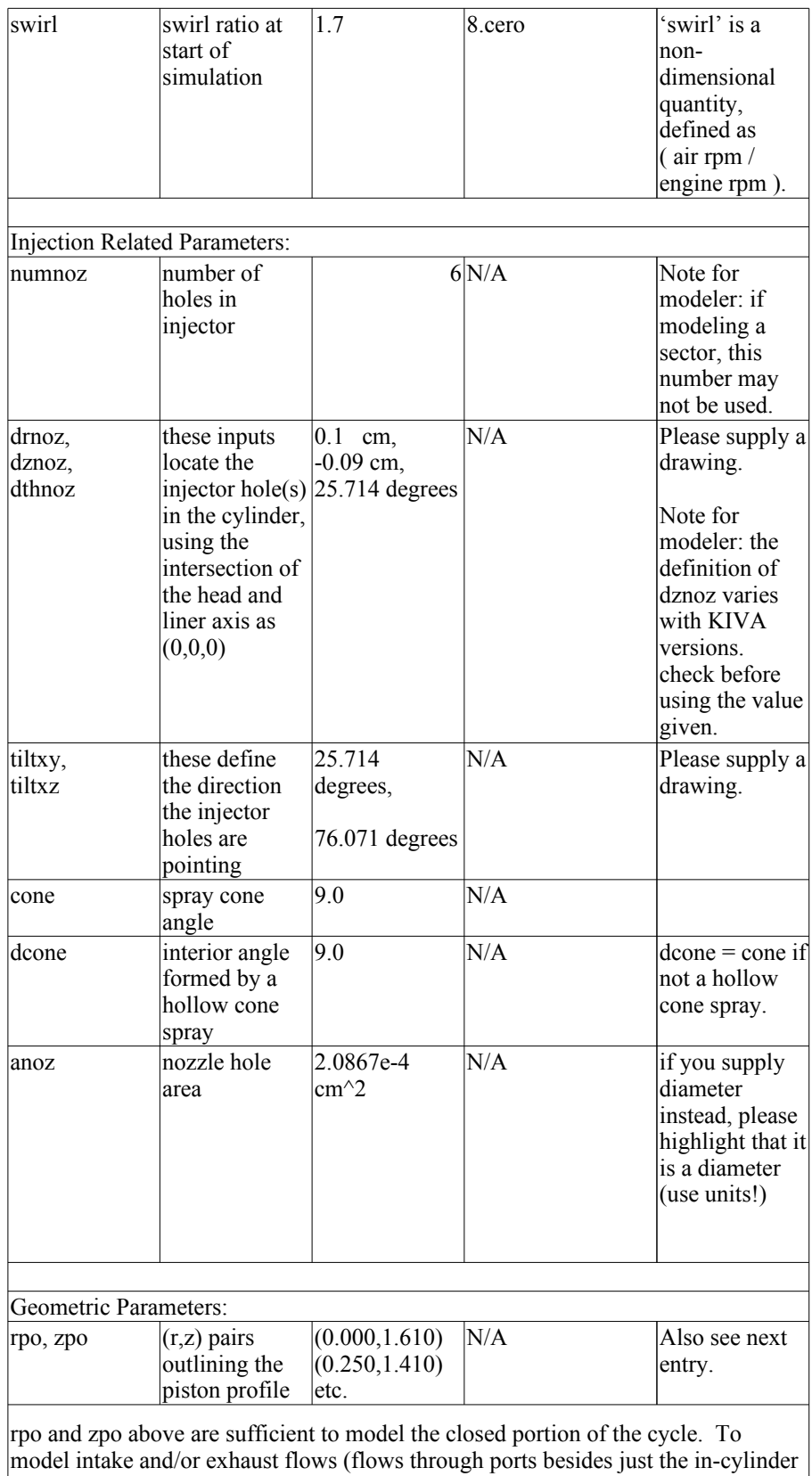

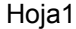

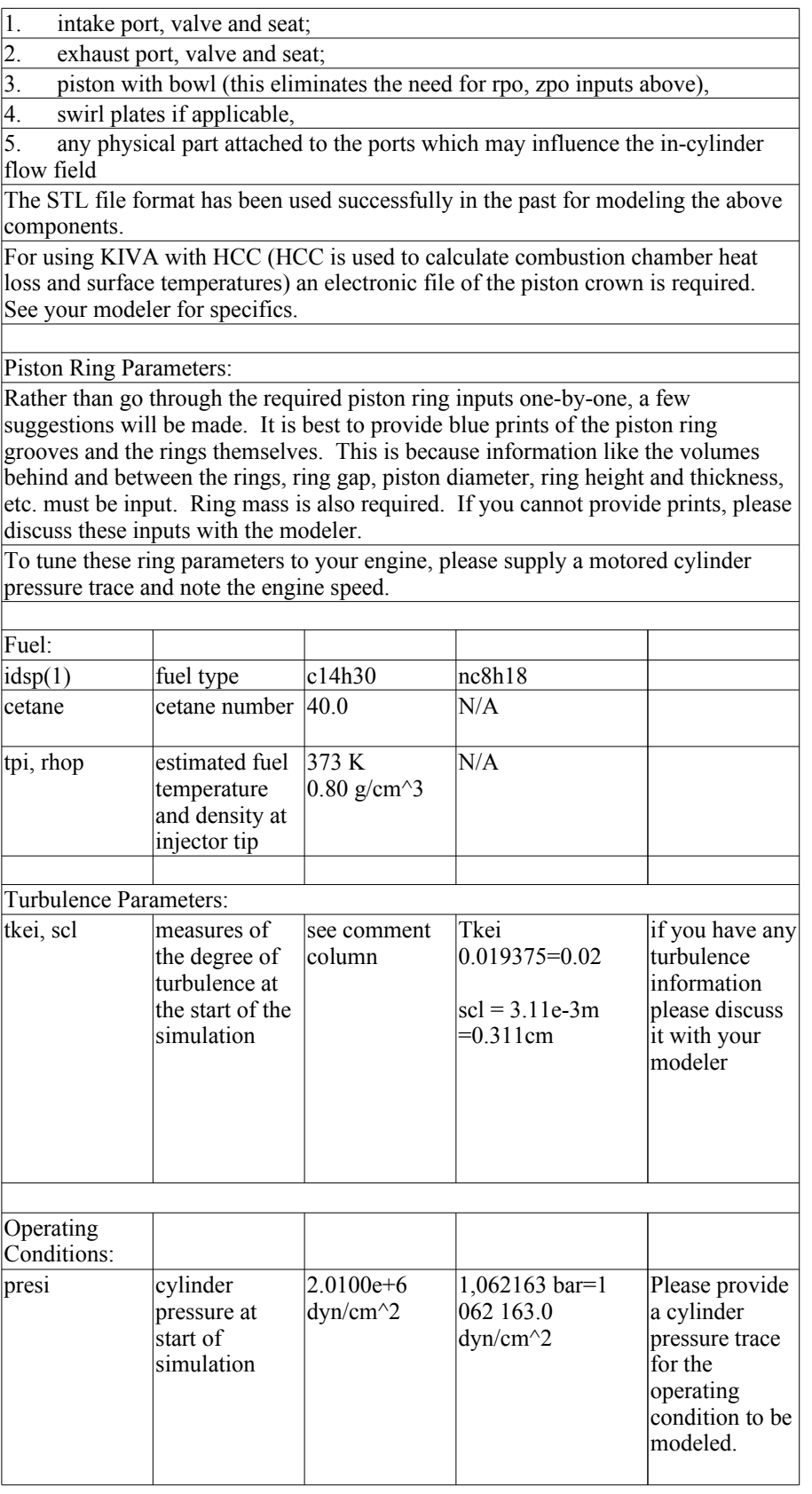

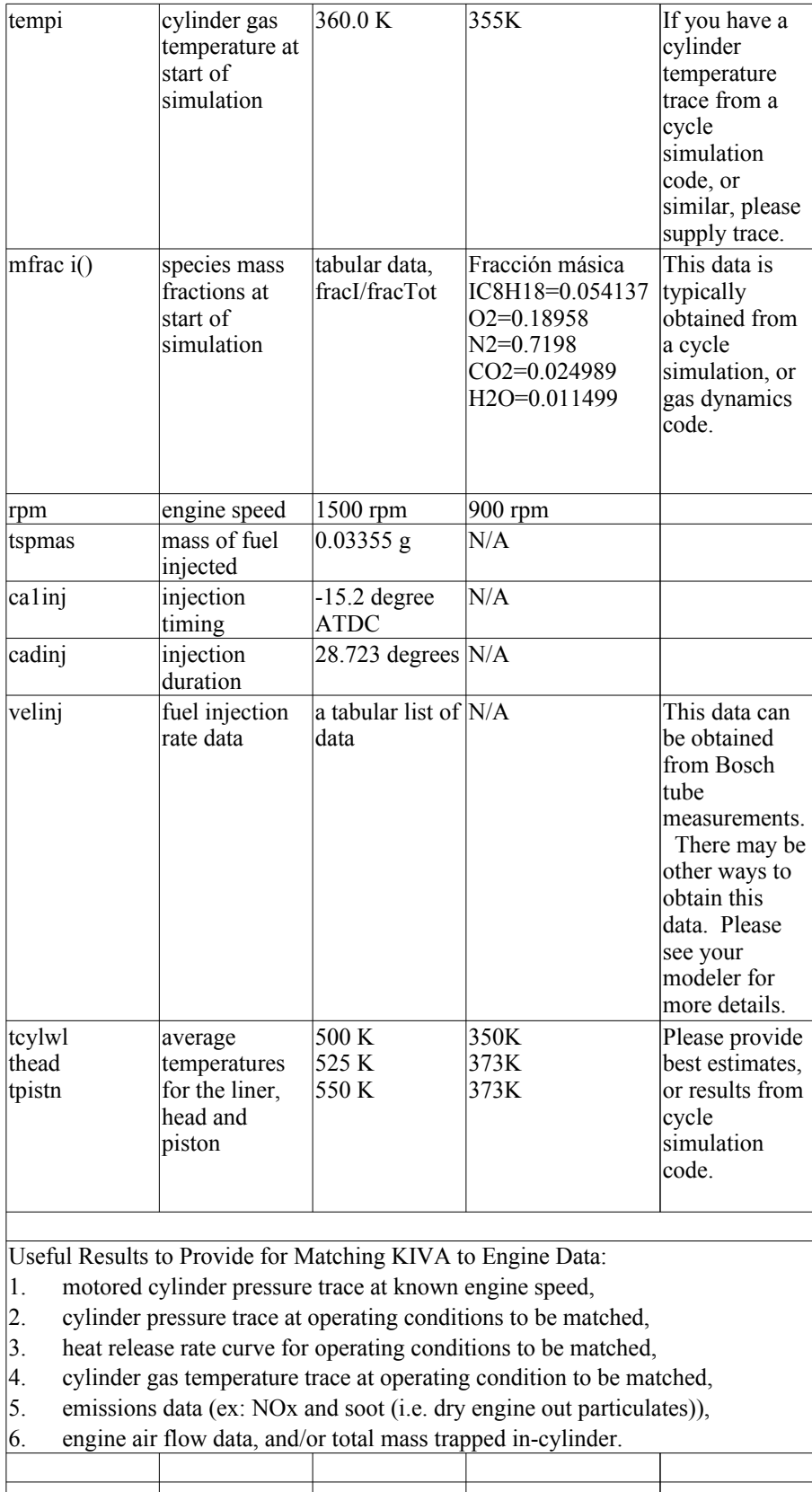

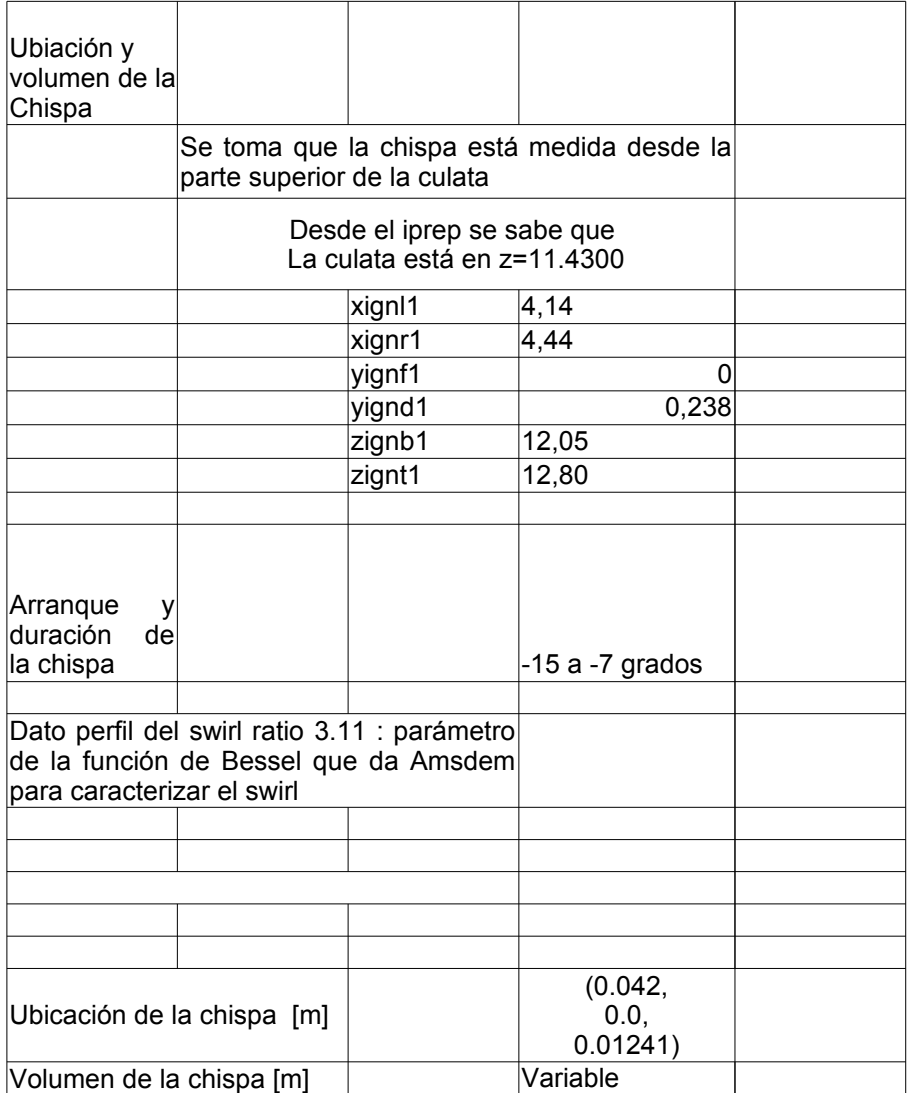

#### $C.4.2.$ iprep

```
Malla Motor CFR
bore
                  8.8900
                     11.43
stroke
squish
                     1.9050
thsect360
nblocks
                       \mathbf 110
                             30
                                            12
                                                           \mathbf 0\overline{2}1\,\mathsf{O}\xspace\mathbf{1}4.4450 4.4450 0 0 4.4450 4.4450 0 0
0.00.00.00.00.00.00.00.00 0 0 0 11.4300 11.4300 11.4300 11.4300
3.02.05.06.01.02.0-1.0-1.0-1.0-1.00.0-1.0tiltflag
                     \mathbf 0pentflag
                     \mathbf 0wedgeflag
                     \mathbf 0translate\mathsf{O}\xspacenlocxy
                     \Omegareshape\mathbf 0npentxy
                     \mathbf 0nvguide
                     \mathbf 0nvalvport
                     \mbox{O}nrunner
                     \mathbf 0nsiamese
                     \mathbf 0nround
                     \mathsf{O}\xspacenpatch
                     \mathsf{O}\xspacenrelaxb\mathsf{O}\xspacenprovtop
                     \mathsf{O}\xspacenprovfce
                     \mathbf 0nzcylwall
                     \mathsf{O}\xspacetilt
                     \mathbf 0ndish\mathsf{O}\xspace\mathbf 0nscallop
 xoffset
                0.0yoffset
                0.0write17
                1.0plotmesh
                1.0xband
                0.0yband
                0.0\verb|zband|0.0nxplots
                  \mathsf{O}\xspacenyplots
                  \mathsf{O}\xspacenzplots
                  \mathsf{O}\xspacenvhide
                  \mathsf{O}\xspace
```
#### $C.4.3.$ itape5

CFR engine Test case:o irest  $\mathsf{O}\xspace$ nohydro  $\mathsf{O}$ itype  $\mathbf 1$ lwall  $\mathbf{1}$  $\overline{0}$ **lpr**  $\overline{2}$ irez ncfilm 99999  $nctap8 1000$ nclast 99999 ncmon 10 ncaspec  $\mathsf{O}\xspace$  $1.0$  $gmv$  $\verb|cafilm|$  $1.0$  $\texttt{cafin}$ 140.0  $1.0$ angmom  $\mathbf{O}$ pgssw  $dti$  $1.0e-4$ dtmxca  $1.0$  $d$ tmax  $1.0e-4$ tlimd  $0.0$  $twfilm$  $9.99e+9$ twfin  $9.99e+9$  $f$ chsp  $0.25$ bore 8.8900 stroke 11.43 squish 1.9050  $900.0$ rpm  $atdc$  $-150.0$  $0.0$  $datdct$ revrep  $2.0$ conrod  $20.0$ swirl  $8.0$ swipro  $3.11$ thsect 360.0  $0.0$ sector  $deact$  $0.0$  $1.0e-3$ epsy  $1.0e-3$  $epsv$  $1.0e-4$  $_\mathrm{epsp}$  $1.0e-3$  $epst$  $1.0e-3$  $_{\rm{epsk}}$  $1.0e-3$ epse  $0.0$  $gx$  $0.0$ gy  $0.0$  $gz$  $350.0$ tcylwl

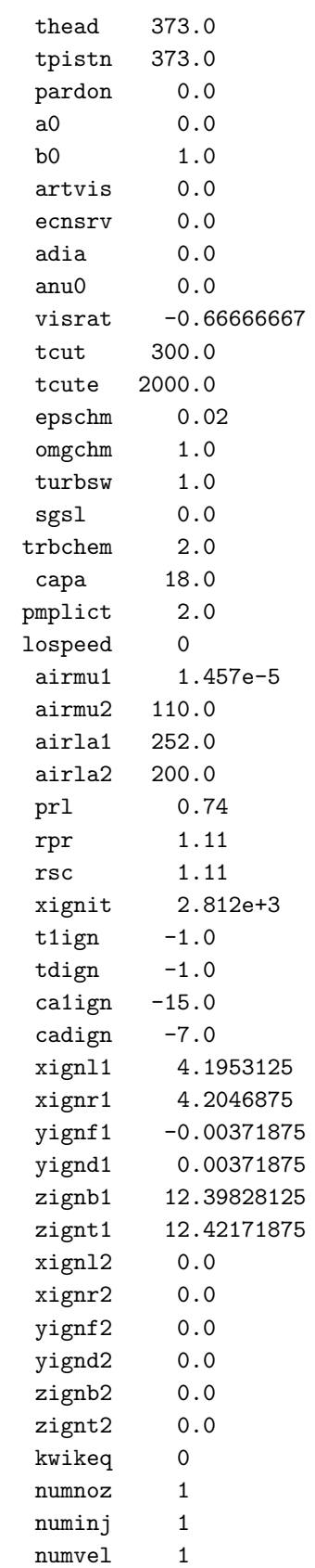

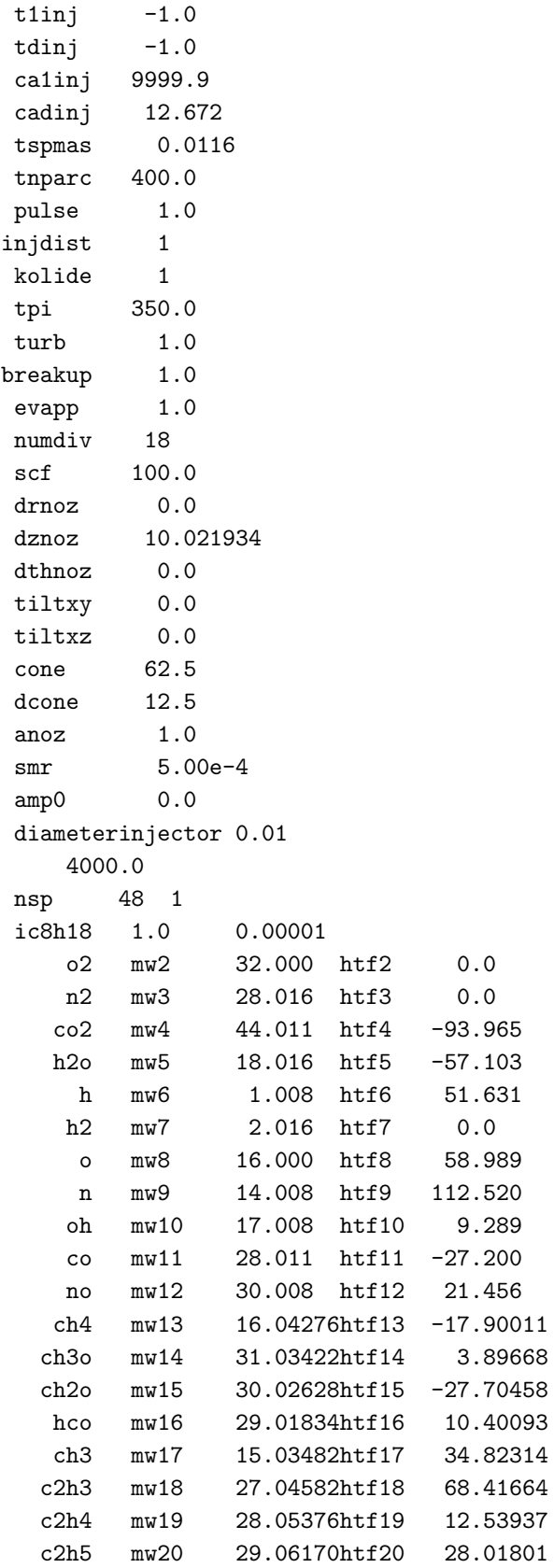

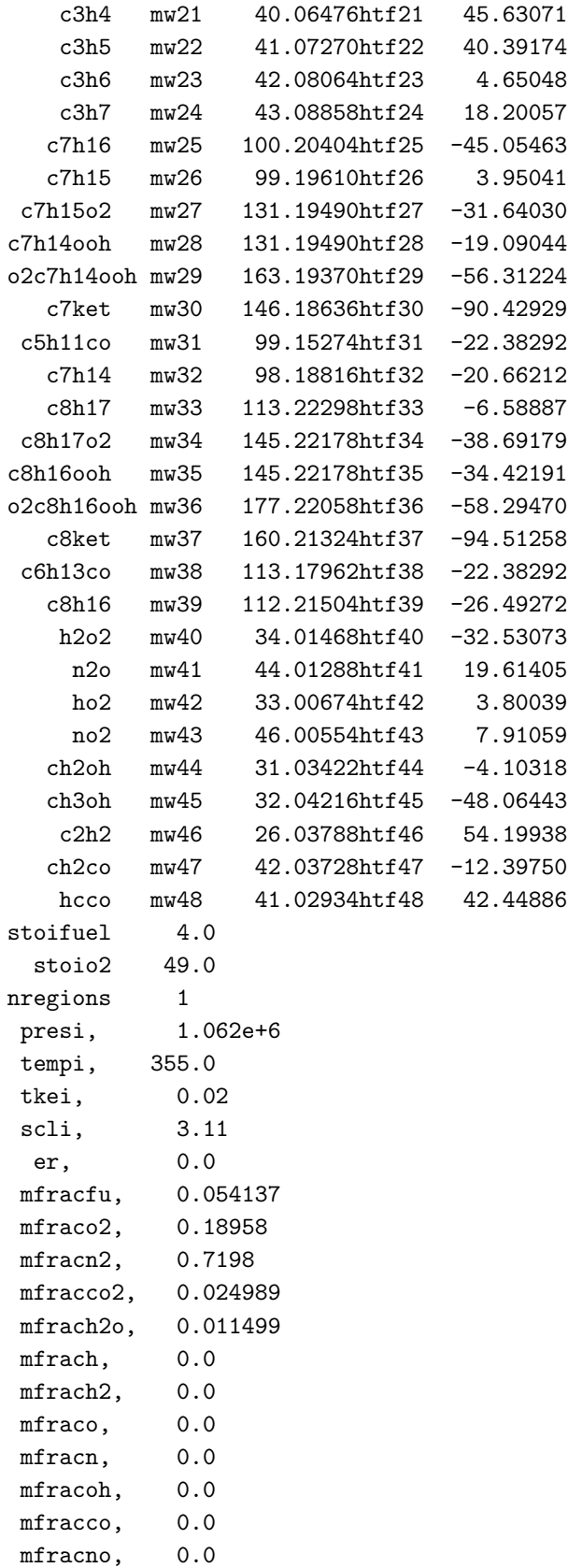

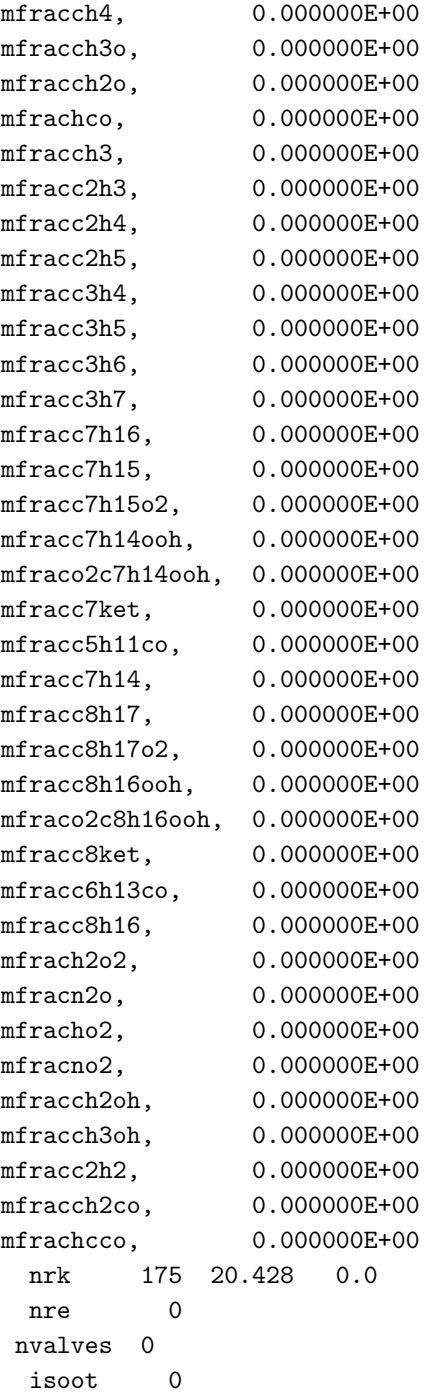

# C.5. Anexo: Motor CI

C.5.1. Archivo de datos

FUENTE: http://homepages.cae.wisc.edu/~hessel/faqs/kivaPhsicalInputs.htm

This document lists inputs required by KIVA that must be measured, or somehow obtained for performing diesel simulations for which no input file currently exists. They are not model constants, but physical inputs. Only commonly used KIVA inputs are listed. If you, the person collecting the data, do not understand the definition given, please contact your modeler for more details. There is no need to fill in shaded areas.

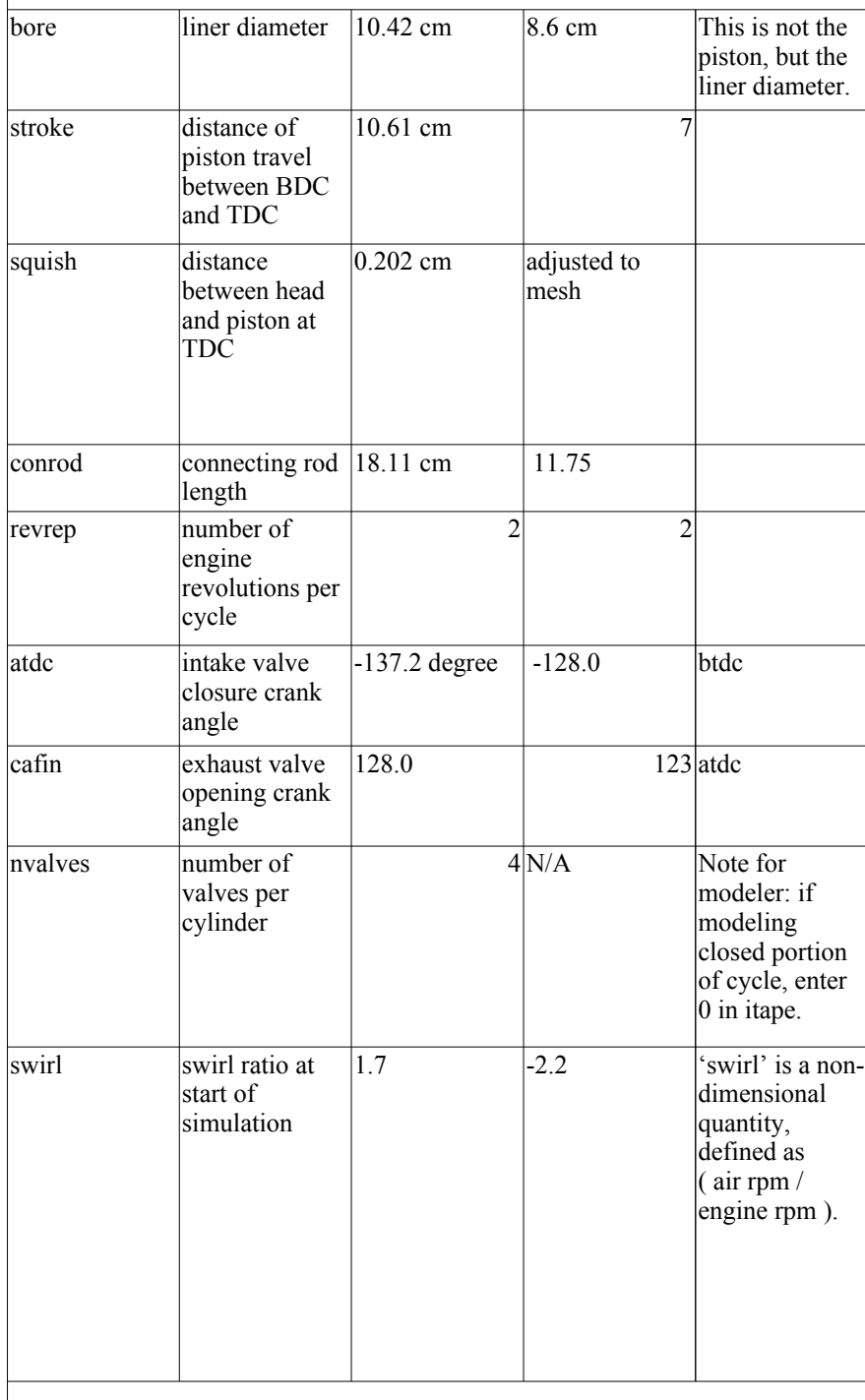

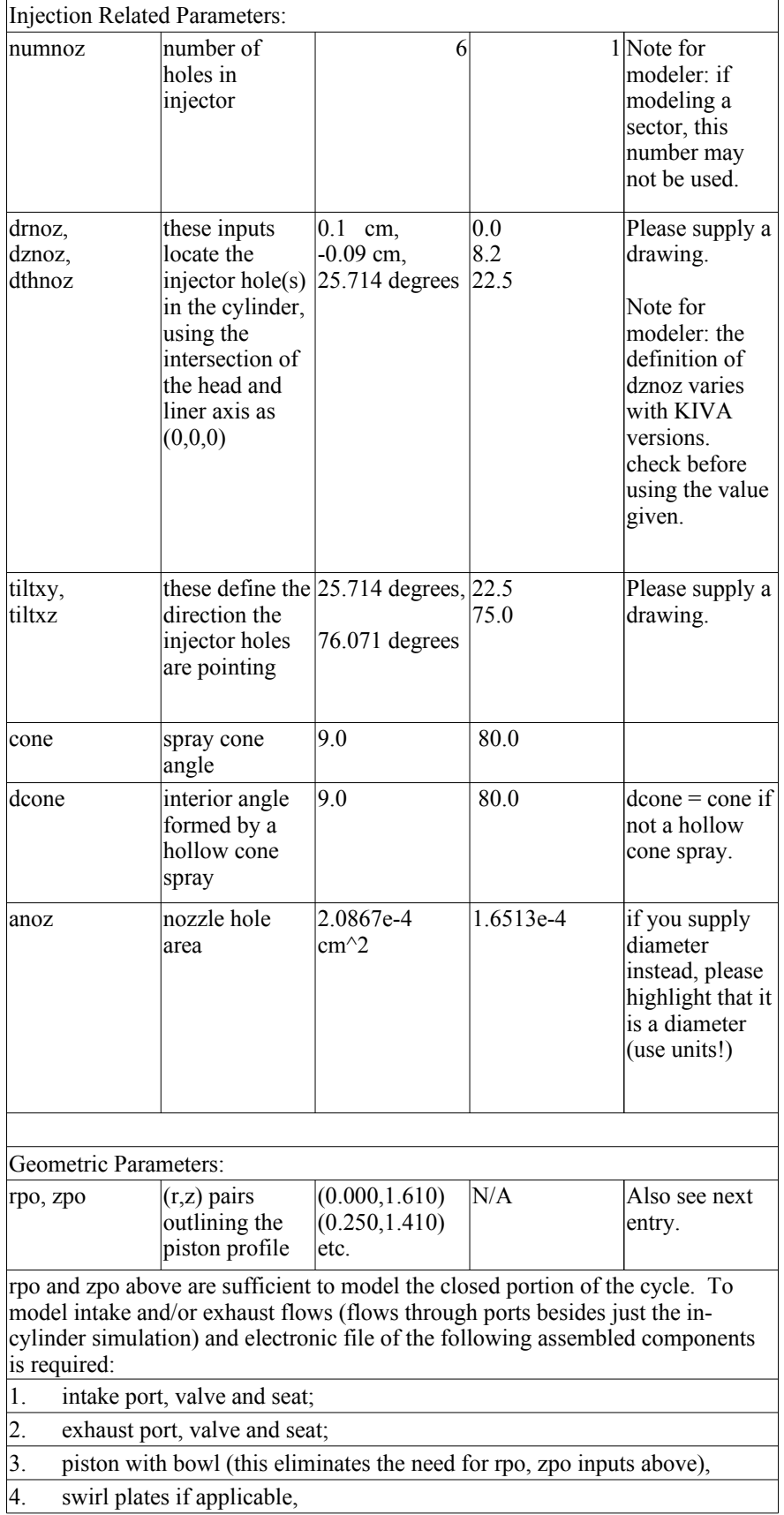

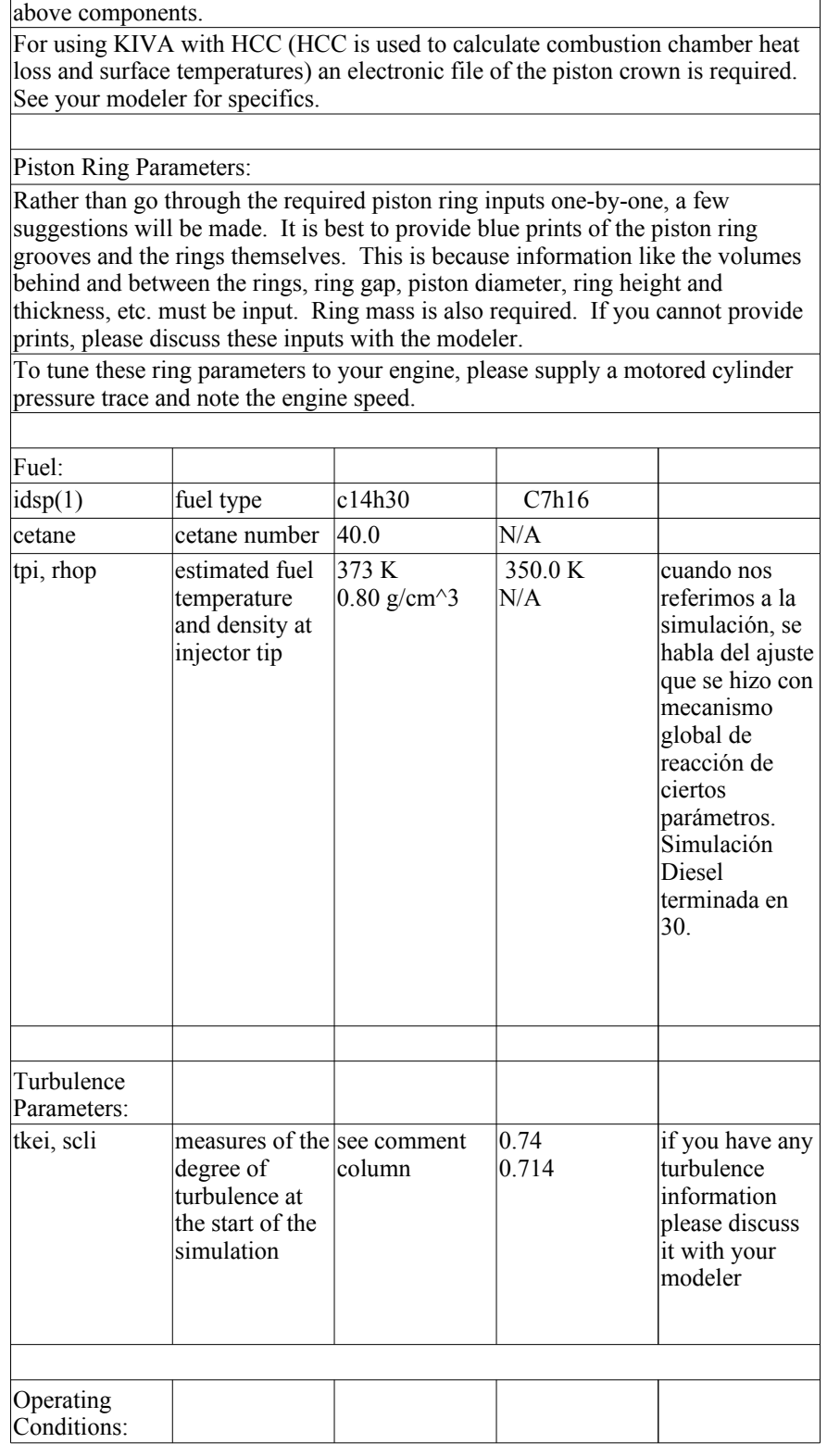

5. any physical part attached to the ports which may influence the in-cylinder

The STL file format has been used successfully in the past for modeling the

flow field

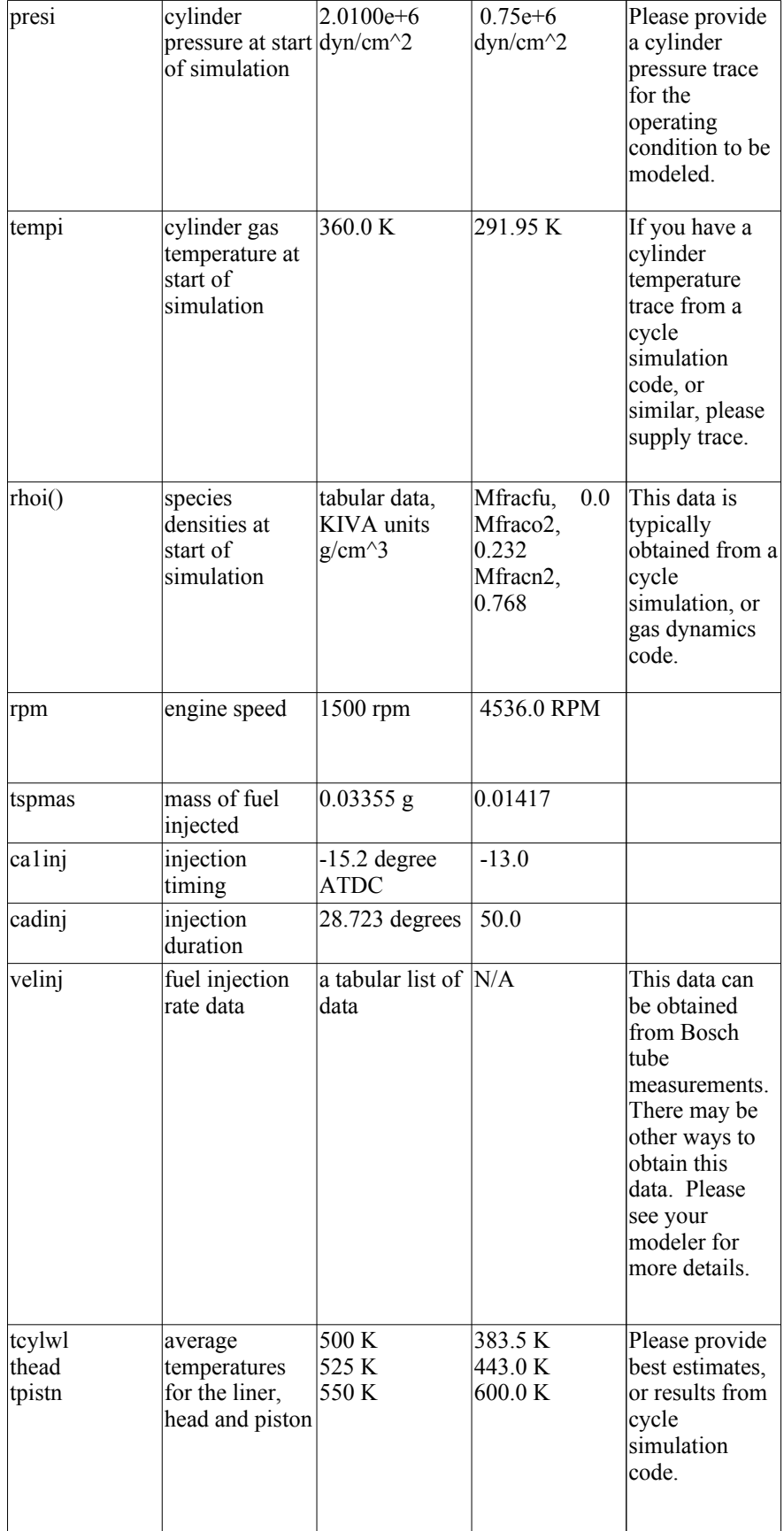

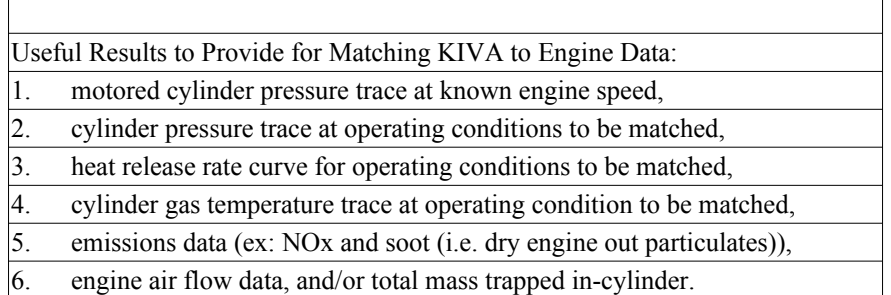

## C.5.2. iprep

Malla generador diesel. Prueba de convergencia de malla 2x divisiones original bore 8.6 stroke 7.0 squish 0.0573 thsect 45.0 nblocks 3 1 26 18 24 77 1 1 0 1.92 1.92 0.0 0.0 1.92 1.92 0.0 0.0 0.0 0.0 0.0 0.0 0.0 0.0 0.0 0.0 0.0 0.0 0.0 0.0 1.24 1.24 1.24 1.24 3.0 1.0 5.0 6.0 1.0 4.0  $-1.0$  0.0  $-1.0$   $-1.0$  0.0  $-1.0$ 0 0.7000 0.0850 0.6569 0.1700 0.6139 0.2528 0.5339 0.3357 0.4539 0.4185 0.3739 0.5014 0.2939 0.5842 0.2139 0.6671 0.1339 0.7506 0.0727 0.8342 0.0116 0.9205 0.0058 1.0069 0 1.0919 0 1.1769 0 1.2619 0 1.3469 0 1.4319 0 1.5169 0 1.6019 0 1.6869 0 1.7719 0 1.8569 0 1.9408 0.0103 2.0248 0.0206 2.1031 0.0667 2.1814 0.1128 2.2182 0.1583 2.2550 0.2037 2.2758 0.2504 2.2966 0.2972 2.3053 0.3440 2.3140 0.3907 2.3129 0.4413 2.3119 0.4918

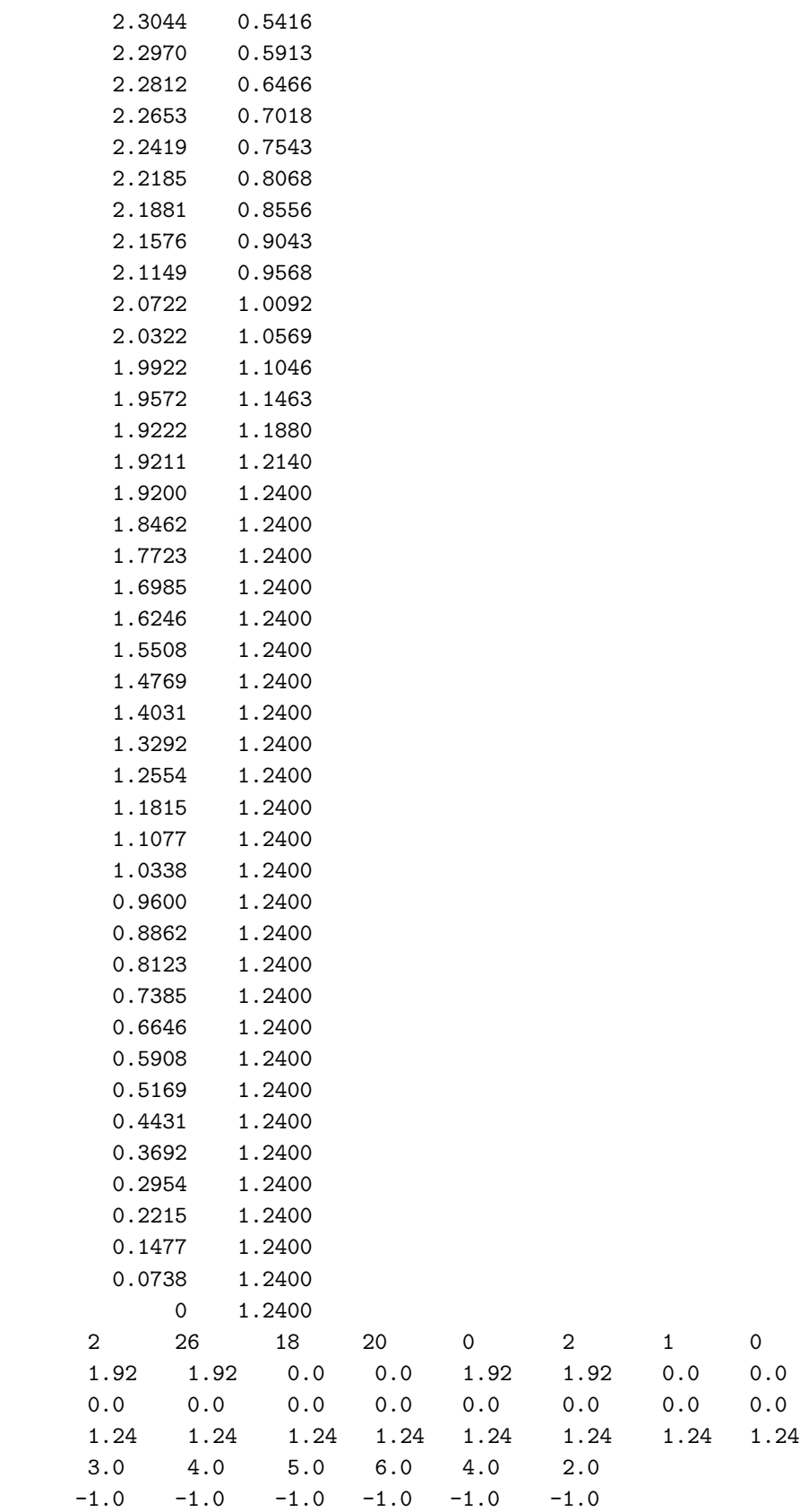

 $\mathsf{O}\xspace$ 

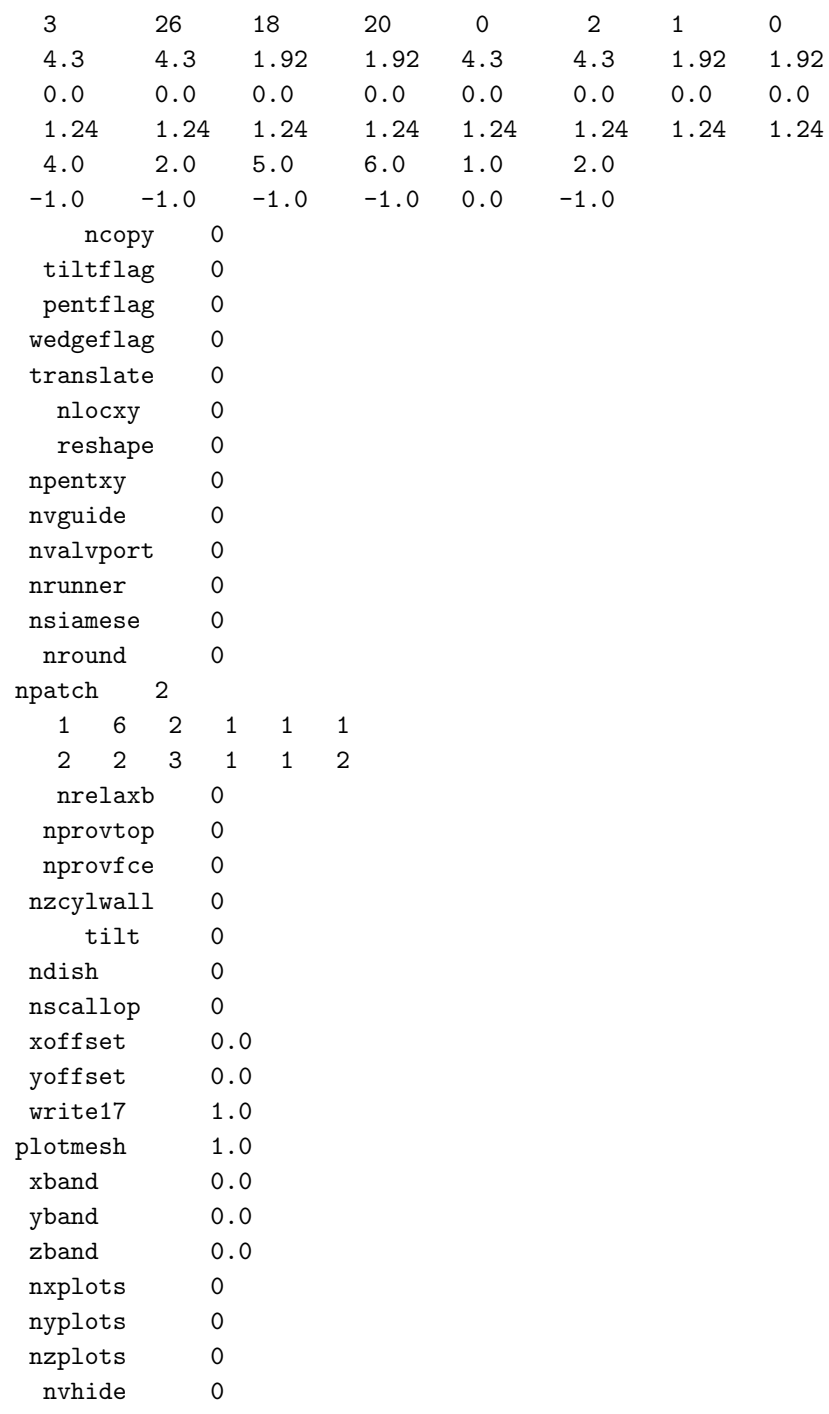

#### $C.5.3.$ itape5

Planta UN irest  $\mathsf{O}\xspace$ nohydro  $\mathsf{O}\xspace$ itype  $\mathbf 1$  $1$ wall  $\mathbf{1}$ 

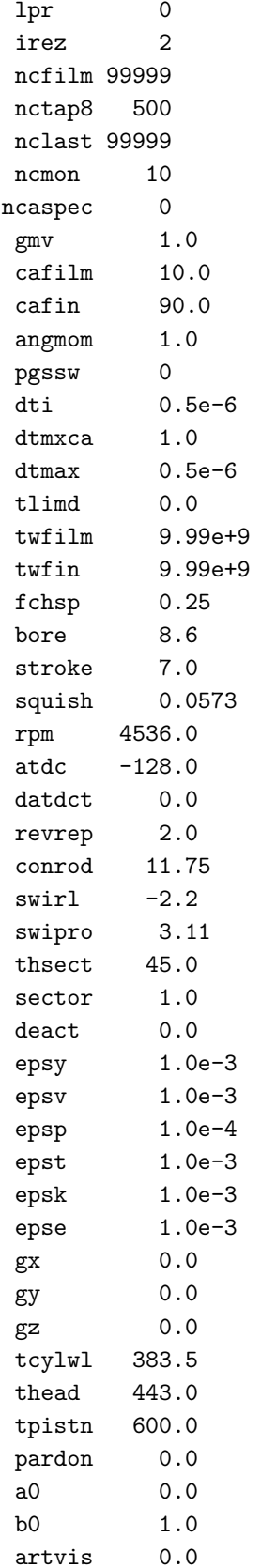

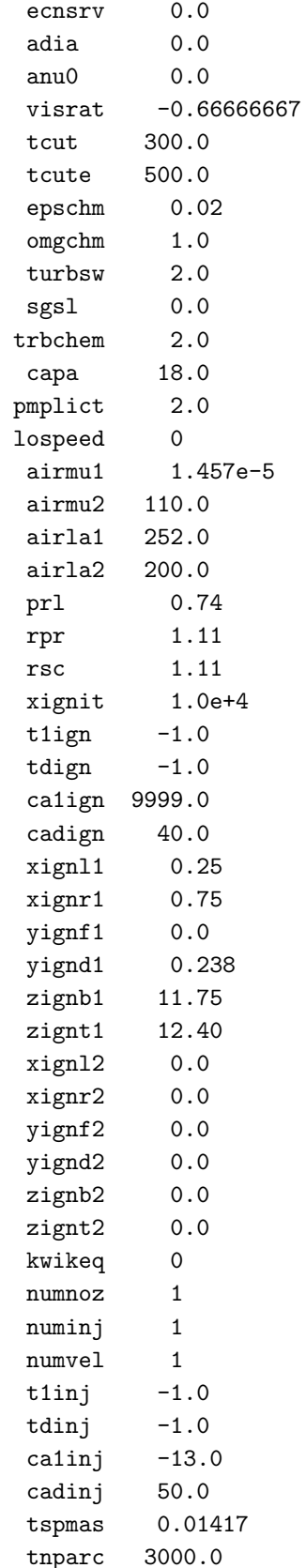

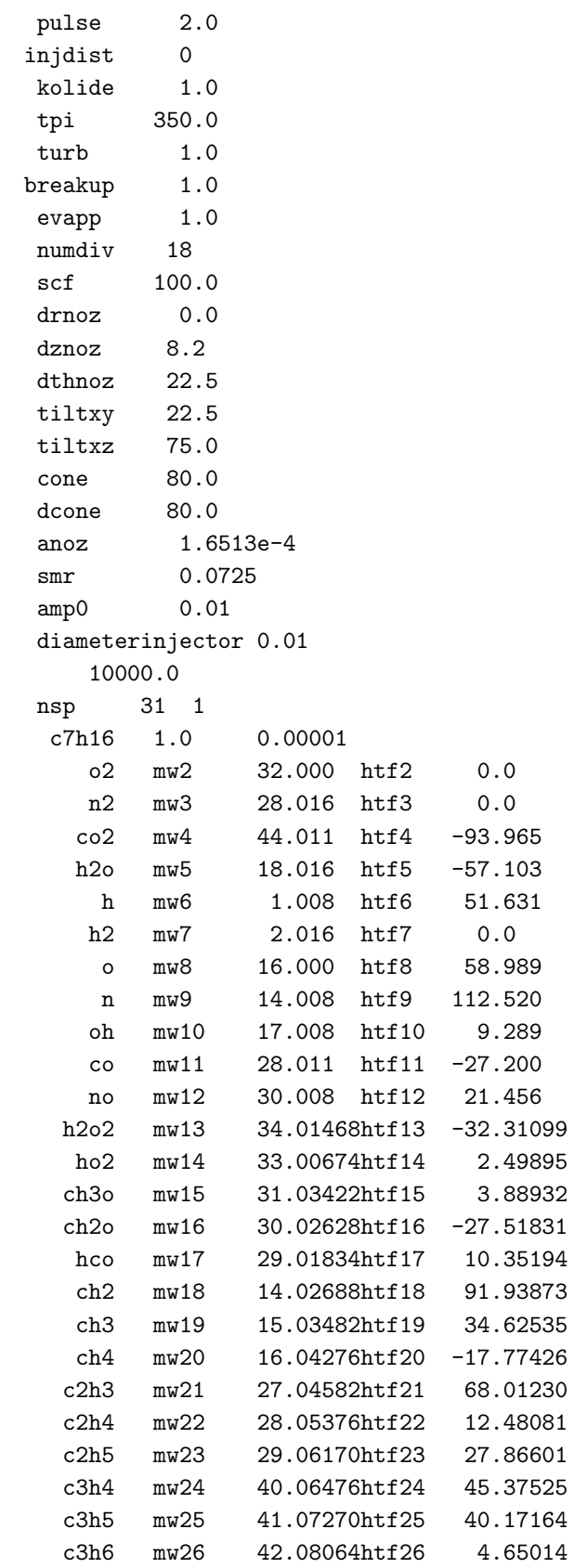

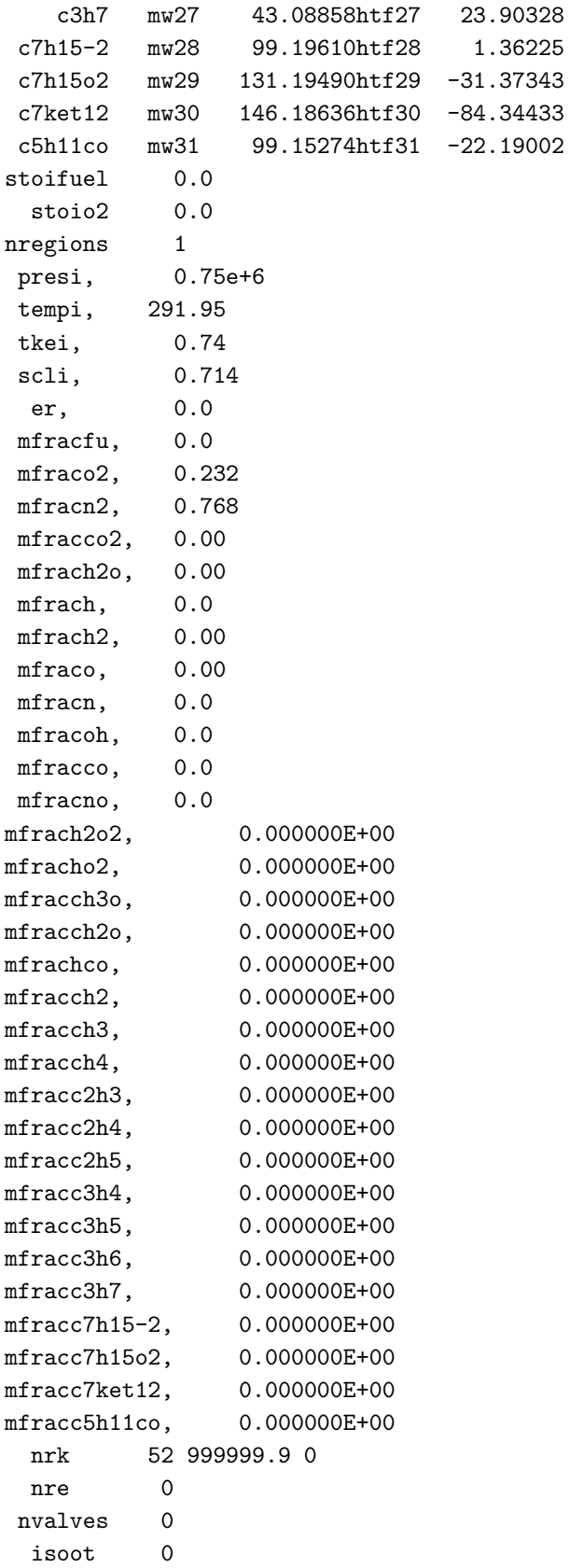

# D. Anexo: Gráficos 2D para el motor **HCCI**

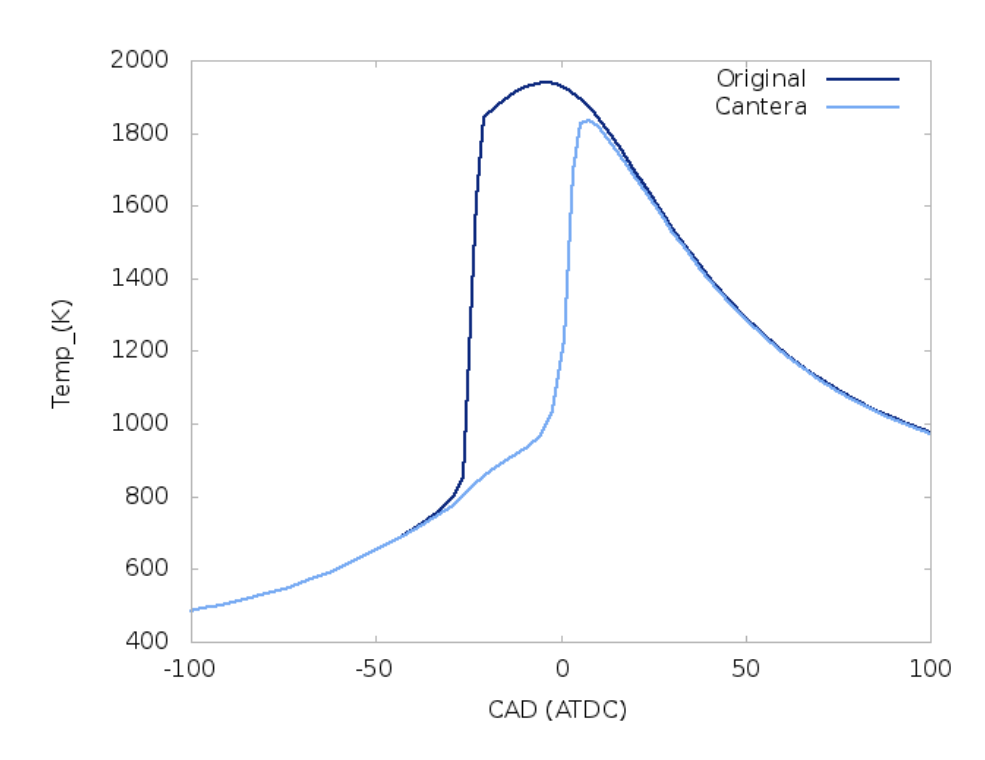

Figura D-1.: Comparación de la temperatura entre la versión original y la modificada de KIVA, caso HCCI

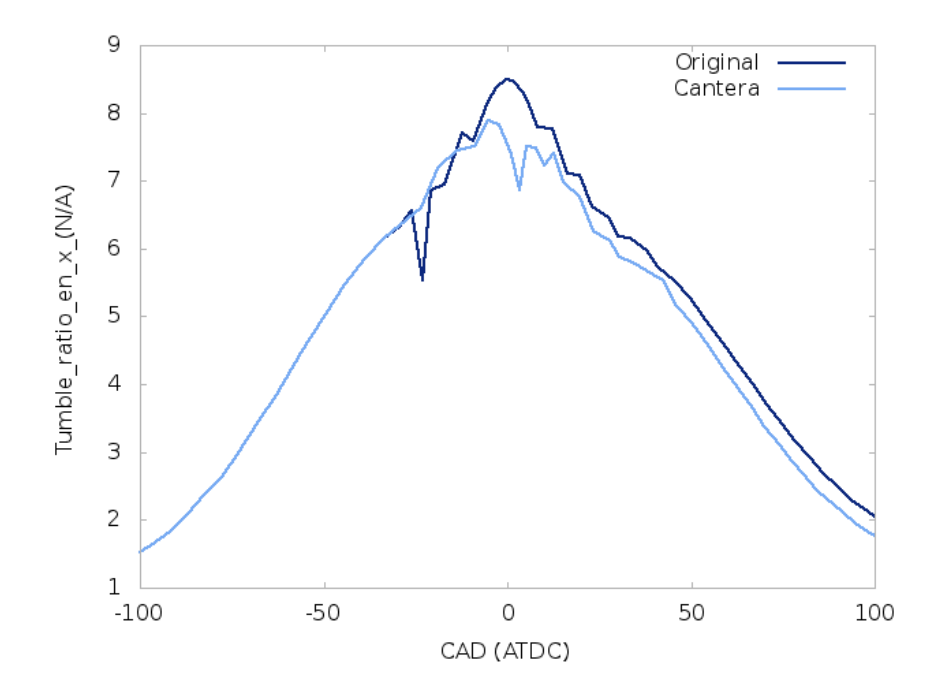

Figura D-2.: Comparación del Tumble ratio en la componente X entre la versión original y la modificada de KIVA, caso HCCI

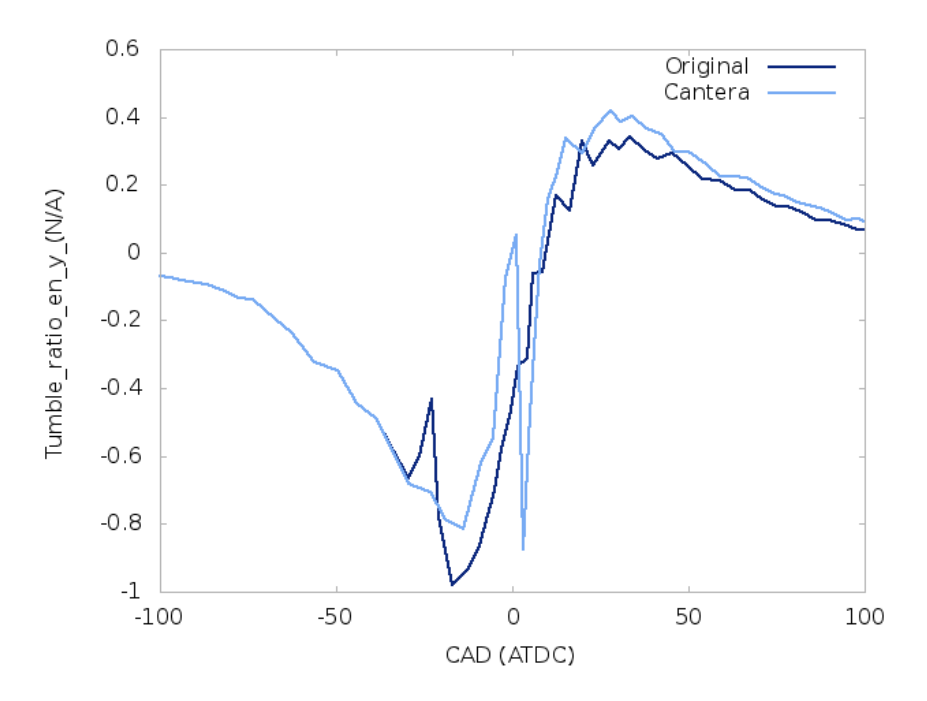

Figura D-3.: Comparación del Tumble ratio en la componente Y entre la versión original y la modificada de KIVA, caso HCCI

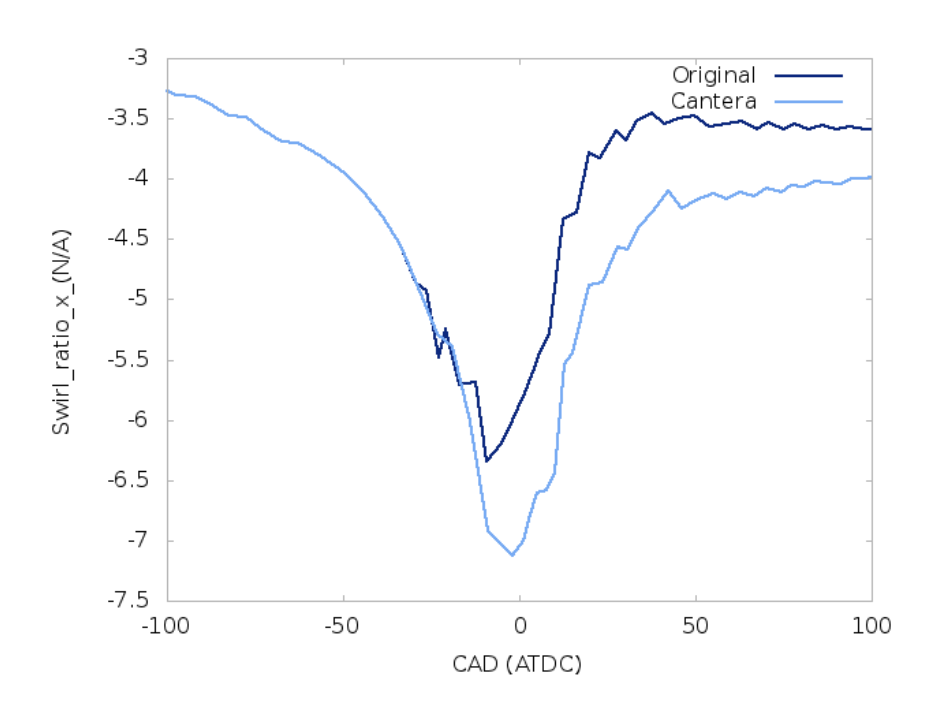

Figura D-4.: Comparación del Swirl entre la versión original y la modificada de KIVA, caso HCCI

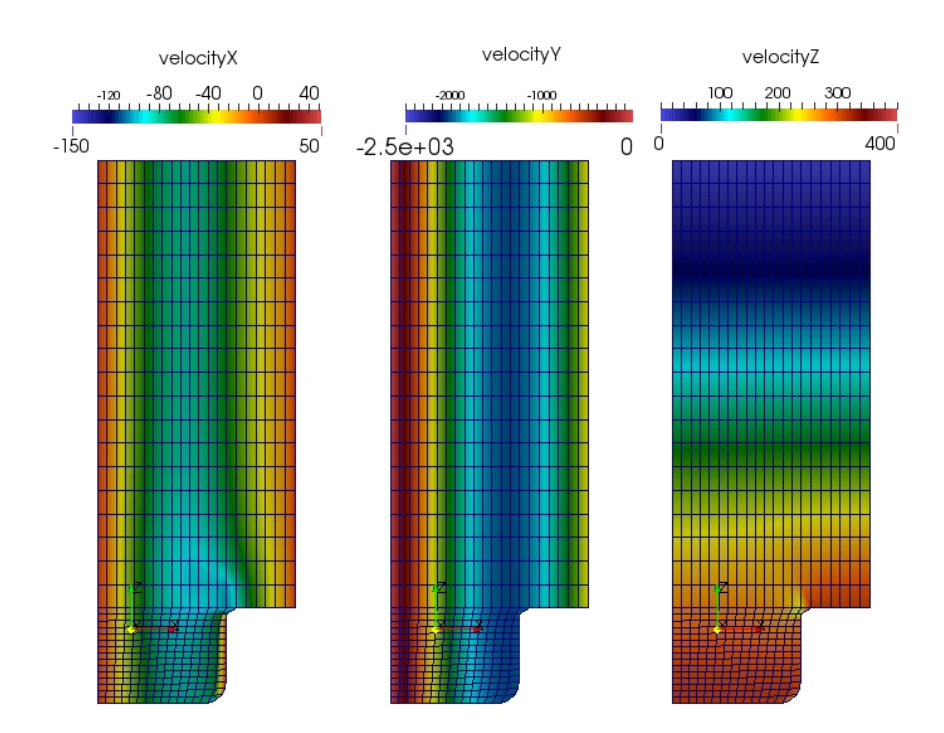

Figura D-5.: Magnitudes de las componentes de velocidad  $\lfloor cm/s \rfloor$  al inicio de la simulación, caso HCCI
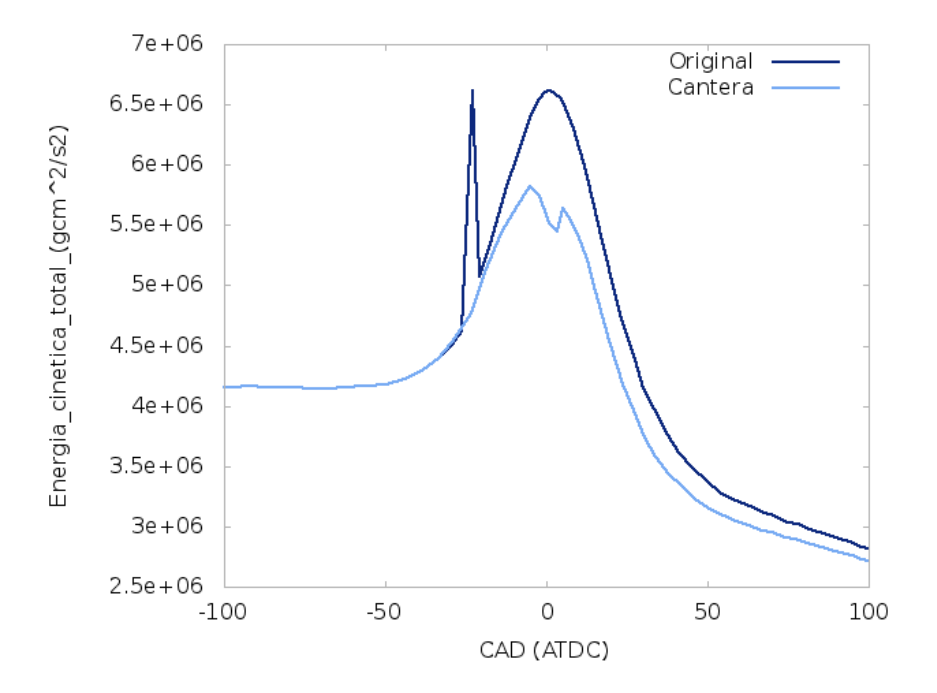

Figura D-6.: Comparación de la energía cinética total entre la versión original y la modificada de KIVA, caso HCCI

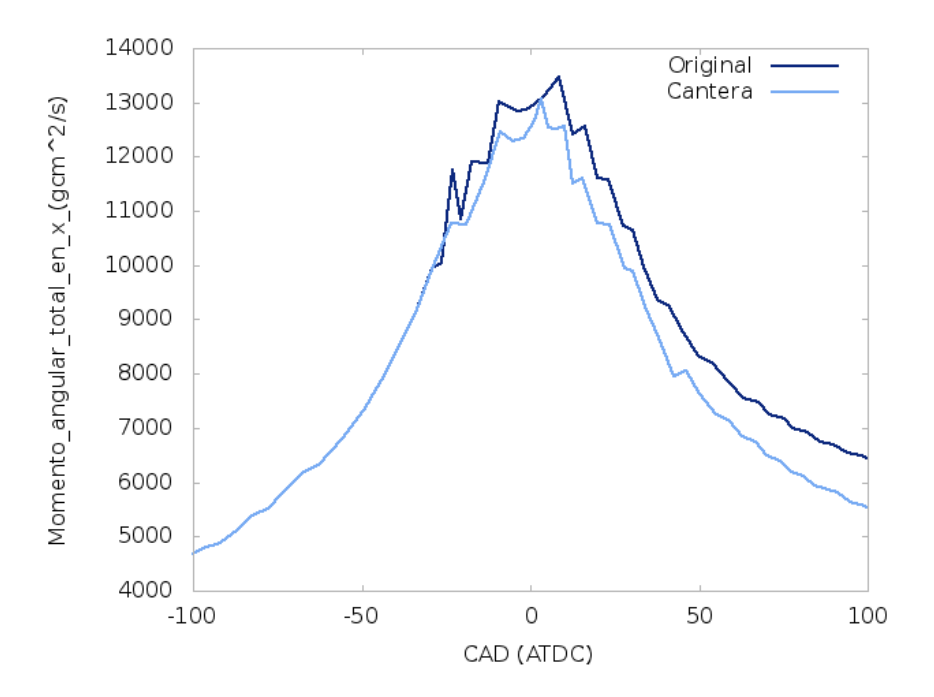

Figura D-7.: Comparación del momento angular en X entre la versión original y la modificada de KIVA, caso HCCI

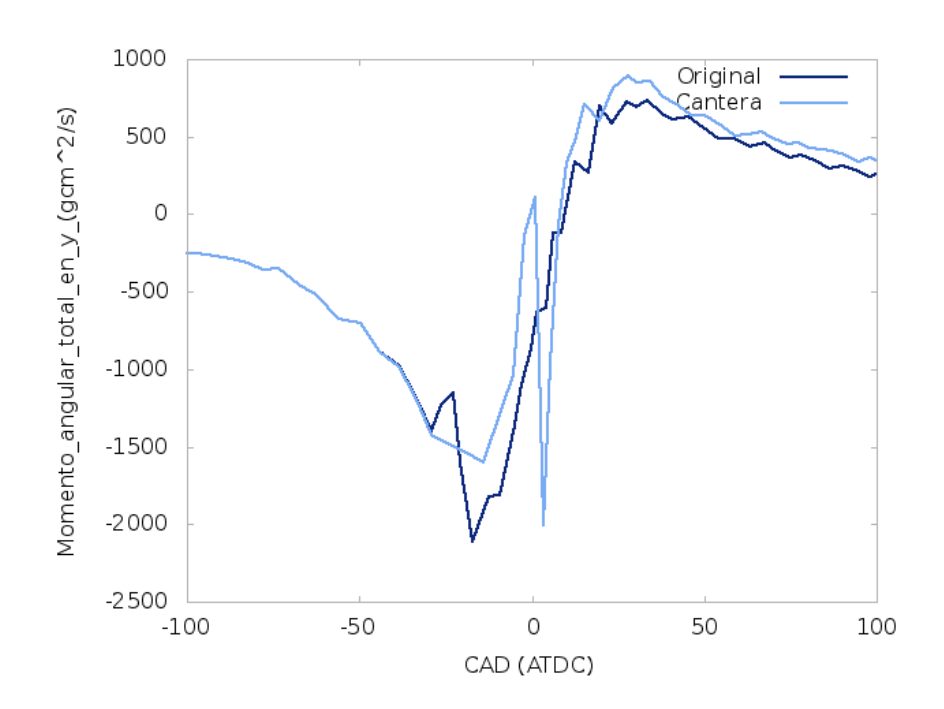

Figura D-8.: Comparación del momento angular en Y entre la versión original y la modificada de KIVA, caso HCCI

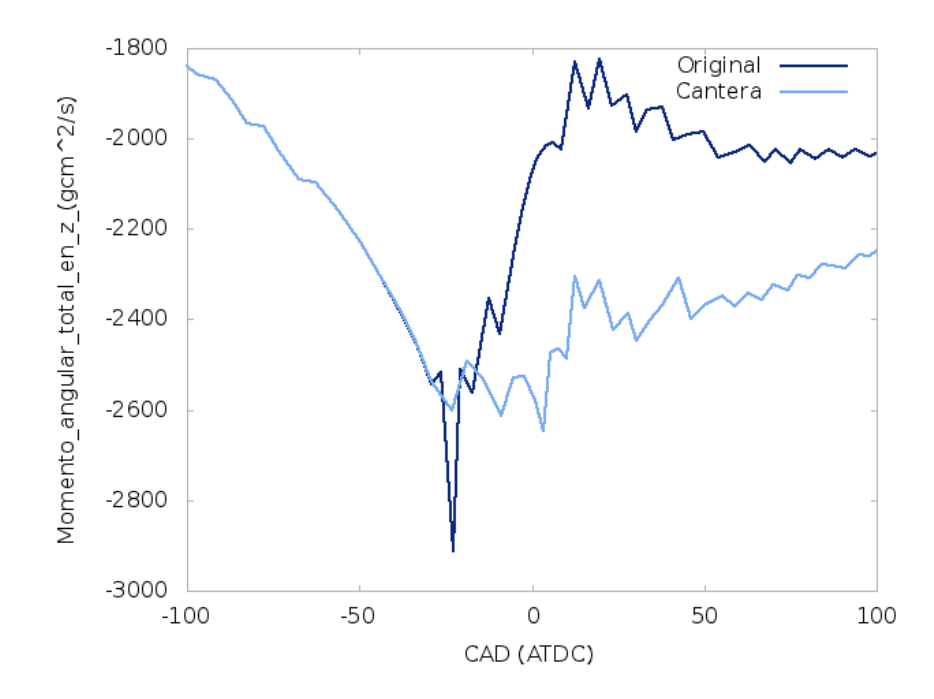

Figura D-9.: Comparación del momento angular en Z entre la versión original y la modificada de KIVA, caso HCCI

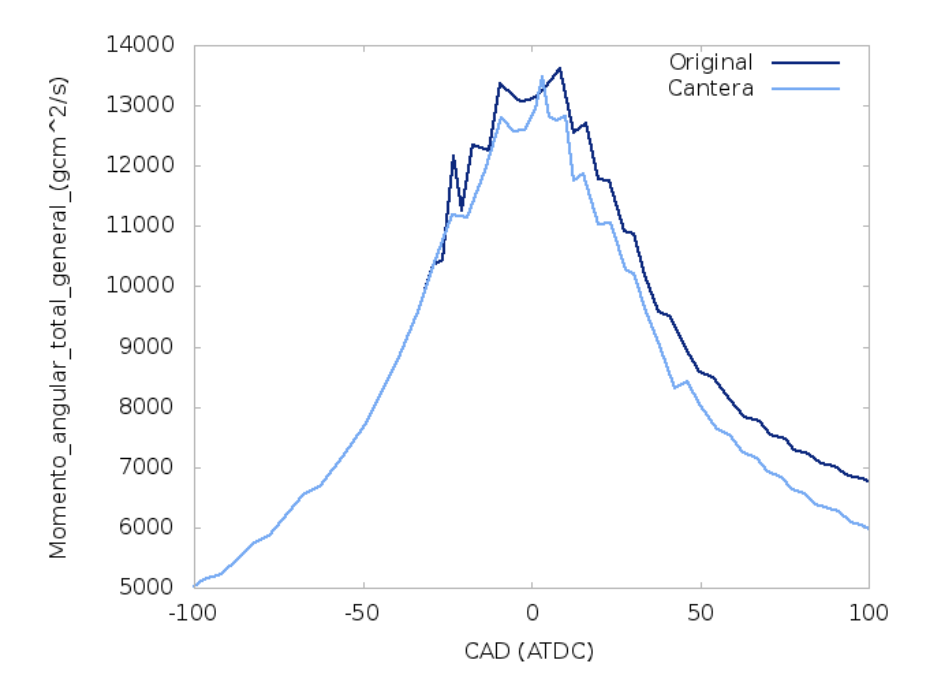

Figura D-10.: Comparación del momento angular Total entre la versión original y la modificada de KIVA, caso HCCI

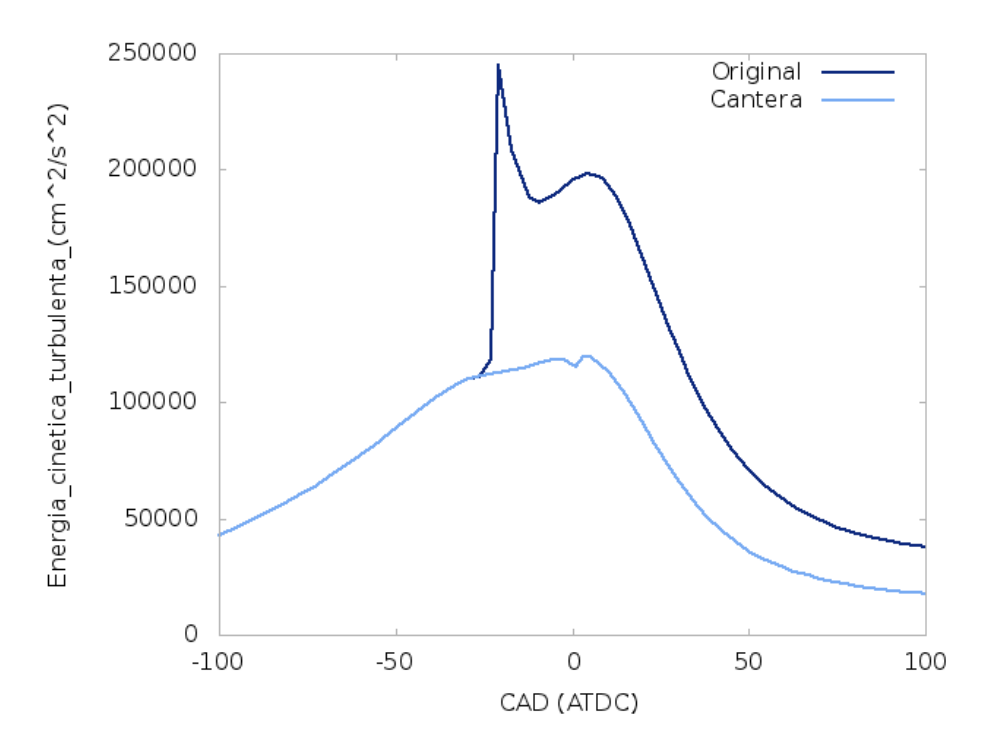

Figura D-11.: Comparación de la energía cinética turbulenta entre la versión original y la modificada de KIVA, caso HCCI

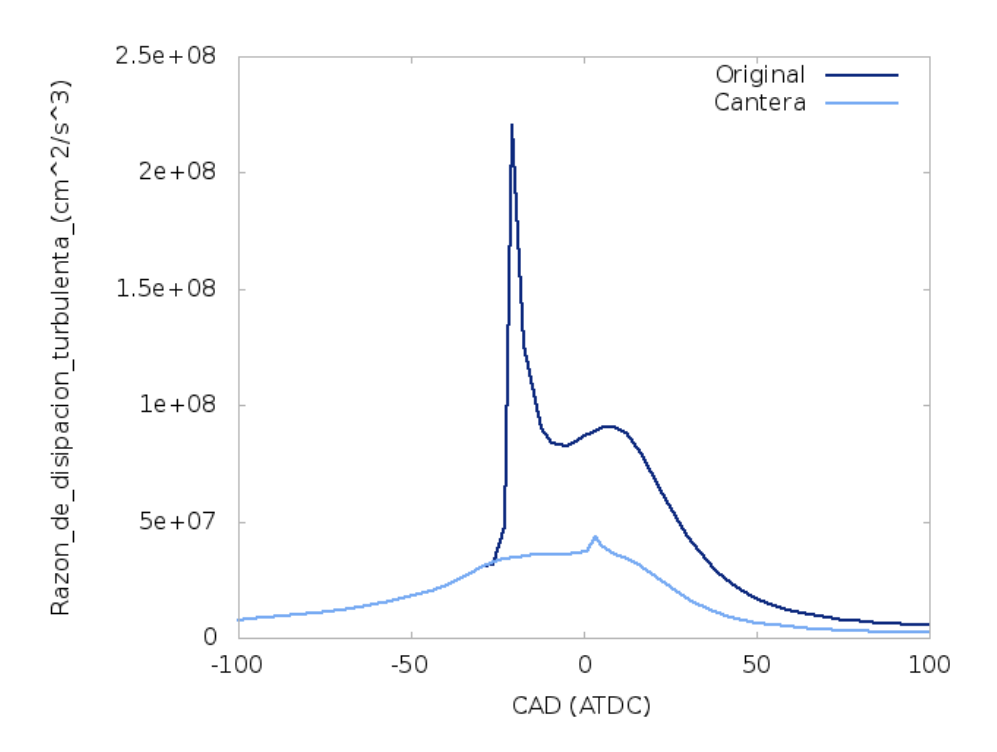

Figura D-12.: Comparación de la disipación turbulenta entre la versión original y la modificada de KIVA, caso HCCI

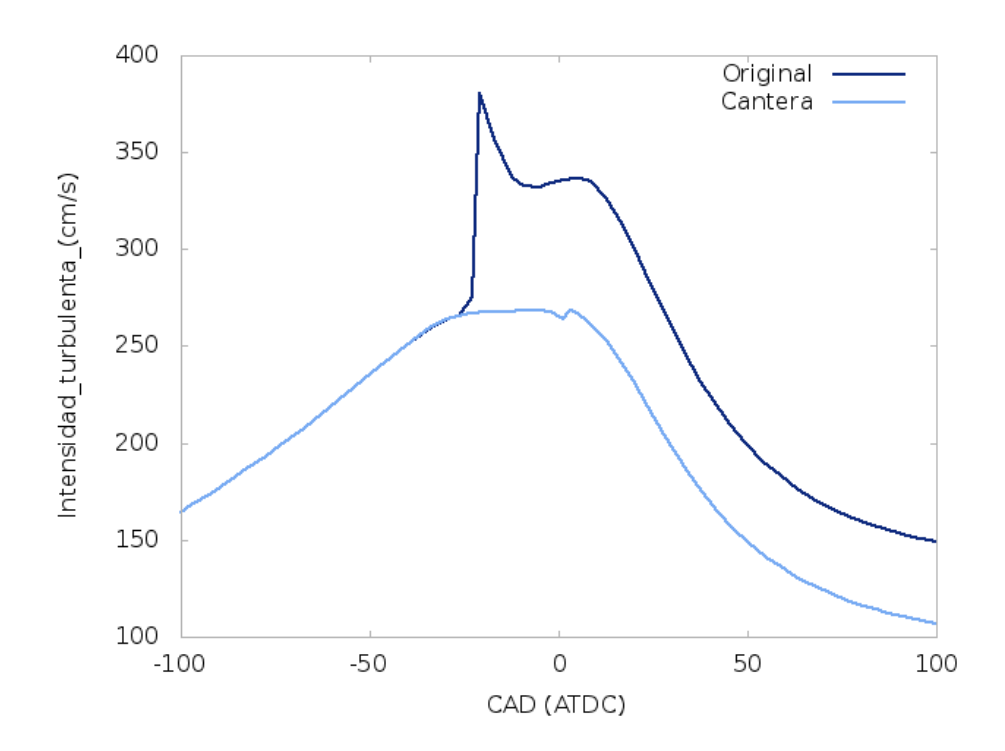

Figura D-13.: Comparación de la intensidad turbulenta entre la versión original y la modificada de KIVA, caso HCCI

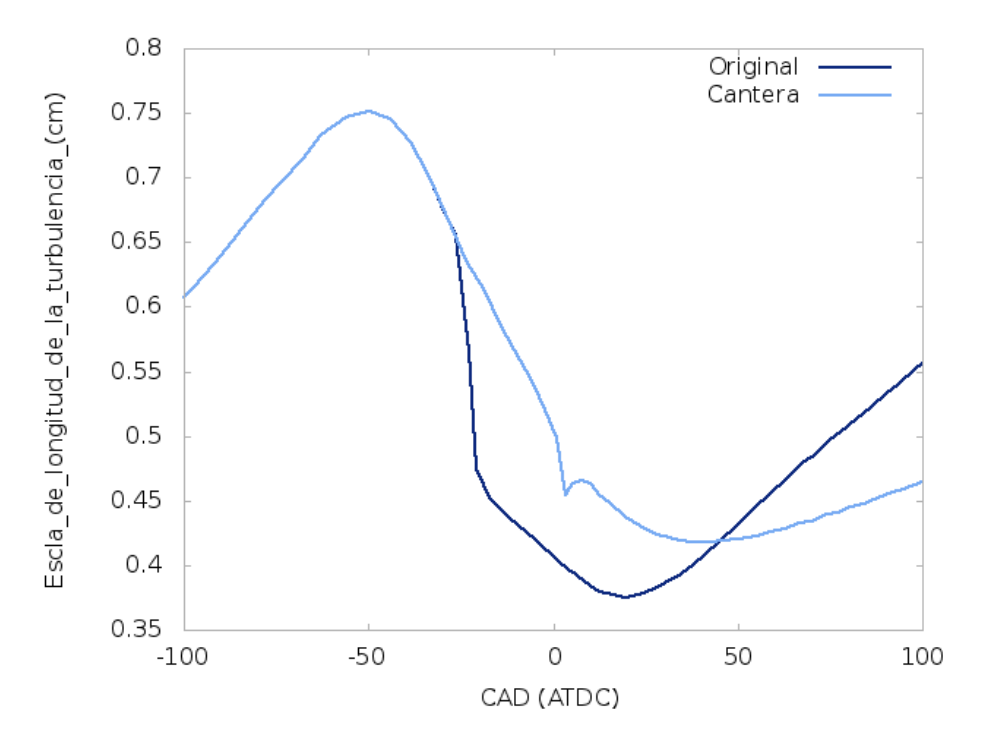

Figura D-14.: Comparación de la longitud de la escala turbulenta entre la versión original y la modificada de KIVA, caso HCCI

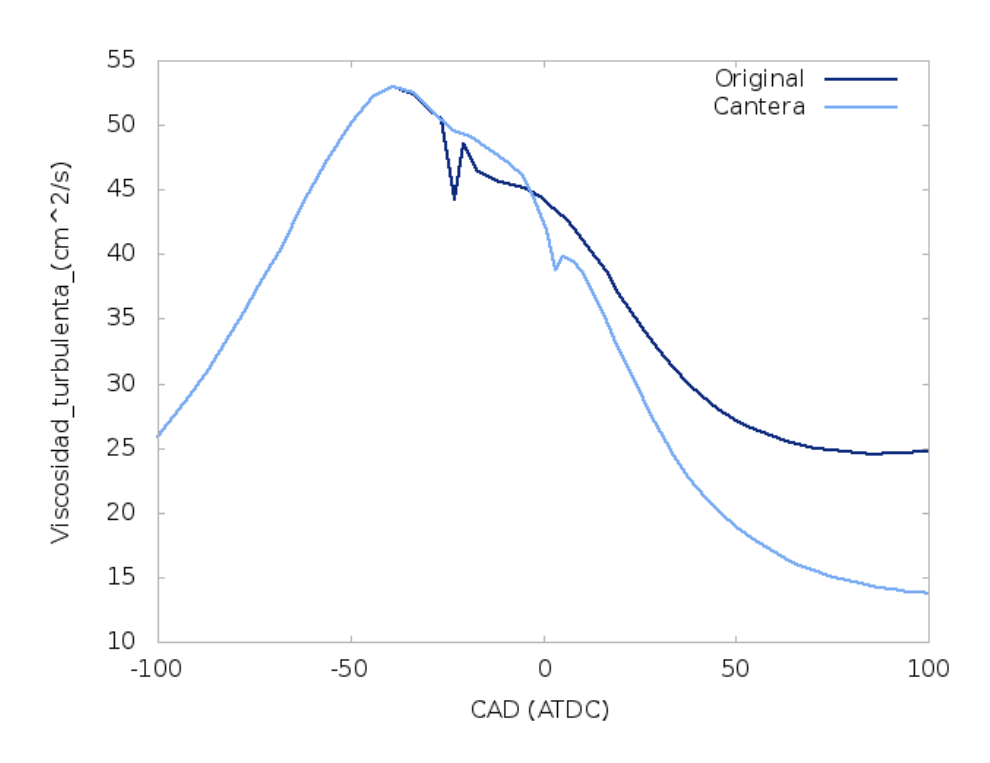

Figura D-15.: Comparación de la viscosidad turbulenta entre la versión original y la modificada de KIVA, caso HCCI

## E. Anexo: Gráficas 2D para SI

A continuación son comparadas las simulaciones de la versión original de KIVA contra la que emplea Cantera. En la versi´on original de KIVA se introdujo un sistema de 4 ecuaciones cinéticas y 6 de equilibrio ya empleadas en los ejemplos del código para hacer simulaciones. Esto se hizo para poder comparar resultados en los cuales se da la combustión. De nuevo se tiene que las especies fueron reducidas a 12 y no es posible ver las especies en el dominio. Para comparar la cinética detallada se escogieron los casos K y O de la figura [4-31](#page-111-0). En el caso K se intenta reproducir la rata de ignición. El caso O se intenta alcanzar la presión máxima experimental.

En cuanto a la presión, se puede ver en la imagen  $E-1$  que la presión de K es más alta. El tiempo al encendido de K y Original es muy similar. En cuanto a la temperatura se observa la misma tendencia en el tiempo al encendido pero las temperaturas máximas son muy similares en  $2500K$  (Fig. [E-2](#page-186-0)). Para el caso SI se logran mejores predicciones con la versión modificada para un mismo tiempo de preprocesamiento. En el sistema de una reacción se podría ajustar la curva, pero esto tomaría mucho más tiempo de preprocesamiento.

<span id="page-185-0"></span>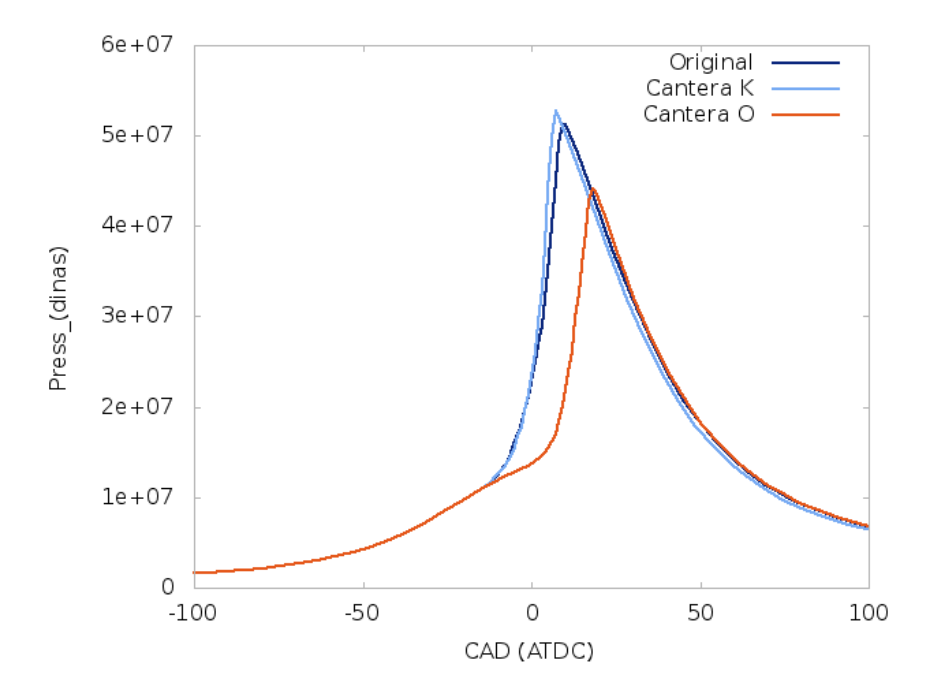

Figura E-1.: Comparación de la presión entre la versión original y la modificada de KIVA, ciclo Otto

<span id="page-186-0"></span>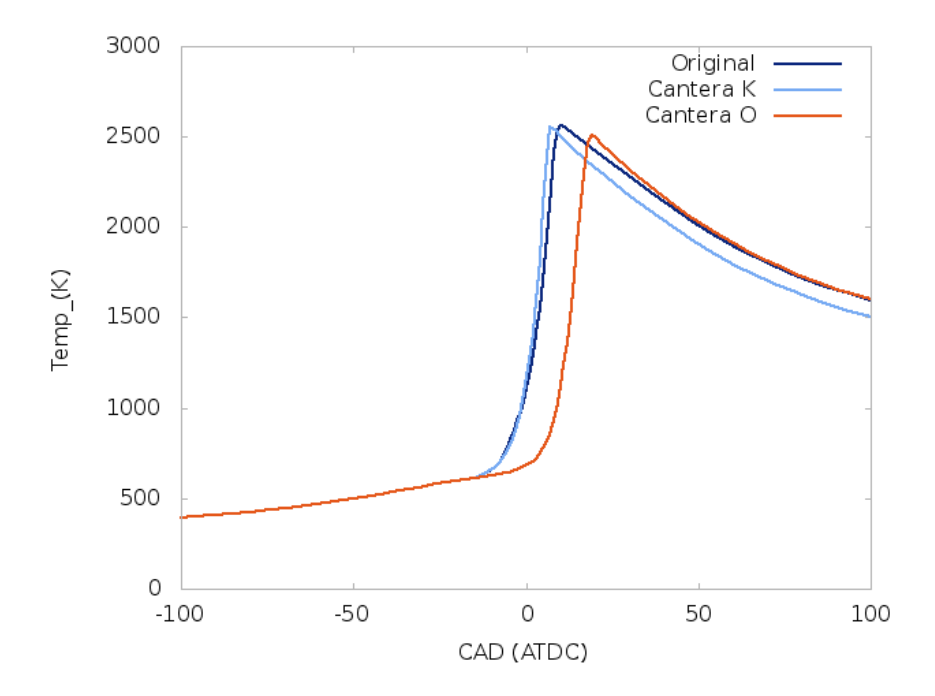

Figura E-2.: Comparación de la temperatura entre la versión original y la modificada de KIVA, caso SI

Los movimientos del flujo dentro del motor difieren fuertemente en todos los casos (Figs. [E-3](#page-187-0),[E-4](#page-187-1), [E-5](#page-188-0) y [E-6](#page-188-1)). Vale la pena comparar de cerca el K con Original que tienen una curva de presión similar, especialmente al encendido. Estas diferencias pueden explicarse por que el programa este trabajo permite que el acople de la turbulencia con la cinética sea más fuerte. Esto es permitido gracias al esquema de avance en tiempo que se ha implementado. La prueba K toma 1920 pasos de tiempo mientras que la prueba con el software Original toma 910. Como se mencionó en la hipótesis esto permite que la liberación de calor interactúe de forma más cercana con el campo del fluido. Al tener más pasos de tiempo el campo del flujo se actualiza de acuerdo a la liberación de calor generada por el reactor CVR con mayor frecuencia y por tanto hay más cambios en el flujo.

Los movimientos de *tumble* son mayores en un principio para Y que en X por que en la componente y se tiene un mayor espacio para desplazarse y avanzar hacia abajo (Figs. [E-](#page-187-0)[3](#page-187-0) [E-4](#page-187-1)). Esto sucede por que la chispa está posicionada en la parte superior de la camisa del cilindro. Nótese que esos movimientos desaparecen rápidamente para los tres casos. Los movimientos de *tumble* también vuelven al estado inicial excepto para el *swirl* que disminuye a medida que pasa el tiempo.

La energía cinética total es mayor para los casos K y O seguida de la implementación Original (Fig. [E-6](#page-188-1)). Esto también soporta la hipótesis de este trabajo. También confirma que el rol de la cinética es tan importante como el de la geometría del motor pues O altera más el campo del flujo a pesar de liberar una cantidad similar de calor que Original al comparar Fig. [E-6](#page-188-1) contra [4-32](#page-112-0). En Para los tres casos se puede concluir que para los movimientos del

<span id="page-187-0"></span>flujo dentro del motor la cinética altera el campo de flujo con una liberación rápida de calor que luego se disipa a medida que avanza el cigüeñal.

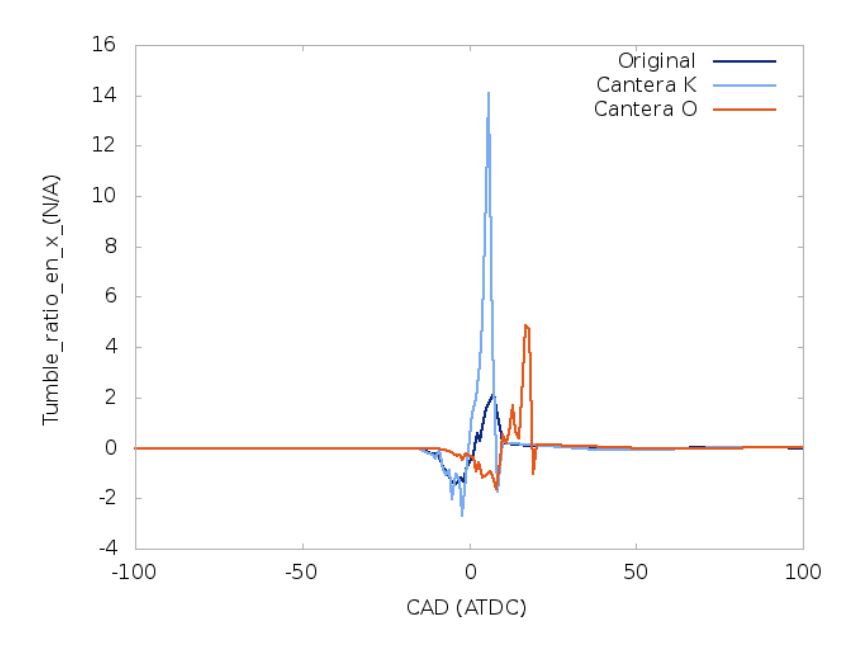

Figura E-3.: Comparación del Tumble ratio en la componente X entre la versión original y la modificada de KIVA, caso SI

<span id="page-187-1"></span>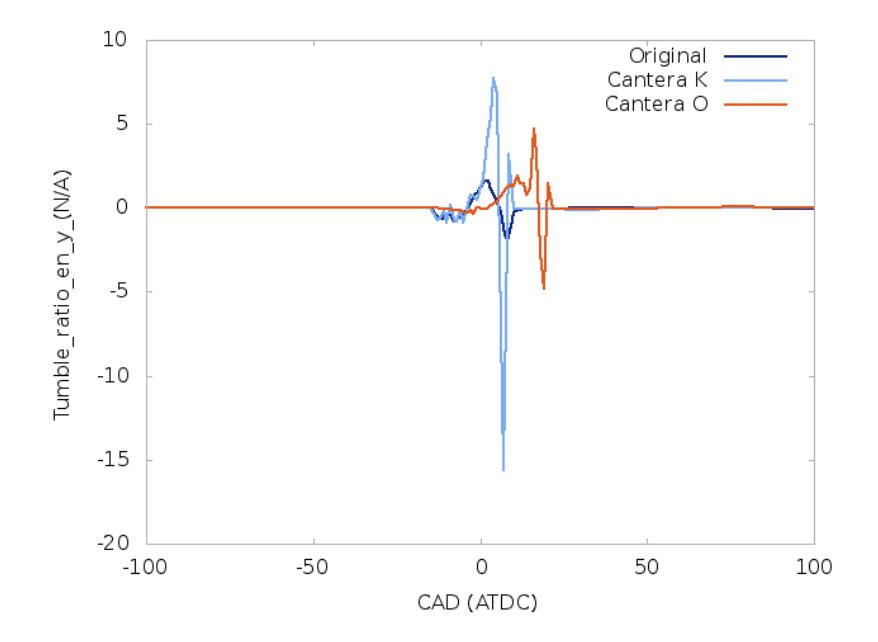

Figura E-4.: Comparación del Tumble ratio en la componente Y entre la versión original y la modificada de KIVA, caso SI

<span id="page-188-0"></span>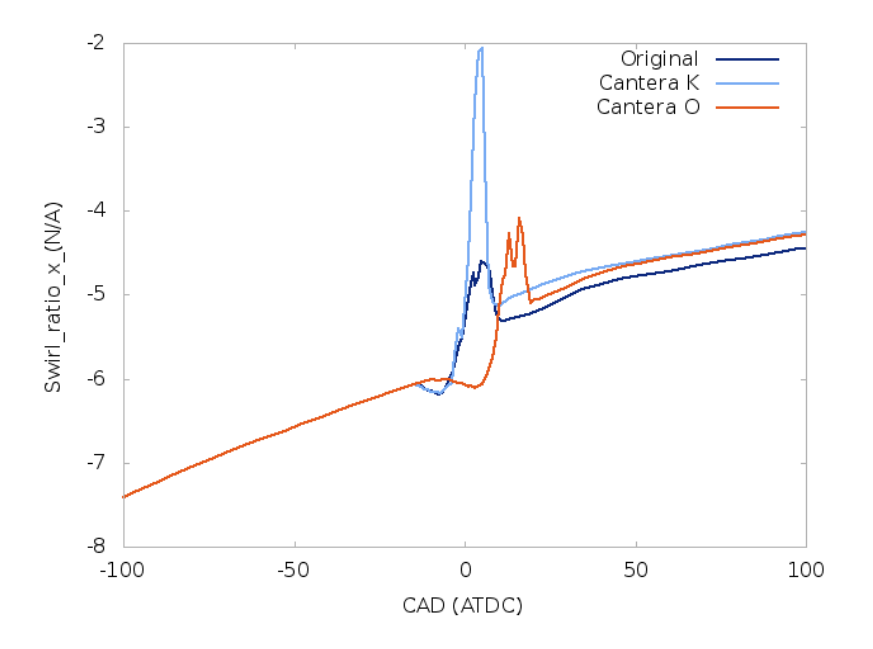

<span id="page-188-1"></span>Figura E-5.: Comparación del Swirl entre la versión original y la modificada de KIVA, caso SI

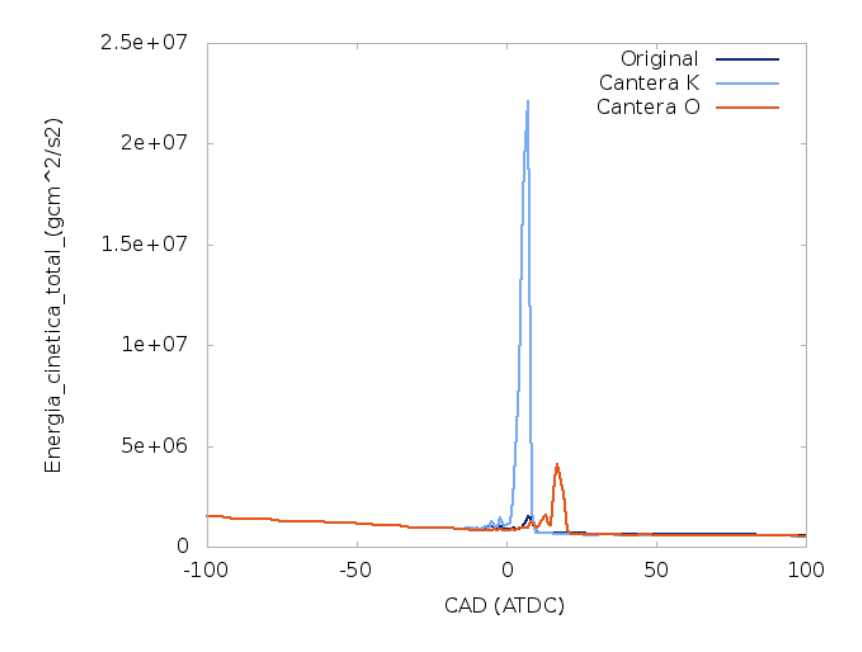

Figura E-6.: Comparación de la energía cinética total entre la versión original y la modificada de KIVA, caso SI

Como se puede observar los momentos angulares comienzan en cero para las componentes X,Y más no para Z. Esto es por la forma en que KIVA inicializa las variables sumado al hecho de que ya no existe un cuenco en el pistón que altere el movimiento del flujo. En todos los casos se observa que la cinética detallada es la que más afecta el flujo (Figuras  $E-7,E E-7,E-$ [8](#page-190-0),[E-9](#page-190-1) y [E-10](#page-191-0)). Esto es una consecuencia de lo que ya se mencionó para el caso del *tumble*  $y$  el swirl. Acá se hace evidente para los casos K y Original que al inicio las condiciones son muy similares. Los cambios se da a medida que avanza el proceso de combustión. De forma acorde con lo anterior la energía cinética total es mayor en el caso original y se incrementa de forma abrupta cuando la combustión afecta la presión (Figura  $E-6$ ).

<span id="page-189-0"></span>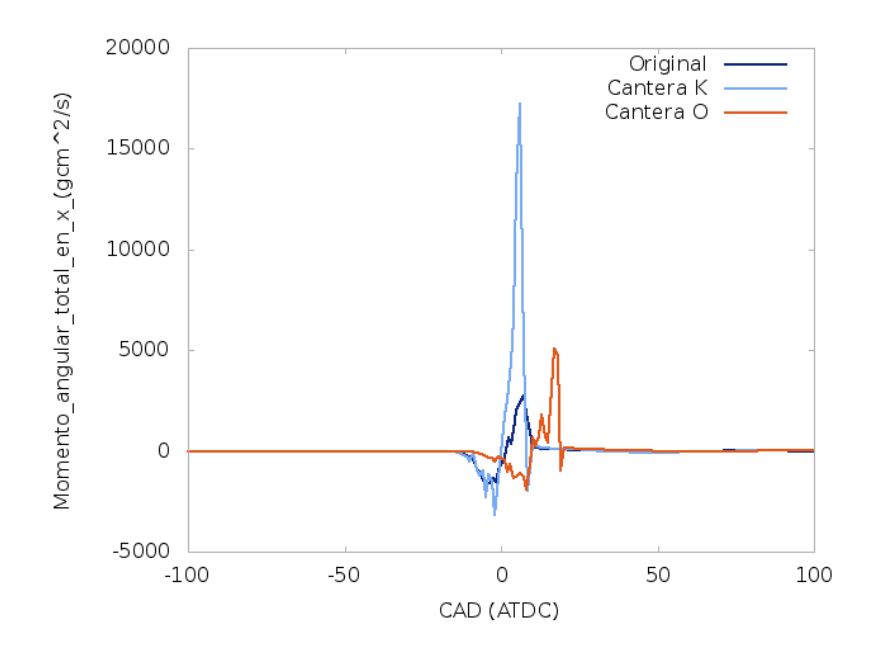

Figura E-7.: Comparación del momento angular en X entre la versión original y la modificada de KIVA, caso SI

<span id="page-190-0"></span>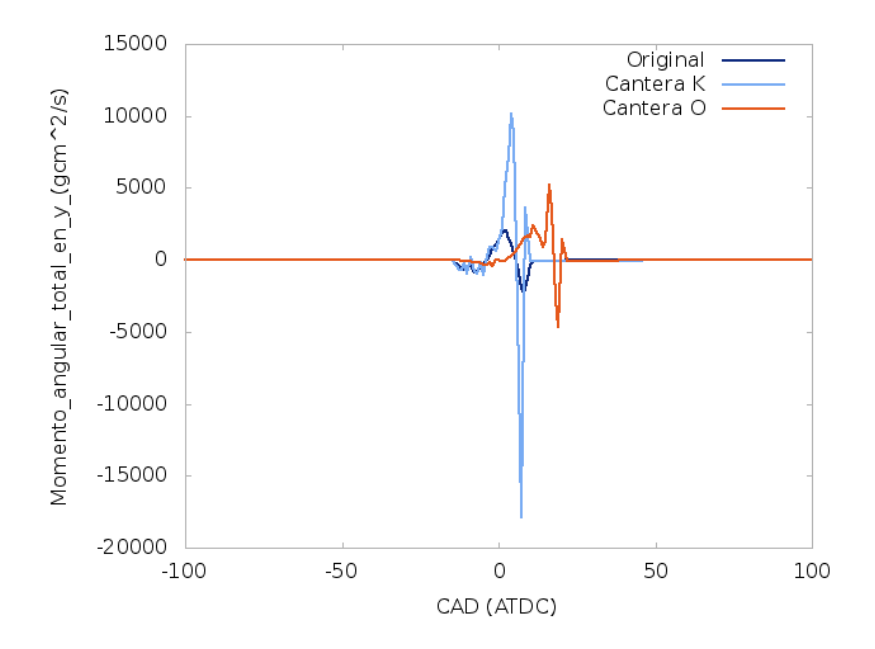

Figura E-8.: Comparación del momento angular en Y entre la versión original y la modificada de KIVA, caso SI

<span id="page-190-1"></span>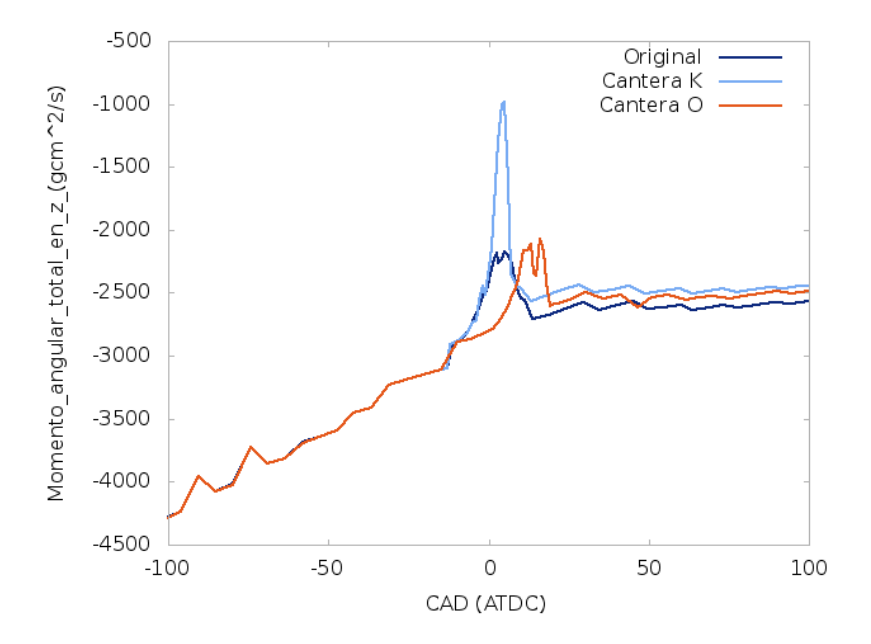

Figura E-9.: Comparación del momento angular en Z entre la versión original y la modificada de KIVA, caso SI

<span id="page-191-0"></span>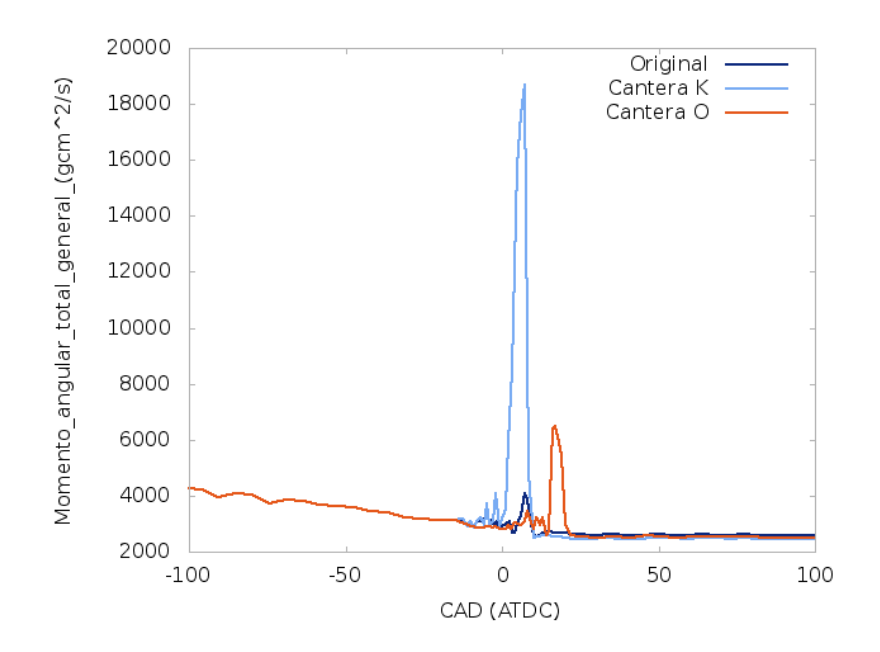

Figura E-10.: Comparación del momento angular Total entre la versión original y la modificada de KIVA, caso SI

El uso de cinética química esquelética no sólo se refleja en mayores alteraciones con los movimientos en las escalas m´as grandes si no con la turbulencia. Del mismo modo se ve afectado el proceso de adición de energía pues la viscosidad turbulenta, que está en función de la adición de energía cambia sensiblemente. La escala de longitud turbulenta no se ve afectada pues como se ha mencionado antes se ve fuertemente influenciada por la geometría del motor. En cuanto a la turbulencia se obtienen valores más altos y cambios más abruptos de energía cinética turbulenta, disipación turbulenta, e intensidad para los casos que hacen uso del mecanismo (Ilustraciones [E-11](#page-192-0), [E-12](#page-192-1) y [E-13](#page-193-0)). De forma acorde la longitud de la escala turbulenta es similar para los tres casos como se ve en la imagen [E-14](#page-193-1). Esto está de acuerdo con la evidencia experimental que muestra que este parámetro está liado fuertemente a la geometría del motor. La viscosidad turbulenta también es mucho mayor cuando se usa el mecanismo cinético (Fig. [E-15](#page-194-0)). En todas las variables de turbulencia se observan cambios en la pendiente de las curvas durante el evento de la combustión. En estas gráficas de turbulencia se hace patente la influencia acoplada de la combustión y la turbulencia. Si bien en un primer momento se podría pensar que el mecanismo cinético puede tener una influencia importante dado que los valores de las variables de turbulencia son muy similares esto no es evidencia suficiente. Hay que tener en cuenta la influencia del reactor CVR. Estas diferencias se pueden explicar dado que el modelo de turbulencia varía una de sus constantes  $(C_3)$  en función de los detalles del proceso térmico  $[21, p. 10]$  $[21, p. 10]$ . En los tres casos la adición de calor es diferente, por lo tanto se espera que los valores de turbulencia cambien para las tres configuraciones. Mas para el caso K y Original son muy similares al inicio, al igual que los movimientos macro del flujo. Estas similitudes entre K y el caso original acaban cuando se examina la

<span id="page-192-0"></span>turbulencia, quizá a nivel del volumen finito la liberación de calor es diferente a pesar de que a nivel macro se vea igual en la rata de liberación de calor y por tanto las variables de la turbulencia cambien. La excepción al análisis anterior es la longitud de la escala integral dado que esta está determinada en mayor medida por la configuración geométrica del motor.

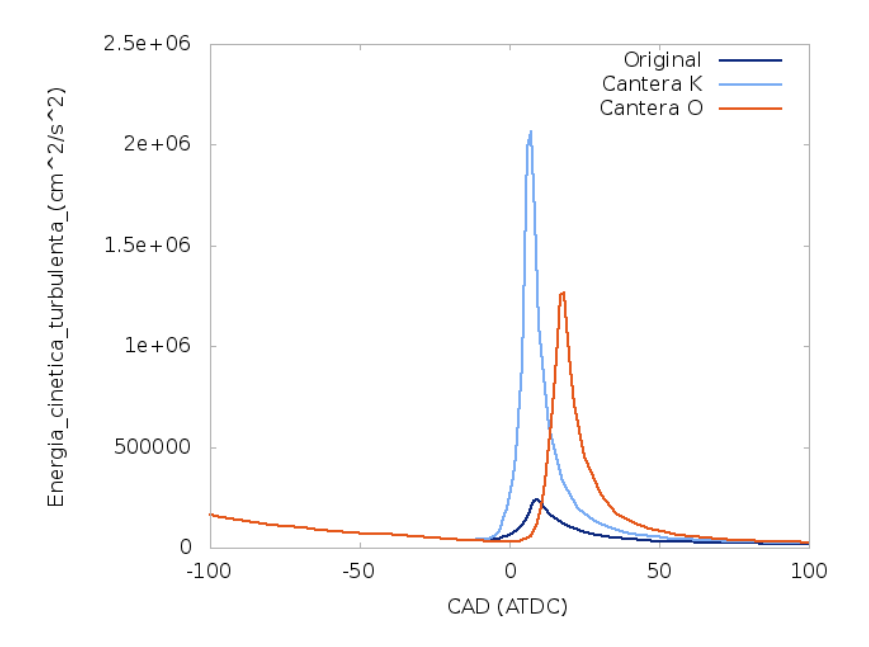

<span id="page-192-1"></span>Figura E-11.: Comparación de la energía cinética turbulenta entre la versión original y la modificada de KIVA, caso SI

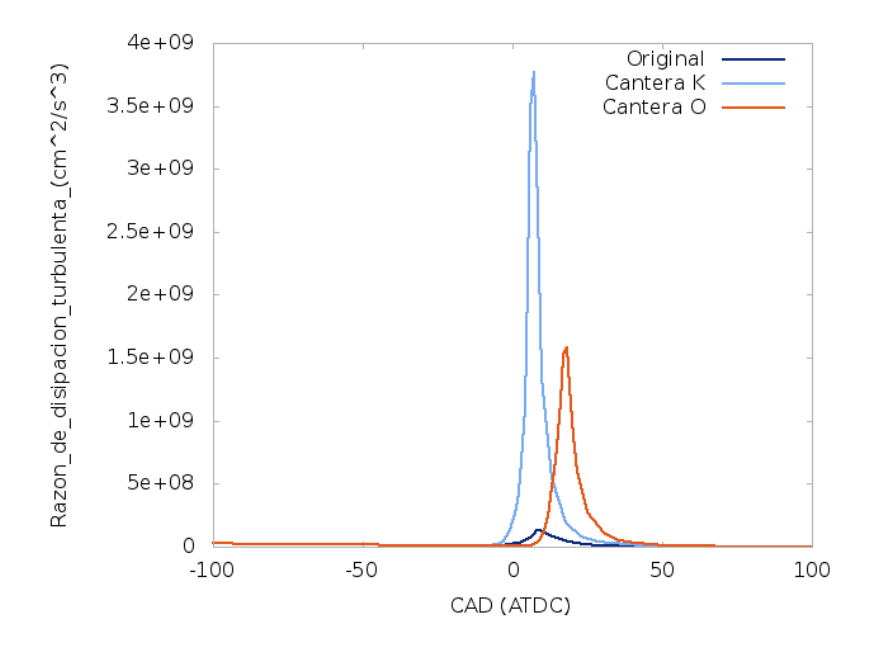

Figura E-12.: Comparación de la disipación turbulenta entre la versión original y la modificada de KIVA, caso SI

<span id="page-193-0"></span>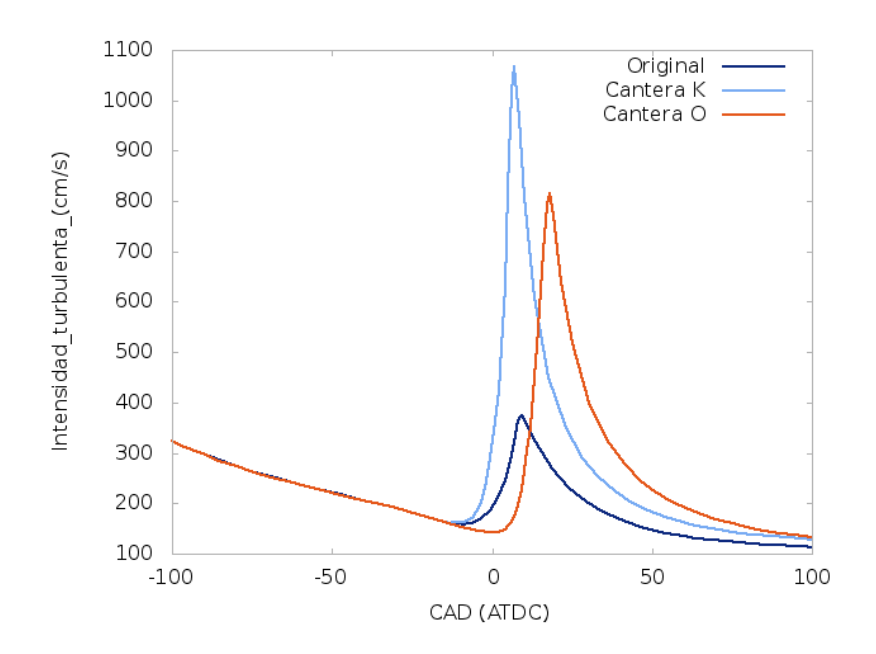

Figura E-13.: Comparación de la intensidad turbulenta entre la versión original y la modificada de KIVA, caso SI

<span id="page-193-1"></span>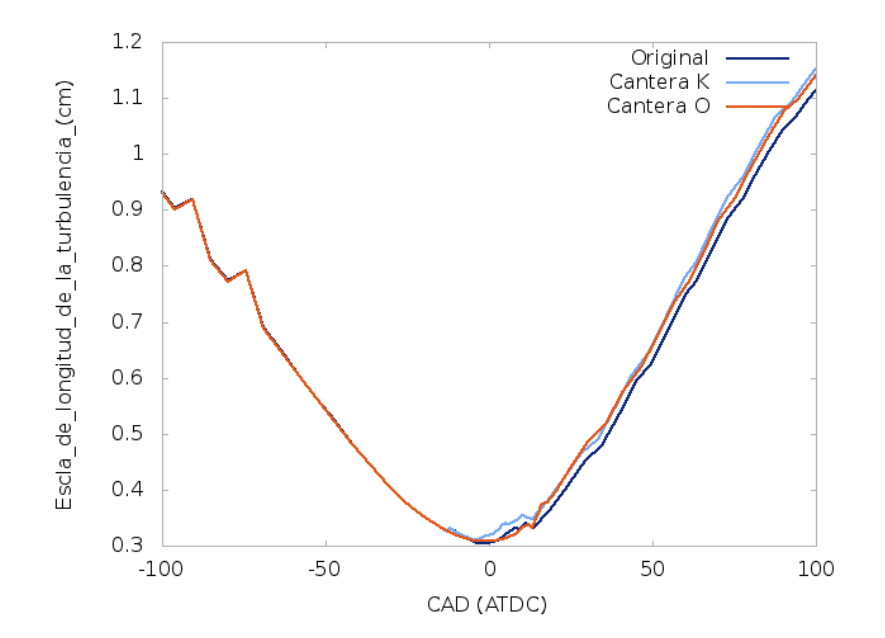

Figura E-14.: Comparación de la longitud de la escala turbulenta entre la versión original y la modificada de KIVA, caso SI

<span id="page-194-0"></span>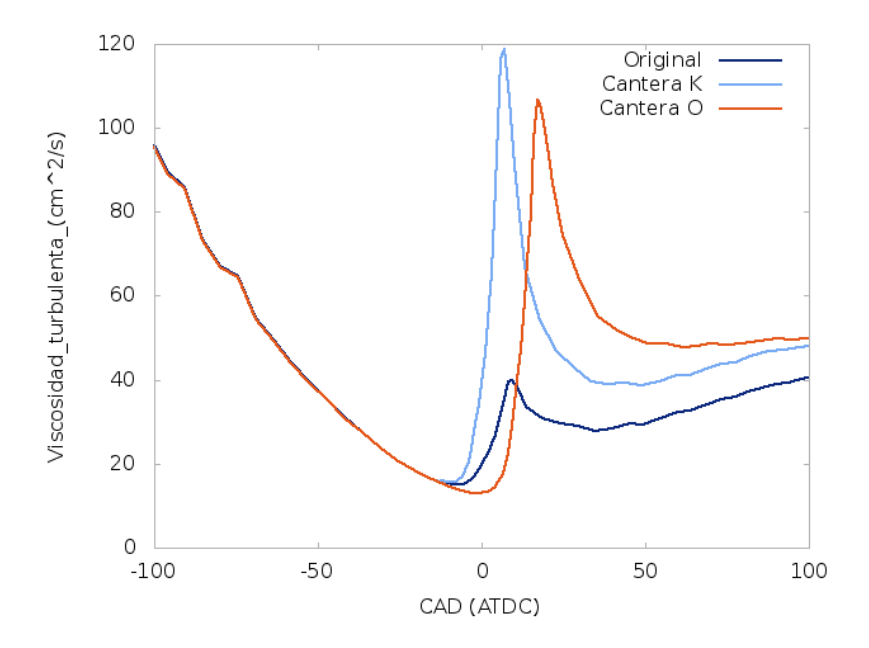

Figura E-15.: Comparación de la viscosidad turbulenta entre la versión original y la modificada de KIVA, caso SI

El acople entre la cinética y el flujo va más allá de las constantes que afectan la turbulencia según el proceso térmico si no que deben tener en cuenta los tiempos característicos de la cinética química. También valdría la pena evaluar la posibilidad de emplear un reactor que emule un proceso politrópico. Otra opción es cargar el mecanismo sencillo de KIVA en Cantera para observar diferencias o cargar diferentes mecanismos en Cantera. Se podría comparar los valores de turbulencia obtenidos con este método con algún otro tipo de motor experimental que arroje este dato.

## **Bibliografía**

- [1] U. E. P. A. EPA, "Health effects of air pollution," 5 2013.
- [2] U. E. P. A. EPA, "Multipollutant comparison," 9 2011.
- [3] A. Faiz, C. S. Weaver, and M. P. Walsh, Air Pollutation from Motor Vehicles: Standards and Technologies for Controlling Emissions. World Bank-free PDF, 1996.
- [4] C.-F. L. Hassan A Mazi, "Coupling of chemical kinetics with computational fluid dynamics in a three-dimensional engine model," Master's thesis, University of Illinois at Urbana-Champaign, 2009.
- [5] D. J. Torres and M. F. Trujillo, "Kiva-4: An unstructured ale code for compressible gas flow with sprays," Journal of Computational Physics, vol. 219, no. 2, pp. 943–975, 2006.
- [6] A. A. Amsden, "Kiva-3v: A block-structured kiva program for engines with vertical or canted valves," tech. rep., Los Alamos National Lab., NM (United States), 1997.
- [7] A. K. M. S. Arkadiusz Jamrozik, Wojciech Tutak, "Numerical simulation of two-stage combustion in si engine with prechamber," Applied Mathematical Modelling, vol. 37, pp. 2961–2982, 2013.
- [8] M. J. Holst, "Notes on the kiva-ii software and chemically reactive fluid mechanics." Numerical Mathematics Group Computing & Mathematics Research Division Lawrence Livermore National Laboratory, 1992.
- [9] A. A. Amsden, P. J. Orourke, and T. D. Butler, "Kiva-2: A computer program for chemically reactive flows with sprays," NASA STI/recon technical report N, vol. 89, p. 27975, 1989.
- [10] J. H. Ferziger and M. Peric, Computational methods for fluid dynamics. Springer Berlin, 1999.
- [11] D. Gray, Why the Balance Principle Should Replace the Reynolds Transport Theorem. American Society for Engineering Education, 2008.
- [12] F. M. White, Fluid Mechanics. McGraw-Hill, 1998.
- [13] S. B. Pope, Turbulent flows. Cambridge university press, 2000.
- [14] T. Chung, Computational fluid dynamics. Cambridge university press, 2010.
- [15] N. C. Markatos, "The mathematical modelling of turbulent flows," ?????????, vol. ?????, p. 31, 1985.
- [16] H. K. Versteeg and W. Malalasekera, An introduction to computational fluid dynamics: the finite volume method. Pearson Education, 2007.
- [17] T. Poinsot and D. Veynante, Theoretical and numerical combustion. RT Edwards Incorporated, 2005.
- [18] A. Amsden, T. Butler, P. O'Rourke, and J. Ramshaw, "Kiva-a comprehensive model for 2-d and 3-d engine simulations," tech. rep., SAE Technical Paper, 1985.
- [19] V. Yakhot and S. Orszag, "Renormalization group analysis of turbulence. i. basic theory," Journal of Scientific Computing, vol. 1, no. 1, pp. 3–51, 1986.
- [20] V. Yakhot and L. M. Smith, "The renormalization group, the e-expansion and derivation of turbulence models," Journal of Scientific Computing, vol. 7, no. 1, pp. 35–61, 1992.
- <span id="page-196-0"></span>[21] Z. Han and R. D. Reitz, "Turbulence modeling of internal combustion engines using rng  $\kappa$ - $\varepsilon$  models," *Combustion Science and Technology*, vol. 106, no. 4-6, pp. 267–295, 1995.
- [22] A. A. Amsden, "Kiva-3 manual," tech. rep., Los Alamos National Lab., NM (United States), 1993.
- [23] H. M. David Goodwin, Nicholas Malaya and R. Speth, "Cantera: An object-oriented software toolkit for chemical kinetics, thermodynamics, and transport processes. ver. 2.1.1." Software repository, 3 2014.
- [24] H. M. David Goodwin, Nicholas Malaya and R. Speth, "Cantera 2.1.1 documentation." Web page, 3 2014.
- [25] C. Reid, "Cantera structure," 5 2015.
- [26] S. D. Cohen and A. C. Hindmarsh, "Cvode, a stiff/nonstiff ode solver in c," Computers in physics, vol. 10, no. 2, pp. 138–143, 1996.
- [27] L. L. N. Laboratory, "Overview of sundials and its solvers," 05 2015.
- [28] L. L. N. Laboratory, "High-level overview of cvode stepping," 5 2015.
- [29] "Reynolds averaging," 05 2015.
- [30] "Favre averaging," 05 2015.
- [31] "Favre averaged navier-stokes equations," 05 2015.
- [32] A. Favre, "The equations of compressible turbulent gases," tech. rep., DTIC Document, 1965.
- [33] J. B. Heywood, Internal combustion engine fundamentals, vol. 930. McGraw-Hill New York, 1988.
- [34] N. Chakraborty and N. Swaminathan, "Influence of the damköhler number on turbulence-scalar interaction in premixed flames. i. physical insight," Physics of Fluids (1994-present), vol. 19, no. 4, p. 045103, 2007.
- [35] D. Veynante and L. Vervisch, "Turbulent combustion modeling," Progress in energy and combustion science, vol. 28, no. 3, pp. 193–266, 2002.
- [36] B. A. Cantrell, H.-W. Ge, R. D. Reitz, and C. J. Rutland, "Validation of advanced combustion models applied to two-stage combustion in a heavy duty diesel engine," SAE paper, vol. 1, pp. 01–0714, 2009.
- [37] A. Patel, S.-C. Kong, and R. D. Reitz, "Development and validation of a reduced reaction mechanism for hcci engine simulations," tech. rep., SAE Technical Paper, 2004.
- [38] B. M. B. Hjertager, "On mathematical modeling of turbulent combustion with special emphasis on soot formation and combustion," Symposium (International) on Combustion:, vol. 16, pp. 719–729, 1977.
- [39] S.-C. Kong, C. D. Marriott, R. D. Reitz, and M. Christensen, "Modeling and experiments of hcci engine combustion using detailed chemical kinetics with multidimensional cfd," Development, vol. 2013, pp. 04–08, 2001.
- [40] S.-C. Kong and R. D. Reitz, "Application of detailed chemistry and cfd for predicting direct injection hcci engine combustion and emissions," Proceedings of the Combustion Institute, vol. 29, no. 1, pp. 663–669, 2002.
- [41] S.-C. Kong and R. D. Reitz, "Use of detailed chemical kinetics to study hcci engine combustion with consideration of turbulent mixing effects," Journal of engineering for gas turbines and power, vol. 124, no. 3, pp. 702–707, 2002.
- [42] S.-C. Kong and R. D. Reitz, "Numerical study of premixed hcci engine combustion and its sensitivity to computational mesh and model uncertaintiescrevice," Combustion Theory and Modelling, vol. 7, no. 2, pp. 417–433, 2003.
- [43] S.-C. Kong, R. D. Reitz, M. Christensen, and B. Johansson, "Modeling the effects of geometry generated turbulence on hcci engine combustion," SAE paper, vol. 1, no. 1088, p. 2003, 2003.
- [44] R. P. Hessel, "Kiva 4 itape5 input definition site: nsp, nspl."
- [45] V. Golovitchev and N. Nordin, "Detailed chemistry spray combustion model for the kiva code," in User's Group Meeting at the SAE Congress, 2001.
- [46] V. Golovitchev, N. Nordin, R. Jarnicki, and J. Chomiak, "3-d diesel spray simulations using a new detailed chemistry turbulent combustion model," SAE transactions, vol. 109, no. 4, pp. 1391–1405, 2000.
- [47] V. Golovitchev, "Mechanisms ( combustion chemistry )."
- [48] S. Rao and C. J. Rutland, "A flamelet time scale model for non-premixed combustion including chemical kinetic effects," Combustion and flame, vol. 133, no. 1, pp. 189–191, 2003.
- [49] N. Peters, "Laminar diffusion flamelet models in non-premixed turbulent combustion," Progress in Energy and Combustion Science, vol. 10, pp. 319–339, 1984.
- [50] R. R. F. Bracco, "Global kinetics models and lack of thermodynamic equilibrium," Combustion and Flame, vol. 53, pp. 141–144, 1983.
- [51] S. R. Turns et al., An introduction to combustion, vol. 499. McGraw-Hill New York, 1996.
- [52] S.-C. Kong, H. ZHIYU, and R. D. Reitz, "The development and application of a diesel ignition and combustion model for multidimensional engine simulations," SAE transactions, vol. 104, no. 3, pp. 502–518, 1995.
- [53] Y. Zhang, E. Kung, and D. Haworth, "A pdf method for multidimensional modeling of hcci engine combustion: Effects of turbulence/chemistry interactions on ignition timing and emissions," *Proceedings of the Combustion Institute*, vol. 30, no. 2, pp. 2763–2771, 2005.
- [54] Y. Zhang and D. Haworth, "A general mass consistency algorithm for hybrid particle/finite-volume pdf methods," Journal of Computational Physics, vol. 194, no. 1, pp. 156–193, 2004.
- [55] N. Nordin, "Numerical simulations of non-steady spray combustion using the detailed chemistry approach," Master's thesis, Chalmers University of Technology, 1998.
- [56] H. Simon, T. Zacharia, R. Stevens, et al., "Modeling and simulation at the exascale for energy and the environment," tech. rep., Department of Energy, 2007.
- [57] J. H. Chen, "Combustion co-design center: Exascale simulation of combustion in turbulence application/proxy deep dive," tech. rep., Sandia National Laboratories, 2012.
- [58] C. Chan, D. Unat, M. Lijewski, W. Zhang, J. Bell, and J. Shalf, "Software design space exploration for exascale combustion co-design," in Supercomputing, pp. 196–212, Springer, 2013.
- [59] S. Yang, R. D. Reitz, C. O. Iyer, and J. Yi, "A transport equation residual model incorporating refined g-equation and detailed chemical kinetics combustion models," SAE International Journal of Engines, vol. 1, no. 1, pp. 1028–1044, 2009.
- [60] F. Perini, G. Cantore, and R. Reitz, "An analysis on time scale separation for engine simulations with detailed chemistry," tech. rep., SAE Technical Paper, 2011.
- [61] F. Perini, E. Galligani, G. Cantore, and R. Reitz, "Validation of a sparse analytical jacobian chemistry solver for heavy-duty diesel engine simulations with comprehensive reaction mechanisms," tech. rep., SAE Technical Paper, 2012.
- [62] F. Perini, E. Galligani, and R. D. Reitz, "An analytical jacobian approach to sparse reaction kinetics for computationally efficient combustion modeling with large reaction mechanisms," Energy & Fuels, vol. 26, no. 8, pp. 4804–4822, 2012.
- [63] F. Perini, "High-dimensional, unsupervised cell clustering for computationally efficient engine simulations with detailed combustion chemistry," Fuel, vol. 106, pp.  $344-356$ , 2013.
- [64] F. Perini, B. D. Adhikary, J. H. Lim, X. Su, Y. Ra, H. Wang, and R. Reitz, "Improved chemical kinetics numerics for the efficient simulation of advanced combustion strategies," tech. rep., SAE Technical Paper, 2014.
- [65] F. Perini, E. Galligani, and R. D. Reitz, "A study of direct and krylov iterative sparse solver techniques to approach linear scaling of the integration of chemical kinetics with detailed combustion mechanisms," Combustion and Flame, vol. 161, no. 5, pp. 1180– 1195, 2014.
- [66] kevinensight, "Cei hcci engine visualization." [https://www.youtube.com/watch?v=](https://www.youtube.com/watch?v=WpMifop7fYU) [WpMifop7fYU](https://www.youtube.com/watch?v=WpMifop7fYU), 1 2011. Youtube video.
- [67] R. Hessel, "Kiva-4 workshop," in Kiva-4 Workshop, 2009.
- [68] D. J. Torres and M. F. Trujillo, "epilogue iprep." Part of the source code of KIVA, 2007.
- [69] R. Hessel, "Randy's home page at the erc."
- [70] D. T. Magazine, "Things to know if you want to know everything about the world of diesel performance." <http://www.dieseltechmag.com/2010/08/diesel-geeks>, 8 2010.
- [71] "Iso/iec 1539-1: 2004 (e): Information technology–programming languages–fortran part 1: Base language.."
- [72] C. A. Arnholm, "Mixed language programming using c++ and fortran 77," Retrieved at, p. 27, 1997.
- [73] S. Subramaniam and P. Orourke, "Numerical convergence of the kiva-3 code for sprays and its implications for modeling report ur-98-5465," tech. rep., Los Alamos National Laboratory, 1998.
- [74] R. den Braembussche, Optimization and Computational Fluid Dynamics. Springer Berlin Heidelberg, 2008.
- [75] Y.-D. Liu, M. Jia, M.-Z. Xie, and B. Pang, "Enhancement on a skeletal kinetic model for primary reference fuel oxidation by using a semidecoupling methodology," Energy & Fuels, vol. 26, no. 12, pp. 7069–7083, 2012.
- [76] M. Jia and M. Xie, "A chemical kinetics model of iso-octane oxidation for hcci engines," Fuel, vol. 85, no. 17, pp. 2593–2604, 2006.
- [77] J. M. M. G. Daniel Andres Mora Paiba, "Estudio del proceso de combustion en un motor de alto swirl empleando mecanica de fluidos computacional," (Submited), vol. 1, p. 12, 2015.
- [78] S. M. Aceves, J. Martinez-Frias, D. Flowers, J. R. Smith, R. Dibble, and J. Chen, "A computer generated reduced iso-octane chemical kinetic mechanism applied to simulation of hcci combustion," tech. rep., SAE Technical Paper, 2002.
- [79] S.-C. Kong, "Personal communication," 2014.
- [80] M. Mitchell, "Engauge digitizer digitizing software." http://digitizer.sourceforge.net/.
- [81] S. M. Aceves, D. L. Flowers, F. Espinosa-Loza, J. Martinez-Frias, R. W. Dibble, M. Christensen, B. Johansson, and R. P. Hessel, "Piston-liner crevice geometry effect on hcci combustion by multi-zone analysis," tech. rep., SAE Technical Paper, 2002.
- [82] S. M. Aceves, D. L. Flowers, J. Martinez-Frias, J. R. Smith, C. K. Westbrook, W. J. Pitz, R. Dibble, J. F. Wright, W. C. Akinyemi, and R. P. Hessel, "A sequential fluid-mechanic chemical-kinetic model of propane hcci combustion," tech. rep., SAE Technical paper, 2001.
- [83] J. M. Mantilla et al., Modelado de la combustión de mezclas gasolina-etanol en motores de combustión interna. PhD thesis, Universidad Nacional de Colombia, 2010.
- [84] G. D. Tommaso Lucchini, "Personal communication," 2015.
- [85] L. Liang and R. D. Reitz, "Spark ignition engine combustion modeling using a level set method with detailed chemistry," tech. rep., SAE Technical Paper, 2006.
- [86] P. Trends, "Piston dome." http://performancetrends.com/Definitions/Piston-Dome.htm, 9 2015.
- [87] D. Hill, "Di combustion chamber design." http://vegburner.co.uk/DIcombustion.html, 9 2015.
- [88] Y. Shi, Computational optimization of internal combustion engines. Springer, 2011.
- [89] K. Anand, Y. Ra, R. Reitz, and B. Bunting, "Surrogate model development for fuels for advanced combustion engines," *Energy* & Fuels, vol. 25, no. 4, pp. 1474–1484, 2011.
- [90] H. J. Curran, P. Gaffuri, W. Pitz, and C. Westbrook, "A comprehensive modeling study of iso-octane oxidation," Combustion and flame, vol. 129, no. 3, pp. 253–280, 2002.
- [91] K. Fieweger, R. Blumenthal, and G. Adomeit, "Self-ignition of si engine model fuels: a shock tube investigation at high pressure," Combustion and Flame, vol. 109, no. 4, pp. 599–619, 1997.
- [92] P. Nordin, Complex chemistry modeling of diesel spray combustion. Chalmers University of Technology, 2001.
- [93] P. Software, "Cpu performance comparison." Web pageq, 06 2015.
- [94] Y. Shi, R. P. Hessel, and R. D. Reitz, "An adaptive multi-grid chemistry (amc) model for efficient simulation of hcci and di engine combustion," Combustion Theory and Modelling, vol. 13, pp. 83–104, 2009.
- [95] Y. Shi, S. L. Kokjohn, H. W. Ge, and R. D. Reitz, "Efficient multidimensional simulation of hcci and di engine combustion with detailed chemistry.," SAE Technical Paper 2009-  $01-0701$ , vol. 0, p. 0, 2009.
- [96] H.-W. W. O. O. O. Yu Shi, William H. Green, "Accelerating multi-dimensional combustion simulations using gpu and hybrid explicit/implicit ode integration," Combustion and Flame, vol. 159, p. 2388?2397, 2012.